**FACULTAD DE CIENCIAS EXACTAS, FÍSICAS Y NATURALES UNIVERSIDAD NACIONAL DE CÓRDOBA**

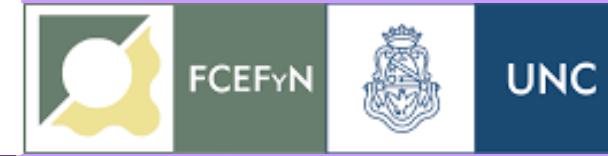

# PROBABILIDAD y ESTADÍSTICA Guía de Estudio 2023

AUTORES (por orden alfabético)

Laura Boaglio Magdalena Dimitroff Analía González Ricardo Ingaramo Nadia Luczywo Valeria Nepote Silvia Pierotti José Francisco Zanazzi José Luis Zanazzi

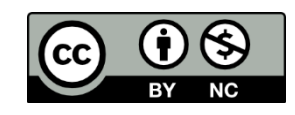

Esta obra está licenciada bajo la Licencia Creative Commons Atribución-NoComercial 4.0 Internacional. Para ver una copia de esta licencia, visite http://creativecommons.org/licenses/by-nc/4.0/.

# Índice

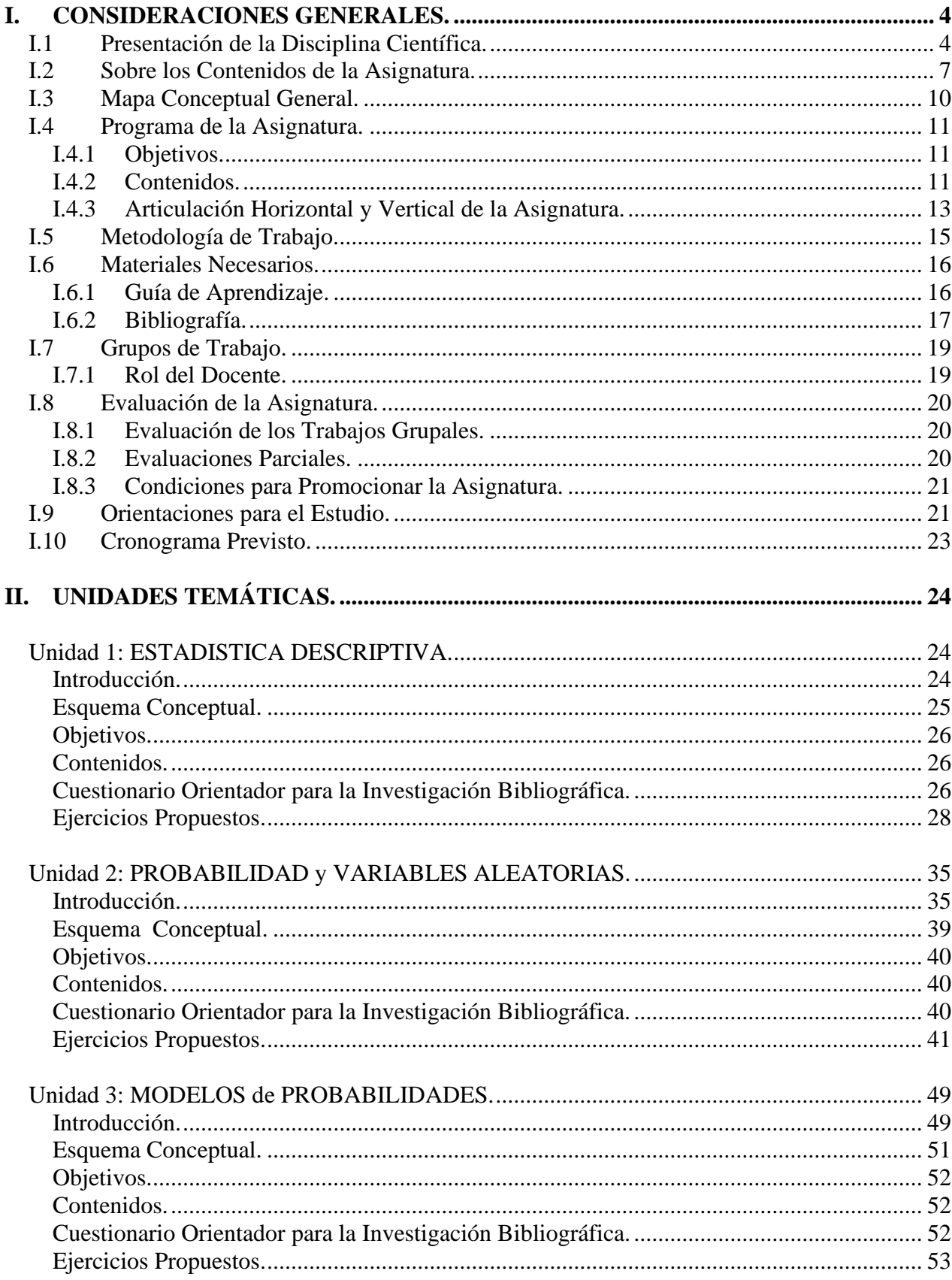

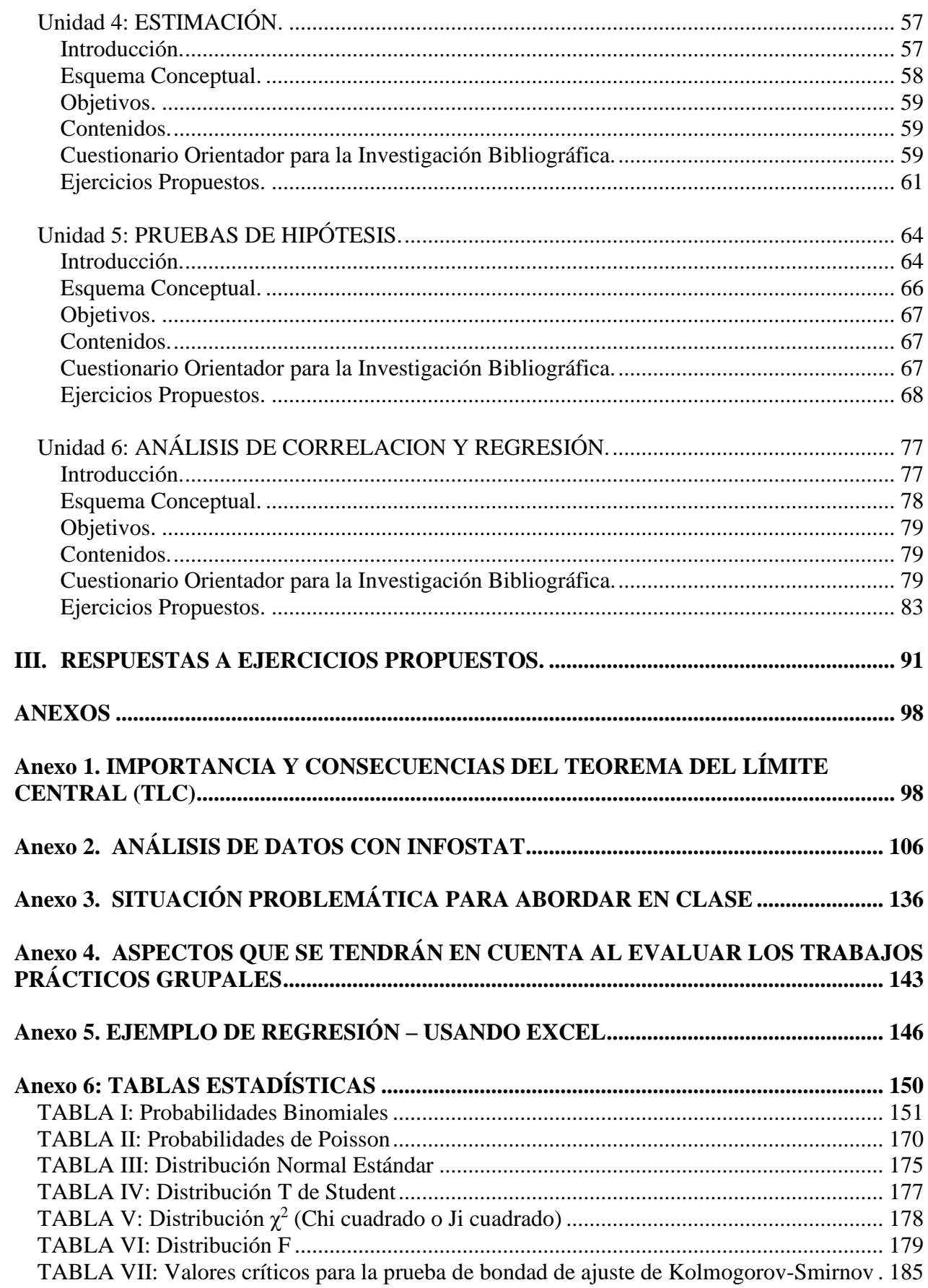

# <span id="page-5-0"></span>**I. CONSIDERACIONES GENERALES.**

# <span id="page-5-1"></span>**I.1 Presentación de la Disciplina Científica.**

La actividad científica, en general, es una exploración de las estructuras de la realidad, entendida ésta en sentido amplio, como realidad física o mental. La actividad matemática trabaja con estructuras que requieren de tratamientos especiales, ya que implican un dominio racional efectivo, por un lado, del modelo mental que se construye y por el otro, de la realidad exterior modelada.

En particular la Probabilidad y la Estadística son producto del enfrentamiento de la matemática, con la realidad manifiesta en la complejidad que proviene de la incertidumbre, originada por la incontrolable y múltiple causalidad de los acontecimientos. A medida que se acrecienta el conocimiento racional de la realidad, se hace cada vez más evidente para el hombre, la presencia de situaciones de incertidumbre y la Estadística adquiere entonces cada vez más importancia. El desarrollo fecundo de sus contenidos y sobre todo sus múltiples aplicaciones, conduce a la formación de un cuerpo doctrinal con entidad propia, que en alguna medida se despega de las ciencias matemáticas tradicionales.

Mediante la síntesis, la representación, el análisis y la interpretación de la información, logra establecer una ligazón racional entre pasado y futuro, que contribuye a la toma de decisiones bajo condiciones de incertidumbre. Estas aplicaciones, presentes en la mayor parte de los procesos, la constituyen en herramienta de trabajo imprescindible para múltiples y disímiles disciplinas.

A continuación, se hace una breve referencia histórica, que proporciona una guía temporal para enmarcar el desarrollo de la Estadística:

- Jacob Bernoulli, un matemático suizo nacido en 1654, es considerado el iniciador de la teoría de la probabilidad, ya que hasta entonces sólo se habían realizado estudios de fenómenos experimentales aislados, referidos entre otros a los juegos de azar.
- Abraham De Moivre, matemático francés, publica en el siglo XVIII tres obras, en las que formaliza, amplía y desarrolla temas de probabilidad.
- Un siglo después, estos conceptos son aplicados a la descripción del error en observaciones experimentales, independientemente por el alemán Karl F. Gauss y el francés Pierre S. Laplace, quienes además hicieron otras importantes contribuciones a la probabilidad, utilizadas posteriormente por la inferencia estadística.
- Thomas Bayes, publica póstumamente en 1764 un trabajo cuyo contenido sobre la inversión de la probabilidad recién tiene repercusiones en el siglo XX y le da nombre a la moderna inferencia bayesiana.
- Durante la segunda mitad del siglo XIX y principios del siglo XX, numerosos investigadores, provenientes de las más diversas disciplinas, generaron los aportes determinantes para la construcción de la denominada Inferencia Clásica, que establece los procedimientos de la estimación genérica y de los contrastes de hipótesis, utilizados en la actualidad.
- A mediados del siglo XX surge la inferencia moderna, con dos sentidos que convergen en el concepto de utilidad, uno es el de la teoría de la decisión, desarrollada por Abraham Wald, y otro el de los métodos bayesianos, iniciados por L.J. Savage.
- El estadístico George Box acuñó en 1953, el término robustez para designar a los métodos estadísticos, que procuran obtener resultados aceptables, cuando no se cumplen los supuestos estándares en los cuales se basa la inferencia clásica.
- En el último tercio del siglo XX, la era de las computadoras permite la manipulación de enormes cantidades de datos. Las dificultades de cálculo dejan de ser un impedimento y los modelos

estadísticos se vuelven más complejos. Actualmente la investigación en estadística, que se dedica principalmente a la mejor interpretación de los métodos ya existentes y a la creación de nuevos métodos, se apoya fuertemente en la computación.

El siguiente esquema pone en evidencia, a través de algunos de sus protagonistas y sus formulaciones, la reseña histórica antes mencionada.

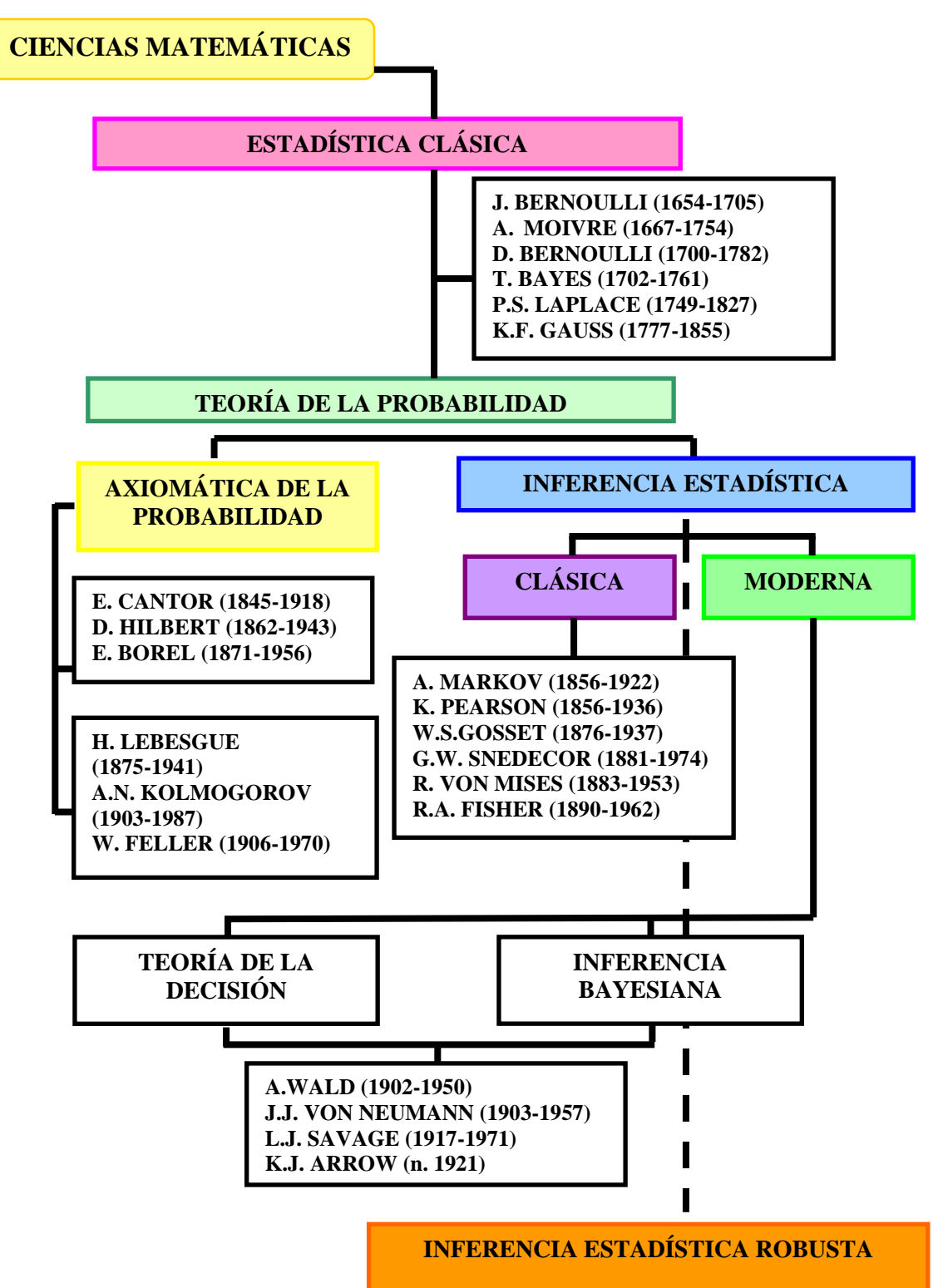

Por lo ya mencionado, podríamos decir que los fenómenos abordados desde la Estadística son siempre aleatorios, es decir sus resultados no se pueden predecir con seguridad. Sin embargo, éstos presentan cierto tipo de regularidades. Precisamente el problema fundamental de la Estadística es el de aproximar las principales propiedades de este tipo de fenómenos, generalmente disponiendo de escasa información.

Las técnicas y métodos que integran esta disciplina, según propone Peña Sánchez de Rivera 1989, pueden agruparse en tres grandes conjuntos:

- Análisis Univariado: se describe e infiere el comportamiento de una sola variable.
- Análisis de Relaciones entre Variables: integrado por una extensa variedad de herramientas que incluye por ejemplo a la Regresión, el Diseño de Experimentos y estudios ANOVA, o los métodos Multivariados.
- Análisis de Series Temporales: donde se estudian las variaciones del fenómeno a lo largo del tiempo.

Como se advierte, las definiciones anteriores son muy generales. Esto posibilita que la Estadística pueda ser utilizada como herramienta auxiliar de todos los campos científicos, desde las Ciencias Sociales hasta la Economía o la Física.

De todos modos, cualquiera sea el campo de aplicación el propósito es siempre el mismo:

# *Tomar decisiones con base objetiva, en condiciones de incertidumbre.*

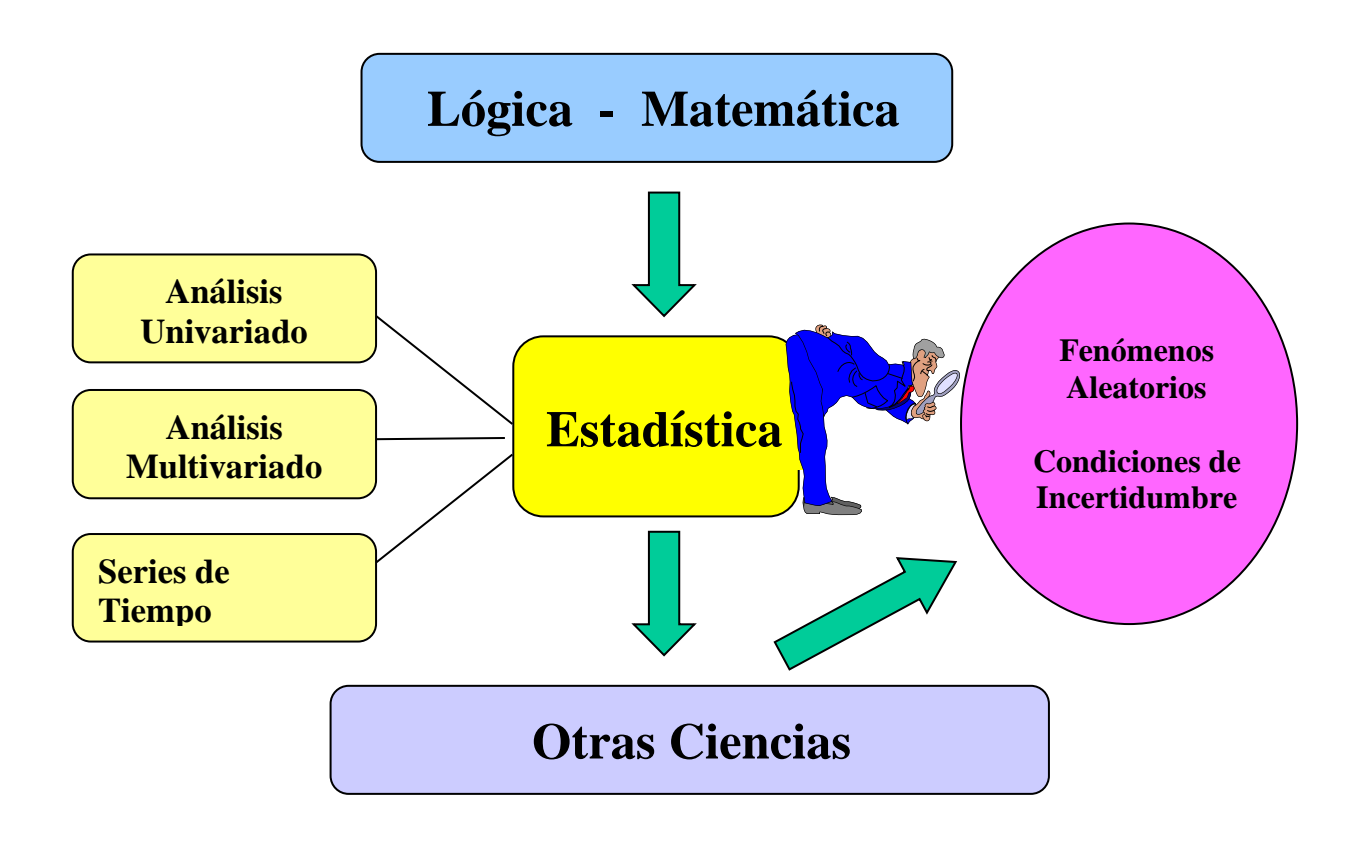

#### <span id="page-8-0"></span>**I.2 Sobre los Contenidos de la Asignatura.**

Esta asignatura se estructura como un curso introductorio, donde esperamos tomar contacto con las problemáticas de la disciplina, comprender sus fundamentos y procedimientos básicos, e iniciar el desarrollo de actitudes que estimulen el empleo de estas herramientas en la solución de problemas reales.

El programa incluye los aspectos fundamentales del estudio de una variable sujeta al azar, introduce métodos que permiten analizar la relación entre dos o más variables, y se completa analizando aplicaciones en ingeniería Para cualquiera de esos niveles, se plantea generalmente la necesidad de conocer las principales propiedades de una población de gran tamaño frente a la imposibilidad de medirla por completo, por razones de tiempo y de costo.

A modo de ejemplo: Supongamos que trabajamos en una empresa dedicada a producir barras de acero y que debemos prestar especial atención a la **resistencia a la flexión,** el **espesor** y la **dureza superficial** de las piezas. Se trata de características que varían de una pieza a otra (variables). Si deseamos controlar el proceso productivo, es evidente que no podremos medir todas las barras fabricadas (Población). Pero con la ayuda de la Estadística, a partir de unos pocos datos (Muestra), podremos valorar y aproximar la variación de todo el conjunto.

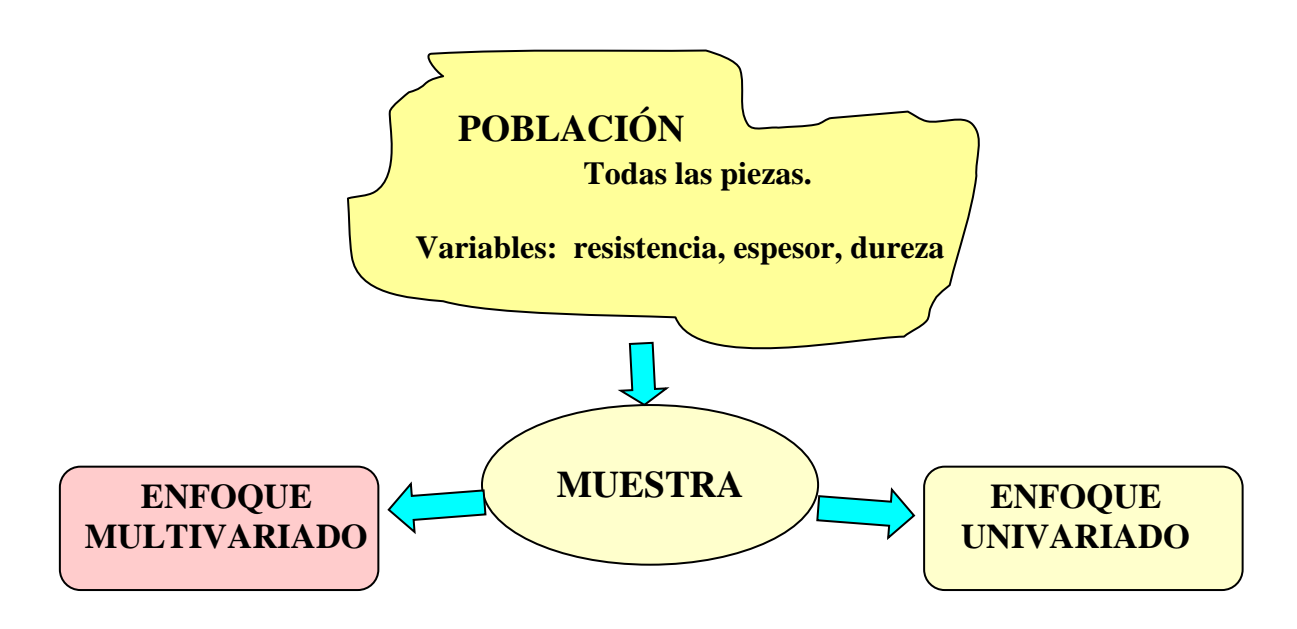

Si analizamos las variables por separado, deberemos utilizar métodos **Univariados**. En cambio, si estudiamos las posibles relaciones abordaremos el enfoque **Multivariado**.

Si con el enfoque univariado analizamos por ejemplo la variable **Resistencia**, nuestro primer paso debe ser el tratamiento de los datos disponibles. Esto es, resumir la información en un conjunto de Tablas, Gráficos y Medidas.

Aun cuando no hemos podido medir todas las barras, los experimentos realizados por la Estadística permiten saber de antemano que los valores de la Resistencia, y en general de cualquier variable, deben presentarse de acuerdo a patrones bien definidos. Dichos patrones han sido determinados a partir del concepto de **Probabilidad** y representados mediante funciones matemáticas denominadas **Modelos de Probabilidades**.

Por lo tanto, nuestro trabajo consistirá en elegir un patrón o **Modelo** conveniente y luego verificar que sea adecuado, en cuyo caso podremos considerarlo como representativo de toda la Población, y de allí en más aproximar con el modelo los resultados que obtendríamos si midiéramos la totalidad (población) de las barras.

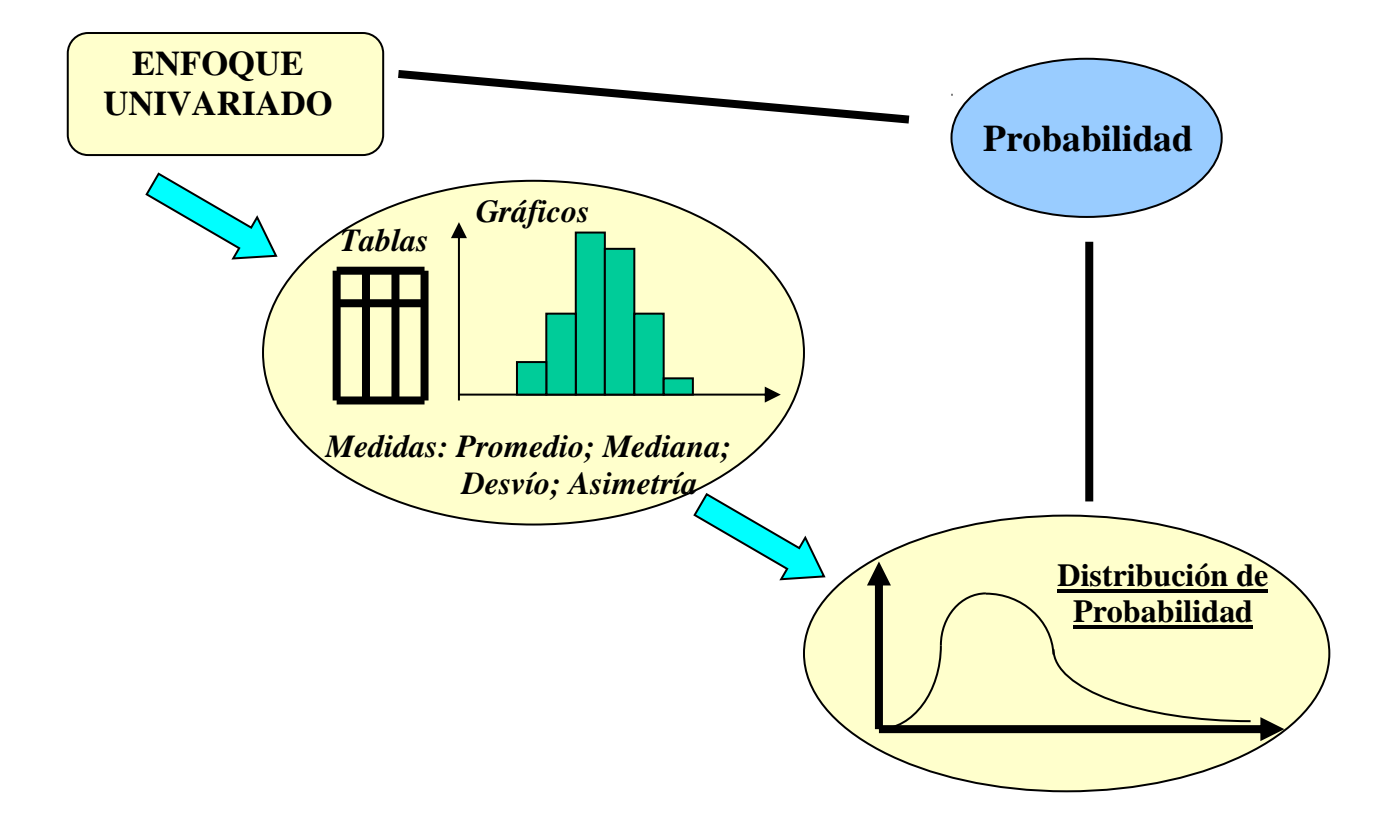

Ahora bien, si estamos interesamos en investigar las posibles relaciones entre las variables, debemos utilizar el enfoque **Multivariado**. Por ejemplo, supongamos que es preciso conocer si el **espesor** afecta a la **resistencia**, y de qué modo lo hace. En ese caso la muestra deberá estar integrada por mediciones conjuntas de esas variables. Dicho de otro modo, tendremos que seleccionar algunas barras al azar y medir sobre ellas las variables en estudio.

El primer paso consiste en graficar de modo conveniente las mediciones, de a dos variables por vez en un par de ejes coordenados. Este tipo de gráfico se denomina Diagrama de Dispersión. Además, se puede determinar una medida objetiva: el Coeficiente de Correlación, el cual mide el grado de dependencia lineal entre las variables.

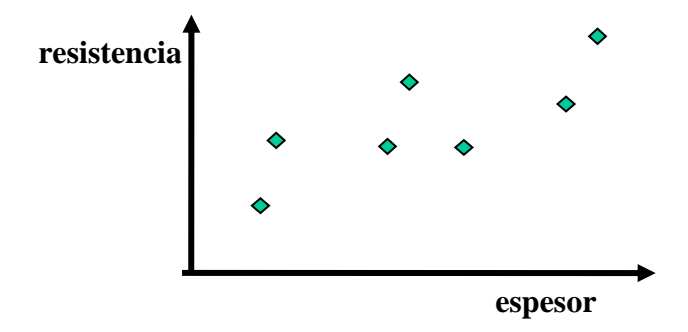

Si a partir de ese análisis concluimos que la relación realmente existe, podemos ajustar a los datos alguna función conveniente (aplicamos Regresión). Luego, si encontramos que el Espesor está relacionado con la resistencia de las barras, es posible probar qué tan bien representa dicha relación una recta.

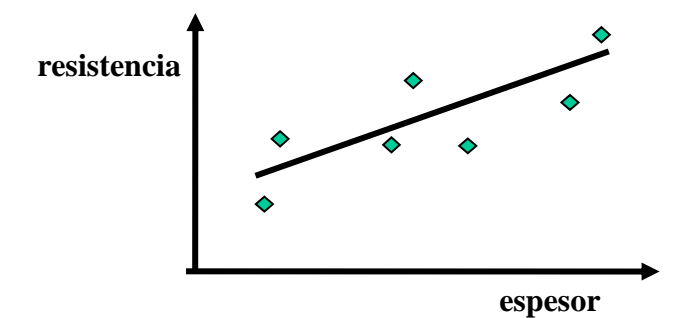

Como dijimos anteriormente, si trabajamos tanto con el enfoque Univariado, como con el Multivariado, debemos tener en cuenta que no se ha medido toda la producción de barras. En efecto, sólo disponemos de unos pocos datos (una Muestra). Por lo tanto, todos los valores que obtengamos en nuestros estudios serán simplemente aproximaciones de las verdaderas propiedades de la Población. La Estadística acuñó un término para estos acercamientos: **Estimaciones**.

Claro está que toda vez que **Estimemos** una propiedad poblacional, tendremos que preocuparnos no sólo por el valor obtenido, sino además por el posible error. Por supuesto, el análisis de esos errores, de cómo minimizarlos y de cómo cuantificarlos, ocupa un sitio de privilegio dentro de esta disciplina. Por ejemplo, al recurso de agregarle al valor aproximado la cuantificación del error, se le denomina **Intervalo de Confianza**. De esta forma podremos aproximar la propiedad de la población declarando: "debería estar entre este valor y este otro". Otra modalidad usual es la denominada **Prueba de Hipótesis**, nombre que aglutina una gran variedad de métodos que permiten tomar decisiones de manera objetiva, considerando el posible error de muestreo.

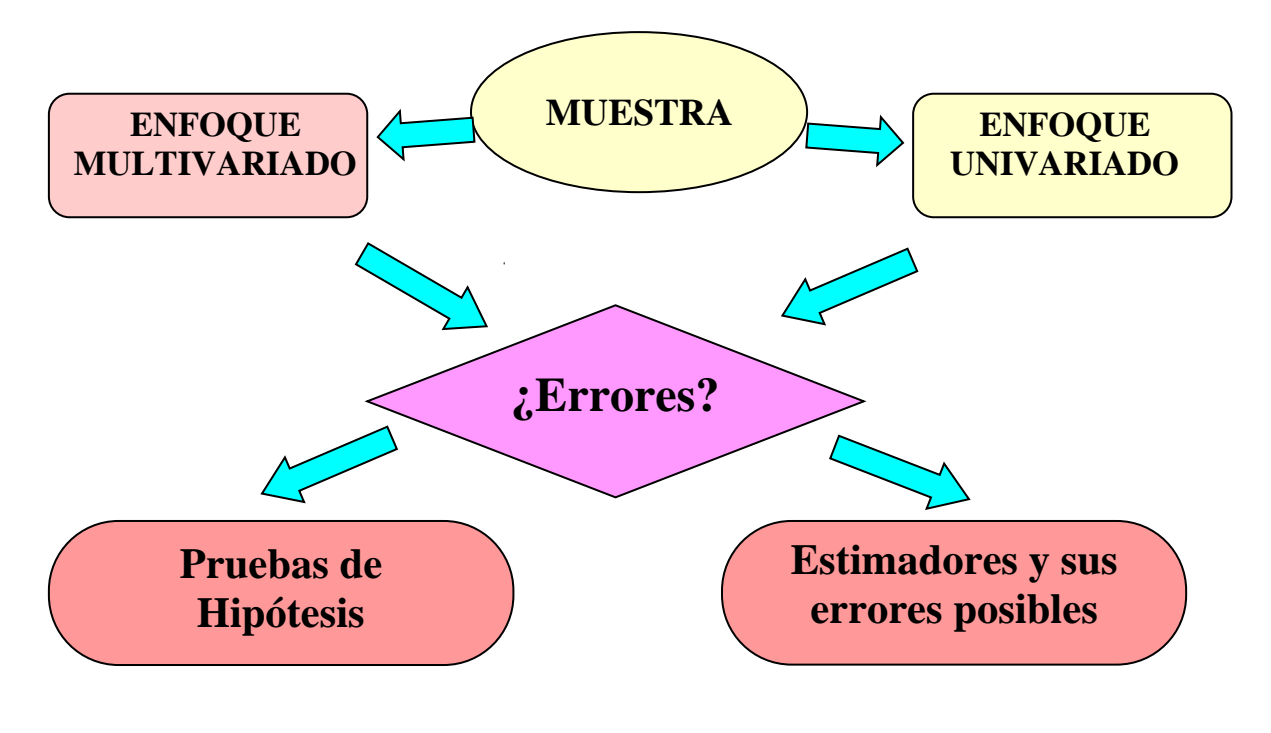

# <span id="page-11-0"></span>**I.3 Mapa Conceptual General.**

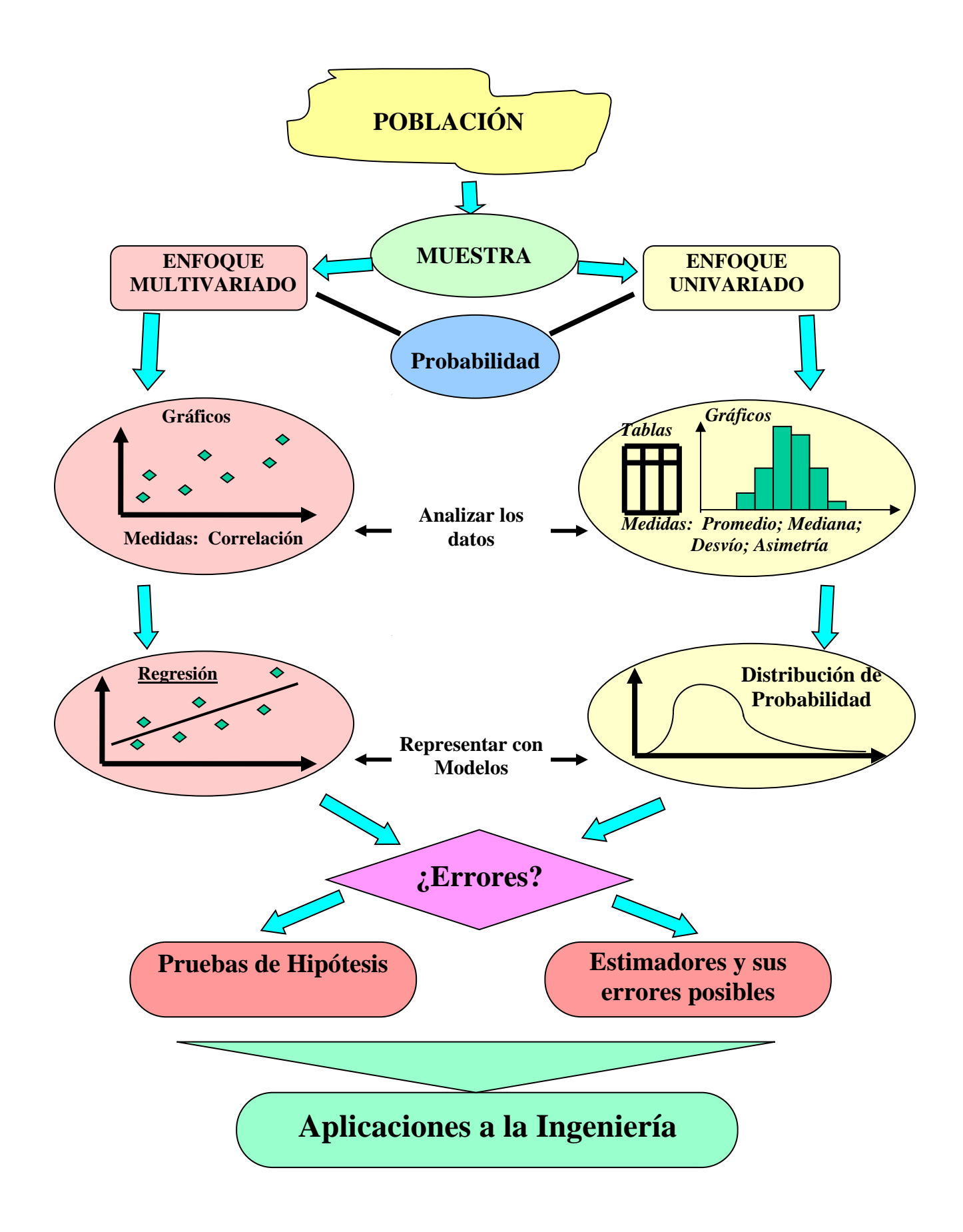

# <span id="page-12-0"></span>**I.4 Programa de la Asignatura.**

#### <span id="page-12-1"></span>**I.4.1 Objetivos.**

- Comprender los fundamentos de la Estadística y aplicar eficazmente sus procedimientos.
- Analizar la información relacionada con una variable aleatoria:
	- Describir adecuadamente los datos,
	- Elegir y aplicar los modelos de probabilidad más adecuados,
	- Aproximar las propiedades de una población, estimar errores y verificar las suposiciones realizadas.
- Analizar y representar posibles relaciones entre dos ó más variables.
- Aplicar los conocimientos adquiridos en la resolución de problemas propios de la Ingeniería.
- Trabajar en grupos pequeños, intercambiando conocimientos, resolviendo problemas y elaborando conclusiones prácticas.
- Utilizar la computadora como herramienta auxiliar en la aplicación de los procedimientos estadísticos.
- Valorar la importancia de la Estadística como herramienta de decisión bajo condiciones de incertidumbre.

#### <span id="page-12-2"></span>**I.4.2 Contenidos.**

#### ➢ **Unidad 1: Estadística Descriptiva.**

Concepto de población y muestra. Técnicas de muestreo. Tipos de datos. Técnicas descriptivas: tablas de frecuencia, gráficos.

Medidas analíticas: Medidas de posición: media aritmética, mediana, modo, cuartiles.

Medidas de dispersión: rango, varianza, desvío estándar.

Medidas de forma: asimetría y curtosis.

#### ➢ **Unidad 2: Probabilidad y Variables Aleatorias.**

Experimentos aleatorios, espacio muestral, eventos. Definición de probabilidad. Propiedades: suma y producto de probabilidades.

Concepto de variable aleatoria; de población y de función de distribución. Distribuciones discretas y continuas. Valor esperado y Varianza.

#### ➢ **Unidad 3: Modelos de Probabilidades.**

Modelos para variables discretas: Binomial y Poisson. Modelos para variables continuas: Normal y Exponencial. Teorema del límite central.

#### ➢ **Unidad 4: Estimación de Parámetros.**

Concepto de estimador. Propiedades de un buen estimador puntual. Estimadores insesgados, consistentes, eficientes y suficientes.

Distribución de la media aritmética. Estimadores de los modelos analizados. Estimación por intervalos: Intervalos de confianza para la media y la varianza.

## ➢ **Unidad 5: Pruebas de Hipótesis.**

Formulación de hipótesis. Errores en una prueba de hipótesis. Estructura general de una prueba. Pruebas para la media y varianza de una población.

Prueba de comparación de medias y de varianzas.

Procedimientos para la verificación de modelos: prueba Chi-Cuadrado de Bondad de Ajuste y prueba de Kolmogorov-Smirnov.

# ➢ **Unidad 6: Regresión y Correlación.**

Análisis de correlación: Diagrama de Dispersión. Coeficiente de Correlación. Prueba sobre el coeficiente de correlación.

Análisis de Regresión: objetivos. Tipos de regresiones.

Regresión lineal simple: estimación de parámetros, pruebas sobre los coeficientes. Evaluación de la regresión: coeficiente de determinación, varianza residual, análisis de los residuos.

#### ➢ **Unidad 7: Aplicaciones a la Ingeniería.**

Los contenidos de esta unidad, por tratarse de aplicaciones, están integrados en cada una de las unidades precedentes mediante la resolución de diferentes situaciones problemáticas y de un Problema Integrador.

# <span id="page-14-0"></span>**I.4.3 Articulación Horizontal y Vertical de la Asignatura.**

Estudio del esquema de Correlatividades (articulación Vertical) por carrera.

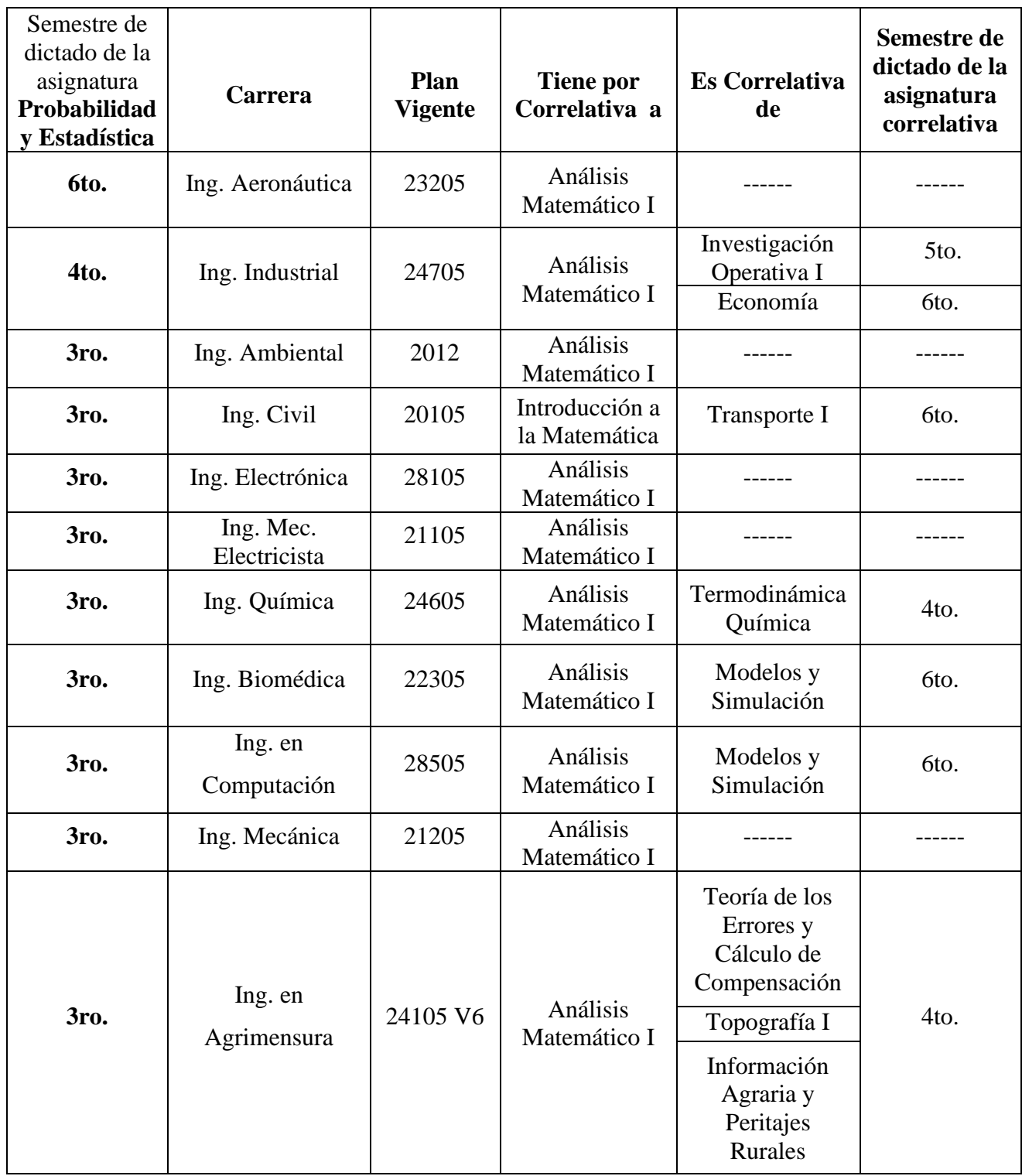

Organización entre los cursos de un mismo tramo curricular (Articulación Horizontal).

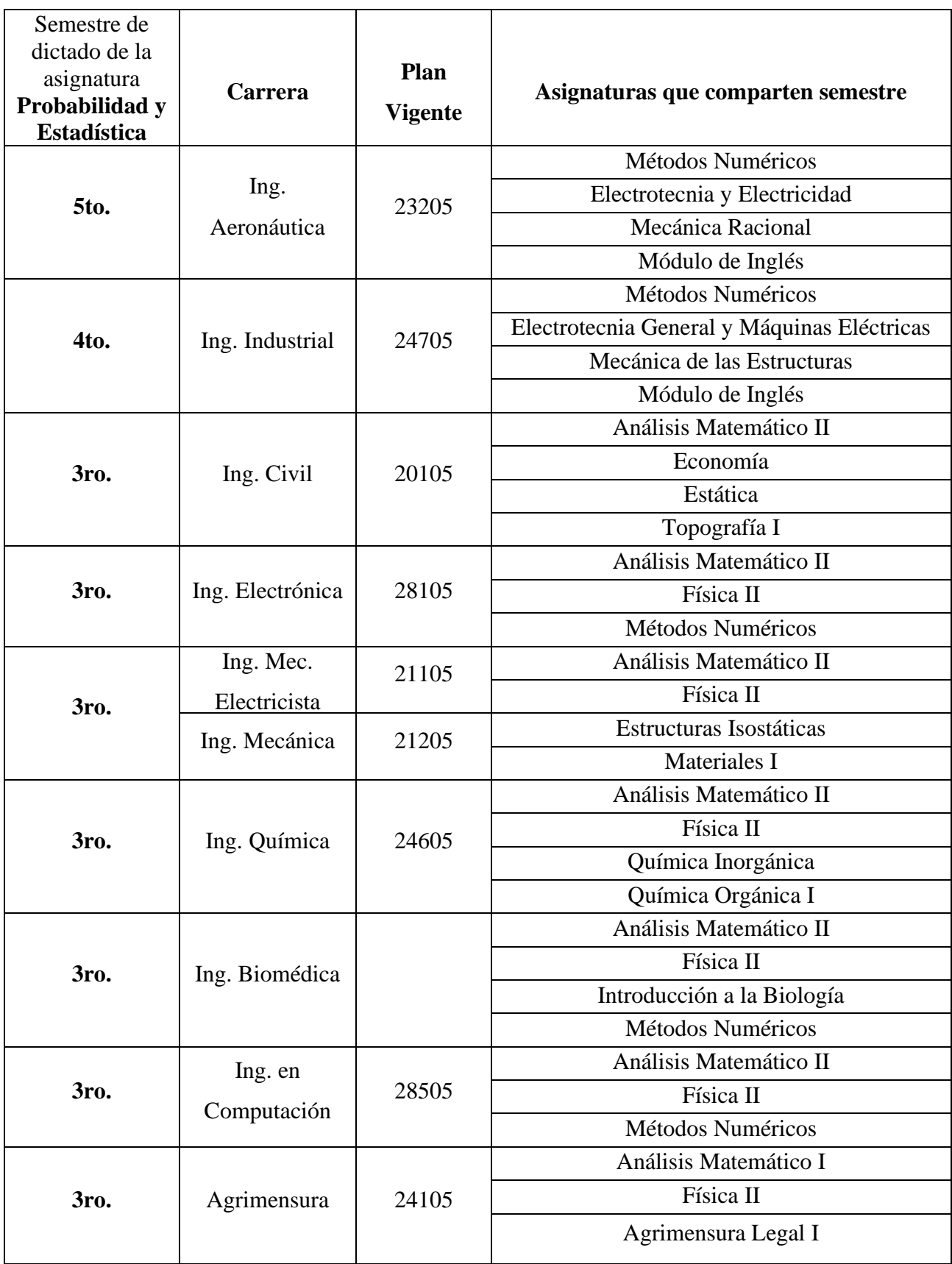

## <span id="page-16-0"></span>**I.5 Metodología de Trabajo.**

Es relevante considerar las siguientes reflexiones:

**Piaget** predica: "*sólo hay aprendizaje a través de la acción*", y más adelante especifica con claridad el tipo de actividades que requiere al plantear "*..., se trata de la actividad propia del alumno ...., con una finalidad problematizada .... Solo hay aprendizaje cuando el alumno percibe un problema para resolver, es decir cuando reconoce el nuevo conocimiento como medio de respuesta a una pregunta.*"

*"... el aprendizaje es una consecuencia del pensamiento. Sólo es posible retener, comprender y usar activamente el conocimiento mediante experiencias de aprendizaje en las que los alumnos reflexionan sobre lo que están aprendiendo y con lo que están aprendiendo*."

**Perkins, D. 1997 "***La escuela inteligente".* Universidad de Harvard

"*Lo que no se hace sentir no se entiende, y lo que no se entiende no interesa*" **Simón Rodríguez,** maestro venezolano del siglo XVIII

"*La escuela ideal es la que enseña a aprender*"

**Howard Hugges,** Universidad de Hardvard

Teniendo presente lo arriba citado *¿Qué se podría hacer en este sentido?*

La Cátedra de Probabilidad y Estadística opina que **hay mucho por hacer** para mejorar la calidad de la enseñanza y es por ello que la metodología de trabajo que se propone para el abordaje de esta asignatura es un aporte en tal sentido y tiene como objetivo lograr un mayor **protagonismo del alumno** dentro del proceso de enseñanza-aprendizaje.

Se contempla la **Resolución de Problemas** como eje de la modalidad, estimulando la exploración bibliográfica por parte del alumno, el trabajo en equipo y la discusión grupal de conclusiones.

Con este enfoque se pretende desarrollar la aptitud del estudiante para elaborar los conocimientos adquiridos y usarlos para resolver problemas, en lugar de manejar conceptos aislados tratando de "recordarlos" al momento de enfrentar problemas concretos.

La metodología de trabajo propuesta contempla las siguientes instancias:

- Introducción de los temas en clase.
- Planteo de un problema concreto relacionado con cada una de las unidades temáticas.
- Formulación de preguntas orientadoras y de ejercicios prácticos.
- Investigación bibliográfica sobre el tema, a fin de adquirir los conocimientos necesarios para abordar la ejercitación y el problema planteados, tarea realizada fuera del horario de clase.
- Resolución del problema en equipo, fuera de clase.
- Plenario en clase para presentar los resultados obtenidos.
- Discusión grupal sobre las conclusiones elaboradas.
- Síntesis final del tema.

Puede observarse que, la propuesta metodológica pone un fuerte acento en el *compromiso* del alumno hacia el estudio independiente, y se orienta hacia la aplicación concreta de conocimientos para resolver problemas. En esta última instancia se pretende que el alumno incorpore el *pensamiento estadístico* para abordar los problemas ingenieriles que se presentarán en su actividad profesional.

#### <span id="page-17-0"></span>**I.6 Materiales Necesarios.**

#### <span id="page-17-1"></span>**I.6.1 Guía de Aprendizaje.**

La Guía incluye los siguientes aspectos:

- o Introducción a cada una de las unidades temáticas.
- o Esquema conceptual.
- o Objetivos y Contenidos de cada unidad.
- o Preguntas que guían la búsqueda bibliográfica y que permiten orientar el estudio independiente.
- o Ejercicios de aplicación.
- o Planteo de un problema concreto usado como eje para el desarrollo y aplicación del tema.

#### <span id="page-18-0"></span>**I.6.2 Bibliografía.**

El estudio de los temas se realiza utilizando textos especializados en Estadística recomendados por la Cátedra.

**Textos recomendados** (en orden alfabético):

- ➢ **Anderson D, Sweeney D y Williams Th. [1999]**: "*Estadística para Administración y Economía".* International Thomson Editores. México.
- ➢ **Benjamin, J y Cornell, A**. **[1985]**: "*Probabilidades y Estadística en la Ingeniería Civil*". MacGraw-Hill. Colombia.
- ➢ **Devore Jay L. [2007]**: "*Probabilidad y Estadística para Ingeniería y Ciencias".* Editorial Thomson Internacional.
- ➢ **Hines, W y Montgomery, D. [1986]**: "*Probabilidad y Estadística para Ingeniería y Administración*".CECSA. México.
- ➢ **Levin, R y Rubin, D. [1996]**: *"Estadística para Administradores"*. Ed. Prentice-Hall. México.
- ➢ **Levine D, Ramsey P y Smidt R. [2001]**: "*Applied statistics for Engineers and Scientists"*. Prentice Hall. New Jersey, USA.
- ➢ **Lipschutz, S. [1971-1996]**: "*Probabilidad*". McGraw Hill. México.
- ➢ **Mason, R.D.; Lind, D.A. y Marchal W.G. [2001]**: *"Estadística para Administración y Economía".* Alfaomega. México.
- ➢ **Mendenhall, H y Reinmuth, J. [1981]**: "*Estadística para Administración y Economía"*. Grupo Editorial Iberoamericana. México.
- ➢ **Mendenhall, W. y Sincich, T. [1997]**: "*Probabilidad y Estadística para Ingeniería y Ciencias"*. Prentice-Hall. Hispanoamericana. México.
- ➢ **Meyer, P. [1986]**: "*Probabilidad y Aplicaciones Estadísticas"*. Addison-Wesley. Iberoamericana. México.
- ➢ **Miller,I; Freund, J. E. y Johnson R.A [1991]**: "*Probabilidad y Estadística para Ingenieros"*. Prentice-Hall. Hispanoamericana. México.
- ➢ **Milton J.S y Arnold J.C. [2005]**: "*Probabilidades y Estadística con aplicaciones para Ingeniería y Ciencias Computacionales*". Editorial McGraw-Hill.
- ➢ **Montgomery, D. [2000]**: "*Diseño y Análisis de Experimentos*". Grupo Editorial Iberoamérica. México.
- ➢ **Montgomery, D. y Runger, G**. **[1996]**: "*Probabilidad y Estadística Aplicada a la Ingeniería*". McGraw Hill. México.
- ➢ **Navidi William [2006]:** *"Estadística Para Ingenieros y Científicos"*. Editorial McGraw-Hill.
- ➢ **Peña, D. [1987]**: "*Estadística: modelos y métodos"*. Alianza Editorial S.A. Madrid.
- ➢ **Velasco Sotomayor Gabriel [2001]**: "*Probabilidad y Estadística para Ingeniería y Ciencias"* Editorial Thomson International
- ➢ **Walpole, R., Myers, R. y Myers, S**. **[1999]**: "*Probabilidad y Estadística para Ingenieros*". Pearson. México.
- ➢ **Webster, A. L. [2000]**: *"Estadística Aplicada a los Negocios y la Economía".* MacGraw-Hill

Interamericana S.A. México **Zylberberg Alejandro D. [2005]**: "*Probabilidades y Estadística"*  Editorial Nueva Librería Buenos Aires.

➢ **Zylberberg Alejandro D. [2005]**: "*Probabilidades y Estadística"* Editorial Nueva Librería Buenos Aires.

# **TEXTOS ONLINE**

➢ Textos online (UBA y Universidad Nacional de la Plata) [http://bibliotecadigital.econ.uba.ar/download/libros/Bacchini\\_Introduccion-a-la-probabilidad-y-a](http://bibliotecadigital.econ.uba.ar/download/libros/Bacchini_Introduccion-a-la-probabilidad-y-a-la-estadistica-2018.pdf)[la-estadistica-2018.pdf](http://bibliotecadigital.econ.uba.ar/download/libros/Bacchini_Introduccion-a-la-probabilidad-y-a-la-estadistica-2018.pdf)

[http://sedici.unlp.edu.ar/bitstream/handle/10915/74877/Documento\\_completo.pdf-](http://sedici.unlp.edu.ar/bitstream/handle/10915/74877/Documento_completo.pdf-PDFA.pdf?sequence=1&isAllowed=y)[PDFA.pdf?sequence=1&isAllowed=y](http://sedici.unlp.edu.ar/bitstream/handle/10915/74877/Documento_completo.pdf-PDFA.pdf?sequence=1&isAllowed=y)

➢ Texto electrónico de Métodos Estadísticos (NIST/SEMATECH-Engineering Statistics Handbook escrito por Mary Natrella del NBS Statistical Engineering Lab (National Institute of Standards and Technology (NIST) U.S. Departamente of Commerce)) <http://www.itl.nist.gov/div898/handbook/index.htm>

# **Sitios Web de interés** (links revisados al 01/02/2023)**:**

- Virtual Laboratories in Probability and Statistics Texto online con applets de Java. <http://www.math.uah.edu/stat/>
- Rice Virtual Lab in Statistics: Texto online y acceso a Applets de Java <http://onlinestatbook.com/rvls.html>
- Statistics Online Computational Resource (SOCR) del Departamento de Estadística de UCLA: incluye un repositorio de applets interactivos, herramientas computacionales y gráficas, EBook y otro materiales.

<http://www.socr.ucla.edu/SOCR.html>

#### **Tablas de las distribuciones de probabilidad** (links revisados al 01/02/2023)

[http://ocw.ub.edu/admistracio-i-direccio-dempreses/estadistica-empresarial](http://ocw.ub.edu/admistracio-i-direccio-dempreses/estadistica-empresarial-i/fitxers/temes/TABLAS-ESTADISTICAS.pdf/view)[i/fitxers/temes/TABLAS-ESTADISTICAS.pdf/view](http://ocw.ub.edu/admistracio-i-direccio-dempreses/estadistica-empresarial-i/fitxers/temes/TABLAS-ESTADISTICAS.pdf/view)

[http://dm.udc.es/profesores/ricardo/Archivos/tablas\\_estadisticas.pdf](http://dm.udc.es/profesores/ricardo/Archivos/tablas_estadisticas.pdf)

<http://materias.unq.edu.ar/pye/Trabajos%20Pr%C3%A1cticos/Tablas%20de%20Estadistica.pdf>

<http://materias.unq.edu.ar/pyeArg/Trabajos%20Pr%C3%A1cticos/tablas/tablas1.pdf>

# <span id="page-20-0"></span>**I.7 Grupos de Trabajo.**

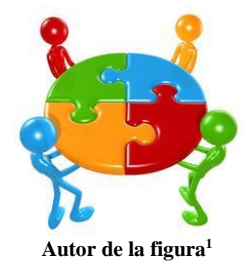

Como ya se mencionó, el trabajo en equipo es el ingrediente fundamental dentro de la modalidad propuesta y tiene como finalidad estimular la discusión y el intercambio de opiniones entre los integrantes de cada grupo, factores que motivan y enriquecen el proceso de aprendizaje.

Para que la labor grupal sea efectiva, cada equipo debe tener la siguiente estructura:

- Un **coordinador**, que será encargado de estimular la participación de todos los miembros, verificar que cada uno cumpla con sus responsabilidades, y actuar como nexo entre el grupo y el docente.
- Un **secretario**, quien será responsable de archivar todo el material generado por el grupo, manteniéndolo disponible para consulta tanto del docente y del propio grupo en "cualquier momento".
- El resto de los **integrantes** del grupo, entre los cuales se procederá a dividir las tareas de común acuerdo.

Los grupos no deberán superar los cinco integrantes, a fin de garantizar la participación de todos y no complicar su operatividad.

Cada grupo acordará su forma de trabajo y deberá confeccionar una carpeta en la cual se archivarán los resultados de la investigación bibliográfica realizada sobre cada tema, la resolución de problemas que reforzarán los contenidos abordados, la resolución del problema en equipo los procedimientos y conclusiones obtenidos sobre el mismo y todos los informes elaborados sobre cada unidad**. Ref. Figura <sup>2</sup>**

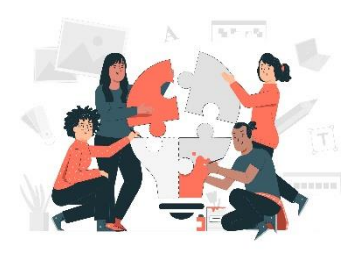

#### <span id="page-20-1"></span>**I.7.1 Rol del Docente.**

Dentro de la metodología propuesta, el docente no es el protagonista excluyente de la clase, ni el que "sabe más" y se lo cuenta a los demás. Es el que orienta, apoya el estudio independiente del alumno, estimula su curiosidad, y promueve las actividades necesarias para facilitar la incorporación de los conocimientos.

Su tarea es introducir los temas a tratar, apoyar el trabajo en equipo, y realizar una síntesis al final de cada unidad, tratando de transferir toda su experiencia y conocimientos prácticos sobre el tema considerado, para que el estudiante sea capaz de valorar su importancia y sus posibilidades de aplicación.

<sup>1</sup> De Yanniferg - Trabajo propio, CC BY-SA 4.0, https://commons.wikimedia.org/w/index.php?curid=67116101 <sup>2</sup> <a href="https://www.freepik.com/free-vector/creative-team-concept-

illustration 10769819.htm#query=team%20work&position=0&from\_view=search&track=ais">Image by storyset</a> on Freepik

#### <span id="page-21-0"></span>**I.8 Evaluación de la Asignatura.**

Con el fin de valorar el grado de cumplimiento de los objetivos propuestos, están previstas una serie de instancias de evaluación más o menos formales:

- presentación de los trabajos grupales en forma oral y escrita,
- participación de los alumnos en clase,
- exámenes parciales.

#### <span id="page-21-1"></span>**I.8.1 Evaluación de los Trabajos Grupales.**

Los trabajos grupales deben ser presentados en forma impresa, un ejemplar por cada equipo de trabajo. A su vez, estos trabajos deben ser presentados en forma oral durante un plenario realizado en clase, en forma alternativa por los diferentes grupos de trabajo.

La forma de exposición será acordada por el grupo, pero el docente podrá solicitar información adicional a cualquiera de sus integrantes para corroborar sus conocimientos.

La evaluación que haga el docente de estas exposiciones y de las presentaciones impresas serán considerados al momento de elaborar la calificación final de la asignatura.

#### **Criterios de evaluación de los trabajos grupales.**

- a Correcta aplicación de los métodos a las situaciones planteadas.
- b Adecuado enunciado de las respuestas, con estilo coherente y organizado.
- c Pertinencia en la selección de los conceptos teóricos para fundamentar las respuestas.
- d Esfuerzo evidenciado en la investigación de los métodos.
- e Presentación formal del trabajo.

#### **En la Sección VI encontrará más detalles sobre los aspectos que se tendrán en cuenta al evaluar los trabajos grupales.**

#### <span id="page-21-2"></span>**I.8.2 Evaluaciones Parciales.**

Son instrumentos escritos, individuales, teórico-prácticos y de tipo semiestructurado, a través de los cuales se busca evaluar no sólo la incorporación de los conceptos más relevantes de la materia, sino fundamentalmente la capacidad del alumno para abordar un problema concreto, definir sus alcances, elegir las herramientas apropiadas para su resolución, aplicarlas, e interpretar los resultados obtenidos, generando información de utilidad en términos del problema considerado.

#### <span id="page-22-0"></span>**I.8.3 Condiciones para Promocionar la Asignatura.**

Las exigencias formales son las habituales para las asignaturas de la Facultad de Ingeniería:

- Asistencia a un 80 % de clases como mínimo.
- Presencia y participación en las actividades plenarias de corrección de los trabajos grupales.
- Aprobación de tres evaluaciones:
	- dos parciales individuales que se aprueban con un mínimo de 65 puntos sobre 100, de los cuales se puede recuperar (por aplazo o inasistencia) solamente uno;
	- la nota de la tercera evaluación surge como promedio de la presentación de las actividades grupales, calificadas entre 0 y 10, siendo necesario un 6 como mínimo para aprobar.

La calificación final se conforma ponderando los resultados de las tres evaluaciones previstas, en la escala de 0 a 10, siendo necesario como mínimo un 4 para promocionar la asignatura.

# <span id="page-22-1"></span>**I.9 Orientaciones para el Estudio.**

Para orientar en el abordaje de las actividades de la asignatura, particularmente aquellas que deberán ser abordadas individualmente (o con el correspondiente grupo de trabajo), se plantean algunas consideraciones útiles para tener en cuenta:

- **Materiales:** Utilizar conjuntamente La Guía de Aprendizaje y el Texto (nunca uno de ellos exclusivamente). Es conveniente disponer de una calculadora de bolsillo con funciones estadísticas, y dentro de lo posible emplear planilla de cálculo o software estadístico para la aplicación de los procedimientos más engorrosos.
- **Tiempo:** Planificar adecuadamente el uso del tiempo, discriminando entre las horas de estudio propiamente dichas (incluyendo la resolución de ejercicios prácticos) y el tiempo destinado a la resolución de problemas y elaboración de las presentaciones grupales. Consensuar con los integrantes del grupo los días y hora de reunión y la distribución de responsabilidades en la elaboración de los trabajos. No olvidar destacar las fechas más importantes, como la de presentación de trabajos grupales, o las correspondientes a las evaluaciones parciales individuales.
- **Técnicas de estudio:** El alumno debe mentalizarse en que es el responsable último del éxito de este proceso. Es conveniente planificar el ritmo de avance, la frecuencia y horas de estudio, y establecer prioridades. Puede ser estimulante tomar notas, elaborar sus propios esquemas y diagramas conceptuales, preparar resúmenes, remarcar conceptos básicos, relacionar conceptos. Es importante reflexionar permanentemente sobre lo aprendido, relacionarlo con lo ya conocido y aplicarlo en forma práctica antes de seguir adelante. Es sumamente útil relacionarse con otros estudiantes para intercambiar experiencias.

#### • **Estrategia de aprendizaje recomendada (para el estudio independiente).**

- Iniciar el acercamiento al tema a través de la lectura de la Guía de Aprendizaje, revisar los objetivos y contenidos a abordar, y repasar el esquema conceptual correspondiente.
- Explorar el tema en la bibliografía propuesta. Utilizar las preguntas orientadoras de la Guía como apoyo para encarar la lectura del material.
- Fijar los conocimientos adquiridos mediante resúmenes, esquemas, etc., que reflejen los conceptos e ideas más relevantes.
- Aplicar en forma práctica los conocimientos recién incorporados mediante la resolución de la ejercitación propuesta en la Guía de Aprendizaje.
- Evaluar el aprendizaje logrado: repasar las Preguntas Orientadoras de la Guía y relacionar conceptos con temas anteriores. Pasar a la siguiente etapa sólo después haber completado este análisis.
- Resolución del problema propuesto en la Guía de Aprendizaje: definir con claridad el problema, identificar sus alcances, reunir los datos necesarios, identificar los procedimientos estadísticos a utilizar, aplicar los métodos en forma manual o mediante el uso de software estadístico, analizar sus resultados y elaborar conclusiones de interés.

#### • **Pautas para Confeccionar el INFORME correspondiente al Trabajo Grupal:**

Para la presentación del informe se seguirán las siguientes pautas:

**I. Carátula.** Figurará el tema del trabajo; Apellido, Nombre y Matrícula de cada uno de los integrantes del grupo que participaron en la realización del informe.

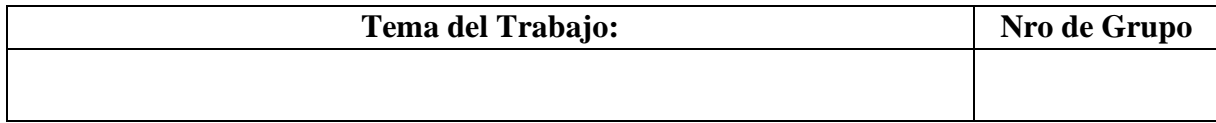

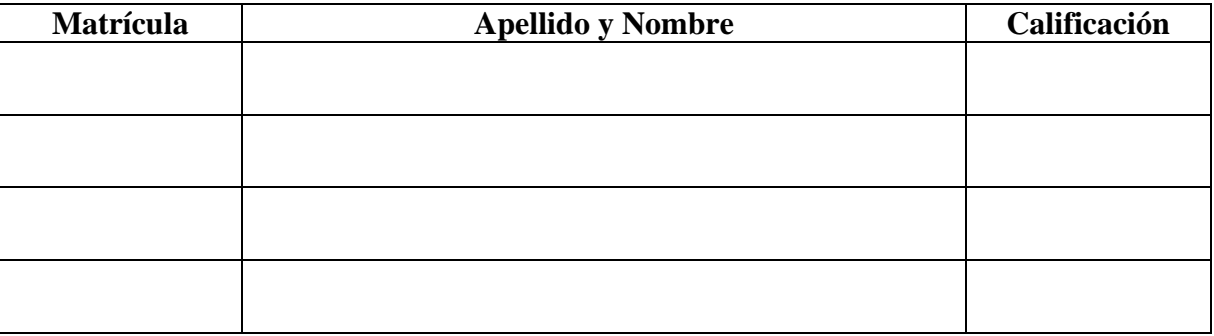

- **II. Enunciado del Problema.** Se explicitará el problema que se está resolviendo.
- **III. Introducción.** Se relatará la forma en que el grupo decidió abordar el problema en sus distintos aspectos (esquema de trabajo), los pasos que siguieron y su fundamentación correspondiente (plan de acción).
- **IV. Desarrollo.** Se plasmarán los cálculos efectuados, aclarando de qué se trata cada uno de ellos.
- **V. Análisis de resultados.** Se discutirá el significado de los resultados obtenidos en el ítem anterior, teniendo en cuenta el contexto del problema.
- **VI. Conclusiones.** Se responderá al problema planteado, en función del análisis de los resultados realizado.
- **VII. Bibliografía.** Se especificará la bibliografía consultada. En la cita deberá constar: Autor/es, Título de la obra, Editorial, Lugar de edición, Fecha de edición.

# <span id="page-24-0"></span>**I.10 Cronograma Previsto.**

**Durante la primer semana de clase, cada docente informará a los alumnos de su comisión las fechas previstas para la entrega de Actividades Grupales. Asimismo, se darán a conocer las fechas de los exámenes parciales individuales.**

# <span id="page-25-0"></span>**II. UNIDADES TEMÁTICAS.**

# <span id="page-25-1"></span>**Unidad 1: ESTADISTICA DESCRIPTIVA.**

#### <span id="page-25-2"></span>**Introducción.**

La Estadística es la ciencia que permite estudiar la variabilidad de algunas propiedades que caracterizan a un conjunto de elementos, que pueden ser personas o cosas.

El conjunto formado por todos los elementos que son objeto de un análisis estadístico es la **población** de ese estudio, por ejemplo, todos los alumnos de la Facultad o todas las piezas que produce una máquina.

Cuando la población es muy grande los estudios estadísticos se llevan a cabo mediante el empleo de **muestras**, que son subconjuntos representativos de la Población seleccionados de acuerdo a criterios provistos por la Estadística.

El armado de muestras depende del tamaño de la población y de la variabilidad que presentan sus componentes.

Una vez que tenemos identificados cada uno de los elementos de la población o de la muestra, según sea el objetivo del estudio es necesario medir u observar algunas características específicas, registrándose como resultado una serie de datos. Estos datos pueden ser de **tipo cualitativo o cuantitativo**.

La **Estadística Descriptiva** es la parte de la Estadística que proporciona las herramientas necesarias para realizar el procesamiento de esos datos, con la finalidad de organizarlos, facilitar su presentación, sintetizar sus principales propiedades e identificar tendencias o patrones de comportamiento.

El tipo de análisis que se puede realizar depende de los datos disponibles (tipo y cantidad) y del objetivo específico del estudio.

Por lo general los datos se organizan agrupándolos en **tablas de frecuencias**, y el resultado de este agrupamiento se muestra mediante **gráficos** apropiados. Si los datos son numéricos se calculan **cantidades estadísticas** representativas (como promedios o rangos) que resumen sus principales propiedades.

Este tipo de procesamiento permite transformar "**datos en bruto**" en "**información**", en conocimiento práctico que permite orientar la toma de decisiones relacionadas con la población en estudio.

<span id="page-26-0"></span>**Esquema Conceptual.**

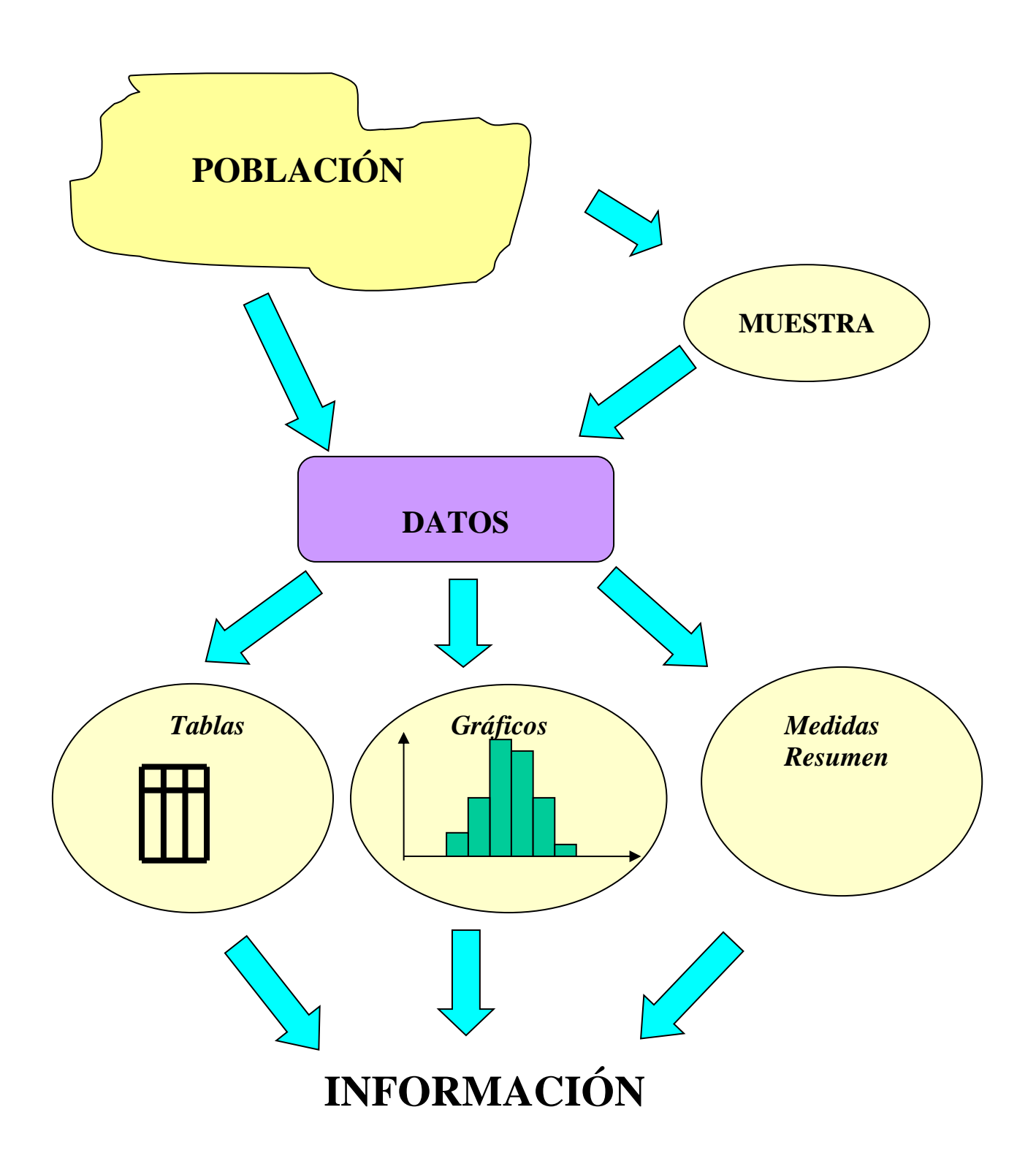

## <span id="page-27-0"></span>**Objetivos.**

- Diferenciar los conceptos de población y muestra, e identificar los elementos que la componen.
- Reconocer los diferentes tipos de datos estadísticos, y seleccionar las herramientas de análisis pertinentes en cada caso.
- Describir el comportamiento de los datos: elaborar tablas de frecuencias y gráficos, calcular cantidades estadísticas que describan las principales propiedades de los datos.
- Interpretar la utilidad de las herramientas descriptivas.
- Analizar los resultados del análisis e identificar patrones de comportamiento en los datos.
- Elaborar conclusiones sobre la población en estudio.
- Emplear la información estadística para la toma de decisiones.

#### <span id="page-27-1"></span>**Contenidos.**

- Conceptos de población y muestra.
- Unidades de observación.
- Datos cualitativos y cuantitativos.
- Agrupamiento de datos en tablas de frecuencias.
- Gráficos: tipos, elaboración, interpretación.
- Medidas analíticas: cálculo e interpretación.

#### <span id="page-27-2"></span>**Cuestionario Orientador para la Investigación Bibliográfica.**

- **1)** En estadística se manejan los conceptos de población y de muestra. ¿Qué se entiende por población? ¿Qué elementos pueden formar parte de una población?
- **2)** ¿Qué es una muestra? ¿Cómo se pueden armar muestras representativas de la población en estudio? ¿Qué propiedades debe reunir una muestra?
- **3)** Los datos que pueden adquirirse mediante un muestreo, pueden ser denominados como cualitativos o cuantitativos; a su vez, los cuantitativos pueden trabajarse como continuos o discretos. Elaborar definiciones para cada uno de estos tipos de datos. Especificar cuál es la diferencia entre ellos
- **4)** ¿Cómo se pueden organizar los datos cualitativos? ¿Qué tipo de análisis estadístico se puede realizar con este tipo de datos? ¿Cuáles son las limitaciones en el tratamiento de este tipo de datos?
- **5)** ¿Cómo se pueden organizar los datos cuantitativos? ¿Cuál es el procesamiento posible para este tipo de datos? ¿Qué diferencias se pueden encontrar entre el tratamiento de variables discretas y continuas? ¿Qué ocurre con el procesamiento cuando hay pocos o muchos datos?
- **6)** Elaboremos una clasificación de todos los gráficos que se estudian en la unidad uno y especifiquemos para qué tipo de variable se utiliza cada uno.
- **7)** En el procesamiento de datos cuantitativos se pueden utilizar medidas de ubicación, de dispersión o de forma. Explicar qué tipo de información brinda cada una.
- **8)** Realizar un resumen de las principales medidas estadísticas y definir el modo en que se determina cada una. Explicar además, cuáles son las ventajas y desventajas de cada una de esas cantidades como medidas descriptivas
- **9)** Analizar al menos un par de libros de Estadística y determinar qué propiedades deben poseer la media aritmética o promedio y la varianza.
- **10)** Los datos de tipo cuantitativo continuo se pueden agrupar en intervalos. Explicar cuáles son los requisitos que debe tener la muestra para que este agrupamiento sea factible. Explicar además qué información relevante se puede obtener a partir del agrupamiento.
- **11)** En un proceso productivo se fabrican ruedas de automóviles, después del balanceo se mide la diferencia de carga en gramos, entre las dos caras de la cubierta. Los valores obtenidos son los siguientes:

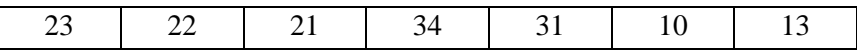

11-a) Calcular el promedio y el desvío de esta muestra.

11-b) Clasificar los datos en intervalos, de acuerdo con la tabla siguiente:

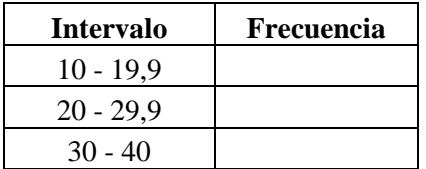

Una vez completa la tabla anterior, determinar el promedio y el desvío con los datos agrupados.

11-c) Comparar los resultados obtenidos en los dos ítems anteriores. Explicar por qué motivo son diferentes los resultados. Elaborar una opinión sobre la conveniencia de calcular las medidas a partir de datos agrupados.

- **12)** ¿Qué tipo de conclusiones se pueden elaborar a partir del análisis descriptivo de datos? ¿Cuál es su utilidad?
- **13)** Una de las propiedades que se analizan al estudiar una muestra de datos cuantitativos continuos, es la asimetría. Expliquemos qué es lo que representa la asimetría. Identifiquemos medidas que permiten valorarla.

#### <span id="page-29-0"></span>**Ejercicios Propuestos.**

- 1. Una cooperativa telefónica de cierta ciudad, que tiene varios miles de habitantes, decide realizar una encuesta telefónica entre sus abonados, indagando sobre diversos aspectos con el objetivo de explorar la posible ampliación de servicios. Se consideran en el estudio únicamente las casas de familia.
	- a) Defina claramente cuál es la población correspondiente a este estudio.
	- b) Explique de qué manera seleccionaría una muestra representativa de esa población para implementar la encuesta.
	- c) A continuación, se listan los datos que se solicitan a cada uno de los encuestados. Indicar el tipo de cada uno:
		- número promedio de pulsos por bimestre
		- duración de la llamada más larga hecha en el mes
		- color del aparato telefónico
		- facturación del último bimestre
		- ocupación del jefe de familia
		- número de integrantes del grupo familiar
		- barrio en que está ubicada la vivienda
		- si tiene un módem conectado a una computadora
- 2. Un relevamiento realizado sobre los alumnos de una carrera universitaria, arrojó como resultado que, entre los que trabajan, 155 lo hacen en relación de dependencia, 167 son trabajadores independientes, 122 son comerciantes o industriales, mientras que 116 ya realizan tareas profesionales. Organizar la información para facilitar su presentación e interpretación.
- 3. Se desea estudiar en determinada empresa la insatisfacción en el trabajo, se realiza una encuesta y se registran las causas de insatisfacción.

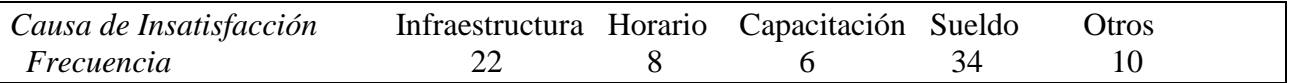

- a) Ordenar los datos por frecuencias decrecientes, considerando el ítem "Otros" (que agrupa varias causas menores de defectos) al final de la escala.
- b) Calcular las frecuencias relativas, y dibujar el diagrama de barras con esas frecuencias.
- c) Analizar el diagrama obtenido. ¿Qué interpretación se puede realizar?.
- d) ¿Cuáles serían las conclusiones o recomendaciones de ese análisis?.
- 4. Durante un período de 30 días se realiza un estudio sobre el número de reclamos diarios por problemas en los sistemas de computación desarrollados por una cierta Compañía. Los valores registrados durante ese lapso fueron:

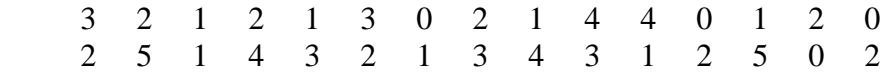

- a) Elaborar la tabla de frecuencias simples y acumuladas.
- b) Graficar las frecuencias relativas.
- c) Analizar la distribución de frecuencias de la variable.
- d) Calcular el porcentaje de días en que se producen hasta 2 reclamos.
- e) Si se producen más de 3 reclamos, hay que subcontratar el servicio de mantenimiento. Calcular el porcentaje de veces que eso ocurre.
- 5. En el proceso de control final de tanques de combustible para automóviles, se realiza una prueba para verificar la estanqueidad del recipiente. Suponga que estas observaciones se organizan del siguiente modo: se observan cien tanques consecutivos y se registra la cantidad de depósitos que pierden; luego se observan otras cien unidades y nuevamente se registra el número de tanques con pérdidas. De este modo, se inspeccionan sesenta muestras y se obtienen los siguientes valores.

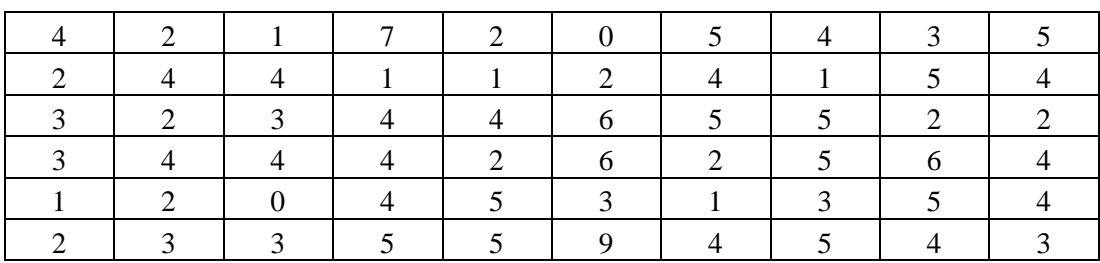

Analizar qué tipos de datos son estos. Construir una Tabla de Frecuencias y elaborar gráficos adecuados. Calcular las principales medidas. La Dirección de la empresa había adoptado como objetivo que la cantidad de tanque con problemas debía ser menor o igual que cinco; analizar si dicho objetivo puede considerarse satisfecho.

6. Se desea comparar el rendimiento alcanzado en un curso de capacitación por los operarios de los turnos Mañana y Tarde de una cierta fábrica. Para ello dispone de los puntajes [de 0 a 100] obtenidos en la evaluación final:

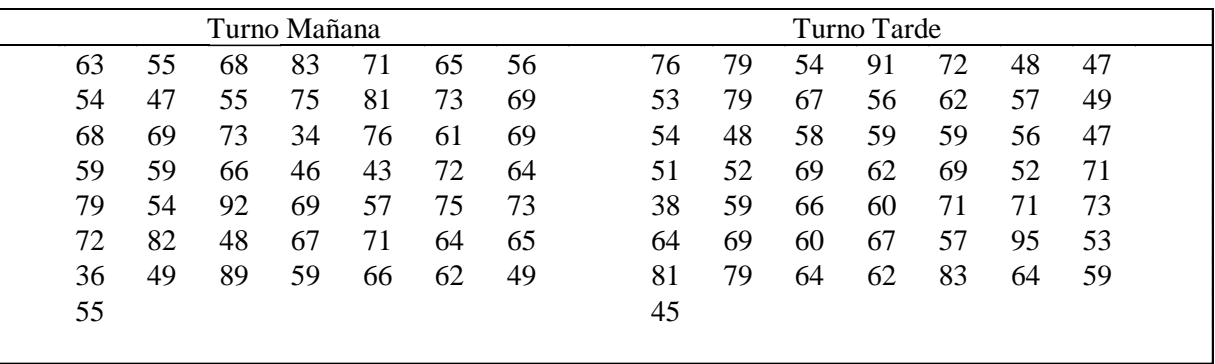

- a) Elaborar la tabla de frecuencias correspondiente a los resultados de cada turno. Utilice intervalos de longitud 10, comenzando desde el cero.
- b) Dibujar los histogramas de frecuencias relativas.
- c) Dibujar los polígonos de frecuencias.
- d) Calcular el porcentaje de operarios del Turno Mañana que sacaron entre 50 y 80 puntos, y la cantidad de operarios del Turno Tarde que sacaron más de 70 puntos.
- e) Comparar las dos distribuciones de frecuencias. Explicar en qué se parecen, y en qué se diferencian.
- f) Formular una opinión sobre el rendimiento evidenciado en el curso por los dos turnos de trabajo.

7. Analizar las siguientes muestras:

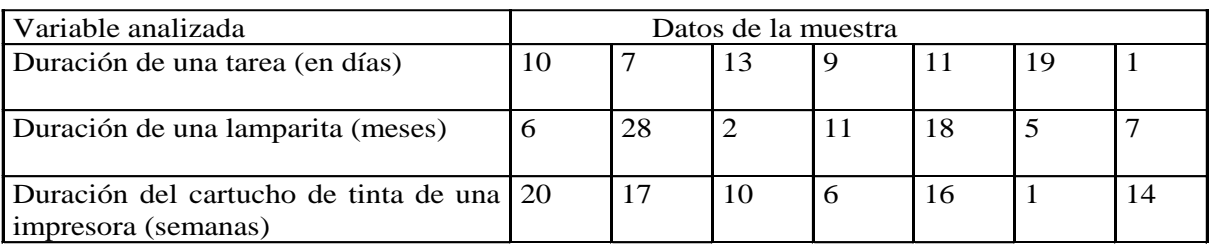

En todos los casos realizar las siguientes tareas:

- a) Dibujar un diagrama de puntos.
- b) Dibujar el diagrama de caja.
- c) Calcular las medidas de posición y de dispersión.
- d) Interpretar los resultados obtenidos.
- 8. Usando datos de los ejercicios anteriores:
- a) Indicar para el Ejercicio N°3, si pueden calcular medidas analíticas. Fundamentar la respuesta.
- b) Calcular para el Ejercicio  $N^{\circ}4$ , las medidas de posición. Comparar la media, mediana y moda, y comentar conclusiones. Calcular las medidas de dispersión.
- c) Calcular para el Ejercicio  $N^{\circ}6$ , las medidas analíticas para los puntajes correspondientes a los dos turnos de trabajo. Comparar los resultados obtenidos, y elaborar conclusiones al respecto. Si el cálculo de las medidas analíticas se realiza en base a los datos agrupados ¿los resultados van a ser los mismos? Fundamentar la respuesta.
- 9. Los siguientes datos muestran 80 mediciones de la emisión diaria (en toneladas) de óxido de azufre de una planta industrial:

15.8 - 26.4 - 17.3 - 11.2 - 23.9 - 24.8 - 18.7 - 13.9 - 9.0 - 13.2 22.7 - 9.8 - 6.2 - 14.7 - 17.5 - 26.1 - 12.8 - 28.6 - 17.6 - 23.7 26.8 - 22.7 - 18.0 - 20.5 - 11.0 - 20.9 - 15.5 - 19.4 - 16.7 - 10.7 19.1 - 15.2 - 22.9 - 26.6 - 20.4 - 21.4 - 19.2 - 21.6 - 16.9 - 19.0 18.5 - 23.0 - 24.6 - 20.1 - 16.2 - 18.0 - 7.7 - 13.5 - 23.5 - 14.5 14.4 - 29.6 - 19.4 - 17.0 - 20.8 - 24.3 - 22.5 - 24.6 - 18.4 - 18.1 8.3 - 21.9 - 12.3 - 22.3 - 13.3 - 11.8 - 19.3 - 20.0 - 25.7 - 31.8 25.9 - 10.5 - 15.9 - 27.5 - 18.1 - 17.9 - 9.4 - 24.1 - 20.1 - 28.5

Describir la muestra utilizando convenientemente los conceptos estudiados y el software INFOSTAT.

10. El Departamento de Control de Calidad de una fábrica seleccionó una muestra de remaches para evaluar su resistencia. Estos remaches se utilizan para la fijación de una pieza que, de desprenderse, pone en riesgo la vida del usuario de la maquinaria que se produce. Los valores obtenidos (expresados en Newton) son los siguientes:

# 18,56 18,57 18,55 18,58 18,60 18,59

Sabemos que si los procesos se encuentran bajo control, la dispersión debería ser reducida y el comportamiento de la variable bajo estudio debería poder describirse mediante un modelo normal. Para verificarlo:

- a) Realice una descripción adecuada de la muestra.
- b) Con base en el estudio realizado, ¿puede pensarse que la muestra proviene de una población con distribución Normal? Justifique utilizando todos los argumentos que le brinda la estadística descriptiva.

#### **Ejercicio Adicional Integrador de la Unidad**

#### **Caso de estudio: la empresa de transporte**

Una empresa de transporte de cargas desea investigar las características del servicio que brinda. Interesa en particular uno de dichos servicios. Se trata del viaje entre dos ciudades, a las cuales puede denominarse como A y B. Las variables que deben estudiarse son las siguientes: *Tipo de producto transportado*: el mismo reconoce los siguientes valores:

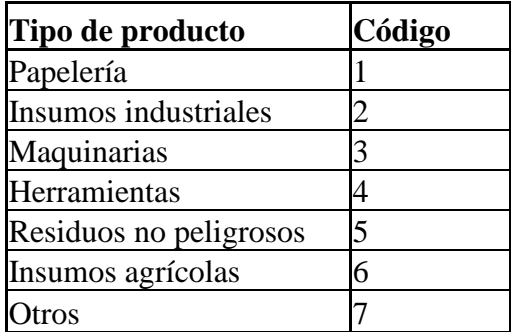

En la tabla anterior se utilizan códigos para facilitar el manejo de la información. Los mismos no tienen entidad numérica. Simplemente, para no escribir muchas veces insumos industriales, por ejemplo, se utiliza simplemente el código 2.

*Controles camineros*: la variable representa valora el hecho de que el camión haya o no recibido controles camineros en su recorrido. Los valores y códigos son los siguientes:

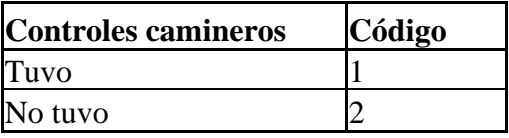

*Medidas de seguridad*: previo a cada viaje se verifican diversos aspectos relacionados con la seguridad de las unidades. El criterio es que el camión no puede partir si tiene un problema de seguridad serio. En cambio, se toleran problemas leves. Los valores y códigos son los siguientes:

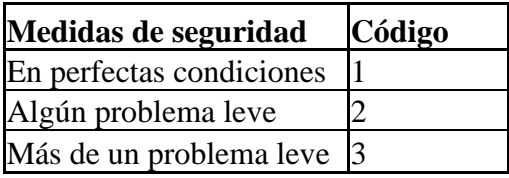

*Problemas de mecánica*: al finalizar cada viaje se revisan las unidades con el auxilio de una lista de chequeo y se determina la cantidad de problemas que se encuentran. Esta variable representa la cantidad de problemas encontrados. Por ejemplo, si el camión tiene problemas para el arranque y una de las mangueras del motor parece a punto de romperse, la variable toma el valor dos.

*Tiempo de viaje*: mide el tiempo transcurrido desde que la unidad parte, hasta que arriba a destino. Se mide en minutos.

*Tiempo de reparación posterior*: mide el tiempo que se destina a la reparación, cuando se encuentran problemas mecánicos. Se mide en horas. Debe notarse que en caso de no presentarse problemas, la variable no se observa.

A fin de realizar el estudio, la empresa registra las variables mencionadas para sesenta viajes consecutivos. Los resultados obtenidos se presentan en una tabla al final de este enunciado.

#### **Actividad 1: Población y muestra**

Trabaje sobre el caso de la empresa de transporte que se presenta en TABLA 1, conforme a las siguientes consignas:

- ❑ Identifique las diferentes variables que se consideran en dicho caso.
- ❑ Especifique cuál es la población y cuál la muestra, para dicho caso.
- ❑ Identifique a qué tipo de variable corresponde: cualitativa, discreta o continua.

#### **Actividad 2: Tratamiento de variables cualitativas**

Las variables cualitativas deben ser tratadas mediante la construcción de tablas de frecuencia y gráficos adecuados. Por otra parte, es importante realizar una interpretación adecuada de los resultados obtenidos.

La propuesta es que usted trabaje las variables cualitativas del caso de la empresa de transporte. Para facilitar su avance, tenga presente el material bibliográfico y los datos de la tabla 1.

#### **Actividad 3: Tratamiento de variables discretas**

Los camiones utilizados para los servicios de transporte sufren desgaste y averías, lo que obliga a su reparación. Sucede que una reparación de urgencia siempre tiene un costo mayor que una intervención que se ha programado previamente.

Por ese motivo, nuestra empresa de transporte se encuentra interesada en desarrollar un buen sistema de mantenimiento preventivo de los camiones. La idea es que las actividades de reparación sean programadas y se reduzcan al mínimo las situaciones de urgencia.

Una de las consecuencias de esta iniciativa es que en la revisión que se hace rutinariamente al final de cada viaje, la variable **problemas de mecánica** tienda a cero. Si el preventivo es absolutamente eficaz, la cantidad de problemas encontrados al finalizar los viajes debe ser mínima.

Por ese motivo, la empresa estableció una meta para la variable **problemas de mecánica**. Se desea que la cantidad de problemas encontrados sea menor o igual que dos.

Efectúe el análisis descriptivo de esa variable y elabore una opinión acerca de si se logró o no alcanzar la meta establecida.

#### **Actividad 4: Tratamiento de variables continuas**

En el caso de la empresa de transporte, las variables cuantitativas analizadas son el Tiempo de viaje y el Tiempo de reparación posterior, cuando se producen desperfectos. Para estos datos, debemos aplicar toda la batería de herramientas estadísticas que conocemos.

Pero además, consideremos que hemos realizado esfuerzos para que tanto el viaje como las reparaciones constituyan procesos ordenados, controlados y previsibles. Esto es, hemos entrenado a la gente que hace el trabajo, compramos herramental y equipos, efectuamos un importante esfuerzo para garantizar el correcto mantenimiento de las unidades.

Si estas tareas hubieran dado el resultado esperado, entonces las dos variables deberían variar muy poco y tener una distribución de frecuencias compatible con las propiedades del modelo Normal de probabilidades.

Con esta información, debemos:

- o Analizar la variable Tiempo de viajes, para determinar si se satisface el criterio adoptado para valorar el grado de control sobre las causas que afectan la duración de esta tarea.
	- o Analizar la variable tiempos de reparación, para determinar si se satisface el criterio adoptado para valorar el grado de control sobre las causas que afectan la duración de esta tarea.

o Separar los tiempos de viajes de aquellos recorridos que tuvieron a lo sumo un problema mecánico, de los que tuvieron dos o más problemas. Analizar si puede suponerse que las propiedades de la variable cambian cuando es elevado el número de problemas.

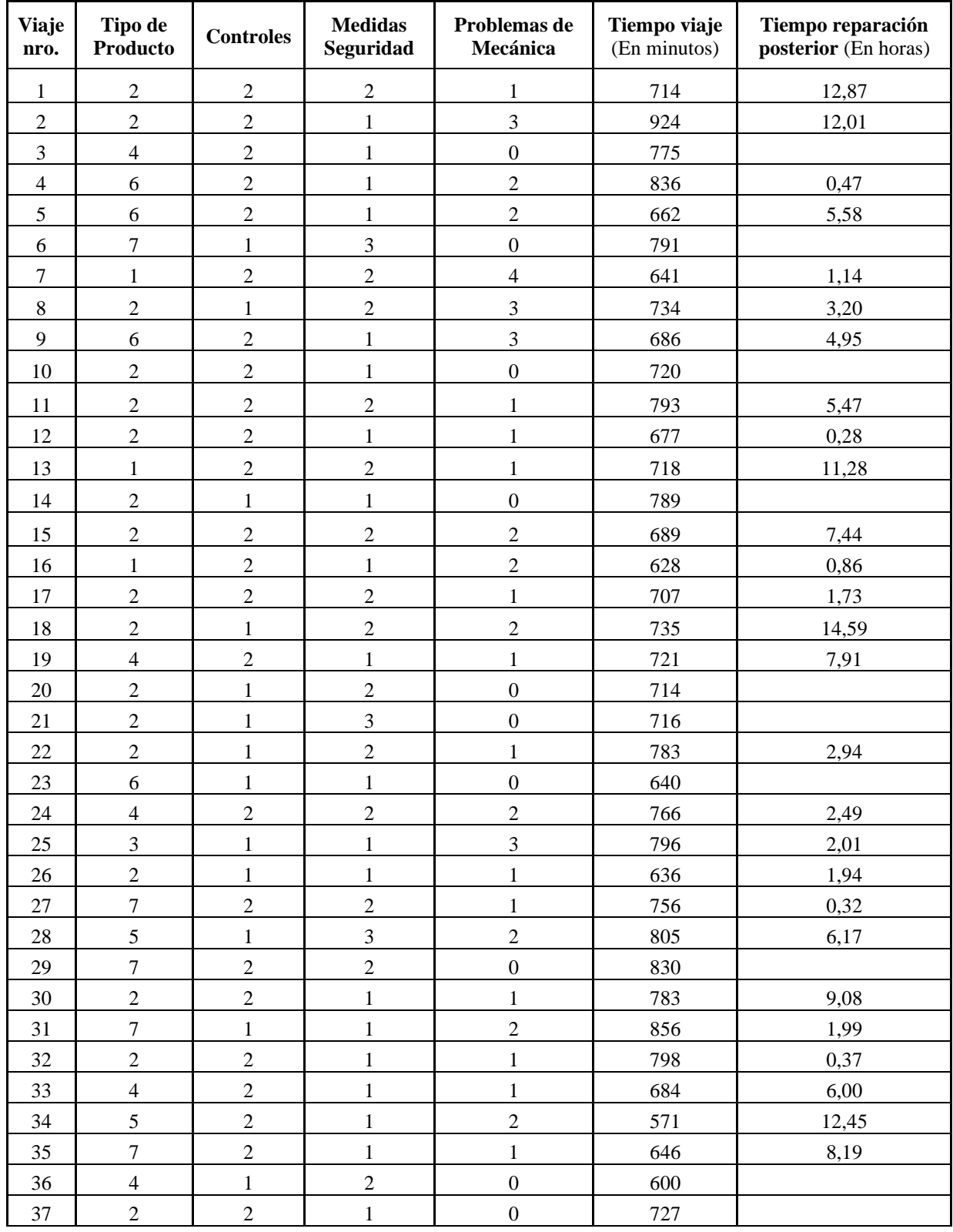

#### **TABLA 1: Datos obtenidos del muestreo CASO EMPRESA DE TRANSPORTE**

# **PROBABILIDAD Y ESTADÍSTICA**

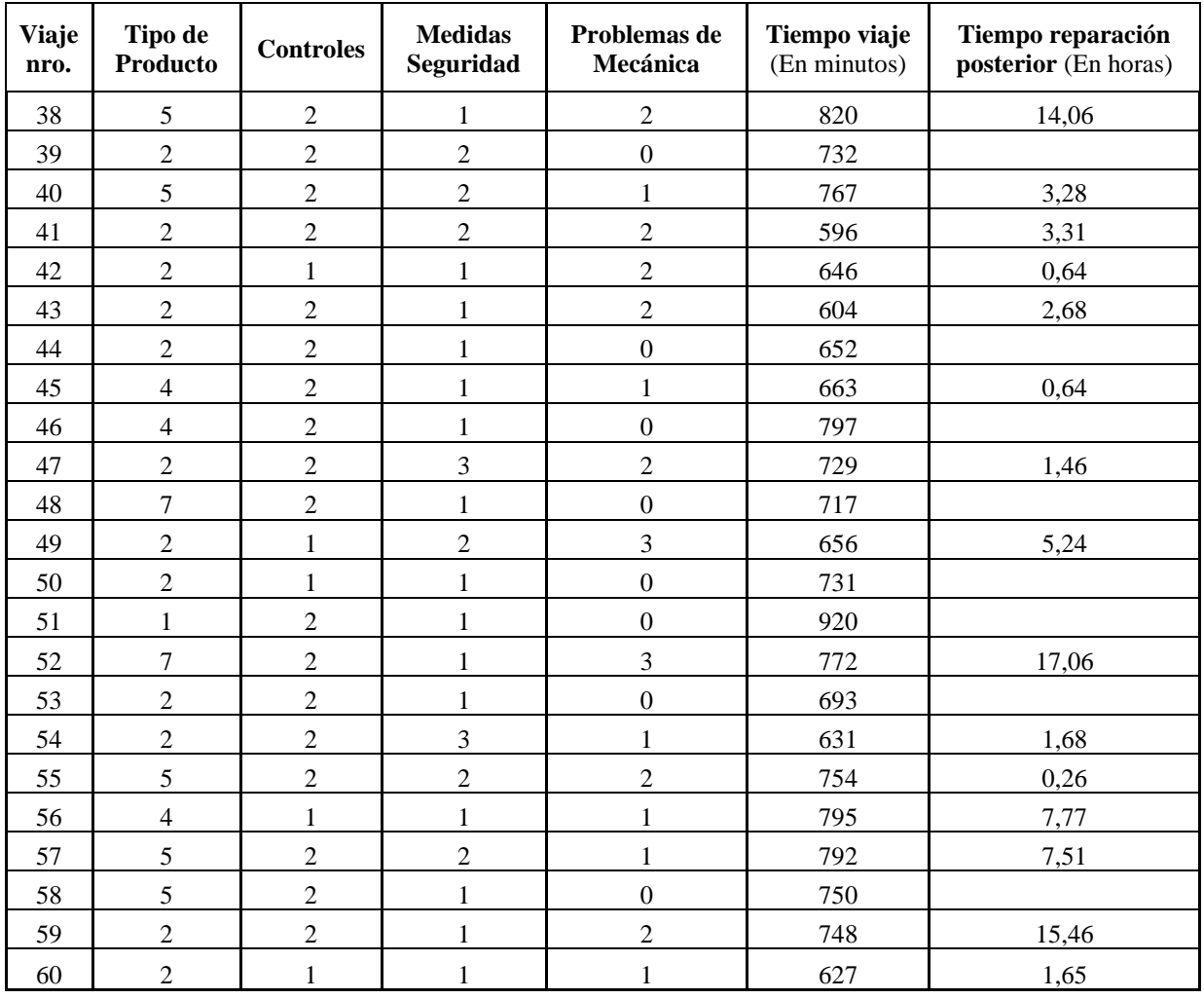
# **Unidad 2: PROBABILIDAD y VARIABLES ALEATORIAS.**

#### **Introducción.**

Supongamos que estamos interesados en conocer la posibilidad de ganar en una noche de casino o la chance de obtener premios cuando jugamos una tarjeta de QUINI 6. También podríamos querer conocer la posibilidad de que un trabajo que estamos por iniciar resulte exitoso, o que termine dentro del plazo pactado.

Ese tipo de problemas se puede resolver usando el concepto de Probabilidad. Se trata de un número que permite cuantificar la posibilidad de que ocurra un cierto evento. Fue definido en el siglo XVIII, por matemáticos tan destacados como Leibniz, Gauss, etc con la finalidad de encontrar cábalas que ayuden a ganar en los juegos de azar.

Hablando con mayor formalidad, se aplica al análisis de **Experimentos Aleatorios,** es decir aquellos en los cuales no se puede predecir con exactitud el resultado, como por ejemplo la tirada de un dado o la medición de rugosidad de una pieza en una planta industrial.

Para este tipo de experiencias resulta útil determinar el conjunto de todos los resultados posibles, al que se denomina **Espacio Muestral**  $(\Omega)$ . Por ejemplo, en la tirada del dado podemos decir que el resultado debe ser algún entero entre 1 y 6. Por su parte, para la rugosidad sabemos que la medición dará algún número real positivo.

El hecho es que dentro de los espacios muestrales siempre hay resultados que nos interesan en particular; por ejemplo, si una pieza es rechazada cuando su rugosidad excede las veinte milésimas de milímetro y nosotros somos responsables por la producción, entonces nos preocupará esa posibilidad. Aquellos resultados que nos interesan en particular se denominan **Eventos**.

Precisamente la **Probabilidad** es un número que mide la chance de que ocurra un evento.

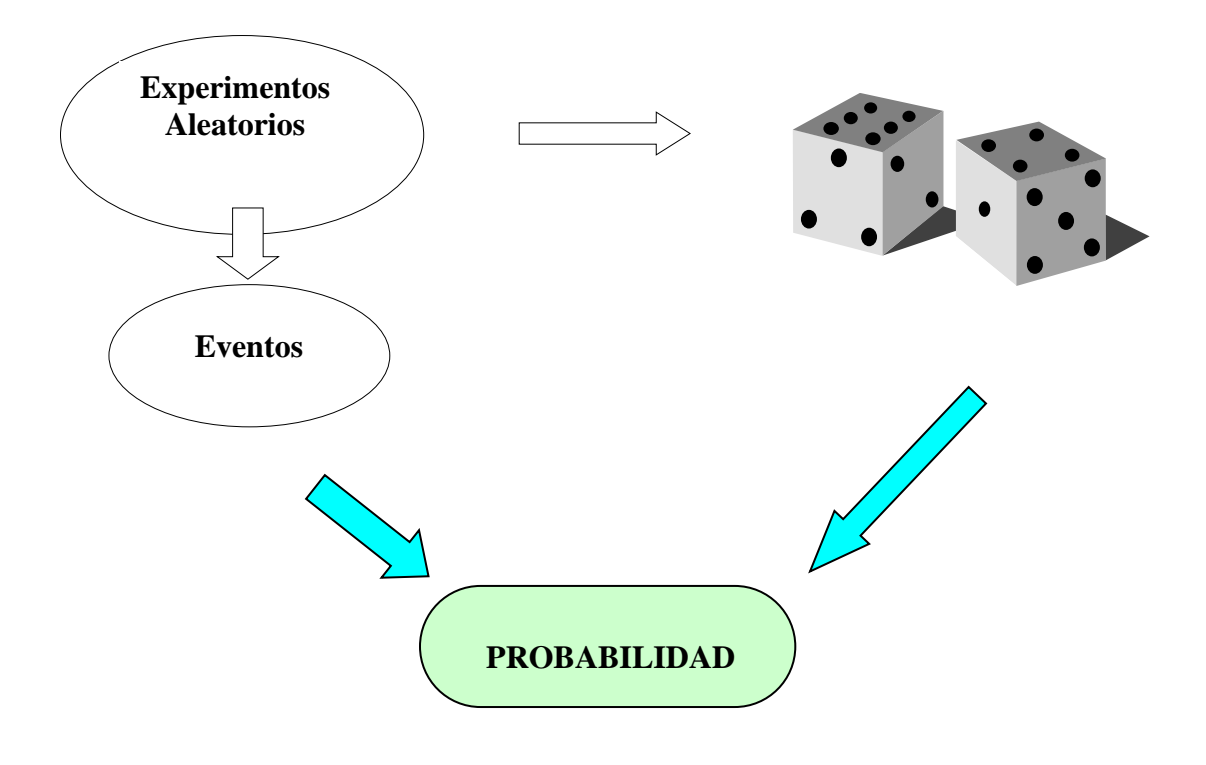

La definición general de probabilidades plantea que si un experimento se realiza una gran cantidad de veces (digamos **n**) y en **n<sup>A</sup>** de esas veces ocurre el evento A, entonces la probabilidad de A es:

$$
P(A) = \lim_{n \to \infty} (n_A / n)
$$

veces el experimento y contar en cuantas ocurre el evento en cuestión. Luego la frecuencia relativa nos da la probabilidad buscada.

Afortunadamente una vez determinadas las probabilidades de eventos simples, podemos realizar operaciones aritméticas para determinar las chances de eventos de mayor complejidad.

En particular, la regla de la suma permite evaluar **P (AUB)**, es decir la posibilidad que ocurra el evento A, que ocurra el evento B, o que ocurran ambos eventos simultáneamente. Por ejemplo, que una pieza cualquiera presente una excesiva rugosidad o tenga errores de forma.

Por su parte, la regla del producto nos permite evaluar **P (AB)**, o sea la chance de que los dos resultados se presenten simultáneamente. Siguiendo con el ejemplo anterior, sería la posibilidad de que la pieza tenga simultáneamente problemas de rugosidad y de forma.

Sin embargo, el manejo de la probabilidad y sus reglas no es suficiente como para abordar la mayoría de los problemas que se nos plantean en la realidad, donde trabajamos con muchos fenómenos cuyos resultados dependen del azar. Es necesario introducir otro concepto muy importante: el de **Variable Aleatoria** (variable cuantitativa que depende del azar), función que asigna un número a cada uno de los resultados de un experimento aleatorio.

Muchas cantidades que manejamos cotidianamente son ejemplos de variable aleatorias: diámetro o rugosidad de una pieza, temperatura de un fluido, número de detenciones de una máquina, o cantidad de defectos de una pieza.

Para cada una de estas variables sería interesante asociar probabilidades a los diferentes valores que toma la misma; esta asignación se denomina **Distribución de Probabilidades** y describe el comportamiento esperado de una variable aleatoria.

Supongamos por ejemplo el experimento consistente en arrojar tres veces una moneda perfecta. Podemos definir la variable X: *cantidad de veces que sale Número*.

En este caso, si los resultados son: Cara - Cara - Número (CCN), la variable toma el valor  $X = 1$ (hay sólo un Número en ese evento). Más aún, podemos asignar una probabilidad a este valor analizando todos los resultados del experimento que conducen a que X tome el valor 1.

Si continuamos con esta modalidad para todos los valores posibles de X, podemos construir la siguiente tabla: \_ *Espacio Muestral*

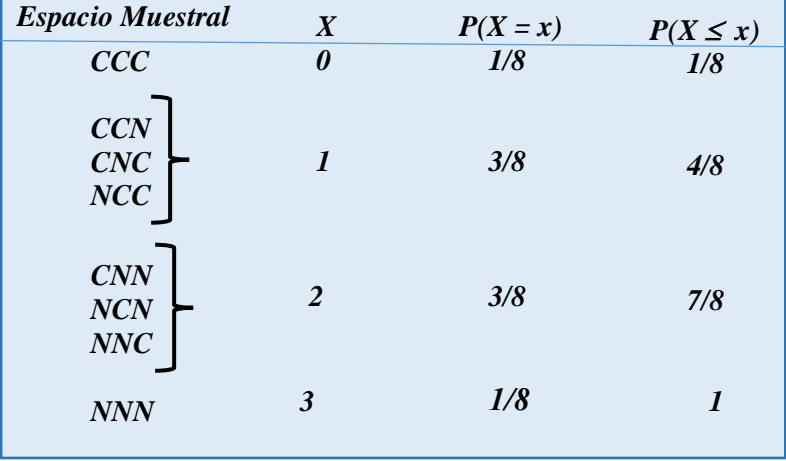

# **PROBABILIDAD Y ESTADÍSTICA**

Como observamos, a cada elemento del espacio muestral se le puede asignar un valor de la variable, y a su vez a cada valor de ésta se le puede relacionar una probabilidad. Esta relación funcional es formalmente lo que definimos como **Variable Aleatoria**.

Con este razonamiento, podemos asegurar que toda variable aleatoria tendrá siempre una Población y una Función de Distribución de Probabilidad. En nuestro ejemplo la Población es:  $\Omega = \{ 0, 1, 2, 3 \}$ .

Ahora bien, las variables aleatorias pueden ser Discretas o Continuas. Aun cuando buscaremos una definición formal a lo largo de esta Unidad, podemos adelantar que las Discretas se utilizan habitualmente para *conteos* en tanto que las Continuas permiten representar el resultado de *mediciones*.

Por ejemplo, la variable "*Cantidad de imperfecciones en la pintura de un auto*" es Discreta, en tanto que el "*Espesor de la capa de pintura*", es Continua.

Ambos tipos de variables tienen propiedades diferentes y por lo tanto debemos analizar especialmente cada modalidad.

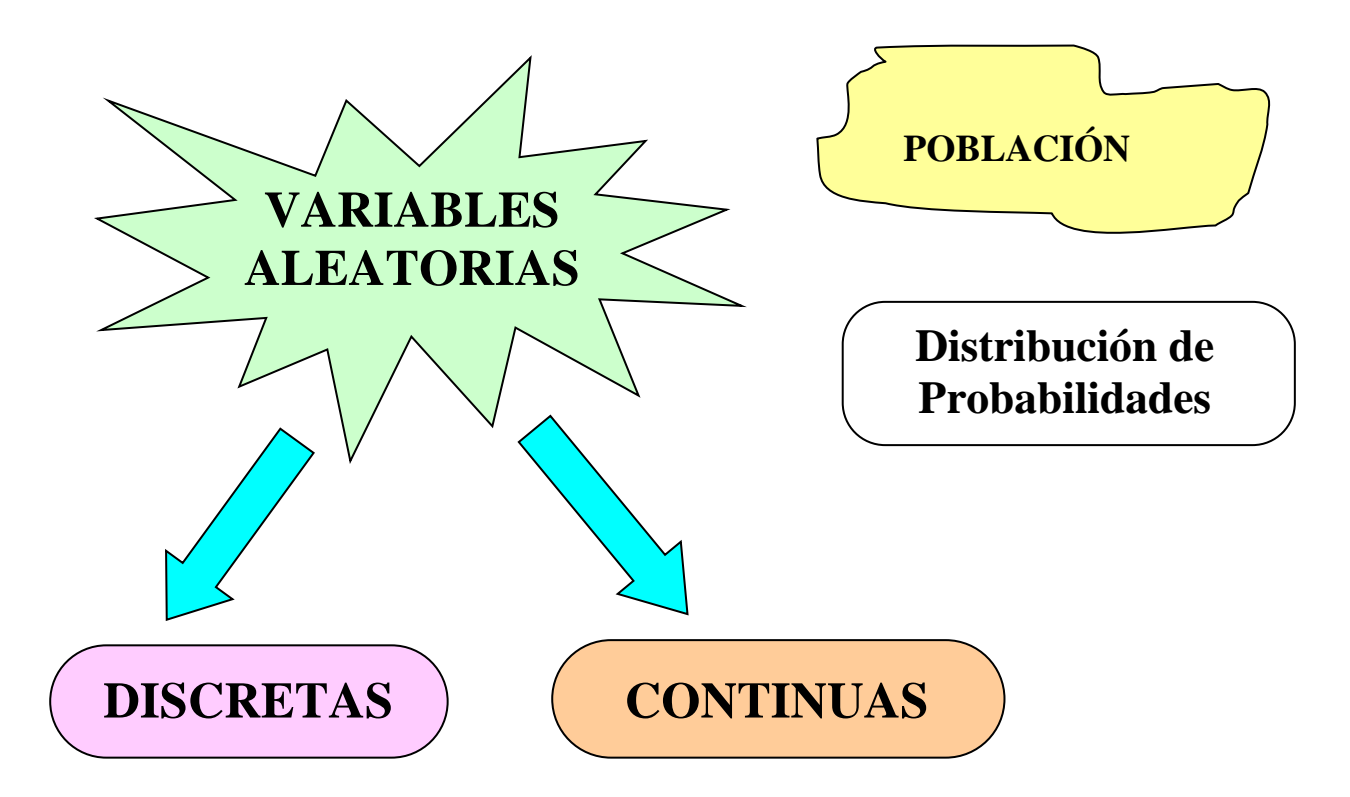

En el caso de las variables Discretas es posible individualizar a cada elemento de la Población, y luego a cada elemento se le puede asignar una fracción de la Probabilidad total a repartir (recordemos que ese total es igual a uno).

En cambio, en las variables Continuas los valores no son individualizables y por lo tanto no es posible realizar una asignación similar a la anterior. Bajo esas condiciones, determinamos la Probabilidad de que la variable tome valores dentro de un cierto intervalo. En este caso la probabilidad que la variable tome exactamente un valor determinado se considera igual a cero.

Para ejemplificar lo anterior vamos a suponer que estudiamos la variable X: *Estatura de una persona de sexo masculino*. Entre los dos problemas siguientes uno es absurdo y el otro interesante, decidamos cuál está en cada condición:

**Problema 1**: determinar la posibilidad que una persona mida entre 1,70 y 1,80 mts. **Problema 2**: determinar la posibilidad que una persona mida exactamente 1,7634915 mts.

Cualquiera sea el tipo de variable aleatoria, podemos resumir sus principales propiedades en un conjunto de medidas.

Recordemos que ya utilizamos esta modalidad anteriormente cuando resumimos las propiedades de una muestra en medidas de ubicación y dispersión. Para efectuar ese resumen son importantes dos propiedades denominadas **Valor Esperado** y **Varianza**. La primera representa la condición promedio de la variable en una gran cantidad de realizaciones del experimento; la segundo sintetiza la variabilidad de esa propiedad respecto al valor medio.

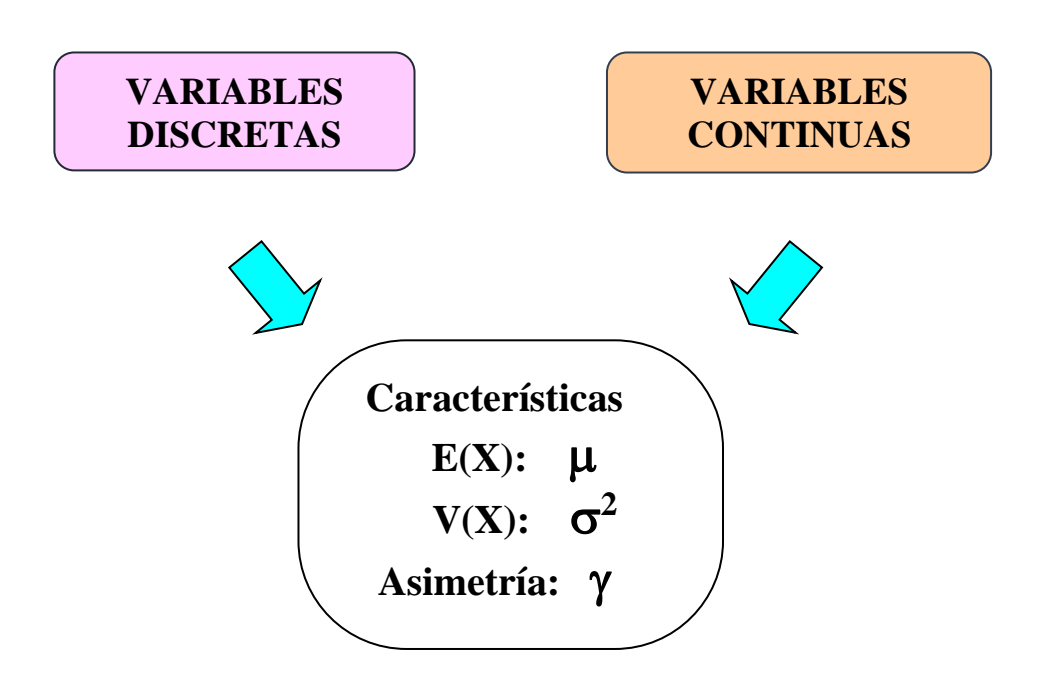

La elección de una variable aleatoria apropiada y la identificación de su distribución de probabilidades es un paso fundamental en el análisis de fenómenos que dependen del azar.

# **Esquema Conceptual.**

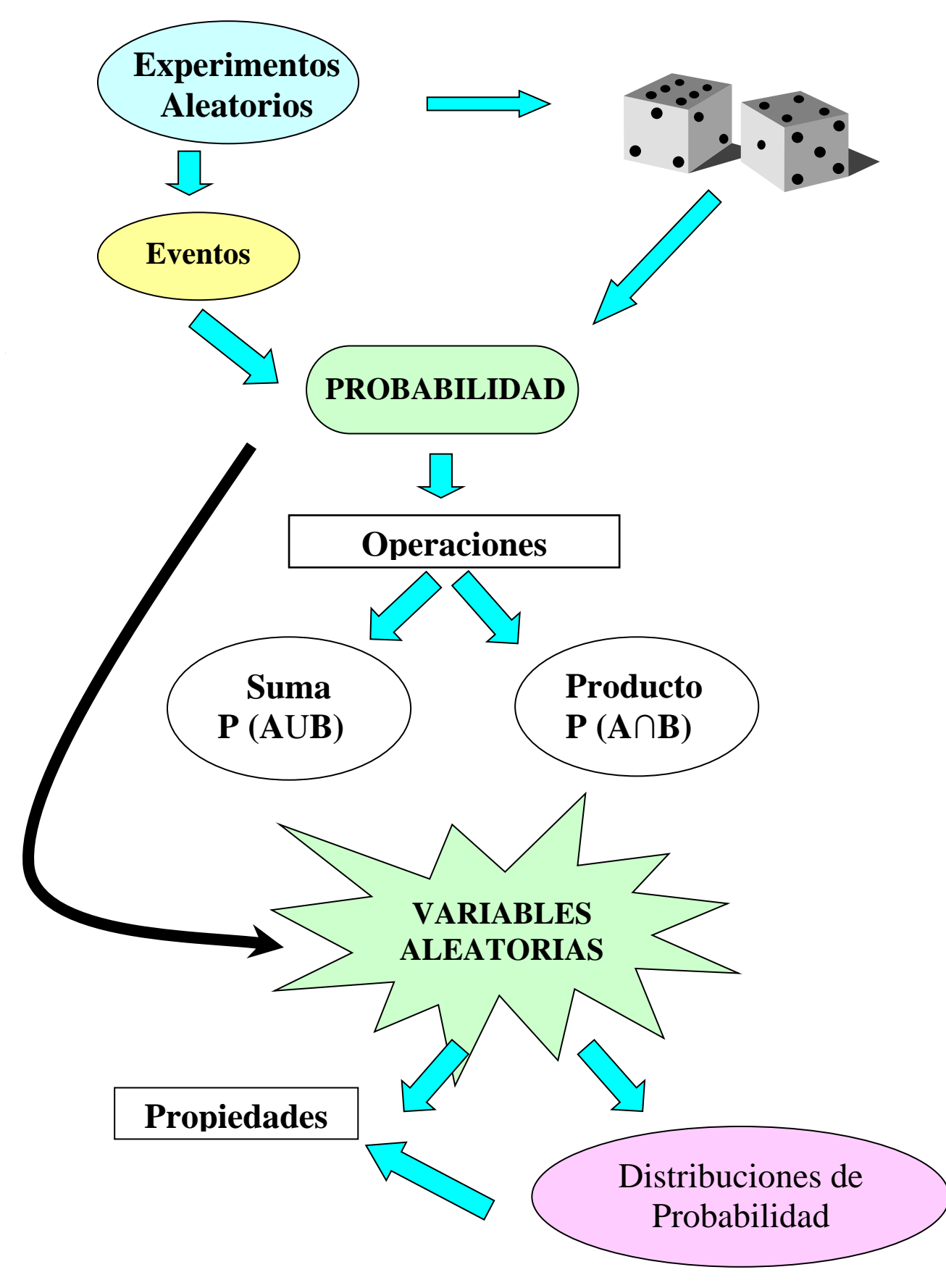

# **Objetivos.**

- Definir e interpretar los conceptos de experimento aleatorio, espacio muestral y eventos.
- Interpretar el concepto de probabilidad.
- Reconocer las formas de asignación y las propiedades de la probabilidad.
- Operar aritméticamente con probabilidades para resolver situaciones problemáticas.
- Definir e interpretar el concepto de variable aleatoria.
- Identificar la distribución de probabilidades de una variable aleatoria.
- Evaluar las propiedades de una variable aleatoria.
- Aplicar esos conocimientos y habilidades para el análisis de problemas reales.

# **Contenidos.**

- Conceptos de experimento aleatorio, espacio muestral y eventos.
- Definición de probabilidad.
- Propiedades y axiomas de probabilidad.
- Asignación de probabilidades.
- Operaciones con probabilidades.
- Conceptos de variable aleatoria, distribución de probabilidades y propiedades de la misma.
- Variables aleatorias discretas y continuas.
- Propiedades de una variable aleatoria.

# **Cuestionario Orientador para la Investigación Bibliográfica.**

1) ¿Qué se entiende por experimento aleatorio? Explique en qué consiste el espacio muestral de un experimento aleatorio. ¿Qué es un suceso (o evento)?

2) ¿Cómo se puede definir el concepto de probabilidad? ¿Cuáles son sus propiedades?

3) Explique de qué manera se pueden asignar probabilidades, y cuál es la regla general de asignación.

4) Explique qué significa afirmar que dos sucesos sean: excluyentes, exhaustivos, independientes. ¿Qué se entiende por complemento de un suceso?

- 5) ¿En que consisten las reglas de la suma y del producto de probabilidades? ¿Para qué se utilizan?
- 6) ¿Cómo afecta la regla de la suma el hecho de que los eventos sean excluyentes o no excluyentes?

7) ¿Cómo afecta la regla de la multiplicación el hecho de que los eventos sean dependientes o independientes?

8) Elabore una definición de probabilidad condicional, y explique cómo se calcula.

9) ¿Qué es una variable aleatoria? ¿Qué representa la distribución de probabilidades de una variable aleatoria?

10) ¿Cuál es la diferencia entre las variables aleatorias discretas y continuas? ¿Cómo es la representación gráfica de c/u?

11) ¿Cuáles son las propiedades de una función de probabilidad? ¿Y de una función de densidad de probabilidad?

12) ¿Qué es la función de distribución acumulada? ¿Para qué se utiliza? ¿Cómo se la calcula?

13) ¿De qué manera se puede caracterizar el comportamiento de una variable aleatoria (o de su distribución de probabilidades)?

14) Explique cómo se calcula el valor esperado y la varianza de una variable aleatoria. Indique qué significado tiene cada una de esas cantidades estadísticas. Analice, además, las propiedades de la esperanza y la varianza.

## **Ejercicios Propuestos.**

- **1.** Proponer ejemplos de Experimentos Aleatorios. Para cada experimento determinar si el espacio muestral es de tamaño finito o infinito. Dentro de cada espacio definir eventos excluyentes y eventos no excluyentes. Acordar con el grupo el significado de la afirmación "un evento ha ocurrido".
- **2.** El texto propone determinar la probabilidad de ocurrencia de un evento contando la cantidad de puntos favorables y la cantidad de posibles en el espacio muestral, y luego hacer:

**P(A) = n<sub>A</sub> / n** en cambio, en la introducción se planteó:  $P(A) = lim (n_A/n)$  $\mathbf{n} \rightarrow \infty$ 

Elaborar una opinión sobre las situaciones en las que se aplica cada regla. Decidir cuál de ellas es la general.

- **3.** Un edificio tiene dos ascensores. La probabilidad que en un cierto momento funcione el ascensor A es de 0,90; por su parte, la probabilidad de que funcione B es de 0,80; la probabilidad que funcionen los dos de manera independiente es 0,72. Si en un día de cuarenta grados llegamos al edificio para visitar a un amigo que vive en el décimo piso, ¿cuál es la probabilidad de que no se deba subir por la escalera?
- **4.** De un mazo de naipes españoles (40 naipes) se extrae una carta al azar. Determinar la probabilidad de que:
	- a) la carta sea un REY
	- b) la carta sea una COPA
	- c) la carta sea un REY o una COPA.
	- d) la carta no sea ni REY ni COPA.
- **5.** Proponer ejemplos en que se apliquen los conceptos de probabilidad condicional y de independencia.
- **6.** En términos de probabilidades: *i*, es lo mismo decir:  $P(A \cap B)$  que  $P(B \cap A)$ ?
- **7.** En una caja hay diez piezas, de las cuales siete son Buenas (B) y las restantes son Defectuosas (D). Se extraen dos piezas, sucesivamente y sin reposición.
	- a) Determinar la Probabilidad de que:
		- las dos sean buenas.
		- la 1º sea buena y la 2º defectuosa.
		- la 1º sea defectuosa y la 2º buena.
		- las dos sean defectuosas.
	- b) Listar todos los **eventos compuestos** del punto anterior y verificar que la suma de sus probabilidades sea uno.
	- c) Calcular la Probabilidad de que la primera pieza sea Buena y comparar con la Probabilidad Marginal del resultado Buena.
	- d) Calcular la Probabilidad de que la segunda pieza sea Buena y comparar con la Probabilidad Marginal del resultado Buena.
- **8.** Los eventos pueden ser clasificados en

Excluyentes o No excluyentes

Dependientes o Independientes

Establecer relaciones entre las dos clasificaciones posibles, desarrollando proposiciones del tipo: "Si dos eventos son excluyentes entonces son .....".

**9.** Una planta extractora de aceite recibe de tres fincas cargamento con olivares. En porcentaje la cantidad que recibe de la Finca "Del Sol" es 15%, Finca "Las Tres María" 27% y de la Finca "AgroCatamarca" 58%, siendo la proporción de cultivares en mal estado 5%, 7% y 17% respectivamente. Las distintas fincas tienen un porcentaje de materia prima en mal estado debido al sistema de recolección. Este sistema consiste en recoger los cultivos que están en la

# **PROBABILIDAD Y ESTADÍSTICA**

tierra de los cuales una parte considerable presentan un estado de putrefacción. El Gerente de Calidad necesita saber: ¿cuál es la probabilidad de que la planta extractora de aceite reciba un cargamento con olivares en mal estado? Si esa probabilidad sobrepasa el 10% les exigirá a cada una de las fincas optimizar la recolección para de esta manera obtener menor porcentaje de semillas en mal estado.

**10.** En la producción de la corona de una caja de cambio para automóvil, las operaciones fundamentales son:

**Dentado**: en la cual se crean los dientes cortando el acero;

**Afeitado**: donde se logra la terminación de la pieza, asegurando características como diámetro, hélice, envolvente, separación entre dientes, excentricidad, etc.

La probabilidad de encontrar una pieza que no cumpla con las especificaciones técnicas (No conformidad (NC) como consecuencia de problemas en el dentado es 0,05, en tanto que por fallas de afeitado asciende a 0,12. Por otra parte, la probabilidad que la pieza presente defectos en las dos operaciones es de 0,03.

- a) Determinar la probabilidad que una pieza se considere No Conforme por alguno de esos dos motivos.
- b) Determinar la probabilidad que falle el afeitado, dado que ha fallado el dentado.
- c) ¿Son independientes los dos tipos de no conformidad?.
- **11.** Una fábrica se abastece de dos fuentes de energía, denominadas A y B. La probabilidad de que la fuente A funcione es de 0.97, que funcione B es 0.985, y que funcionen ambas simultáneamente es de 0.965. Responder:
	- **a)** ¿Son independientes ambas fuentes de abastecimiento? Justificar.
	- **b)** ¿Cuál es la probabilidad de que funcione la fuente B sabiendo que está funcionando A?
- **12.** Una fábrica distribuye el modelo M24 de cortadora de césped en el interior de la provincia, haciendo la entrega en tiempo y forma el 85% de las veces. De las entregas que realiza en tiempo y forma, sólo el 2% presenta defectos en su embalaje; en tanto que de las entregas que no realizan en tiempo y forma, el 3% presenta defectos en su embalaje.
	- a) Calcule la probabilidad de que un pedido presente defectos en su embalaje y no llegue en tiempo y forma.
	- b) Si una entrega no presenta defectos en su embalaje ¿Cuál es la probabilidad de que haya llegado en tiempo y forma
- **13.** En un proceso productivo un obrero atiende 3 máquinas M1, M2 y M3 que funcionan independientemente. En un día cualquiera la probabilidad de falla de M1 es 0,1, mientras que para las otras máquinas es de 0,05. ¿Cuál es la probabilidad de que en un día determinado fallen dos máquinas?
- **14.** En una fábrica hay dos máquinas M1 y M2 para producir los componentes de un aparato. M1 produce el 40% de las componentes y M2 el 60%. Se sabe que el 5% de los componentes producidos por M1 y que el 2% de los producidos por M2, son defectuosos. Si un elemento defectuoso es extraído al azar. ¿Cuál es la probabilidad de que haya sido producido por M1?.
- **15.** Dos máquinas A y B han producido respectivamente, 100 y 200 piezas. Se sabe que A produce un 5% de piezas defectuosas y B un 6%. Se toma una pieza y se pide: a) Probabilidad de que sea defectuosa.
	- b) Sabiendo que es defectuosa, probabilidad de que proceda de la primera máquina.
- **16.** En cada una de los siguientes sistemas se grafica la disposición de los componentes electrónicos:

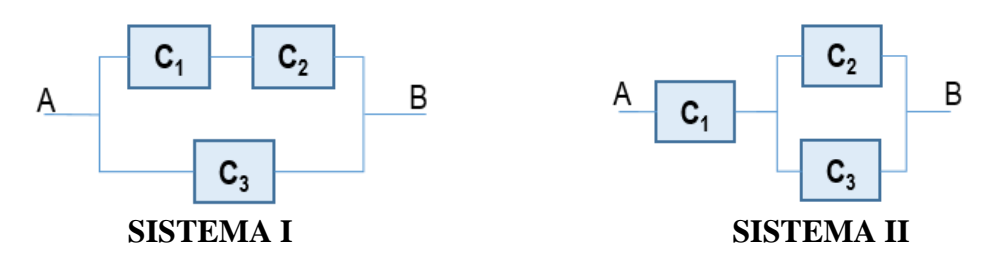

El circuito funciona si hay conexión entre A y B.

Sabiendo que los componentes operan independientemente y que las probabilidades de que cada uno de ellos funcione son las siguientes:  $P(C_1) = 0.90$   $P(C_2) = P(C_3) = 0.80$ , calcule (para cada uno) la probabilidad de que el sistema funcione.

**17.** La confiabilidad o fiabilidad (R) se define como la probabilidad de que un sistema funcione adecuadamente durante un período dado en su aplicación prevista. La siguiente figura esquematiza un sistema constituido por tres componentes tales que, el sistema cumple adecuadamente con su objetivo si funciona el dispositivo  $S_1$  y alguno de los dispositivos  $S_2$  o S3. Con base en lo anterior y los valores de fiabilidad de cada dispositivo, calcule la fiabilidad del sistema de la figura sabiendo que:  $R(S1)= 0.8 R(S2)= 0.6 R(S3)= 0.9$ 

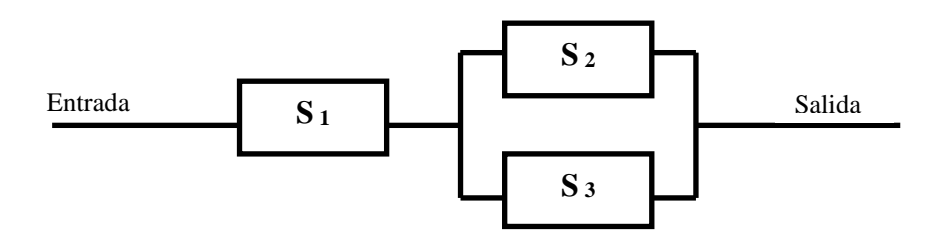

**18.**Los siguientes esquemas representan sendos procesos que se desarrollan en cierta fábrica. Con el objetivo de calcular la fiabilidad de cada sistema se estudia la confiabilidad de cada subsistema.

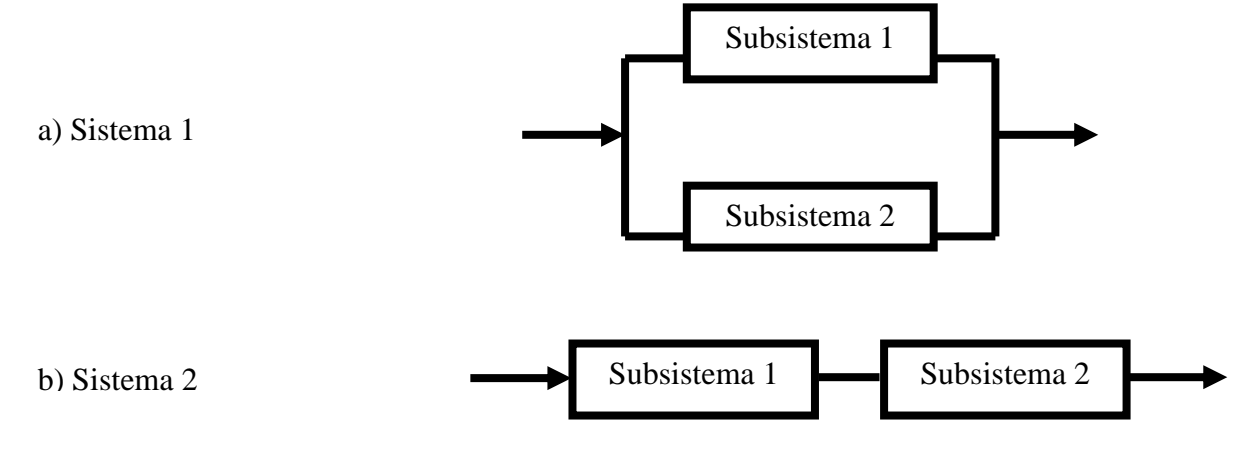

# **PROBABILIDAD Y ESTADÍSTICA**

Considere los valores de confiabilidad indicados para cada subsistema:

 $R(S1) = 0.02$  y  $R(S2) = 0.06$  en ambos casos.

Suponiendo que los subsistemas funcionan independientemente, calcule la fiabilidad de cada sistema.

- **19.** Se considera una célula en el instante t=0. En el instante t=1 la célula puede: o bien reproducirse, dividiéndose en dos con probabilidad 3/4, o bien morir con probabilidad 1/4. Si la célula se divide, entonces en el tiempo t=2 cada uno de sus dos descendientes puede también subdividirse o morir, con las mismas probabilidades que antes, independientemente uno de otro. En el tiempo t=2, ¿cuál es la cantidad máxima posible de células y cuál es la probabilidad de que se dé dicha cantidad? **Ayuda:** Realice un diagrama de árbol de probabilidades para el instante  $t=0$ ,  $t=1$  y  $t=2$ .
- **20.** Sean A y B dos sucesos asociados con un determinado experimento. Se sabe que P(A) = 0.4 y que  $P(A \cup B) = 0.7$ . Calcular la probabilidad del suceso B, bajo las siguientes condiciones:
	- Los sucesos son excluyentes.
	- Los sucesos son independientes.
- **21.** En una encuesta de mercado para un supermercado se clasificó a 1000 clientes del negocio según el sexo y su lugar de residencia (ya sea en el barrio donde se sitúa el negocio -Local- o en barrios vecinos -Alrededores-). La proporción de los clientes que responden a cada una de las 4 categorías son:

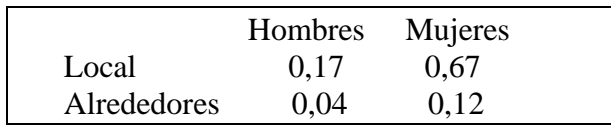

Suponiendo que se selecciona al azar de este grupo una persona cualquiera. Calcular:

- a) La probabilidad de que el cliente resida en los alrededores.
- b) La probabilidad de que el cliente sea hombre.
- c) La probabilidad de que el cliente sea mujer y viva en el barrio.
- d) Determinar la cantidad de clientes mujeres que tiene el negocio.
- e) ¿Cuántos clientes son del propio barrio?
- f) ¿Qué proporción de los clientes femeninos del negocio son de barrios vecinos?
- **22.** Una empresa de transporte de cargas desea investigar las características del servicio que brinda. Interesa en particular uno de dichos servicios. Se trata del viaje entre dos ciudades, a las cuales puede denominarse como A y B.

En este momento se investiga si existe asociación entre el tiempo que insumen los camiones en realizar dicho viaje y el hecho de que hayan sido controlados por la caminera. A los fines de organizar la información, se categoriza el tiempo (medido en minutos) en tres categorías a saber:

- Normal (Más de 689 minutos y menos de 806 minutos)
- Menos de lo normal (Entre 571 minutos y 689 minutos)
- Más de lo normal (Entre 806 minutos y 904 minutos)

Con base en la información obtenida a partir de un gran número de viajes, se obtienen dos tablas de contingencia. La primera de las tablas se muestra a continuación:

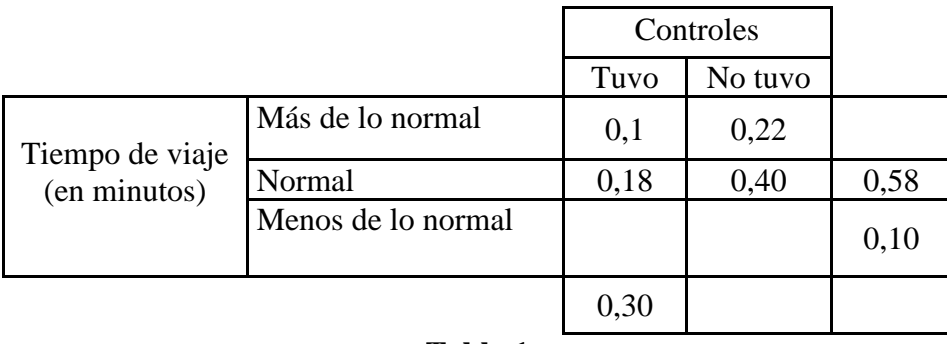

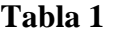

Como notará la tabla está incompleta, será necesario completar dicha información y justificar adecuadamente los pasos instrumentados para tal fin.

- a) Identifique el tipo de probabilidades que utiliza para completar la tabla.
- b) Explicite el evento cuya probabilidad de ocurrencia es 0,18. Indique el tipo de evento.
- c) Calcule la probabilidad de que un camión elegido al azar haya tenido control caminero o el tiempo de viaje haya sido el esperado.
- d) Se sabe de antemano que el tiempo que ha insumido un viaje es más de lo esperado. Indique la probabilidad de que no haya sido controlado por la caminera. ¿Qué puede decir acerca de la independencia de estas situaciones?
- e) La situación que dio motivo a la confección de la tabla precedente (Tabla 1) era determinar si existe asociación entre el tiempo que insumen los camiones en realizar el viaje y el hecho de que hayan sido controlados por la caminera. A partir de la información presentada en la correspondiente tabla, ¿es posible resolver dicho interrogante? En caso de ser posible realice el procedimiento correspondiente y justifíquelo.

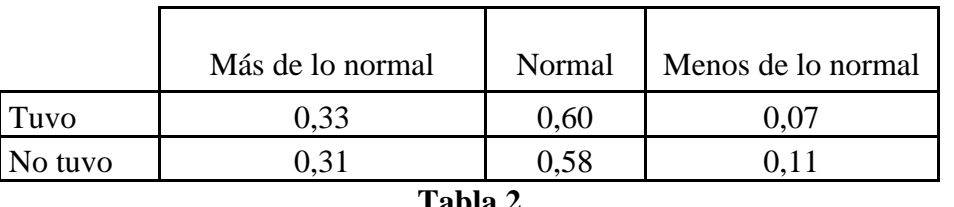

f) Otra de las tablas confeccionada es la siguiente:

Caracterice la información presentada en la Tabla 2. Establezca las comparaciones pertinentes con la información presentada en la Tabla 1.

**IMPORTANTE**: Recomendamos realizar una síntesis de lo abordado hasta el momento al respecto de las operaciones que pueden realizarse con las probabilidades, como también las propiedades que permitan optimizar las estrategias de cálculo

- **23.** Las variables aleatorias tienen siempre una población y una función de probabilidad. Proponer ejemplos y construir los correspondientes gráficos.
- **24.** Sea el experimento consistente en arrojar dos monedas y ver la cara expuesta. Especifique el espacio muestral de este experimento. Se define la variable aleatoria X: *Número de caras en dos lanzamientos*. Determinar la distribución de probabilidades de X y confeccionar el gráfico de la función de probabilidad.
- **25.** Calcular la Función de Distribución Acumulada para la variable aleatoria del ejercicio anterior. Calcular la probabilidad de que se obtengan menos de dos caras en los dos lanzamientos de la moneda, y que se obtenga al menos 1 cara.
- **26.** Un distribuidor comercializa un artículo que tiene un precio unitario de \$ 20. Sin embargo sus clientes le reconocen los siguientes adicionales:
	- \$ 18 si es embarcado de la fábrica en buenas condiciones y llega a tiempo;
	- \$ 8 si es embarcado en la fábrica en buenas condiciones, pero llega fuera de plazo.

Además, se dispone de la siguiente información:

- El 50% de los artículos llegan a tiempo y son embarcados en buenas condiciones.
- El 30% tienen buenas condiciones pero no llegan a tiempo.
- El 20% no son embarcados en buenas condiciones

¿Cuál es el ingreso medio que puede esperar el distribuidor por artículo?

- **27.** Un empleado de un concesionario de ventas de gaseosas en un estadio de fútbol debe elegir entre trabajar en el mostrador recibiendo una suma fija de \$5000 por jornada, o recorrer las tribunas trabajando a comisión. Si elige esta última alternativa, el empleado puede ganar \$9000 durante una noche calurosa, \$7000 en una noche templada, \$4500 en una noche fresca y \$1500 en una noche fría. En la época del año considerada las probabilidades de noche calurosa, templada, fresca y fría son respectivamente 0,1; 0,3; 0,4 y 0,2. Determinar qué forma de trabajo le conviene elegir a este empleado, justificando la respuesta.
- **28.** Un Fondo de Inversión tiene una cierta cantidad de dinero para invertir, y dispone de tres alternativas de inversión. Los resultados -Ganancia o Pérdida- de cada alternativa dependen de la evolución de la economía, de acuerdo a lo que se indica en la siguiente tabla:

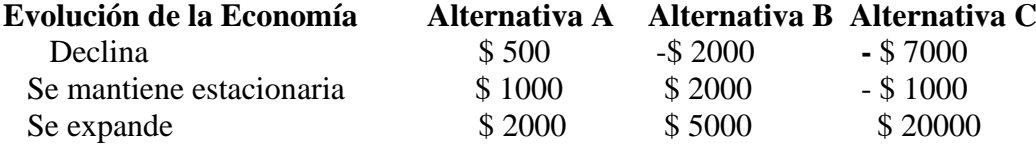

En base a su experiencia el Fondo de Inversión sabe que existe una probabilidad de 0,30 de que la economía decline, de 0,50 de que se mantenga estacionaria, y de 0,20 de que se expanda. Analizar estos datos e identificar la mejor alternativa.

- **29.** Tres máquinas funcionan en paralelo. La probabilidad de que una máquina cualquiera no funcione es de 0,30. Se define la variable aleatoria X: *Nº de máquinas paradas en un instante dado*.
	- a. Determinar la distribución de probabilidades de dicha variable y calcular las probabilidades de que en un instante cualquiera haya paradas menos de dos máquinas. que haya paradas dos ó más máquinas; que haya paradas una ó dos máquinas.
	- b. Calcular el valor esperado y la varianza de la variable. Interpretar resultados.
- **30.** Se desea usar la función  $f(x)=a$ . $x^2$  definida para  $0 \le x \le 1$  como función de densidad de probabilidad. Determinar el valor de la constante *a* y calcular la función de distribución acumulada.
- **31.** Una compañía que realiza perforaciones para agua, evalúa los resultados obtenidos para los pozos realizados con una calificación que va entre cero (fracaso total) y uno (éxito total).

En base a experiencias previas se ha determinado que la v.a. "X: *calificación asignada a un pozo*" se puede modelar mediante la siguiente f.d.p.:  $f(x) = 2x$  para  $0 \le x \le 1$ .

- a. Determinar si f(x) cumple con las condiciones de una función de densidad de probabilidad.
- b. En caso afirmativo, dibujar e interpretar la forma de dicha función.
- c. Determinar la función de distribución acumulada.
- d. Calcular la probabilidad de que una calificación sea menor a 0,9, que sea mayor a 0,9, y que esté entre 0,6 y 0,9.
- e. Calcular el valor esperado y la varianza de la variable. Interpretar.

#### **Unidad 3: MODELOS de PROBABILIDADES.**

#### **Introducción.**

Al analizar el tema Probabilidades encontramos que la forma de determinar la posibilidad de que ocurra un evento consiste en realizar muchas veces el experimento aleatorio y calcular la frecuencia relativa de la aparición del suceso. Expresado formalmente esto es:

$$
P(A) = \lim_{n \to \infty} (n_A/n)
$$

Pero debemos reconocer que esto no resulta demasiado práctico a nivel operativo, para la mayor parte de los problemas que se nos pueden presentar en la realidad.

Supongamos por ejemplo que para dimensionar una Playa de Estacionamiento necesitamos evaluar la probabilidad que en un minuto lleguen entre 5 y 10 autos. Si sólo contamos con la expresión anterior, tendremos que realizar millones de veces la medición durante un minuto. Pensemos en otro ejemplo: necesitamos conocer la posibilidad que una persona mida más de 1,80 mts. En ese caso podremos encontrar la respuesta midiendo "apenas" seis ó siete millones de personas.

Existe una forma de evitar tantas mediciones, y es la utilización de los **Modelos de Probabilidades**, que son funciones que representan la distribución de probabilidades esperada de una variable aleatoria. Es decir, frente a un problema concreto se define una variable que represente a los posibles resultados de la experimentación y se selecciona una función que distribuya las probabilidades sobre esos valores.

Si bien la identificación de la distribución de probabilidades de una variable aleatoria puede ser sencilla en algunos casos, como en el ejemplo de las tiradas de las tres monedas que vimos en la Unidad anterior, donde pudimos identificar con facilidad la Población de la variable y su Función de Probabilidad, un cálculo parecido no es factible en la mayor parte de las aplicaciones reales. Esto es lo que justifica el uso de los modelos.

Imaginemos ejemplos tan comunes como los de las variables: *Estatura* o *Cantidad de personas que llegan a un Banco por minuto*. Allí no es posible una deducción analítica y por lo tanto queda sólo el recurso de la observación directa. ¿Es imprescindible realizar millones de mediciones para identificar la distribución de probabilidades propia de cada variable? La respuesta es NO. Afortunadamente los matemáticos han desarrollado funciones que permiten valorar probabilidades asociadas a diferentes variables. Dichas funciones reciben en algunos textos la denominación de *Distribuciones Especiales de Probabilidades*.

En esta Asignatura, las llamaremos **Modelos**, porque constituyen herramientas que permiten representar de manera simplificada a las verdaderas distribuciones de probabilidades de una variable aleatoria.

Nuestro problema entonces, se reduce a identificar la variable aleatoria asociada al estudio que realizamos y elegir el modelo de probabilidades más conveniente para representar el comportamiento de dicha variable. Estos **Modelos** en general constituyen excelentes

aproximaciones a la realidad. La validez de los mismos ha sido verificada tanto analítica como experimentalmente.

Para esta Asignatura hemos seleccionado algunos de los Modelos de mayor aplicabilidad. Para el caso de las Variables Discretas elegimos **Binomial** y **Poisson**, mientras que para Variables Continuas seleccionamos **Normal** y **Exponencial**.

Por supuesto, para poder elegir el modelo adecuado a nuestro problema debemos conocer las propiedades fundamentales de los mismos. Esas propiedades se resumen en general en los siguientes aspectos:

- Definición de la variable aleatoria.
- Forma de las funciones de probabilidad.
- Parámetros: son los valores que necesitamos conocer para poder utilizar el modelo.
- Valor Esperado, Varianza y Asimetría de la variable.

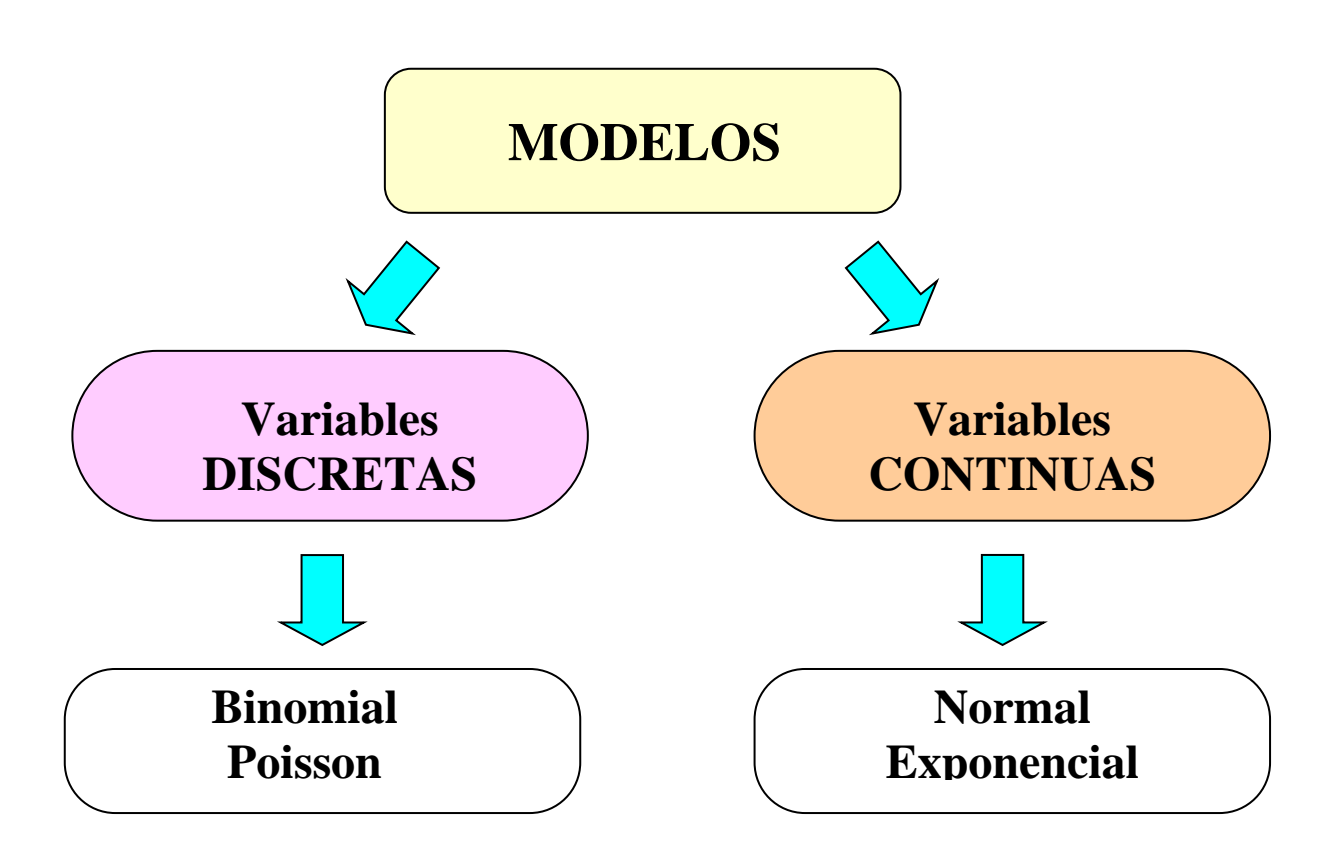

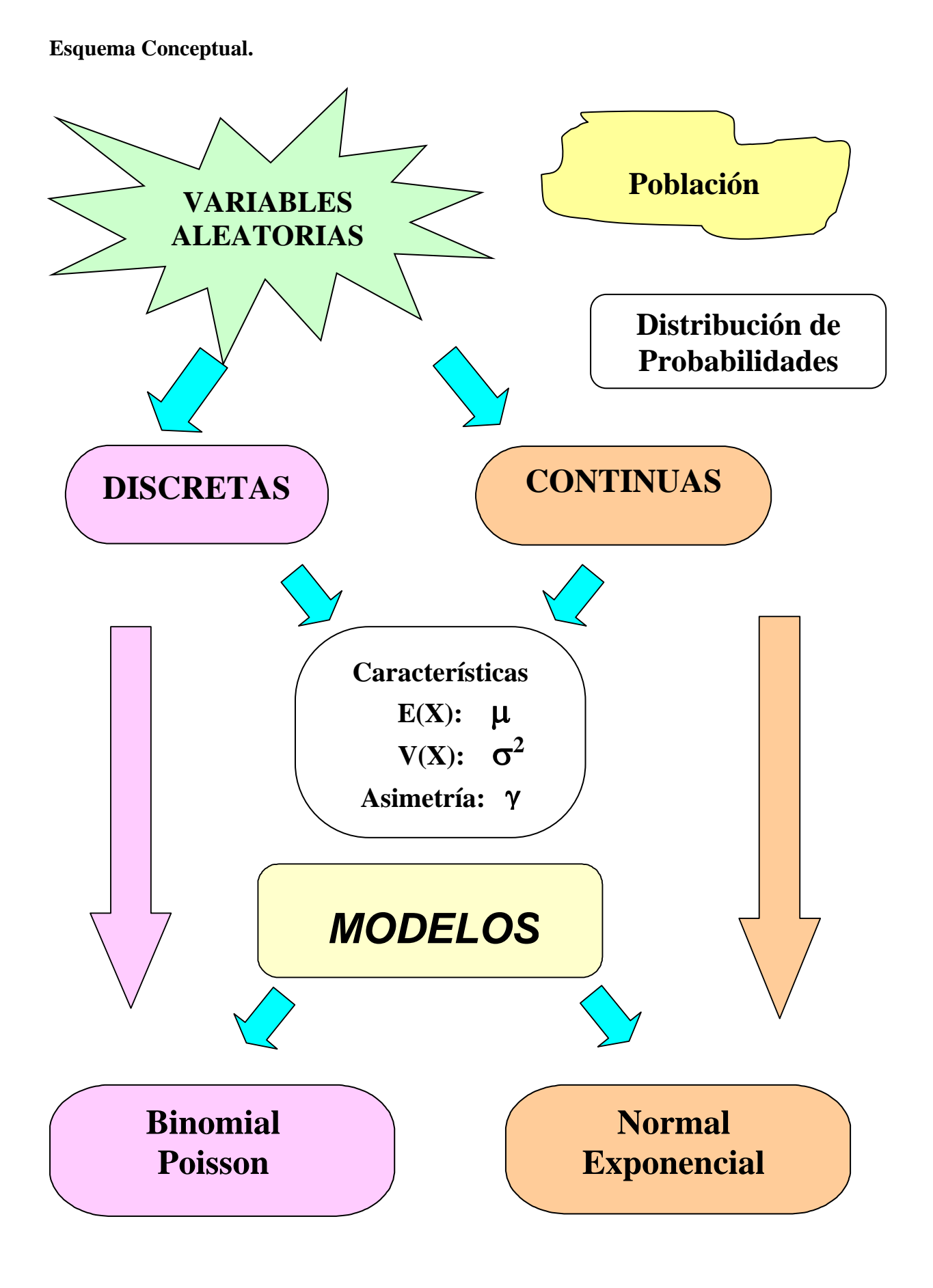

# **Objetivos.**

- Identificar la variable aleatoria asociada a cada problema.
- Seleccionar el modelo de probabilidades más adecuado.
- Identificar los parámetros del modelo para el problema analizado.
- Calcular las propiedades de la distribución de probabilidades.
- Emplear los modelos para evaluar el comportamiento de la variable estudiada.
- Relacionar los diferentes modelos.

## **Contenidos.**

- Distribuciones especiales o modelos de probabilidades.
- Modelos para variables discretas: Binomial y Poisson.
- Modelos para variables continuas: Normal y Exponencial.
- Teorema del límite central.

## **Cuestionario Orientador para la Investigación Bibliográfica.**

1) ¿Qué se entiende por modelo o distribución de probabilidad de una variable aleatoria? Elaborar una opinión sobre los motivos por los cuáles se trabaja con modelos y no con las verdaderas distribuciones de las variables.

2) Resumir las principales propiedades del modelo Binomial y del modelo de Poisson. Destacar especialmente cuáles son:

- Los principales supuestos de este modelo.
- Los Parámetros.
- La Función de Probabilidad.
- Las expresiones que permiten determinar el valor esperado y la varianza de la variable.
- Las posibles asimetrías que puede representar el modelo.

3) Cuando una variable aleatoria tiene distribución aproximadamente Normal:

- ¿Cuál es la forma de la distribución y qué parámetros tiene? ¿Qué indican esos parámetros?
- ¿Cuál es su función de densidad?
- ¿Qué sucede si 2 distribuciones Normales tienen medias iguales y distintas desviaciones estándar? y ¿Qué sucede si tienen medias distintas y desviaciones iguales?
- ¿Cómo se calcula la probabilidad debajo de una curva Normal?
- ¿Cómo se define la variable Normal Estandarizada? ¿Cuáles son sus parámetros?
- Para una distribución Normal Estándar encontrar el área:
- entre  $Z = -1.97$  y  $Z = 0.86$
- para  $Z > 1,84$
- entre  $-1 < Z < 1$ ;  $-2 < Z < 2$  y  $-3 < Z < 3$ .

Representar gráficamente los resultados y elaborar una conclusión al respecto.

4) Distintas variables aleatorias, como por ejemplo la **vida útil de una herramienta de corte** o el **tiempo entre llegadas de dos vehículos sucesivos a una cabina de peaje**, tienen comportamientos que pueden ser descriptos con el **Modelo Exponencial**.

- ¿Cómo es la gráfica de esta distribución?
- ¿Cuál es la función de densidad de probabilidad? ¿Cuáles son sus parámetros?
- Determinar la función de distribución acumulada para este modelo.
- 5) Investigar sobre el Teorema Central del Límite y determinar cuáles son las propiedades que se demuestran con el mismo. Determinar por qué razón el teorema explica, que distribuciones Discretas como Binomial y Poisson, tiendan a comportarse como una Normal bajo ciertas condiciones.
- 6) Establezca las diferencias entre Propiedad Reproductiva de la Normal y el Teorema Central del Límite.

#### **Ejercicios Propuestos.**

- **1.** El 10% de las llantas que produce una fábrica resultan con defectos. Si de la producción se forma un lote de diez unidades seleccionadas al azar. Encontrar respuestas a las siguientes cuestiones:
	- a) ¿Cuál es la variable de interés?
	- b) ¿Puede ser representada mediante el modelo Binomial? Justifique su respuesta.
	- c) Indicar a que se considera "éxito" y cuál es su probabilidad.
	- d) Calcular es la probabilidad que:
		- Haya exactamente dos llantas defectuosas.
		- Ninguna esté defectuosa.
		- Haya más de 2 defectuosas.
	- e) Determinar la media y el desvío estándar de la variable.
	- f) Analizar si la asimetría es positiva o negativa.
- **2.** Un examen del tipo "*múltiple choice*" consta de 10 preguntas y para aprobar, son necesarias como mínimo 6 respuestas correctas.
	- a) Si cada una de las preguntas tiene 2 respuestas posibles, averiguar la probabilidad de aprobar el examen sólo por azar.
	- b) Si el número de respuestas posibles para cada pregunta se eleva a 4, ¿cuál sería ahora la probabilidad de aprobar por azar?
- **3.** Se sabe que un 20% de las bujías producidas por una empresa presentan defectos. Si se tiene un lote de 15 bujías, calcule la probabilidad de que en un lote haya a lo sumo 3 bujías defectuosas. Además, cuál será el número esperado de bujías con defecto si se tiene un lote de 100 bujías. Recuerde especificar cuál es la variable en estudio y qué modelo usa para realizar los cálculos.
- **4.** En un precinto policial, se estudian las llamadas recibidas por hora y se tienen los siguientes datos promedios :
	- Promedio por hora : 180 llamadas Promedio por minuto : 3 llamadas
	- Promedio por segundo : 1/20 llamadas
	- a) Establecer qué tipo de variable se estudia, qué mide y cuál es su recorrido.
	- b) Proponer un modelo de probabilidades que permita representar esta variable. Justificar detalladamente la elección.
	- c) Proponer valores adecuados para los parámetros del modelo.
	- d) Determinar la probabilidad que se reciban exactamente 2 llamadas en 1 minuto.
	- e) Determinar la probabilidad que se reciban más de 2 llamadas en un minuto.
	- f) Hallar  $E(X)$  y  $V(X)$ .
	- g) Determinar la probabilidad que se reciban exactamente 2 llamadas en 4 minutos.
- **5.** Una máquina sufre, en promedio, 3 desperfectos por mes que obligan a su detención para realizar reparaciones.
	- a) Especificar cuál es la variable en estudio y proponer un modelo de probabilidades que permita representarla. Justifique claramente su elección.

Calcular:

- b) La probabilidad de que durante un mes cualquiera no sufra ninguna detención.
- c) La probabilidad de que durante un mes cualquiera sufra al menos una detención.
- d) La probabilidad de que durante un mes cualquiera sufra entre 1 y 3 detenciones (ambos valores incluidos).
- e) La probabilidad de que en dos meses sufra 5 detenciones.
- **6.** En un proceso productivo se produce un 1 % de piezas no conformes. Si se arman lotes de 250 piezas, calcular la probabilidad de que ninguna pieza sea no conforme, de la siguiente manera:
	- a) Empleando la distribución Binomial.
	- b) Usando la aproximación de Poisson a la Binomial.
- **7.** En un Laboratorio se controla un espesante celulósico para ello, se prepara una solución al 1% del espesante en agua y se le agregan unas gotas de amoníaco ya que su pH óptimo es mayor a 8. Luego se procede a medir su viscosidad en un roto-viscosímetro, la cual tiene distribución Normal con una media de 20 poises y un desvío de 2 poises. No se aprueba el espesante celulósico si su viscosidad es inferior a 18 poises o superior a 22 poises ya que no cumpliría con los parámetros considerados aceptables.

Determine la probabilidad de aceptar el espesante.

*Nota: La viscosidad en poises se define como la magnitud de la fuerza (medida en dinas por centímetro cuadrado de superficie) necesaria para mantener —en situación de equilibrio— una diferencia de velocidad de 1 cm por segundo entre capas separadas por 1 cm.*

- **8.** Se regula una máquina despachadora de refrescos para que el contenido de cada vaso tenga distribución Normal con media 200 ml. y con un desvío de 15 ml. Determinar:
	- a) ¿Qué proporción de vasos tendrán más de 224 ml.?
	- b) ¿Qué proporción de vasos tendrán más de 195 ml.?
	- c) ¿Cuál es la probabilidad de que un vaso contenga entre 191 y 215 ml.?
	- d) ¿Cuál es la probabilidad de que un vaso contenga entre 180 y 195 ml.?
	- e) Si se utilizan vasos de 230 ml. ¿Cuántos vasos se derramarán en los próximos 1000 despachos?
	- f) Determinar un contenido  $x_1$  tal que el 80% de los vasos contengan más de esa cantidad.
- g) Determinar un contenido  $x_2$  tal que el 99% de los vasos contengan menos de esa cantidad.
- h) Determinemos dos valores de contenido *x*<sup>1</sup> y *x*<sup>2</sup> (simétricos respecto a la media) tal que el 95% de los vasos están comprendidos entre esos extremos.
- **9.** Se estudia una máquina que llena bolsas de cemento y para ello se define la variable aleatoria X: *contenido de una bolsa*. Sabiendo que X tiene distribución Normal, con media 50 Kg. y desvío 0.5 Kg.

Determinar:

- a) La probabilidad de que una bolsa contenga menos de 51 Kg.
- b) La probabilidad de que una bolsa contenga más de 51 Kg.
- c) La probabilidad de que una bolsa contenga entre 49.25 y 49.75 Kg.
- d) La probabilidad de que una bolsa contenga entre 49 y 51 Kg.
- e) Si un 20 % de las bolsas contienen más de *x*<sup>1</sup> Kg. Hallar el valor de *x*1.
- f) Calcular los contenidos  $x_2$  y  $x_3$ , valores simétricos con respecto a la media que encierran un 50 % de la distribución.
- g) Al controlar el llenado, se planea desechar todas las bolsas que contengan más de 51 Kg. o menos de 49 Kg. Calcular
	- g 1). La probabilidad de que 3 bolsas fabricadas sucesivamente (de manera independiente) deban ser desechadas en el control de llenado.
	- g 2). La probabilidad de que en un lote de 15 bolsas a las que se les va a controlar el llenado, 3 deban ser desechadas.
- **10.** El tiempo que insume el armado de una componente de una aeronave tiene distribución Normal, con una media de 180 minutos y un desvío de 15 minutos. Calcular la probabilidad de que el armado de 3 componentes de ese tipo demande más de 8 hrs. de trabajo.
- **11.** Las botellas de aceite vegetal "La huerta" tienen un contenido medio de 1 litro y una desviación estándar de 0,04 litros. Para la distribución y venta, las botellas se acomodan en cajas de 49 botellas.
	- a) Defina la variable X: contenido en litros de una caja y determine su distribución de probabilidades, valor esperado y varianza. Justifique
	- b) Calcule la probabilidad que una caja contenga más de 49,5 litros.
- **12.** La variable *Distancia entre dos baches en una ruta*, tiene Distribución Exponencial con media 2 Km. Determinar:
	- a) La probabilidad que entre dos baches haya menos de 1200 metros.
	- b) La probabilidad que entre dos baches haya más de 1500 metros.
	- c) La distancia tal que el 80% de las separaciones son mayores que la misma.
	- d) Si acabamos de pasar un bache, ¿cuál es la probabilidad de que hasta el próximo bache haya exactamente 1300 metros?.
	- e) Determinar la mediana de la distribución.
- **13.** El *Tiempo entre dos paradas consecutivas de una máquina* tiene un promedio de 25 hrs. Averiguar la probabilidad de que entre dos paradas consecutivas pasen más de 32 hrs.
- **14.** En una prueba de vibración, el tiempo de duración de un ensamble mecánico sigue una distribución exponencial de media 400 horas.
	- a) Determine la probabilidad de que el ensamble falle durante la prueba antes de 100 horas.
- b) Calcule también la probabilidad de se produzca el fallo del ensamble después de 800 horas.
- **15.** Una máquina consume aproximadamente 15 KW por hora de energía, con un desvío de 1,2 KW. Si se tienen 30 máquinas de ese tipo operando:
	- a) ¿Cuál será la distribución del consumo total de las 30 máquinas? ¿Cuál será la media y el desvío del consumo total?
	- b) ¿Cuál es la probabilidad de que el consumo total supere los 460 KW?
	- c) ¿Cuál es el consumo total que es superado sólo el 10 % de las veces?
- **16.** Se conoce que entre los alumnos del nivel secundario aproximadamente un 25 % son lectores habituales. Calcule la probabilidad de que en un grupo de 50 alumnos haya al menos 20 que sean lectores habituales.
- **17.** A una central telefónica llegan en promedio 3 llamadas por minuto. Determinar la probabilidad que en dos horas lleguen al menos 350 llamadas.
- **18.** El tiempo de atención de un trámite, en una oficina pública, tiene distribución Exponencial con media 20 minutos. Se entregan 25 turnos a primera hora. Calcular la probabilidad que en las 8 horas de trabajo se pueda atender a todos los interesados.
- **19.** El embalaje de los extractores de aire E16 es un proceso totalmente automatizado. Se sabe que el tiempo (en minutos) que emplea una máquina para realizar el embalaje del producto tiene una distribución Normal con media 12 y varianza 4. Suponga que la fábrica cuenta con 100 máquinas del mismo tipo para realizar el embalaje. Halle la probabilidad de que el tiempo de total empleado para el embalaje de extractores supere los 1175 minutos. (Justifique claramente qué emplea para calcular la probabilidad pedida).
- **20.** Suponga que el peso de una bolsa de arena sigue una distribución Normal con media 49.5 kilos y desviación estándar igual a los 1.8 kilos. Si una camioneta que realiza fletes soporta un peso máximo de 14900 kilogramos y se la carga con 300 bolsas de arena del mismo tipo ¿qué tan probable es que sólo se necesite un viaje para transportar las 300 bolsas? (Ayuda: considere la variable "Tiempo total" y analice la probabilidad que la camioneta soporte el peso de las 300 bolsas)

*Explique claramente el o los conceptos en los que se basa para realizar este problema.*

**21.** Se sabe que en una planta envasadora, el tiempo que se pierde semanalmente por paradas debido a roturas de la maquina selladora tiene una media de 12 horas con un desvío de 1,3 horas. Si la fábrica tiene 60 máquinas de ese tipo que funcionan de manera independiente ¿cuál es la probabilidad de que el tiempo total semanal que se pierde por paradas no supere las 735 horas? (Justifique claramente qué emplea en este caso para calcular la probabilidad pedida).

# **Unidad 4: ESTIMACIÓN.**

#### **Introducción.**

Supongamos que debemos estudiar la resistencia a la tensión de una componente empleada en la carrocería de un automóvil. Esta resistencia presenta una variabilidad natural, debido a las variaciones inevitables en la materia prima, en las máquinas, en los sistemas de medición, etc. Obviamente, los diseñadores de la pieza, atentos a esta variabilidad inevitable, han fijado tolerancias, en este caso el valor mínimo admisible para dicha característica de calidad. Con este razonamiento, si una de estas componentes tiene una resistencia inferior a la tolerancia, la pieza debe ser rechazada. Nuestro problema es determinar el porcentaje de unidades dentro de la producción que no satisfacen la tolerancia.

Como vimos en las unidades anteriores, este y cualquier otro problema puede ser resuelto si se conoce la distribución de probabilidades de la variable.

Sin embargo, en la práctica resulta imposible o poco práctico observar toda la población. En el ejemplo, tratándose de un ensayo destructivo, debiéramos romper todas las unidades producidas para comprobar si cumplen o no con la resistencia mínima establecida.

La solución que planteamos en las unidades anteriores es tomar una muestra y luego, a partir de sus propiedades, elegir un modelo de probabilidad que represente adecuadamente a la variable aleatoria. Pero para poder usar el modelo, debemos ajustarlo dándole valores a los parámetros, y verificar que la representación obtenida sea correcta.

Ahora bien, ¿cómo debemos utilizar la información muestral para obtener las mejores aproximaciones posibles de los parámetros de la población? Por ejemplo, si el modelo elegido es el Normal, es preciso aproximar sus propiedades fundamentales:  $\mu$  y  $\sigma$ . ¿Cuál es la forma de hacerlo y qué nivel de error podemos cometer?

Este es el problema central que plantea la presente unidad, la forma en que se puede asignar valores a los parámetros de una población, sin haberla medido en su totalidad y el análisis de los errores que se cometen al realizar esta aproximación.

Conviene destacar que la temática tiene una terminología específica. Por ejemplo, se denomina **Parámetro** a una propiedad de la población y **Estimador** a una propiedad de la muestra que se utiliza como aproximación al parámetro poblacional.

Entre los aspectos que se deben analizar se encuentra la forma adecuada de estimar los parámetros de modelos como son el Binomial; Poisson; Exponencial; Normal; etc. Dedicándole especial atención al promedio muestral, dado que posee interesantes propiedades a la hora de realizar estimaciones.

Además, a fin de estudiar la variabilidad de los estimadores, utilizamos distribuciones de probabilidad especialmente desarrolladas para representar la incertidumbre del muestreo. Estas distribuciones se denominan: Chi.cuadrado; t de Student y F de Fischer.

Por otra parte es posible realizar dos tipos de estimaciones: *Puntual* y por *Intervalo.* En la estimación puntual se obtiene un valor único como aproximación del parámetro poblacional desconocido.

Pero como ya mencionamos, los estimadores son variables aleatorias por lo que sus valores pueden variar de una muestra a otra y por lo tanto, la aproximación puntual obtenida puede no ser totalmente

satisfactoria ya que no conocemos el error cometido en la aproximación. En cambio, la estimación por intervalo tiene en cuenta dicho error, ya que permite determinar un rango de valores dentro de los cuales existe una cierta probabilidad de incluir al parámetro poblacional desconocido.

# **Esquema Conceptual.**

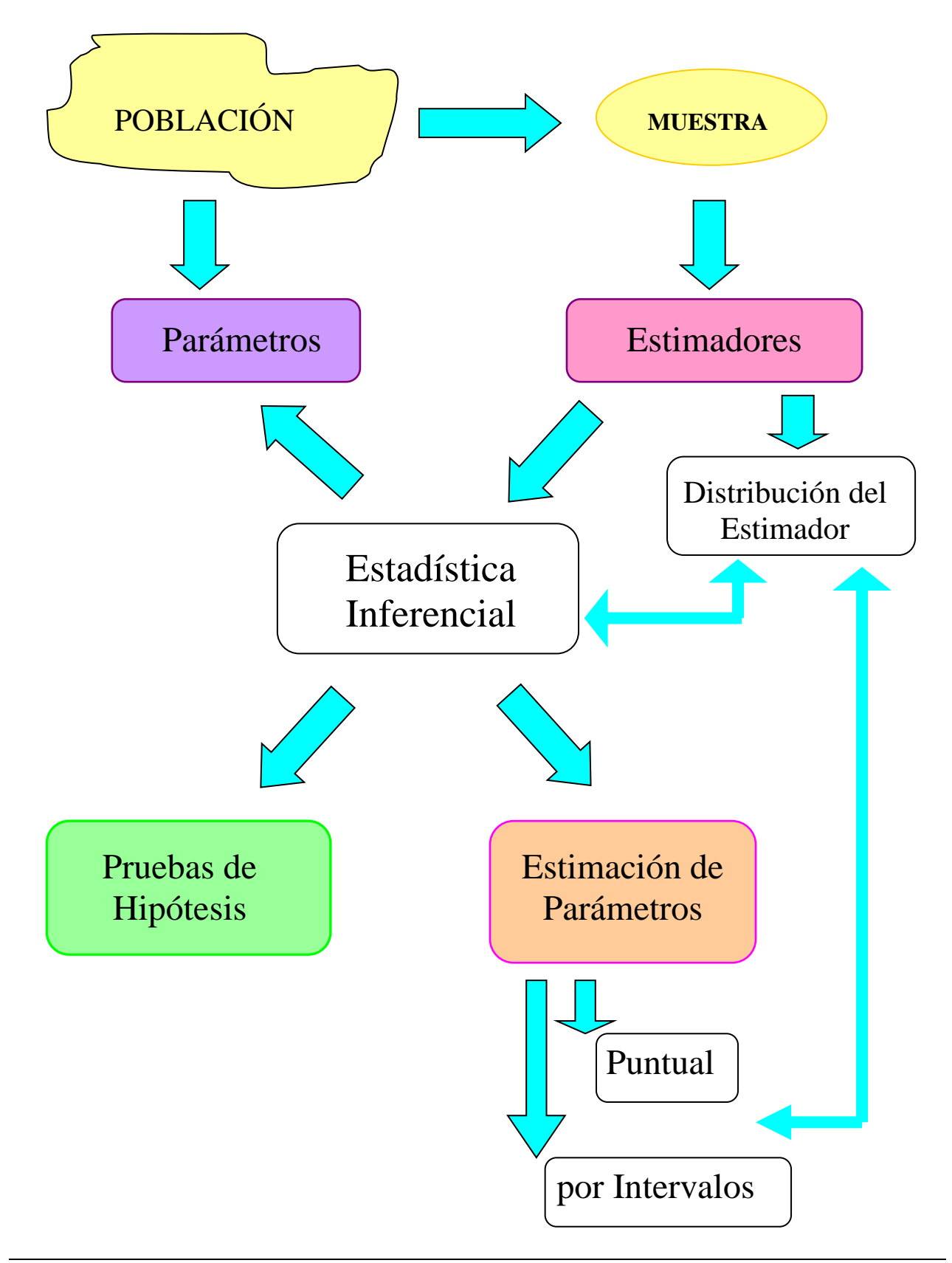

#### **Objetivos.**

- Distinguir los conceptos de parámetro y estimador.
- Interpretar las diferencias entre parámetros y estimadores.
- Definir las propiedades de un estimador.
- Distinguir los diferentes tipos de estimación.
- Seleccionar el método de estimación más apropiado para cada problema.
- Inferir las propiedades de una población a partir del análisis de muestras.

#### **Contenidos.**

- **•** Conceptos de parámetro y estimador.
- **•** Distribuciones de muestreo.
- **•** Distribución de la media aritmética.
- **•** Estimación de parámetros.
- **•** Estimación puntual.
- **•** Propiedades de un buen estimador.
- **•** Estimación por intervalos.

#### **Cuestionario Orientador para la Investigación Bibliográfica.**

- **1)** ¿Qué es un parámetro y qué es un estimador? ¿Cuál es la diferencia entre ambos conceptos? Explicar cuál es la razón por la que se dice que los estimadores son variables aleatorias.
- **2)** Suponga que estudiamos la variable continua: "Tiempo de reparación de una máquina, ante un cierto tipo de fallas (en minutos)". Suponga además, que la verdadera media poblacional es  $\mu$ =135 min. Se toma una muestra de veinte observaciones de esa variable. Analice si es posible que el promedio de la muestra sea exactamente igual a 135min. Justifique conceptualmente la respuesta.
- **3)** ¿Cómo es la distribución de la media aritmética de muestras extraídas de una población Normal? ¿Qué pasa si la variable no tiene distribución Normal, o su distribución es desconocida?
- **4)** Representar gráficamente una variable con distribución Normal con media 200 y con desvío 20. Superpuesta con la figura anterior, graficar la distribución de la media aritmética de muestras de tamaño n=4, 25 y 100, de esa población.
- **5)** El promedio de una muestra se considera un buen estimador de la media de la población. Explicar los motivos de la afirmación anterior.
- **6)** Analizando el comportamiento de los estimadores, se acostumbra calificarlos como: Insesgados; Consistentes; Eficientes y Suficientes. Explicar bajo qué condiciones se otorga cada una de esas calificaciones. Indicar en particular cuáles son las medidas muestrales que pueden utilizarse como estimadores puntuales insesgados de los parámetros *μ* y *σ 2* .
- **7)** Construya una lista de estimadores convenientes para los parámetros de los siguientes modelos: Binomial; Poisson; Normal; Exponencial.
- **8)** Explique las principales características de la distribución Chi-cuadrado. Deduzca una cantidad estadística que posea dicha distribución de probabilidad. Mencione mediante un ejemplo cómo se utiliza la tabla correspondiente. Grafique una Chi-cuadrado con 12 grados de libertad.
- **9)** Explique las principales características de la distribución t de Student. Ejemplifique el modo en que se utiliza la tabla correspondiente. Grafique en forma superpuesta una t de Student con 6, 20 y 120 grados de libertad.
- **10)** Los parámetros de una población pueden estimarse en forma puntual y por intervalo. Explicar en qué consiste cada una y cuáles son las ventajas de la estimación por intervalos de confianza.
- **11)** Realice la deducción de los siguientes intervalos:
	- o Intervalos de confianza para la media de una Normal con varianza conocida.
	- o Intervalos de confianza para la media de una Normal con varianza no conocida.
	- o Intervalos de confianza para la varianza de una Normal.

Aplique para ello el método del pivote.

- **12)** Cuando se hace una estimación por intervalo, la aproximación es más precisa cuanto menor es la longitud. ¿De qué depende la longitud de un intervalo de confianza? ¿Cómo se puede hacer para disminuir dicha longitud, conservando el nivel de confianza?
- **13)** El Nivel de Confianza es una decisión importante a la hora de realizar una estimación por intervalos. Explique qué es lo que representa el Nivel de Confianza.
- **14)** Suponga que estudiamos la variable: "Tiempo de reparación de una máquina, ante un cierto tipo de fallas (en minutos)". Como parte del estudio estimamos la media poblacional con un intervalo de 90% de confianza y obtenemos los siguientes extremos:

 $E_{\text{inferior}} = 120 \text{min}; E_{\text{superior}} = 150 \text{min}.$ 

Al respecto, analicemos las siguientes cuestiones:

a) ¿Podemos estar seguros de que el intervalo comprende a la verdadera media?.

b) *i*. Es correcta la siguiente expresión?: P ( $120 < \mu < 150$ ) = 0,90.

## **Ejercicios Propuestos.**

- **1.** Una compañía de electrónica fabrica resistores que tienen una resistencia promedio de 100  $\Omega$  y una desviación estándar de 10 $\Omega$ . Si se sabe que la distribución de la resistencia es Normal:
	- a) ¿Cuál es la probabilidad de que al tomar una muestra de 49 resistores, la resistencia promedio sea menor de 97 $\Omega$ ?
	- b) Si en lugar de tomar una muestra 49 se considera una de 10 resistores ¿cuál será el valor de la probabilidad antes mencionada?
	- c) ¿Es importante la hipótesis de normalidad de la variable en ambos casos? ¿por qué?
- **2.** Una máquina llena bolsas de cemento. Se estudia la variable X: *contenido de una bolsa*. Si todo funciona normalmente, esta variable debe tener distribución Normal, con una media de 50 Kg. y un desvío de 0.5 Kg. Se controla diariamente el funcionamiento de la máquina. Este control se puede realizar midiendo el contenido de una o varias bolsas de cemento.
	- a) Si se extrae sólo una bolsa, calcular los valores *x*<sup>1</sup> y *x*2, simétricos con respecto a la media especificada, que encierran una probabilidad del 95 %.
	- b) Si se extraen 5 bolsas al azar y se calcula la media aritmética de sus contenidos, determinar los valores  $x_1$  y  $x_2$ , simétricos con respecto a la media, que encierran nuevamente una probabilidad del 95 %.
	- c) Calcular lo mismo que en el punto anterior, para el caso en que se extraiga una muestra de 100 bolsas.
	- d) Comparar los resultados obtenidos en a), b) y c) y elaborar una opinión al respecto. Representar gráficamente las distribuciones obtenidas.
- **3.** Se considera que el tiempo de duración de cierta batería se distribuye con media  $\mu$  y varianza 1. Se toma una muestra aleatoria de tamaño 7 con cuya información se desea realizar una estimación puntual de la duración promedio poblacional. Con ese fin se sugieren los siguientes dos estimadores:

$$
\mu_1 = \frac{X_1 + X_2 + \dots + X_7}{7}
$$
\n
$$
\mu_2 = \frac{2X_1 - X_6 + X_4}{2}
$$

a) ¿Son insesgados esos estimadores?

b) ¿Cuál estimador es el "mejor"? ¿En qué sentido es mejor?

**4.** Con relación a la máquina que embolsa cemento del ítem 2, se extrae una muestra de 10 bolsas, que tienen los siguientes pesos (en Kg.):

49,67 49,79 49,79 51,25 49,18 50,36 48,75 50,12 50,24 50,40

- a) Calcular estimaciones insesgadas de la media y de la varianza poblacional.
- b) Teniendo en cuenta las condiciones en las que debe trabajar la máquina (en cuanto al nivel medio y a la dispersión del contenido de cada bolsa si todo funciona normalmente) ¿qué opinión puede formular sobre el funcionamiento de la máquina, empleando las estimaciones puntuales obtenidas en el punto a)?
- **5.** Especialistas en Geología han determinado, gracias a muchos estudios, que la densidad del oro puede ser modelada con una distribución Normal, con media 19,3 gramos por centímetro cúbico y con desvío 0,3 gramos por centímetro cúbico. Por otra parte, para evaluar la densidad de cualquier material, se realizan varias mediciones con un equipo denominado espectrómetro y se determina el promedio de las mismas. Suponiendo que se coloca en el espectrómetro un trozo de mineral y después de realizar 20 mediciones se determina que el promedio de las mismas es 19,05 gr./cm<sup>3</sup>. Asumiendo que la dispersión no varía, estimar un intervalo del 90% de confianza para la verdadera densidad media poblacional del metal analizado. En base al resultado obtenido, ¿es posible suponer que la muestra es de oro puro?
- **6.** Con relación al ejercicio anterior, determinar el tamaño que debería tener la muestra para duplicar la precisión de intervalo obtenido (es decir que la longitud del intervalo de confianza se reduzca a la mitad).
- **7.** Retomando el ejercicio 4, empleando los resultados del muestreo:
	- a) Suponiendo que el contenido de las bolsas tiene distribución Normal, calcular un intervalo de confianza del 95% para el contenido medio y la dispersión de las bolsas.
	- b) Elaborar una interpretación sobre los intervalos obtenidos.
	- c) ¿Coincide la opinión en este caso con lo concluido en el Ejercicio 4, respecto del funcionamiento de la máquina en cuanto al centrado y la dispersión del proceso?
- **8.** Siguiendo con el análisis de las bolsas de cemento, suponga ahora que un comprador de cemento exige un control periódico del contenido de las bolsas en base al uso de muestras de 50 seleccionadas al azar de la producción. Después de procesar la primera muestra, se obtuvo un contenido medio de 49,91 Kg., con un desvío de 0,65 Kg.
	- a) Asumiendo que la variable analizada tiene distribución Normal, calcular un intervalo de confianza del 90 % del contenido medio verdadero de las bolsas de cemento. Interpretar el resultado obtenido.
	- b) ¿Quedará conforme el cliente con los resultados de este control? ¿Por qué?
	- c) Días más tarde, un nuevo control arroja el siguiente intervalo para el contenido medio de cemento, con una confianza del 99 %: [49.75;49.95] ¿Qué actitud tendrá el cliente en base a este nuevo resultado?
	- d) Calcular un intervalo de confianza para la varianza. Determinar si la dispersión se mantiene cercana al valor normal del proceso ( $\sigma^2 = 0.25$ ).
- **9.** Al Gerente del Departamento de Servicios al Cliente de una compañía de gas le gustaría estimar el tiempo promedio que transcurre entre la solicitud de servicio y su conexión. Se seleccionó una muestra aleatoria de 15 casas de los registros disponibles del año anterior. Los resultados obtenidos (en número de días) se presentan de la manera siguiente:

## **114 78 96 137 78 103 117 126 86 99 114 72 104 73 86**

- a) Identificar con claridad la variable aleatoria estudiada.
- b) Obtener estimaciones puntuales del promedio y desvío de dicha variable.
- c) Calcular una estimación de intervalo de confianza de 95% del tiempo de espera promedio de la población durante el año anterior.
- d) Establecer una estimación de intervalo de confianza de 90% para la varianza del tiempo de espera de la población durante el año anterior.
- e) La dirección de la compañía ha fijado como meta no superar los 80 días para realizar la conexión. En base a los resultados de este análisis ¿se ha logrado alcanzar ese objetivo?

# **PROBABILIDAD Y ESTADÍSTICA**

- **10.** La resistencia a la rotura de los cables producidos por una fabricante tiene una media de 180 Kg. y un desvío estándar de 10 Kg. Mediante una nueva técnica en el proceso de fabricación se aspira a que esta resistencia pueda ser incrementada. Se ensaya una muestra de 20 unidades producidas con el nuevo método y se encuentra que su resistencia media es de 185 Kg. y el desvío 12 Kg.
	- a) ¿Puede sostenerse que, en efecto, existe un aumento significativo de la resistencia de los cables? ¿La varianza se mantiene en los mismos valores? Trabajar con un nivel de confianza del 90 %.
	- b) ¿Qué valor usó para la varianza en los cálculos anteriores? ¿Por qué?
- **11.** Para determinar la temperatura de deformación (deflexión) bajo carga de un tipo de tuberías de PVC, se realizó un experimento que consistió en tomar 12 tuberías anotando la temperatura de deformación observada (en ºC). Los resultados fueron los siguientes:

Temperatura de deformación: **97 -87 – 96 – 86 – 90 – 89 – 97 - 85 – 87 – 101 – 89 - 99**

- Suponiendo que la temperatura de deformación de las tuberías es una variable aleatoria Normal:
- **a)** Calcule estimaciones insesgadas de la media y varianza de la temperatura de deformación.
- **b)** Construir un intervalo del 95% de confianza para la temperatura de deformación promedio.
- **c)** En base al intervalo de confianza que construyó en el punto anterior, ¿podemos afirmar que la temperatura media de deformación de las tuberías es superior a 90 ºC?. Justificar claramente.
- **d)** Si se elige un nivel de confianza, todos los intervalos que se construyan para la media de una población con distribución normal y varianza conocida, a partir de diferentes muestras ¿tendrán la misma amplitud? Justifique claramente.
- **12.** El encargado del mantenimiento de una máquina compara el tiempo de reparación (en hrs.) de la misma mediante el procedimiento convencional de trabajo, con un nuevo método que resulta más costoso pero que tiende a reducir los tiempos de reparación. Para ello saca una muestra de 10 registros con el procedimiento actual, y otra de 15 valores con el nuevo método:

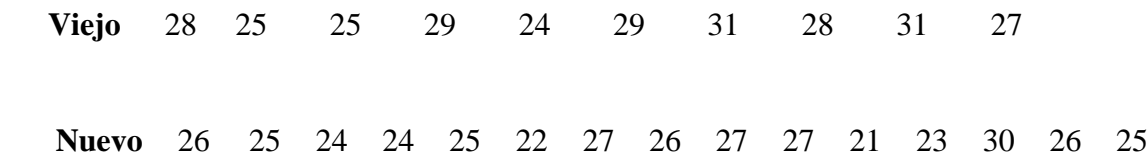

- a) Suponiendo que en ambos casos la variable es Normal, hallar los correspondientes intervalos de confianza para la media y varianza poblacionales. Seleccionar y justificar el nivel de confianza empleado.
- b) Determinar si puede suponerse que ambos procedimientos poseen la misma dispersión.
- c) Determinar si puede suponerse que el nuevo procedimiento reduce significativamente el tiempo medio de reparación de la máquina.

Sugerencia: en b) y c) dibujar los intervalos de confianza obtenidos para permitir su comparación en forma gráfica.

# **Unidad 5: PRUEBAS DE HIPÓTESIS.**

#### **Introducción.**

Las **Pruebas de Hipótesis** son una herramienta muy utilizada en la Estadística. De hecho, todos los métodos que tienen como objetivo aproximar las propiedades de una población (es decir, los que se encuadran dentro de la Estadística Inferencial) utilizan esta técnica.

Cualquiera sea la prueba, respeta siempre la misma estructura, que por otra parte es la del Método Científico. Es decir que comienza con el planteo de la suposición que se desea validar, luego se define un experimento que permita verificar el supuesto y se determinan los resultados que deben obtenerse si la hipótesis es cierta, a continuación, se realiza el experimento, y finalmente se contrasta el resultado obtenido con el esperado. Si coinciden, no se rechaza el supuesto, en caso contrario se rechaza.

A modo de ejemplo, podemos suponer que controlamos un proceso de llenado de bolsas de cemento. En este caso deberíamos lograr que la media de la variable X: *Contenido de una bolsa*, sea efectivamente de 50 Kg.

Lógicamente tenemos una inevitable variabilidad, que podemos representar a través del desvío de la variable. Necesitamos periódicamente pesar algunas bolsas, para verificar que la media se conserve dentro de los valores deseados. Digamos por ejemplo que decidimos medir nueve bolsas por hora y calcular el promedio de las mediciones. La cuestión es determinar en qué condiciones vamos a continuar tranquilos con la producción y en qué situación vamos a tener que realizar acciones correctivas para retomar a los valores correctos.

En este caso la lógica de las pruebas puede ser de gran utilidad. El primer paso es establecer una hipótesis a probar, la que se denomina Ho (**hipótesis nula**) y otra **alternativa** (que es la contrahipótesis que se acepta en el caso de que la hipótesis nula sea falsa) a la que se designa como Ha. Con este razonamiento se plantea:

> Ho:  $\mu = 50$  Kg. (la media del contenido es igual a 50 Kg.) Ha:  $\mu \neq 50$  Kg. (en realidad la media se alejó de los 50 Kg. deseados)

Luego debemos contrastar nuestra información de la muestra (que es la media aritmética) con el valor supuesto. Para esto, puede sernos muy útil la cantidad:

$$
Z = \frac{\overline{X} - \mu}{\frac{\sigma}{\sqrt{n}}}
$$

Esta cantidad es adecuada porque nos va a permitir comparar el valor del promedio muestral con el nivel deseado de contenido de cemento. Sabemos que el promedio es un estimador que siempre está cerca de  $\mu$ , por lo tanto si la verdadera media de la producción se mantiene en los 50 kg, la diferencia del numerador debe ser cercana a cero. Más aún, sabemos que si la  $\mu$  es realmente 50 Kg., sólo en ese caso la cantidad Z tiene distribución Normal Estándar. Luego el razonamiento es evidente:

Si la Ho es cierta, la cantidad Z no puede dar muy diferente de cero en cambio,

Si la media de la producción se ha alejado del valor deseado, el promedio quedará alejado de 50 Kg. y consecuentemente Z será significativamente distinto de cero.

Con este enfoque, solo resta definir cuándo se considera que Z está alejado de cero. La respuesta es simple, cuando Z toma un valor muy poco probable en la N(0,1) se considera alejado y se rechaza la hipótesis. En cambio si tiene un valor lógico, razonable, no se rechaza.

Esta idea se representa en el siguiente diagrama:

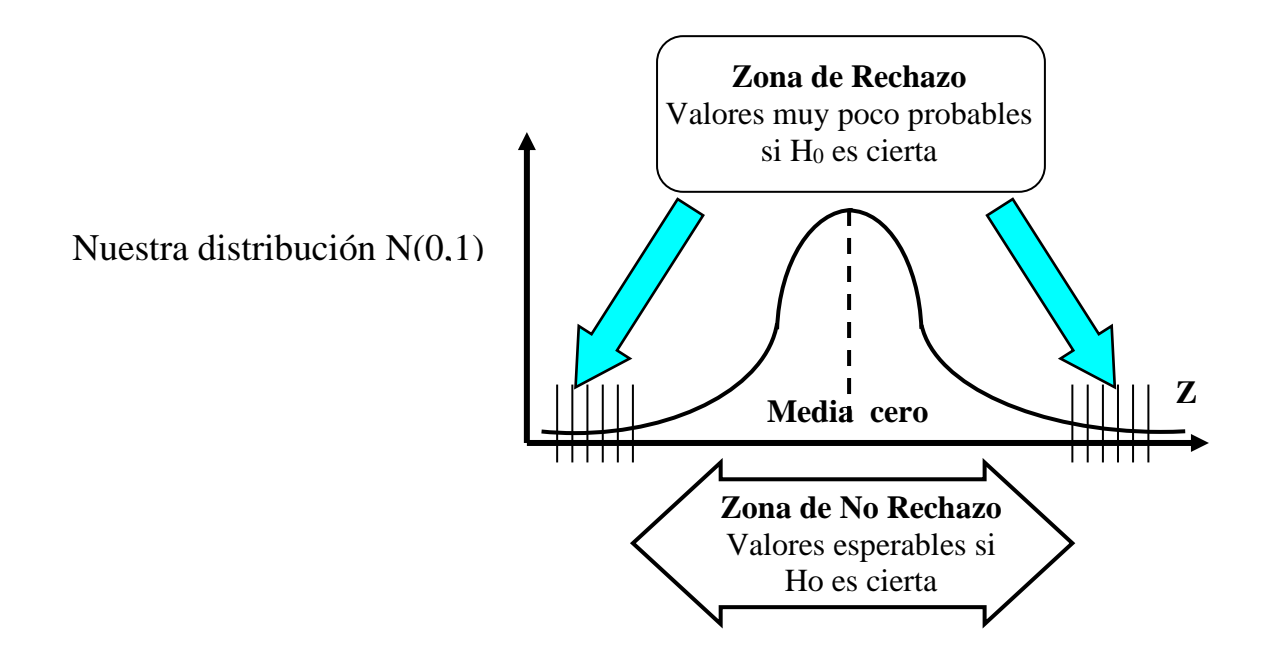

A continuación, simplemente corresponde implementar este método en la línea de producción, extraer nueve bolsas por hora, pesarlas, obtener el promedio y calcular Z. Cuando Z caiga en Zona de Rechazo deberemos rechazar la Ho y adoptar medidas de corrección del proceso. Claro que la aleatoriedad de los resultados hace que estas pruebas puedan conducir a conclusiones equivocadas. De este modo, se definen los **errores Tipo I y II**; el primero consiste en rechazar la hipótesis cuando esta es correcta, y el segundo en no rechazarla cuando es falsa.

Retomando el ejemplo, es posible que la media sea realmente de 50 Kg. y sin embargo el valor de Z se ubique en la zona de rechazo (Error Tipo I), como así también es factible que la media se haya alejado y sin embargo el Z quede en el sector de los valores esperables (Error de Tipo II). De hecho, no debemos aplicar pruebas sin tener presente que es posible incurrir en estos errores.

# **Esquema Conceptual.**

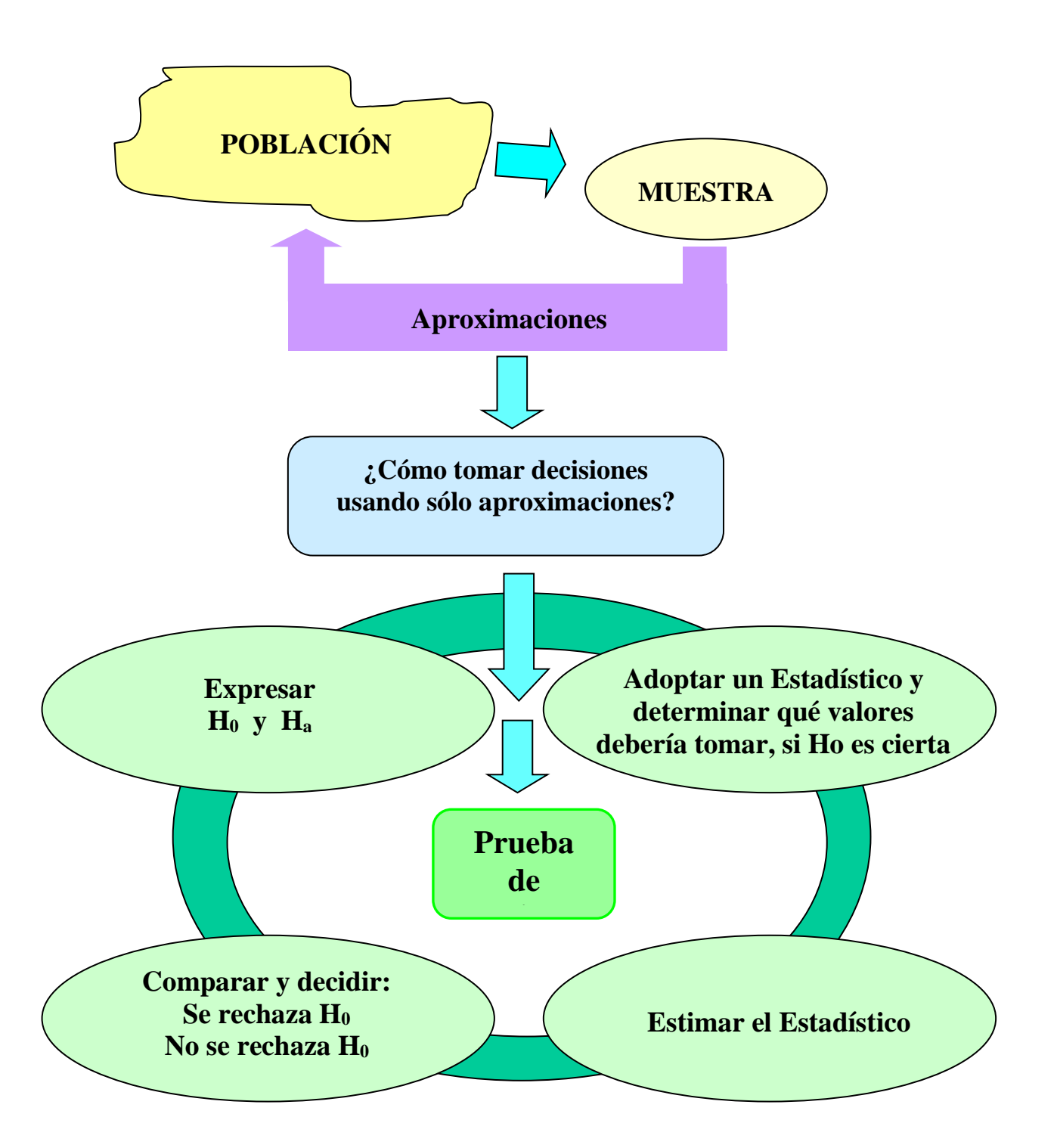

#### **Objetivos.**

- Describir el procedimiento de una prueba de hipótesis estadística.
- Interpretar el fundamento metodológico de las pruebas de hipótesis.
- Reconocer los errores que se pueden cometer en una prueba.
- Manejar los diferentes tipos de pruebas.
- Seleccionar la prueba adecuada para cada problema particular.
- Inferir acerca del comportamiento de una y dos poblaciones.

#### **Contenidos.**

- Esquema general de una prueba de hipótesis.
- Errores en una prueba.
- Pruebas sobre los parámetros de una y dos poblaciones.
- Pruebas sobre el modelo.

#### **Cuestionario Orientador para la Investigación Bibliográfica.**

- **1)** Imagine a las pruebas de hipótesis como un proceso donde se desarrolla una secuencia de actividades. Elabore un diagrama de flujo que represente estas actividades y prevea las posibles respuestas.
- **2)** Todas las pruebas de hipótesis son muy similares en su estructura. Sin embargo, se diferencian entre sí en una cuestión fundamental. Especifique cuál es esa cuestión. Elabore ejemplos donde esa diferencia se ponga de manifiesto.
- **3)** Elabore un diagrama o representación gráfica que represente todas las pruebas de hipótesis que se analizan en la esta unidad temática.
- **4)** Las pruebas de hipótesis no proveen un resultado certero, sino que por el contrario pueden presentar errores. Especifique cuáles son los posibles errores y determine las probabilidades de cada uno. Además, analice cuáles son las condiciones que determinan dichas probabilidades y el modo en que se pueden calcular.
- **5)** Suponga que una empresa lo contrata con una excelente remuneración, para que usted se encargue de hacer el control de recepción de bolsas de semillas. La idea es que la media del contenido de las bolsas sea 40 kg o más. Todos los días a las seis de la mañana, llegan los camiones de los proveedores trayendo una gran cantidad de bolsas cada uno. Usted puede tomar una pequeña muestra de proveedor, pesar las bolsas y decidir si acepta o no la partida. Por supuesto, si recibe bolsas que no están en condiciones, su contrato corre serio riesgo de corte.

Especifique como plantearía una prueba genérica que le permita decidir sobre cada partida. Además determine como le conviene adoptar el nivel de significancia: ¿grande o pequeño?. Nota: suponga que todas las bolsas que un proveedor trae en un mismo día, tienen un comportamiento estadístico homogéneo.

- **6)** En las pruebas sobre parámetros que se analizan en la presente unidad temática, se contrasta el valor del estadístico contra un valor de referencia que corresponde a las siguientes distribuciones: Normal estándar, t de Student, Chi cuadrado o F de Fischer Snedecor. Por ejemplo, la Normal Estándar tiene media cero, por lo que para decidir en las pruebas que emplean esta distribución, en definitiva se determina si el resultado se encuentra cerca o lejos del cero, esto es, el valor de referencia es cero. Grafique cada una de las restantes distribuciones y especifique cuál es el valor medio o valor de referencia de las mismas.
- **7)** La prueba Chi cuadrado de Bondad del Ajuste tiene una cierta cantidad de requerimientos que se deben considerar a la hora de aplicarla. Especifique cuáles son esos requerimientos y explique estrategias que permiten satisfacerlos de modo de trabajar con la mayor cantidad de grados de libertad que sea posible. Además, indique cuál de los errores se tiende a cometer si la prueba no se diseña con cuidado.
- **8)** La prueba de Bondad de Ajuste de Kolmogorov-Smirnov, cuando la muestra es pequeña, tiende a cometer uno de los tipos de errores. Indique cuál es el tipo de error en cuestión, elabore ejemplos donde se evidencie esa tendencia y proponga estrategias apropiadas para controlar esa tendencia.
- **9)** Para comparar las medias de dos variables independientes, se han propuesto diferentes estadísticos. Analice la deducción de los mismos y especifique bajo qué condiciones es posible aplicar cada uno.

## **Ejercicios Propuestos.**

- **1.** Una máquina tiene una cierta producción media horaria, digamos μ0. Se está pensando en remplazar la máquina por una nueva. Explicar cómo formularía la Hipótesis Alternativa en cada uno de los siguientes casos:
	- a) Se hará el reemplazo siempre y cuando la nueva máquina no tenga una producción significativamente diferente de la actual.
	- b) Se incorporará la nueva máquina solo si su producción horaria es significativamente mayor que la actual.
	- c) Se hará el cambio siempre y cuando la nueva máquina no tenga una producción significativamente menor que la actual.
- **2.** Explicar qué criterio se emplearía para seleccionar el nivel de significación de la prueba, en los siguientes casos:
	- a) Un cliente debe decidir la compra de baterías. El negocio es conveniente sólo si la duración media de las mismas es superior a las 1500 horas de uso continuo. En caso contrario, conviene usar otras alternativas, que tienen igual o menor costo.
	- b) Un fabricante de cemento debe comprobar si la máquina llena 50 Kg. como mínimo. Si rechaza que es cierto cuando en realidad lo es, debe parar el proceso, llamar a mantenimiento, revisar la máquina y efectuar pruebas de ajuste que llevan mucho tiempo. Si no rechaza y en realidad la máquina llena menos de 50 Kg., se cambia la bolsa con problemas por una nueva.
- **3.** Considerando nuevamente el ejemplo de la máquina que llena bolsas de cemento de 50 Kg. Se asume que la variable "contenido de una bolsa" tiene distribución Normal y que la dispersión del proceso se mantiene aproximadamente constante, con un desvío  $\sigma = 0.5$  Kg. Se presentan las siguientes situaciones:
	- a) Se saca una muestra de 30 bolsas, que arroja una media de 50,21 Kg. Comprobar si la media del proceso es significativamente diferente a los 50 Kg., para un nivel de significación del 1  $\%$ .
	- b) Un cliente está insatisfecho con una partida de 1000 bolsas, sosteniendo que el contenido de las mismas es sensiblemente menor a los 50 Kg. Como sería muy difícil pesar las 1000 bolsas, se acuerda tomar una muestra de 25 bolsas seleccionadas al azar, que da una media de 49,89 Kg. Comprobar en base a la muestra si el cliente efectivamente tiene razón, a un nivel de significación del 10 %.
	- c) Un tiempo después el responsable del proceso sospecha que por problemas de ajuste, la máquina está embolsando más de 50 Kg. Para confirmar si esto es cierto, se saca una muestra de 40 bolsas, que produce una media de 50,18 Kg. Decidir, para un nivel de significación del 5 %, si la sospecha es razonable o no.
- **4.** Volviendo al ejemplo planteado en la Unidad anterior sobre la densidad del oro, que según estudios realizados puede ser modelada con una distribución Normal, con media 19,3 gramos por centímetro cúbico y con desvío 0,3 gramos por centímetro cúbico. El análisis de un trozo de mineral con espectrómetro había arrojado después de realizar 20 mediciones un promedio de 19,05 g/cm<sup>3</sup>.
	- a) Suponiendo que la dispersión no cambia, comprobar considerando un nivel de significación del 5%, si el material analizado puede considerarse de oro puro.
	- b) ¿Coincide la conclusión de esta prueba con la obtenida mediante intervalo de confianza calculado en la Unidad anterior?
- **5.** Volviendo al Ejercicio 2 de la Unidad 4, relacionado con el análisis del contenido de cemento, un muestreo de 10 bolsas había arrojado los siguientes pesos (en Kg.):

49,67 49,79 49,79 51,25 49,18 50,36 48,75 50,12 50,24 50,40

- a) Comprobar si la media se mantiene en el valor nominal (50 kg.).
- b) Comprobar si la dispersión no varía significativamente ( $\sigma^2 = 0.25$ ).
- c) En ambos casos seleccionar el nivel de significación apropiado, justificando en término de los errores que se pueden cometer al realizar las pruebas.
- d) ¿Qué valor usa para la varianza en este caso? ¿Por qué?
- **6.** La Jojoba (Simmondsia Chinensis) es una especie endémica de las regiones áridas. En la Argentina, se cultiva en la región Noroeste, presentando muy poca variabilidad genética, lo que determina un producto uniforme con buena cotización comercial. Aproximadamente el 50% de las semillas de jojoba es "aceite". En los Estados Unidos mediante transformaciones genéticas han desarrollado una nueva variedad la cual supone contendrá un porcentaje mayor de aceite. Para verificar la nueva variedad se siembran 20 parcelas y se obtiene que el rendimiento promedio de las semillas es de 53,65% de aceite con un desvío estándar del 2%. Verificar, para un nivel de significación del 5 %, si el porcentaje de aceite se mantiene o cambia con la transformación genética.

**7.** Una empresa automotriz se dedica a producir unidades de gran confort y prestaciones. Uno de los aspectos que diferencian sus productos respecto a la competencia es la seguridad. Para verificar su sistema de frenos, se realiza el siguiente ensayo: con el vehículo a 60 Km./h., se clavan los frenos y se mide la distancia hasta que el vehículo se detiene. Con el sistema actual la variable distancia de frenado tiene distribución Normal con media 16,5 m. y desvío 0,5 m. Para mejorar esta prestación, se prueba un nuevo sistema con veinticinco autos, obteniéndose un promedio de 15,8 m. con un desvío de 0,55 m..

Dado que el cambio de sistema requiere una fuerte inversión para el desarrollo de proveedores, se desea cambiar el sistema sólo si se encuentran evidencias de que la mejora es significativa. Para resolver el problema:

- a) Analizar si la dispersión realmente se incrementó, utilizando una prueba de hipótesis con un nivel de significancia de 0,10.
- b) Decidir si puede suponerse que la distancia media de frenado se ha reducido, utilizando nuevamente un nivel de significancia de 0,10.
- c) Analizar si el nivel de significación adoptado puede considerarse adecuado para la decisión que se desea tomar. Para fundamentar la opinión considerar cuál de los dos tipos de errores es más preocupante en cada una de las pruebas realizadas.
- **8.** Las autoridades de una región han establecido que el vuelco de agua con temperaturas no superiores a los 55ºC no afecta al ecosistema fluvial. Una planta industrial que está al lado del río posee un sistema de enfriamiento por agua y la descarga se realiza mediante una cañería de corto recorrido que desemboca en el río.

Para verificar si el volcamiento de agua cumple con lo requerido, se mide la temperatura de 25 muestras de agua a la salida de la descarga en el río, obteniéndose los siguientes valores muestrales: Promedio = 57,5ºC y Desvío = 2,5ºC. Suponiendo que la temperatura del agua en el lugar de vuelco tiene distribución Normal, verificar si se cumple o no con lo requerido por las reglamentaciones. Analizar en este contexto, cuál de los errores (de tipo I y de tipo II) tendría consecuencias más serias.

- **9.** Recordemos que en la Unidad IV la Gerencia de una compañía de gas quería estimar el tiempo promedio que transcurre entre la solicitud de servicio y su conexión (en días), para lo cual se había extraído la siguiente muestra:
	- 78 96 137 78 103 117 126 86 99 114 72 104 73 86
	- a) La dirección de la compañía había fijado como meta no superar los 80 días para realizar la conexión. Compruebe mediante una prueba de hipótesis apropiada si se cumple con ese objetivo.
	- b) Explique cuál sería el nivel de significación más apropiado para realiza esta prueba.
- **10.** Retomando el estudio planteado en estimación sobre la resistencia a la rotura de los cables producidos por una fabricante. Ésta tenía una media de 180 Kg. y un desvío estándar de 10Kg. Ahora, mediante una nueva técnica en el proceso de fabricación se aspira a que dicha resistencia pueda ser incrementada, por ello se ensayó una muestra de 20 unidades producidas con el nuevo método y se encontró que su resistencia media era de 185 Kg. y el desvío 12 Kg.
	- a) Empleando ahora la prueba de hipótesis correspondiente, comprobar si efectivamente existe un aumento significativo en la resistencia de los cables producidos con el nuevo método, para un nivel de significación del 5 %.
	- b) Comprobar si la varianza del nuevo método no ha cambiado significativamente, para el mismo nivel de significación.
# **PROBABILIDAD Y ESTADÍSTICA**

**11.** La empresa "Recorridos S.A" realiza trayectos entre la ciudad de Córdoba y la localidad de Luque. Hace unos meses se han recibido una proporción considerable de reclamos por parte de los pasajeros respecto de incumplimientos en los horarios pautados por la misma. La empresa afirma que el tiempo promedio en que realiza el recorrido es de 100 minutos con un desvío de 5 minutos. En tanto los pasajeros expresan: "Nunca se sabe a la hora que pasan, a veces tardan más de dos horas!

Atendiendo a esta situación la empresa decide realizar una investigación y obtiene la siguiente información referida a los tiempos de viaje entre Córdoba y Luque durante once días considerados al azar:

Tiempo de viaje Córdoba-Luque

119 131 106 120 116 126 122 105 115 120 112 **Tabla 1**

Como el objetivo de la empresa es realizar determinados estudios estadísticos, previamente, lleva a cabo la prueba presentada en la **Tabla 2**.

- a) Indique de qué prueba se trata y enuncie las hipótesis correspondientes.
- b) Complete la tabla en los lugares incompletos  $(i, ?)$  e indique cuál es la conclusión a la que se arriba para un nivel de significación del 5%. Utilice como parámetros los estimadores calculados a partir de la serie de la **Tabla 1**.

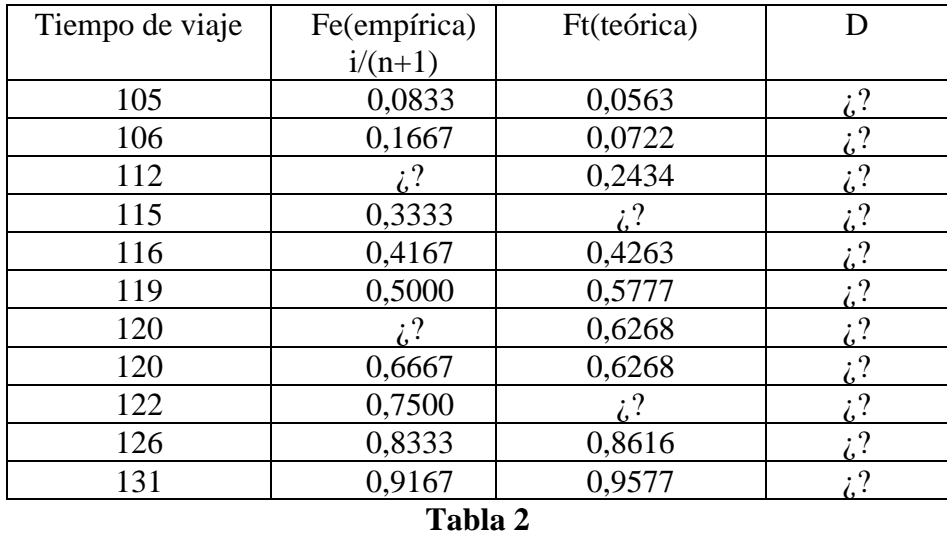

- c) Compruebe para un nivel de significación del 10 % si la media y la varianza del tiempo de viaje son significativamente mayores a los valores que afirma la empresa. Determine si está bien elegido el valor del nivel de significación empleado para realizar estas pruebas.
- **12.** Volviendo al caso de la variable "Contenido de una bolsa de cemento", se desea comparar el funcionamiento de dos máquinas, I y II. De la máquina I se extrae una muestra de 25 bolsas que arroja una media de 50,12 Kg. Otra muestra de 20 bolsas de la máquina II produce un contenido medio de 49,95 kg. Suponiendo que la dispersión no ha cambiado en ninguna de las máquinas (  $\sigma^2$  = 0,25), comprobar para un nivel de significación del 5 % si la máquina I está llenando un contenido medio significativamente mayor que la II.

**13.** En una operación de mecanizado se realiza un agujero. El diámetro de dicho agujero es una característica de calidad clave, porque si falla el producto no se puede utilizar. Ahora bien, se pueden utilizar dos mechas denominadas A y B respectivamente. El problema es decidir cuál es la mecha más conveniente. Para ello se toman las siguientes muestras:

**Mecha A**: Se muestrearon 16 piezas, obteniéndose: Promedio: 6,01 mm. Desvío: 0,03 mm. Además, se verificó mediante la prueba de Kolmogorov que el diámetro puede considerarse extraído de una población Normal.

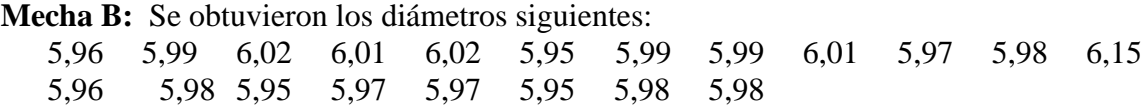

- a) Analizar si la muestra de la Mecha B contiene valores extraños. Si existen, descartarlos.
- b) Probar si la muestra de la Mecha B puede considerarse extraída de una población Normal.
- c) Si los diámetros de la Mecha B son normales, aplicar una prueba de comparación de varianzas para determinar si las dos herramientas tienen dispersiones similares.
- d) Bajo la condición de normalidad, determinar si las medias son similares en ambos casos.
- e) En base a los resultados anteriores, teniendo en cuenta además que el valor especificado para el diámetro en cuestión es de 6 mm. y que la mecha B es más barata, decidir cuál es la más conveniente.
- **14.** Retomando el ejemplo considerado en estimación, sobre el mantenimiento de una máquina donde se comparaba el tiempo de reparación de la misma mediante dos procedimientos y recordando que los valores muestreados fueron:

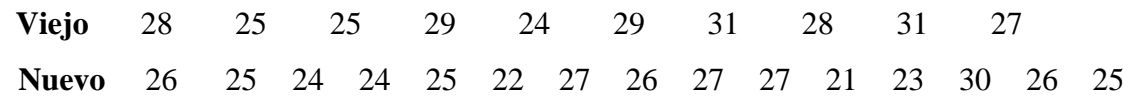

- a) Comprobar si ambas muestras provienen de poblaciones con distribución Normal.
- b) Empleando la prueba apropiada, determinar si puede considerarse que los dos procedimientos de reparación tienen una dispersión similar.
- c) Determinar si el tiempo de reparación con el nuevo procedimiento es significativamente menor que con el viejo.
- d) Justificar el nivel de significación elegido para realizar cada una de las pruebas.
- e) En base al análisis realizado ¿conviene introducir el nuevo método de reparación?
- **15.** Suponga que usted necesita usar un generador de números aleatorios. Para probar si dicho generador es bueno (es decir los números que genera tiene efectivamente distribución uniforme) se generan 100 números entre 0 y 1 obteniéndose la siguiente tabla de frecuencia:

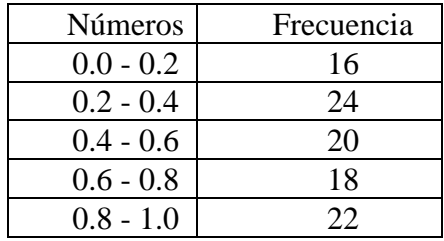

Verifique que el generador funciona aceptablemente.

# **PROBABILIDAD Y ESTADÍSTICA**

**16.** Para analizar el tiempo que insume una cierta tarea, se toman los tiempos empleados durante las últimas 50 veces que se realizó la misma, obteniéndose una media de 101,8 hs. y un desvío de 6 hs. Los datos registrados (previamente agrupados) son los siguientes:

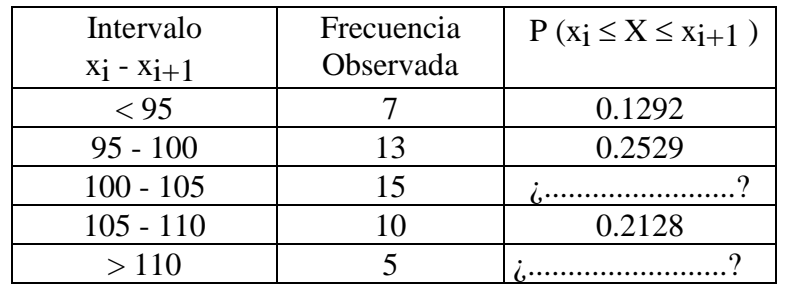

Compruebe mediante una prueba Chi-cuadrado si la variable analizada tiene distribución Normal, para un nivel de significación del 5%.

**17.** La Secretaría de Ambiente de cierta ciudad, está interesada en controlar la generación de desperdicios no biodegradables generados por las empresas industriales ubicadas en zonas densamente pobladas de la ciudad. La verificación realizada en una de las empresas, relevó una muestra de desperdicios no biodegradables (peso en kilogramos (Kg)) generados durante 7 días.

Los valores fueron: **480 – 540 – 560 – 600 – 620 – 670 – 710** 

- a) Teniendo en cuenta que el promedio y desvío estimados a partir de la muestra fueron 597,1 Kg y 78,5 Kg respectivamente, realice una prueba de bondad de ajuste que permita comprobar que la muestra puede pensarse proveniente de una población con distribución Normal.
	- Enuncie las hipótesis nula y alternativa.
	- Explique cuál es el estadístico de la prueba.
	- Complete la tabla justificando claramente cómo lo hace.
	- Explique el criterio de decisión que se utiliza en la prueba y elabore la conclusión de la prueba. Trabaje con un nivel de significación del 0,10.

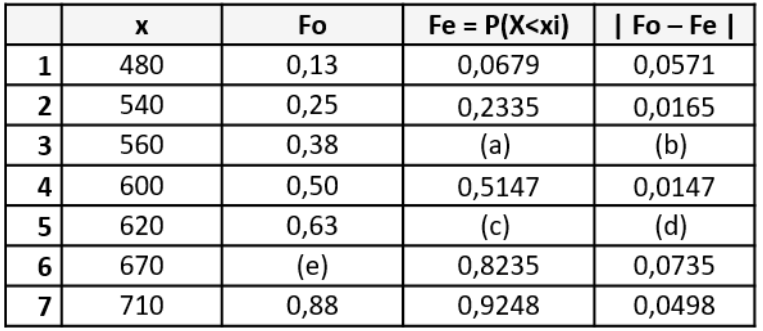

b) Compruebe mediante una prueba de hipótesis adecuada si la media de los desperdicios no biodegradables es superior a los 500 Kg.. Analice el Error de tipo I y el Error de Tipo II y elija un nivel de significación apropiado. Justifique claramente el porqué de su elección. Si la normativa vigente señala que la media de los desperdicios no biodegradables debiera ser igual a inferior a las 500 Kg, ¿qué opinión puede dar al respecto?¿Qué error es más grave?

- **18.** Se analiza el tiempo (en horas) de secado de un fijador sellador al agua. Esta variable aleatoria debe tener distribución Normal y baja dispersión.
	- **(1)-**Para determinar si puede suponerse que la variable X: tiempo de secado puede suponerse Normal, se tomó una muestra de tamaño **n=71** cuyo promedio resultó 10hs y desvío 1,08hs. Además, los datos se agruparon como se muestra en la tabla.

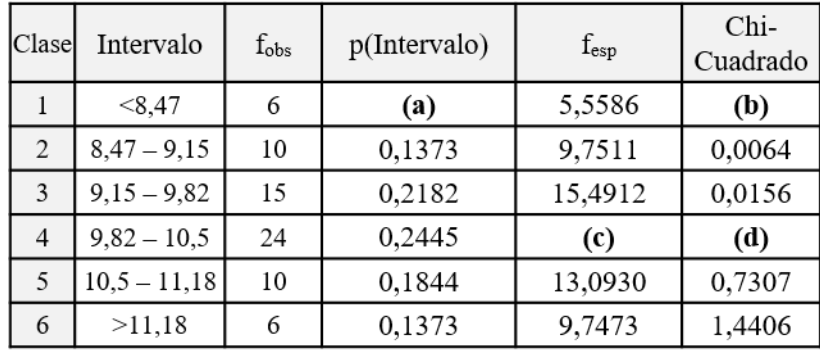

En relación con la tabla anterior y la prueba de hipótesis que se realiza utilizando esta tabla, se pide:

- a) Explique de qué prueba de hipótesis se trata. Enuncie con claridad las hipótesis nula y alternativa. Diga cuál es el estadístico de la prueba.
- b) Complete la tabla justificando claramente cómo lo hace.
- c) Explique cuál es el criterio de decisión que se utiliza en la prueba. En este caso, elabore la conclusión de la prueba trabajando con un nivel de significación del 1%.
- **(2)-**Una característica importante es que el tiempo (en horas) de secado posea baja variabilidad. Según las especificaciones de la empresa la desviación estándar es igual a 1,1hs. Realice una prueba de hipótesis que permita analizar si la variabilidad cumple con las especificaciones de la empresa. Justifique el nivel de significación elegido analizando los tipos de errores que se pueden cometer. Obtenga conclusiones.
- **19.** Analizamos la variable Cantidad de Reclamos Diarios que recibe un gran supermercado. Necesitamos determinar la probabilidad que en un cierto día se reciban al menos tres reclamos. Para ello tomamos una muestra de datos de los últimos sesenta días que arrojan los valores siguientes:

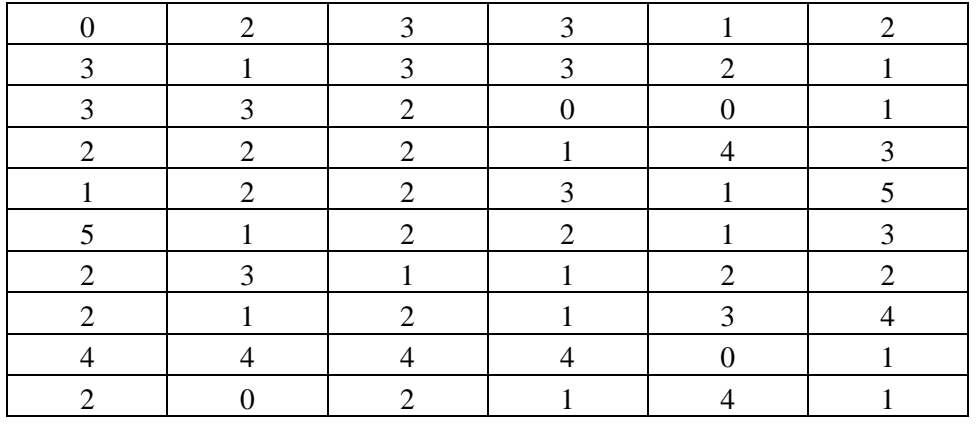

Para esta variable, usted debe realizar lo siguiente:

- a) Adoptar un modelo de probabilidades que parezca adecuado para representarla.
- b) Aproximar los valores de los parámetros de ese modelo con estimadores insesgados.
- c) Verificar si el ajuste puede considerarse adecuando mediante una Prueba Chi-cuadrado.
- d) Si el ajuste es adecuado, determinar la probabilidad requerida con el modelo estimado.

**20.** En una empresa se estudia la variable "Tiempo entre fallas de una máquina". En la observación de la misma, se obtienen los siguientes datos:

| 53 | 29 |    | 8  | 17 | 15  | 11                     | 22  | 45 | 26  |
|----|----|----|----|----|-----|------------------------|-----|----|-----|
| ◡  | 41 | 29 | 38 | 70 | 14  |                        | 60  |    | 123 |
| 49 | 44 |    | 68 | 16 | 225 | $\mathbf{\Omega}$<br>◡ | 50  |    | 31  |
| 40 |    | 45 | 58 | 20 |     | 18                     | 159 | 33 | 46  |
| 13 | 19 | 24 |    | 11 |     | b                      | 61  | 18 |     |

Para esta variable, usted debe realizar lo siguiente:

- a) Adoptar un modelo de probabilidades que parezca adecuado para representarla.
- b) Aproximar los valores de los parámetros de ese modelo con estimadores insesgados.
- c) Verificar si el ajuste puede considerarse adecuando mediante una Prueba Chi-cuadrado.
- d) Si el ajuste es adecuado, determinar la probabilidad requerida con el modelo estimado.
- **21.** Como parte del Sistema de Gestión de Mantenimiento de un conjunto de equipos, se controla la variable: "Tiempo que pasa entre dos fallas consecutivas de una máquina". Con esta finalidad, se toman 14 datos y se los organiza en la siguiente Tabla de Frecuencias.

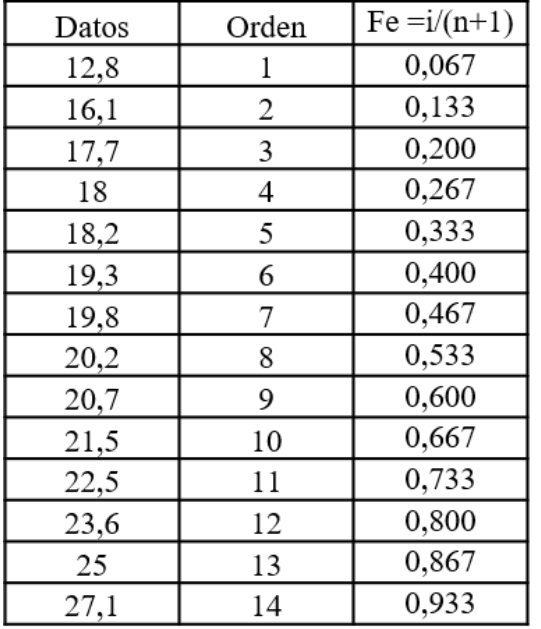

Para esta variable, usted debe realizar lo siguiente:

- a) Estimar los parámetros de una Normal y verificar el ajuste mediante una Prueba de Hipótesis apropiada.
- b) Estimar los parámetros de una Exponencial y verificar el ajuste mediante una Prueba de Hipótesis apropiada.
- c) Explicar què nivel de significación elige para trabajar.

**22.** En la Unidad I se mostraban 80 mediciones de la emisión diaria (en toneladas) de óxido de azufre de una planta industrial:

> 15.8 - 26.4 - 17.3 - 11.2 - 23.9 - 24.8 - 18.7 - 13.9 - 9.0 - 13.2 22.7 - 9.8 - 6.2 - 14.7 - 17.5 - 26.1 - 12.8 - 28.6 - 17.6 - 23.7 26.8 - 22.7 - 18.0 - 20.5 - 11.0 - 20.9 - 15.5 - 19.4 - 16.7 - 10.7 19.1 - 15.2 - 22.9 - 26.6 - 20.4 - 21.4 - 19.2 - 21.6 - 16.9 - 19.0 18.5 - 23.0 - 24.6 - 20.1 - 16.2 - 18.0 - 7.7 - 13.5 - 23.5 - 14.5 14.4 - 29.6 - 19.4 - 17.0 - 20.8 - 24.3 - 22.5 - 24.6 - 18.4 - 18.1 8.3 - 21.9 - 12.3 - 22.3 - 13.3 - 11.8 - 19.3 - 20.0 - 25.7 - 31.8 25.9 - 10.5 - 15.9 - 27.5 - 18.1 - 17.9 - 9.4 - 24.1 - 20.1 - 28.5

- a) Analizar si es razonable considerar que la muestra proviene de una población con distribución Normal.
- b) En caso de comprobarse la Normalidad de la variable, comprobar que la emisión media no supere las 18 tn. establecidas como límite por una agencia de control ambiental.
- **23.** En la Unidad I se comparaba el rendimiento alcanzado en un curso de capacitación por los operarios de los turnos Mañana y Tarde de una cierta fábrica. Se disponía de una muestra de los puntajes [de 0 a 100] obtenidos en la evaluación final en cada Turno:

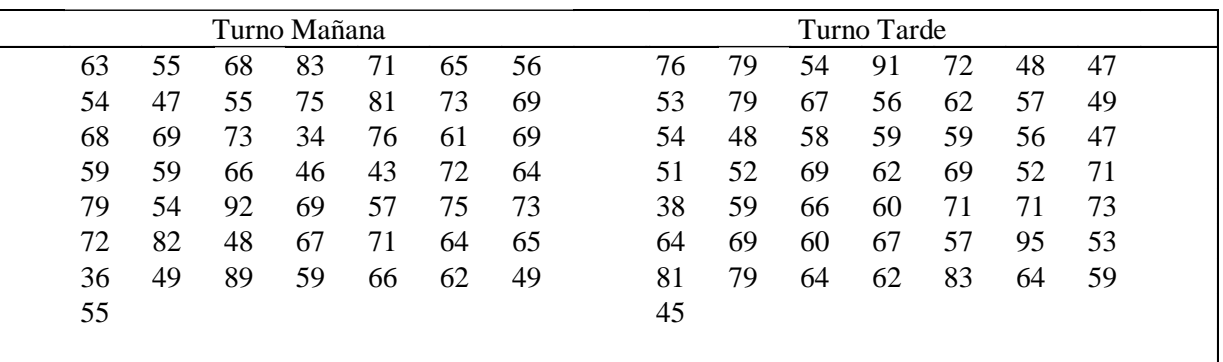

- a) Empleando una prueba de hipótesis apropiada, determinar si puede considerarse que las dos muestras provienen de una población con distribución Normal.
- b) En caso de comprobarse la normalidad, determinar si existen diferencias estadísticamente significativas entre las medias y varianzas de los puntajes de ambos Turnos.
- c) Justificar el nivel de significación empleado para realizar las pruebas.
- d) Determinar si algunos de los Turnos presentan un mejor comportamiento. Explicar en qué sentido es "mejor".

# **Unidad 6: ANÁLISIS DE CORRELACION Y REGRESIÓN.**

### **Introducción.**

En Ingeniería se presentan con frecuencia interrogantes de este tipo: ¿están relacionados el nivel de emanaciones tóxicas de un combustible con la temperatura a la que se realiza la combustión? ¿Existe asociación entre los valores de dos características dimensionales de una pieza producida por un cierto proceso? ¿Cuál es la relación que vincula el caudal que escurre en un río con la cantidad de lluvia caída sobre su cuenca de aporte?

Supongamos que estudiamos el consumo de combustible de un vehículo a diferentes velocidades de prueba. Se toma una muestra y con los resultados se elabora el siguiente diagrama:

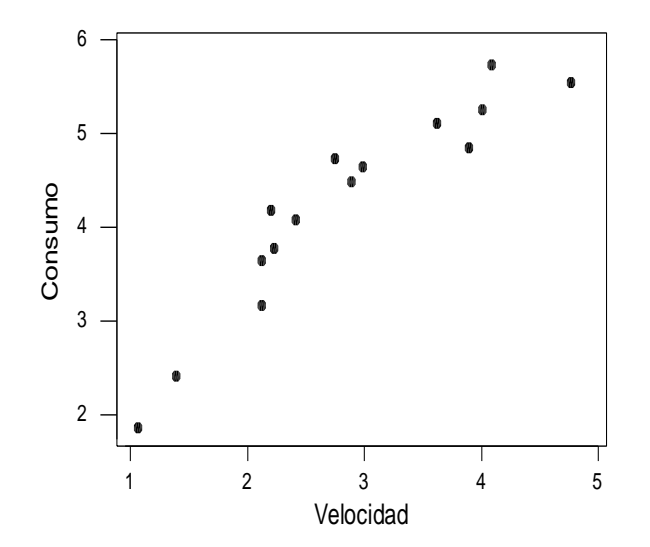

Como era de esperar, el gráfico pone en evidencia una clara relación entre las variables, indicando que a medida que aumenta la velocidad de prueba se incrementa el consumo de combustible.

El análisis de relaciones entre variables es la parte de la Estadística que estudia el comportamiento conjunto de dos o más variables, con la finalidad de identificar el tipo de relación que las vincula, evaluar el nivel de asociación y modelar la relación funcional.

Por lo general este tipo de análisis comienza con la elaboración de un gráfico como el anterior, denominado **Diagrama de Dispersión**, que brinda una idea preliminar sobre el tipo de relación que puede existir entre las variables.

A continuación, es necesario realizar un estudio analítico a través del **Análisis de Correlación** y del **Análisis de Regresión**. El análisis de correlación tiene como objetivo específico establecer el grado de asociación que existe entre dos variables.

# **Esquema Conceptual.**

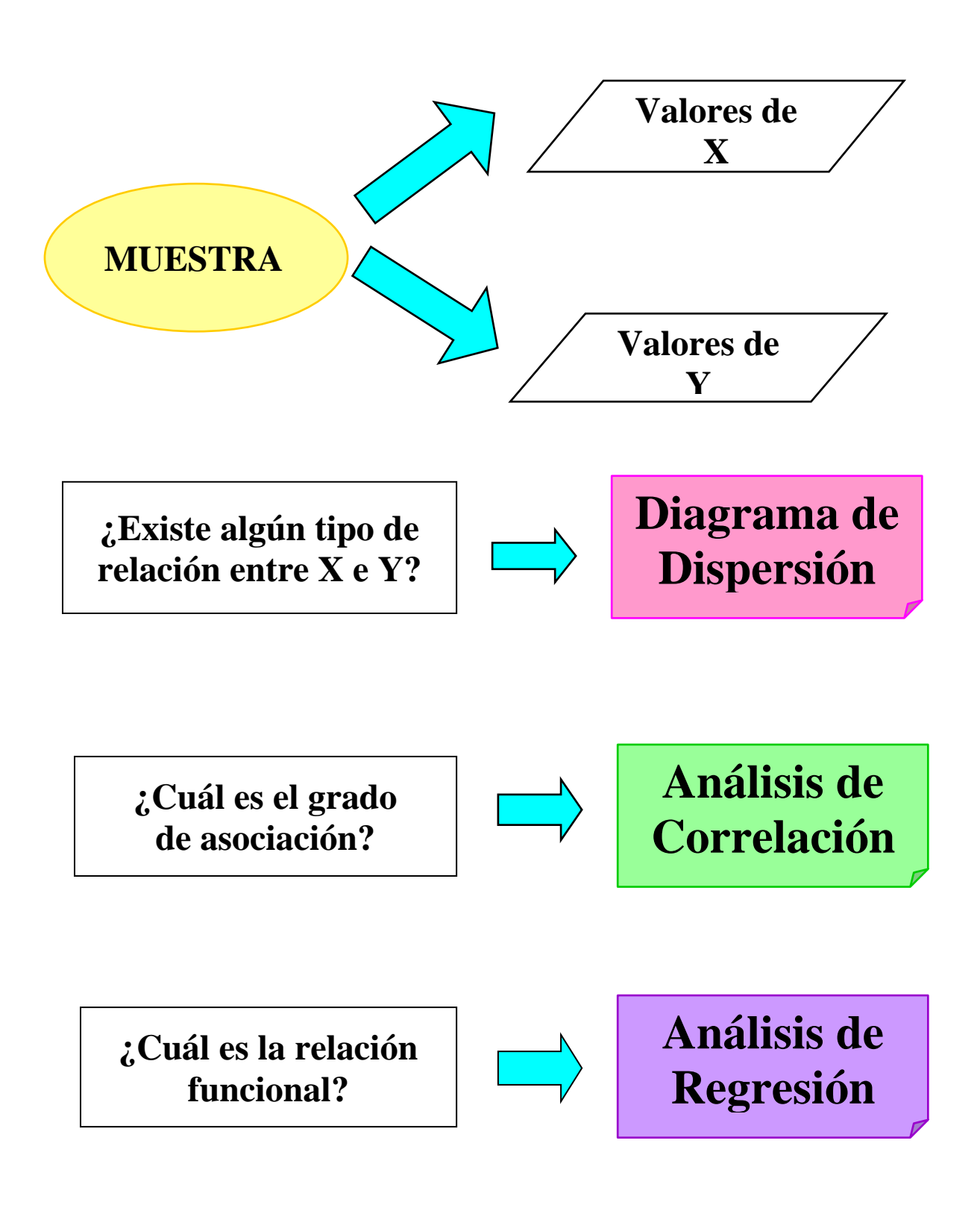

# **Objetivos.**

- Reconocer posibles relaciones entre variables.
- Medir el grado de asociación entre dos variables.
- Identificar el tipo de vinculación entre dos variables.
- Modelar la relación funcional que existe entre dos o más variables.
- Evaluar la calidad del ajuste realizado.

# **Contenidos.**

- Diagrama de dispersión.
- Análisis de correlación.
- Coeficiente de correlación.
- Análisis de regresión.
- Tipos de regresiones.
- Ajuste por mínimos cuadrados.
- Evaluación de la regresión.

# **Cuestionario Orientador para la Investigación Bibliográfica.**

**1)** Cuando analizamos dos variables X e Y, que suponemos relacionadas, podemos aproximar dicha relación con una recta que tiene la siguiente forma:  $y = a + b x$ . Para obtener los valores de los coeficientes utilizamos las expresiones de Mínimos Cuadrados:

$$
b = S_{xy} / S_x^{2}
$$
  $a = y - b x$ 

A fin de verificar la validez de estas expresiones podemos realizar un experimento. En efecto, si partimos de la recta:  $y = 10 - 2x$ , y le asignamos algunos valores a la variable independiente, podremos obtener un juego de pares de datos, como el siguiente:

 X 1 2 3 Y 8 6 4

Ahora apliquemos sobre estos datos las expresiones para **a** y **b**, y observemos el resultado.

**2)** Como todos sabemos, algunas empresas tienen estrategias orientadas directamente a la venta, donde más que el producto en si, interesa la carga publicitaria que tenga el mismo. Claros ejemplos de estos comportamientos son las empresas productoras de gaseosas o las de zapatillas. Supongamos que una de estas empresas registra sus valores de **Inversión en Publicidad** y de **Ventas Brutas**, obteniendo los siguientes valores:

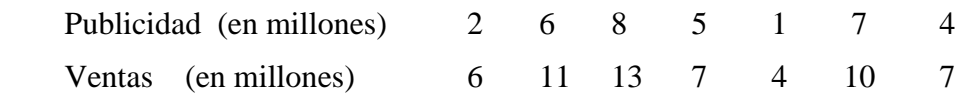

- **a)** Representemos los datos en un par de ejes coordenados, colocando en abscisas la inversión publicitaria y en ordenadas las ventas. Vale la pena destacar que este tipo de gráficos se denomina habitualmente **Diagrama de Dispersión**.
- **b)** Estimemos una recta de regresión de las Ventas en función de la Publicidad.
- **c)** Con dicha recta realicemos una determinación de cuál puede ser la Venta si se invierten tres millones en Publicidad. Reflexionemos sobre las siguientes cuestiones: ¿esta determinación será perfecta o tendrá un cierto error?; ¿a cuánto puede ascender dicho error?
- **3)** Para representar formalmente este tipo de problemas los matemáticos han propuesto el siguiente modelo lineal:

$$
Y = \alpha + \beta X + \varepsilon
$$

donde  $\alpha$  y  $\beta$  son constantes, en tanto que Y varía de acuerdo a como varíe X y donde  $\epsilon$ introduce el efecto aleatorio, es decir que genera variaciones no controladas en Y. Esta componente aleatoria se supone con distribución Normal, con media cero y un desvío propia al que se identifica como  $\sigma_{\epsilon}$ .

Para comprender el sentido de ese modelo realizaremos un experimento con alguna Planilla de Cálculo:

- a) seleccionemos la expresión de una recta cualquiera con la forma  $Y = a + bX$
- b) asignemos a X unos veinte valores diferentes en una columna y calculemos los correspondientes valores de Y.
- c) generemos aleatoriamente la misma cantidad de valores de una Distribución Normal con media cero y varianza igual a nueve
- d) sumemos a los valores anteriores de Y, los números aleatorios generados, obteniendo así los Y definitivos
- e) solicitemos al soft el cálculo de la regresión, explorando las distintas opciones disponibles. Luego busquemos en la salida las aproximaciones obtenidas para los coeficientes de la recta y para el desvío de la componente aleatoria:  $\sigma_{\epsilon}$ .
- **4)** ¿Qué información brindan los restantes elementos de esta salida?. En particular investigue las siguientes cuestiones:
	- a) ¿Qué representa el coeficiente de determinación?; ¿cómo se interpreta?.
	- b) ¿Cómo puede utilizarse la información contenida en la tabla denominada "Análisis de la varianza"?; ¿cómo se construye dicha tabla?.
	- c) ¿De qué modo se estructura la tabla de coeficientes?; ¿cuáles son las pruebas de hipótesis relacionadas con esa tabla?.
	- d) ¿Cómo se interpreta el gráfico de los residuos con los valores de X?.
	- e) ¿Cómo se interpreta el gráfico de probabilidades normales?.
- **5)** Para deducir las expresiones de cálculo de los coeficientes a y b, se utiliza el Método de los Mínimos Cuadrados. Analicemos y discutamos toda la deducción de dichas expresiones. Si se intenta minimizar los errores en un sentido que no sea el de las Y, ¿serían diferentes las

# **PROBABILIDAD Y ESTADÍSTICA**

fórmulas?. Si intercambiamos los roles entre las variables y determinamos una regresión de X contra Y ¿obtendremos los mismos coeficientes?.

**6)** Si la recta no resulta una buena representación de la relación entre las variables deberemos utilizar algún otro tipo de función, por ejemplo una Exponencial o una Potencial. Para estimar los coeficientes aplicaremos las fórmulas anteriores para **a** y **b**, transformando previamente los datos.

Para probar esta posibilidad, ajustemos una Exponencial de la forma:  $Y = a b^x$ , a los datos del problema Publicidad Ventas, calculando además los errores y el Coeficiente de Determinación.

Comparemos los resultados con los de la recta. ¿Cuál de los modelos es preferible?.

- **7)** Desarrollemos paso a paso, las Pruebas de Hipótesis que permiten verificar los valores de  $\alpha$  y . Apliquemos dichas pruebas para determinar si es posible suponer que esos coeficientes son iguales a cero en el ejemplo Publicidad - Ventas. ¿Qué significa la suposición de que  $\beta = 0$ ?.
- **8)** La incertidumbre en la determinación de los coeficientes se traslada directamente a la recta resultante. En efecto, la combinación de los errores implícitos en los coeficientes a y b, hacen sospechar que la verdadera recta tiene una ordenada al origen más grande o más pequeña, a su vez la pendiente puede ser mayor o menor que la estimada. Este razonamiento lleva a desarrollar un Intervalo de Confianza para la recta.

Dando un paso más, a los posibles errores de la recta debemos sumarle la variación natural del impulso aleatorio asociado (recordemos que  $\varepsilon$  tiene su propio desvío). Por lo tanto también debemos desarrollar un Intervalo de Confianza para la predicción que haremos de Y.

**9)** Para el problema de Publicidad - Ventas los intervalos adquieren la forma de la siguiente gráfica cuando son estimados con un 95% de confianza:

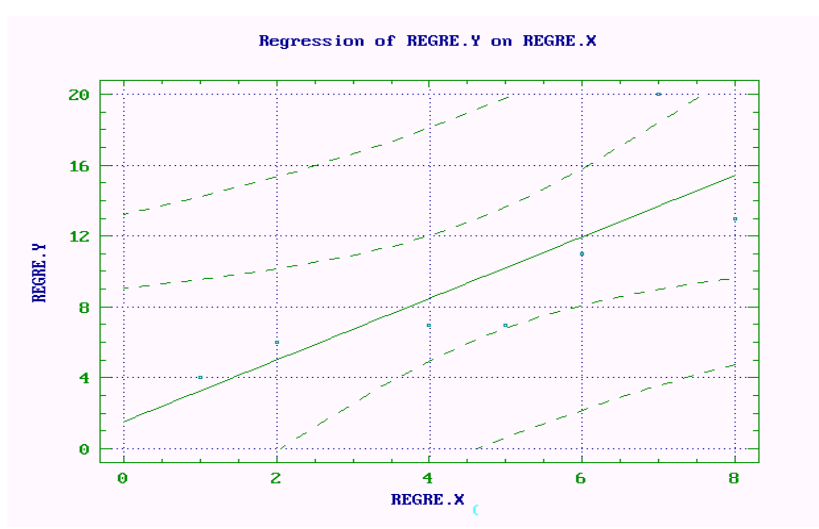

- a) verifiquemos los intervalos de confianza para la recta y para la predicción cuando  $X = 6$
- b) ¿por qué razón los intervalos no son rectas?
- c) intentemos realizar la predicción de Ventas para una Inversión Publicitaria de 12 millones. Según los especialistas en Estadística este tipo de predicciones es poco confiable. Elaboremos una opinión sobre los motivos de la afirmación anterior.
- **10)** Ahora analicemos el caso de la Regresión Múltiple, donde nos planteamos la necesidad de estimar la relación de la variable dependiente Y con diversas variables independientes:  $X_1$  $, X_2, \ldots, X_n$ . En estas condiciones, nuevamente se aplica el Método de los Mínimos Cuadrados para minimizar los errores de predicción.

La novedad en este caso es que en el lote de variables independientes podemos tanto incluir variables de mucha o poca significación. Una parte importante en este tipo de estudios es la identificación de aquellas variables que vale la pena conservar en el modelo predictivo.

Para este proceso de búsqueda nos apoyamos en dos pruebas de hipótesis:

- a) la prueba F de validación del modelo, en la cual debemos observar que la Suma de Cuadrados de la Regresión (SCR) sea lo mayor posible. Con este razonamiento, incluiremos una nueva variable si la misma logra incrementar fuertemente la SCR. En cambio removeremos variables cuando su eliminación no altera demasiado la SCR.
- b)La prueba t de Student sobre los coeficientes nos dará un indicio acerca de cuáles variables son importantes y cuáles no, a la hora de aportar información predictiva sobre Y.
- **11)** Para consolidar nuestro conocimiento sobre Regresión Múltiple realicemos una descripción detallada de los siguientes aspectos:
	- $\epsilon$  Prueba F para validar el modelo
	- € Prueba t de Student sobre los coeficientes
	- € Información representada por el Coeficiente de Determinación
	- € Modalidades de verificación de los residuos
- **12)** Realicemos con la Regresión Múltiple un ejercicio similar al de la pregunta 1, esto es, escribamos una ecuación del tipo:  $Y = \beta_1 X_1 + \beta_2 X_2 + \varepsilon$ . Luego calculemos los valores de Y. Insertemos aleatoriamente una tercer variable, independiente de las anteriores. Por último solicitemos a nuestra Planilla de Cálculo la estimación del modelo y verifiquemos que los resultados concuerden con nuestras suposiciones previas.

# **Ejercicios Propuestos.**

**IMPORTANTE**: Recomendamos revisar exhaustivamente los conceptos implicados en el análisis de regresión lineal simple y consecuentemente las pruebas estadísticas y análisis gráficos constitutivos del mismo.

**1.** En una operación donde se aplica pintura esmalte con cargas electrostáticas, a puertas de automóviles, se miden las variables siguientes:

**X**: Tiempo de aplicación de pintura con pistola pulverizadora, medido en segundos.

**Y**: Espesor de la capa de pintura resultante (expresada en micrones).

Los resultados obtenidos en este experimento, se presentan en la siguiente Tabla:

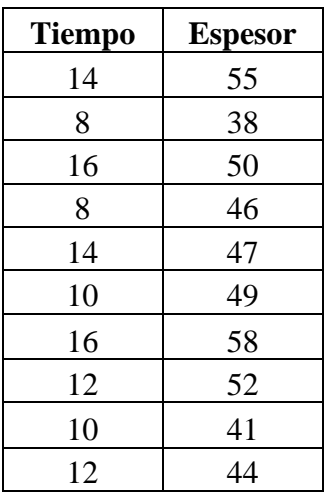

a) Construya un diagrama de dispersión con estos datos. ¿Qué nota en el gráfico?

b) Estime la pendiente, la ordenada al origen y la varianza residual, para un modelo de regresión lineal con ordenada al origen diferente de cero.

c) Estime el espesor que se debe obtener, si se pulveriza pintura durante 11 segundos.

d) Desarrolle una descomposición de la suma de cuadrados para este problema. Determine la suma de cuadrados total, la suma de cuadrados explicada y la suma de cuadrados de los errores. Determine los grados de libertad, de cada suma de cuadrados.

e) Determine los coeficientes de correlación y de determinación. Interprete los resultados. f) Construya la Tabla de Análisis de Varianza (ANOVA). Use como modelo la siguiente Tabla:

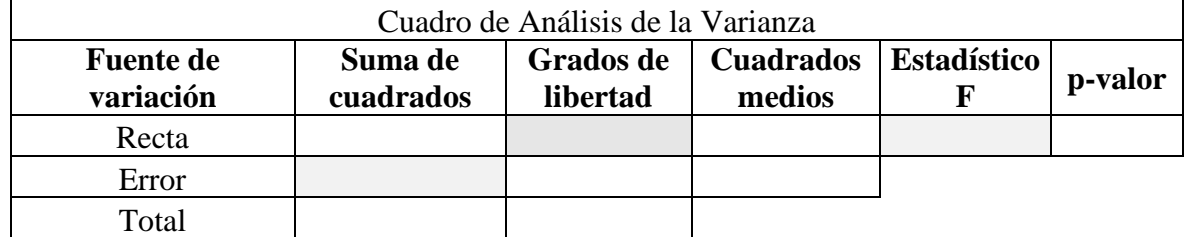

g) Desarrolle una prueba F, sobre el modelo de regresión

**2.** Se estudia la relación entre la superficie de una vivienda y el consumo mensual de kerosén empleado para calefaccionar la misma, en un determinado barrio de la ciudad. Una muestra arrojó los siguientes resultados:

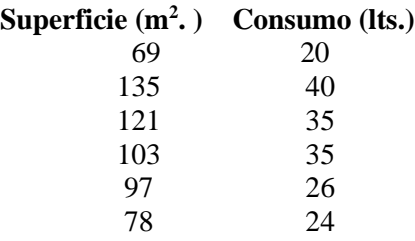

- a) Identificar cuál es la variable dependiente en este estudio.
- b) Dibujar el diagrama de dispersión y especificar si se observa algún tipo de relación entre las variables.
- c) Calcular la covarianza y el coeficiente de correlación. Interpretar los valores obtenidos.
- d) Ajustar un modelo lineal simple por mínimos cuadrados y dibujar el modelo obtenido en el diagrama de dispersión.
- e) Calcular el coeficiente de determinación e interpretar el resultado obtenido.
- f) En base a los resultados del análisis explicar si es razonable tratar de explicar el consumo de kerosén en ese barrio a partir de la superficie de las viviendas.
- **3.** Se realiza un estudio similar al del caso anterior en otro barrio de la ciudad, de características socio-económicas diferentes. Una muestra de 10 viviendas produjo los siguientes resultados:

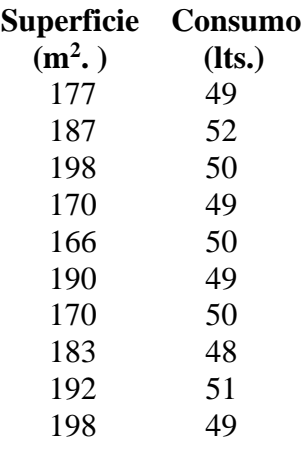

- a) Realizar el mismo análisis estadístico del caso anterior.
- b) Comprobar si el coeficiente de correlación es significativo.
- c) Comprobar si la pendiente del modelo es significativa.
- d) ¿Resulta útil en este caso, el análisis conjunto de las variables?
- **4.** Un laboratorio está interesado en analizar los compuestos antioxidantes en semillas de jojoba, para lo cual se deben determinar los contenidos de fenoles totales en las mismas. El ensayo consiste en realizar una extracción total de los fenoles de las semillas mediante una extracción sólido-líquida con metanol durante 8 horas. El extracto metanólico se seca

completamente en evaporador rotatorio, luego se realizan diluciones conocidas del extracto

seco, y sobre éstas se determinan los fenoles totales. La curva de calibración, que relaciona concentración de fenoles con la absorbancia 3 de luz, se obtuvo con soluciones de fenol patrón en metanol. La determinación de fenoles totales se realizó por medio de una reacción con el reactivo Folin-Ciocalteu, siguiendo el procedimiento que se detalla a continuación:

- 1º. Se colocó en un tubo de ensayo 8,4 ml de agua destilada y 0,1ml de la solución preparada del extracto en metanol.
- 2º. Se agregaron 0,5ml del reactivo Folin-Ciocalteu y 1ml de solución saturada de carbonato de sodio.
- 3º. Se midió la absorción de la solución (azul-celeste) en espectrofotómetro UV-visible a 760nm.

Por interpolación en la curva de calibración con fenol patrón se determina el contenido de fenoles totales de la muestra, en g/ml de solución del extracto, y luego por cálculos de conversión (según la dilución del extracto metanólico) se obtiene el valor en porcentaje de fenoles totales de las semillas de jojoba (1 g/ml de fenol en las diluciones de las muestras equivale a 1g/ml de fenol patrón).

Utilizando el procedimiento descripto anteriormente, se obtuvieron los datos, necesarios para elaborar la curva de calibración. Las diferentes concentraciones corresponden a distintas soluciones de la muestra patrón.

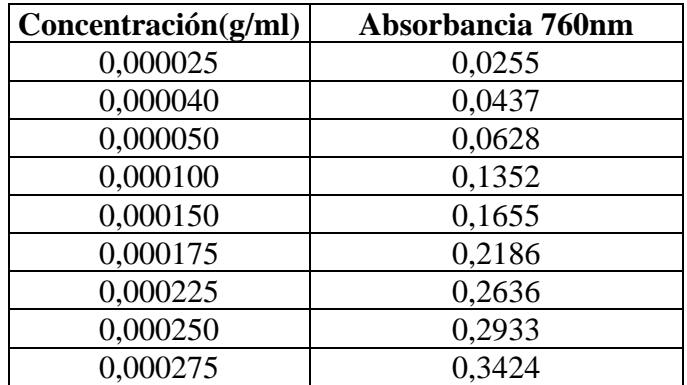

Basándose en la salida de software que se presenta, realice las siguientes actividades:

- ➢ Analice el diagrama de dispersión.
- ➢ Construya un modelo adecuado (curva de calibración). Verifique la adecuación del modelo propuesto y el cumplimiento de los supuestos teóricos. **Justifique todos los pasos.**
- ➢ Analice además si son significativas la ordenad al origen y la pendiente. **Justifique sus afirmaciones.**
- ➢ Elabore una opinión sobre la calidad de la curva de calibración obtenida. **Justifique claramente.**
- ➢ ¿Puede estimar la concentración que cabría esperar para una absorbancia de 0,20? Si es así calcúlela, caso contrario **justifique** su respuesta.

<sup>3</sup> absorbancia. f. Fís. Medida de la atenuación de una radiación al atravesar una sustancia, que se expresa como el logaritmo de la relación entre la intensidad saliente y la entrante. (Diccionario de Real Academia Española)

 $\triangleright$  ¿Puede estimar la absorbancia que cabría esperar para una concentración de 0,0002? Si es así calcúlela, caso contrario **justifique** su respuesta.

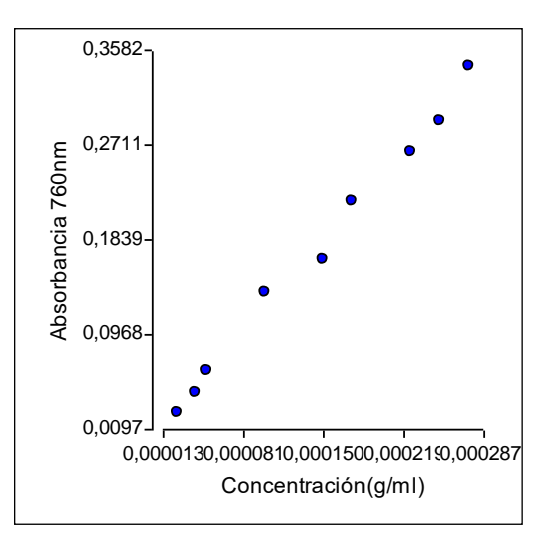

#### **Coeficientes de correlación**

*Correlacion de Pearson: coeficientes\probabilidades*

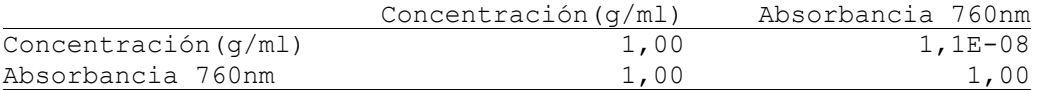

#### **Análisis de regresión lineal**

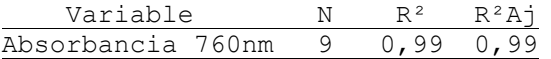

#### **Coeficientes de regresión y estadísticos asociados**

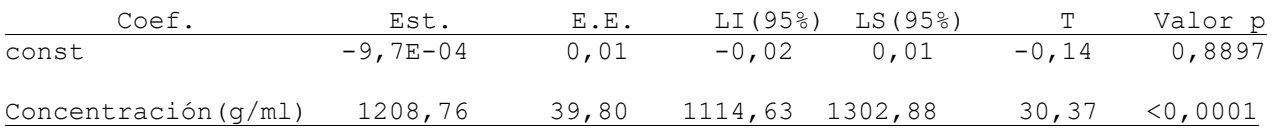

#### **Tabla de análisis de la varianza SC Tipo III**

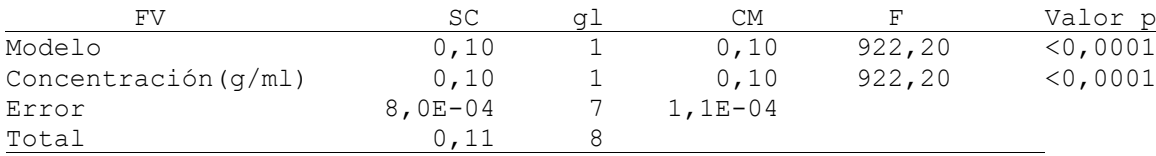

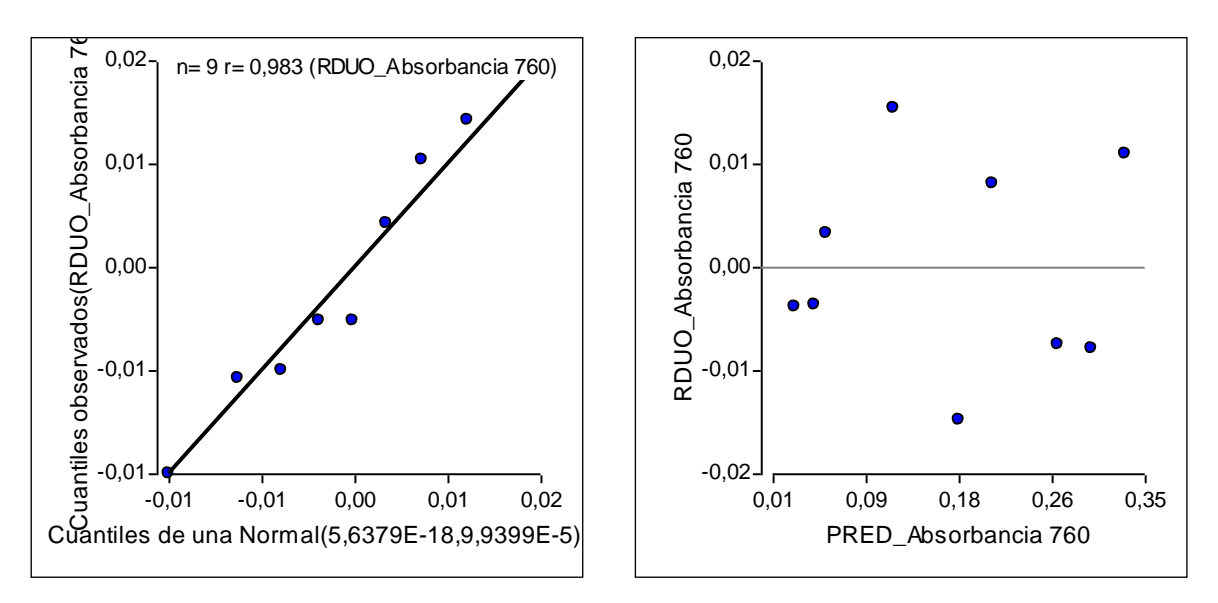

**5.** Se almacenó maní tostado a temperatura ambiente durante 120 días. Cada 28 días se tomaron muestras y se determinaron dos variables químicas: Índice de Peróxido e Índice de p-Anisidina, para determinar su deterioro por oxidación. Los datos obtenidos fueron:

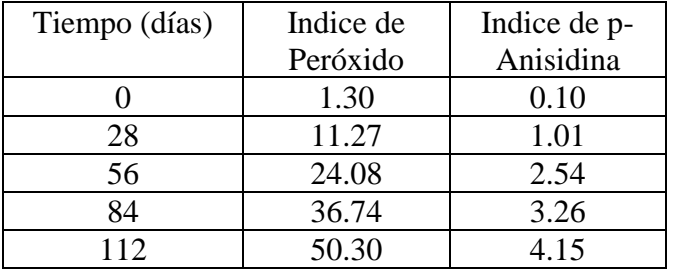

- a) Identifique las variables dependientes e independientes.
- b) Grafique los diagramas de dispersión para cada variable dependiente.
- c) Determine si las variables dependientes se correlacionan significativamente. Interprete el resultado.
- d) Ajuste un modelo lineal simple por mínimos cuadrados para cada variable dependiente en función de la variable independiente, calcule los respectivos coeficientes de determinación, e interprete los resultados obtenidos.
- e) Considerando que el Código Alimentario Argentino fija para el Índice de Peróxido un valor máximo de 10, ¿Cuál sería la vida útil estimada (en días) de estas muestras de maní tostado, en estas condiciones de almacenaje?
- **6.** En los últimos meses la empresa de transporte interurbano "Caminos Cordobeses" ha recibido un número considerable de reclamos por parte de los pasajeros al respecto de incumplimientos en los horarios pautados de arribo a las distintas paradas uno de los tramos que realiza. Los pasajeros expresan que a veces se espera poco y otras veces mucho.

Se decide entonces realizar una investigación que permita determinar si la percepción de los pasajeros es acertada y se enfoca la misma en el estudio de la posible relación de la variable Distancia (Km) entre paradas con el Tiempo de retraso (Min).

Se obtiene la siguiente muestra aleatoria:

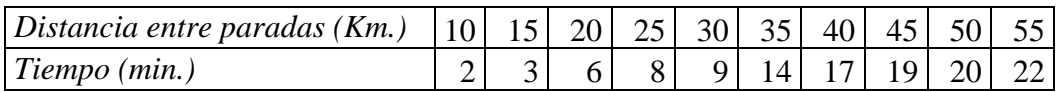

A partir de la muestra indicada se obtiene la siguiente información del software Infostat. Observe que hay celdas incompletas.

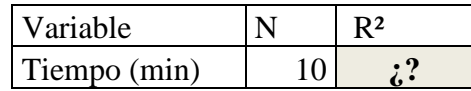

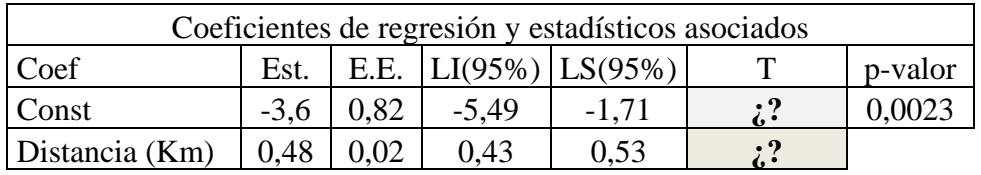

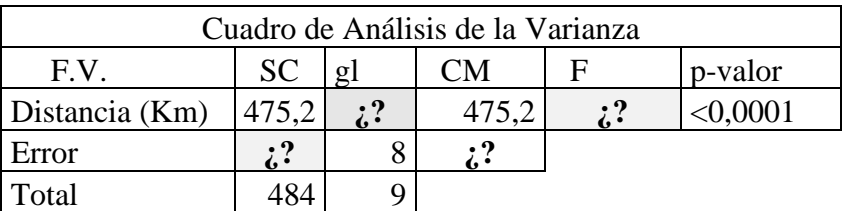

- a) Complete los datos faltantes en la salida de Infostat expuesta. Justifique.
- b) Interprete los valores de los coeficientes de correlación y de determinación, obtenidos en este ajuste. Explicite el concepto de los mismos.
- c) Realice el planteo de una prueba de hipótesis sobre la pendiente del modelo, Justifique el planteo y el resultado de la misma.
- d) Realice el planteo de una prueba de hipótesis, que permita realizar una valoración global del modelo, a partir de la tabla de análisis de varianza y justifique con claridad el resultado de la misma
- e) Explique la evaluación que debe realizarse sobre los residuos para que el modelo sea aceptado y efectúe dicha evaluación.
- f) Elabore una conclusión respecto del análisis realizado.
- **7.** Cierta empresa textil desea estudiar la relación entre las "Horas (continuas) de funcionamiento -sin realizar mantenimiento- de una de sus máquinas (X)" y los "Gastos en mantenimiento de dicha máquina en miles de pesos (Y)". Una muestra de tamaño n=6 arrojó los siguientes resultados:  $\sum x_i = 177$   $\sum y_i = 4551$   $\sum x_i y_i = 144497$   $S_x^2 = 215,10$   $S_y^2$  $i = 111$   $\sum y_i = 1551$   $\sum \frac{\lambda_i}{y_i} = 111157$   $\sum_X = 215,10$   $\sum_Y$  $\sum_i$  x<sub>i</sub> = 177  $\sum_i$  y<sub>i</sub> = 4551  $\sum_i$  x<sub>i</sub> y<sub>i</sub> = 144497  $S_X^2$  = 215,10  $S_Y^2$  = 21225,50

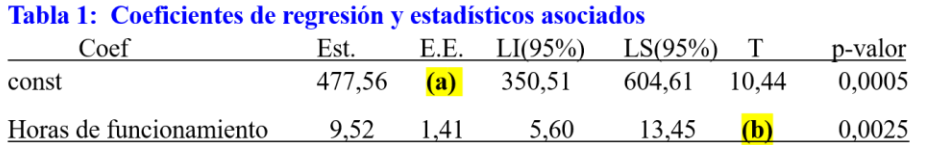

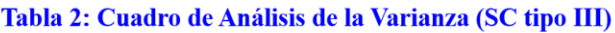

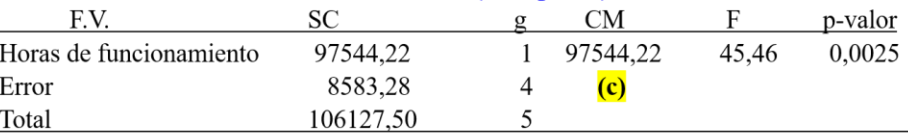

# **PROBABILIDAD Y ESTADÍSTICA**

Teniendo en cuenta toda la información que se presenta, se pide:

- a) Complete las Tablas 1 y 2, escribiendo claramente cómo realiza los cálculos para obtener los valores faltantes.
- b) Escriba cuál es el modelo ajustado. Estime los gastos de mantenimiento correspondiente a 30 horas de funcionamiento.
- c) Con los datos de la Tabla 1, plantee la prueba de hipótesis para analizar si la pendiente es significativa a un nivel de significación del 5%. Justifique claramente su respuesta.
- d) Calcule e Interprete el valor del Coeficiente de Determinación.
- e) Uno de los supuestos del modelo es asumir que los errores tienen distribución Normal, ¿cuáles son sus parámetros? ¿Y en este caso, cuál es la estimación de dichos parámetros? Explique con claridad.
- **8.** Para la fabricación de panes nutracéuticos se utiliza harina de maní y soja. Es de vital importancia que las semillas estén sanas para la elaboración de la harina ya que de otra manera se favorecerían los procesos de oxidación de ácidos grasos lo que provocaría el aumento del Índice de Acidez y el Índice de Peroxidación dando como resultado el enranciamiento del aceite (olor y sabor desagradable). El proceso de oxidación se inicia con una enzima llamada lipooxigenasa que actúa sobre el ácido linoléico el cual tiene un doble enlace seguido de dos simples enlaces y así sucesivamente. La enzima actúa cambiando la posición de los dobles enlaces formando dienos conjugados.

Se necesita analizar dos cultivares que son genéticamente distintos; cada uno cuenta con semillas enfermas y sanas. Las semillas enfermas contienen en su cubierta hongos. La determinación de la actividad de la enzima lipooxigenasa se realiza midiendo en UV la absorbancia de los dienos conjugados. La enzima se alimenta de las proteínas de las semillas al igual que los hongos.

Usando los datos de la tabla, analice de cada cultivar las semillas sanas y enfermas.

Verificar si existe una relación lineal entre la variable aleatoria Absorbancia con respecto al tiempo tanto para las semillas sanas como enfermas. Justificar.

| <b>Tiempo</b> | S <sub>1</sub> | S <sub>2</sub> | E1        | E2        |
|---------------|----------------|----------------|-----------|-----------|
| (seg.)        | (Absorb.)      | (Absorb.)      | (Absorb.) | (Absorb.) |
|               | 0,52           | 0,40           | 0,29      | 0,36      |
| 30            | 1,01           | 1,03           | 0,48      | 0,41      |
| 60            | 1,70           | 1,48           | 0,52      | 0,54      |
| 90            | 2,12           | 1,78           | 0,63      | 0,62      |
| 120           | 2,28           | 1,96           | 0,71      | 0,70      |
| 150           | 2,50           | 1,97           | 0,78      | 0.77      |
| 180           | 2,75           | 2,12           | 0,86      | 0,86      |

S1 y S2= semillas sanas; E1 y E2= semillas enfermas del cultivar 1 y 2.

**9.** Se estudia el *diámetro* obtenido en el proceso de rectificado de una pieza, en función de los siguientes factores: *velocidad de trabajo de la herramienta; temperatura de trabajo; cantidad de piezas procesadas desde el último afilado; tiempo transcurrido desde el último afilado de la herramienta.* 

Se dispone de la siguiente muestra:

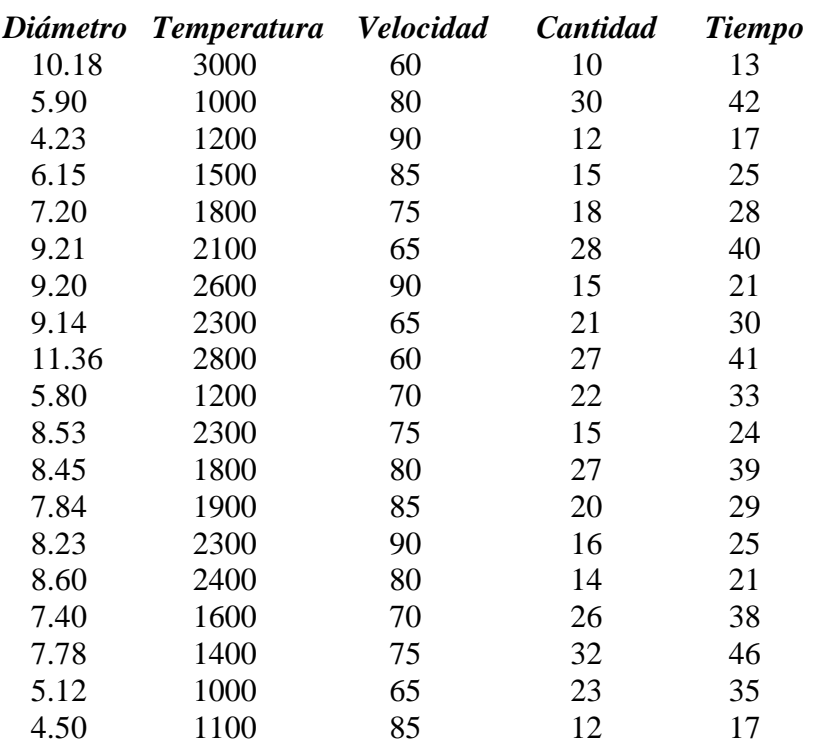

- a) Ajustar un modelo de regresión lineal múltiple por mínimos cuadrados. Eliminar del modelo los coeficientes no significativos. Explorar posibles correlaciones entre factores.
- b) Evaluar el ajuste obtenido.
- c) Efectuar el análisis de los residuos.
- d) Elaborar una conclusión sobre el análisis realizado.

# **III. RESPUESTAS A EJERCICIOS PROPUESTOS.**

# **Unidad 1**

4. d) 63,3% e) 20% 6. d) 74% ; 26% 7. c) Duración de la tarea:  $\bar{x} = 10$ ;  $S^2 = 30,33$ ;  $S = 5,51$ ,  $CV = 55,08\%$ ; Me = 10;  $Q_1 = 7$ ;  $Q_3 = 13$ ;  $C_a = 0.00$ ;  $K = 1,34$ Duración de una lamparita:  $\bar{x} = 11$ ;  $S^2 = 82,67$ ;  $S = 9,09$ ,  $CV = 82,66\%$ ;  $Me = 7$ ;  $Q_1 = 5$ ;  $Q_3 = 18$ ;  $C_a = 1,28$ ;  $K = 1,06$ Duración del cartucho:  $\bar{x} = 12$ ;  $S^2 = 45$ ;  $S = 6,71$ ,  $CV = 55,90\%$ ; Me = 14; Q<sub>1</sub> = 6; Q<sub>3</sub> = 17; C<sub>a</sub> = -0,65; K = -0,57

8. b)  $\overline{x} = 2.13$ ; Me = 2; Mo = 2 ;  $S^2 = 2.12$ ; S = 1,45; CV = 68,24

### 9.

Los resultados calculados usando infostat:

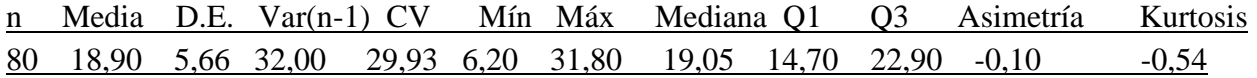

### 10.

Media D.E. CV Mín Máx Mediana Q1 Q3 Asimetría Kurtosis 18,58 0,02 0,10 18,55 18,60 18,58 18,56 18,59 0,00 -1,20

# **Unidad 2**

- 3. 0,98
- 4. a) 0,1 b) 0,25 c) 13/40 d) 27/40

7. a) 0,47; 7/30; 0,23; 0,067 c) 0,70; son iguales d) 0,70; son iguales

9. 0,1250

10. a) 0,14 b)  $P(A/D) = 0,6$  c) No

- 11. a) No b) 0,9948
- 12. a) 0,0045 b) 0,8513
- 13. p(fallen dos máquinas) =  $0.01175$
- 14.  $p(M1/D) = 0,6258$
- 15. a)  $p(D)= 0,0567$  b)  $p(M_A/D)= 0,2941$
- 16. La probabilidad de que el sistema I funcione es 0,94. La probabilidad de que el sistema II funcione es 0,86

17.  $R(S) = 0.768$ 

18. a) 0,0788 b)0,0012

19. 4; 0,42

20. 0,3; 0,5

21. a) 0,16 b) 0,21 c) 0,67 d) 790 e) 840 f) 0,1519

22. a) Probabilidades Conjuntas

b) Evento compuesto. "Que un camión haya logrado un tiempo normal y haya sido controlado por la caminera".

c) 0,70

- d) 0,6875
- e) Si es posible determinar si existe asociación entre el tiempo que insumen los camiones en realizar el viaje y el hecho de que hayan sido controlados por la caminera.
- f) En la Tabla 1, se trabaja con las probabilidades conjuntas. En la Tabla 2, se trabaja con probabilidades condicionales.

25. 0,75; 0,75

26.  $E(x)=31,4$ 27. A comisión. 28. Alternativa C (\$1.400) 29. a) 0.784; 0.216; 0.63 b)  $E(x) = 0.9$   $V(x) = 0.63$ 30.  $a = 3$   $F(x) = x^3$ 31. a) sí c)  $F(x) = x^2$ d) 0,81; 0,19; 0,45; e)  $E(x) = 0.67$   $V(x) = 0.5$ 

# **Unidad 3**

- 1. c)  $p = 0,10$  d) 0,1937; 0,3487; 0,0702 e) 1; 0,9
- 2. a) 0,377 b) 0,0197
- 3. La probabilidad de que en un lote haya a lo sumo 3 bujías defectuosas es 0,6481. El número esperado de bujías defectuosas es 20.
- 4. a)  $[0; \infty)$  c)  $\mu = 180$  llamadas/hora;  $Var(x) = 180$ (llam/hora)<sup>2</sup> d) 0,2240 e) 0,5974 g) 0,0004
- 5. b) 0,0498 c) 0,9502 d) 0,5974 e) 0,1606
- 7. 0,68

8. a) 0,0548 b) 0,6293 c) 0,567 d) 0,2789 e) 22,8 f) 187,4ml g) 234,95ml h)  $x_1 = 170,6ml$   $x_2 = 229,4ml$ 

9. a) 0,98 b) 0,0228 c) 0,2417 d) 0,957 e) 50,42kg f) (49,66;50,34)kg g) g1) 7,95 x 10**-5** g2) 0,0213

```
11. a) E(X)=49 y V(X)=0,078
```
b) 0,04 es la probabilidad que una caja contenga más de 49,6 litros.

12. a) 0,45 b) 0,47 c) 0,446km

- 13. 0,28
- 14. a) La probabilidad de que el ensamble falle durante la prueba antes de 100 horas es 0,22. b) La probabilidad de se produzca el fallo del ensamble después de 800 horas es 0,14.

15. a)  $\mu$  = 450  $\sigma^2$  = 43,2=30\*1,2<sup>2</sup> b) 0,0336 c) 457,04km

- 16. 0,0073
- 17. 0,69
- 18. 0,4207

# **Unidad 4**

- 1. a) 0,0179
	- b)0,1711
- c) En el primer caso no, ya que como el tamaño de la muestra es suficientemente grande el TLC garantiza que la media tendrá distribución Normal. En el segundo caso sí, porque el número de términos no es suficientemente grande como para garantizar normalidad.
- 2. a)  $x_1 = 49,02$   $x_2 = 50,98$ 
	- b)  $\bar{x}_1 = 49,56$   $\bar{x}_2 = 50,44$
	- c)  $\bar{x}_1 = 49,90$   $\bar{x}_2 = 50,10$
	- d) A medida que aumenta el tamaño de la muestra disminuye la dispersión de la variable y la distribución se concentra más alrededor de su media.

```
3. a) Sí.
```
b) El primero, ya que es consistente, eficiente y suficiente

- 4. a.  $\bar{x} = 49,955$   $S_{n-1} = 0,694$ 
	- b. La media parece estar levemente por debajo del valor especificado y el desvío por encima de su valor normal.
- 5. IC del 90 % para µ: [18,96; 19,14]

El material no parece ser de oro puro, ya que su densidad media es significativamente menor que el valor de referencia.

```
6. n \ge 73
```
- 7. a) IC del 95 % para  $\mu$ : [49,46; 50,45] IC del 95 % para  $\sigma^2$ : [0,2279; 1,6052]
	- b) Existe una elevada confianza que los intervalos calculados incluyan respectivamente a la media y la varianza poblacional.
	- c) La aparente disminución de la media y aumento de la dispersión, no son estadísticamente significativos. Ambos intervalos incluyen a los valores de referencia.

8.

- a) IC del 95 % para µ: [49,76; 50,06] Este IC tiene una elevada confianza de incluir a la media poblacional.
- b) Sí, porque el IC incluye al contenido medio nominal de las bolsas.
- c) Existen fuertes sospechas de que el contenido medio es significativamente menor al valor especificado (50 kg.) ya que el IC, aún con mayor confianza, está por debajo del valor de referencia.
- d) IC del 90 % para σ2: [0,3067; 0,5956] Existen evidencias estadísticas que permiten suponer que la varianza es significativamente mayor al valor especificado, ya que el IC está por encima del valor de referencia.

9.

a) *X*: tiempo que transcurre entre la solicitud del servicio de gas y su conexión

b)  $\bar{x} = 98,867$ Umpatés terdes Mondales (Mondales Portugales)<br>Photos - Compatés terde (Mondales Compatés (Mondales)<br>Mondales - Compatés terde (Mondales Compatés (Mondales)<br>Umpatés terde (Mondales – Mondales (Mondales)<br>Photos - Mondales – Llegada tarde Llegada tarde Fluidez Llegada tarde<br>Otros Llegada tarde Modales Fluidez<br>Humedad Otros Llegada tarde Llegada tarde Llegada tarde **Llegada tarde Fluidez · Llegada tarde** 

- c) IC del 95 % para µ: [87,770; 109,964]
- d) IC del 90 % para  $\sigma^2$ : [237,36; 855,31]
- e) No, existen evidencias estadísticas de que la media es significativamente mayor al valor fijado como meta.

10.

- a) IC del 90 % para  $\mu$ : [180,4; 189,6] IC del 90 % para  $\sigma^2$ : [90,77; 270,44] Existe un aumento estadísticamente significativo de la resistencia media, mientras que la varianza no se ha modificado significativamente.
- b) La varianza muestral, porque la varianza poblacional de la nueva técnica de fabricación es desconocida.

11. Estimadores insesgados

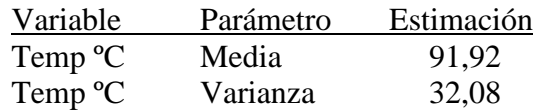

Intervalo de confianza: IC del 95 % para µ: [88,32; 95,52]

12.

- a) Método Viejo IC del 95 % para μ: [25,95; 29,45] IC del 95 % para  $\sigma^2$ : [2,84; 20,03] Método Nuevo IC del 95 % para μ: [23,96; 26,44] IC del 95 % para  $\sigma^2$ : [2,7; 12,5]
- b) Sí, porque los IC para la varianza se solapan.
- c) No, porque los IC para la media se solapan.

# **Unidad 5**

1.

- a) H<sub>0</sub>:  $\mu = \mu_0$  H<sub>1</sub>:  $\mu \neq \mu_0$
- b) H<sub>0</sub>:  $\mu = \mu_0$  H<sub>1</sub>:  $\mu > \mu_0$
- c) H<sub>0</sub>:  $\mu = \mu_0$  H<sub>1</sub>:  $\mu < \mu_0$

2. a) Prueba Unilateral Derecha: Desde el punto de vista económico, el error más serio es el Tipo I (α=0,01). Si se considera más grave perder una oportunidad de mejora, el error más serio es el Tipo II ( $\alpha$ =0,10).

# **PROBABILIDAD Y ESTADÍSTICA**

- b) Prueba Unilateral Izquierda: El error más serio es el Tipo I (α=0,01).
- 3.
- a) Prueba Bilateral  $Z_{\text{c inf}} = -2.575 < Z_{\text{o}} = 2.3 < Z_{\text{c sup}} = 2.575$  No se Rechaza H<sub>0</sub>
- b) Prueba Unilateral Izquierda  $Z_c = -1.28 < Z_0 = -1.1$  No se Rechaza H<sub>0</sub> (el cliente no tiene razón)
- c) Prueba Unilateral Derecha  $Z_0 = 2.28 > Z_c = 1.645$  Se Rechaza H<sub>0</sub> (la sospecha es razonable)
- 4.
- a) Prueba Unilateral Izquierda  $Z_0 = -3.73 > Z_c = -1.729$  Se Rechaza H<sub>0</sub> (el material no es oro puro).
- b) Sí.
- 5.
- a) Prueba Bilateral  $\alpha = 0, 10$  t<sub>c inf</sub> = -1,833 < t<sub>o</sub> = -0,205 < t<sub>c sup</sub> = 1,833 No se Rechaza H<sub>0</sub>
- b) Prueba Bilateral  $\alpha=0.05$   $\chi^2$ c inf = 2,7  $\lt \chi^2$ <sub>o</sub> = 17,34  $\lt \chi^2$ c sup = 19,02 No se Rechaza H<sub>0</sub>
- c) En a) se considera más crítico el Error Tipo II, en b) se toma un nivel de significación intermedio para no priorizar ninguno de los dos tipos de errores.
- d) La varianza muestral, ya que la poblacional es desconocida.
- 6. Prueba Unilateral Derecha  $t_c = 1,729 < t_0 = 8,16$  Se Rechaza H<sub>0</sub>
- 7.
- a) Prueba Unilateral Derecha  $\chi^2$ <sub>o</sub> = 29,04 <  $\chi^2$ No se Rechaza  $H_0$
- b) Prueba Unilateral Izquierda  $t_0 = -6,36 < t_c = -1,318$  Se Rechaza H<sub>0</sub>
- c) En el primer caso sí, en el segundo no.
- 8. Prueba Unilateral Derecha. Se considera más crítico el Error Tipo II ( $\alpha$ =0,10). Dado que  $t_0 = 5 > t_c = 1,318$  Se Rechaza H<sub>0</sub> (no se cumple con lo requerido).
- 9.
- a) Prueba Unilateral Derecha  $t_0 = 3,646 > t_c = 1,345$  Se Rechaza H<sub>0</sub> (no se cumple la meta)
- b) Se considera más crítico cometer un Error Tipo II ( $\alpha$ =0,10)

#### 10.

- a) Prueba Unilateral Derecha  $t_0 = 1.86 > t_c = 1.729$  Se Rechaza H<sub>0</sub> (la resistencia media se ha incrementado significativamente)
- b) Prueba Bilateral  $c_{\text{c}}^2$ <sub>c</sub> inf = 8,91 <  $\chi^2$ <sub>o</sub> = 27,36 <  $\chi^2$ <sub>c</sub> sup = 32,85 No se Rechaza H<sub>0</sub> (la varianza no ha cambiado significativamente)

### 11.

- a) Se trata de una Prueba de Bondad de Ajuste de Kolmogorov  $H_0$ :  $X \sim N(117,27; 60,22)$  $H_1$ : X no tiene esa distribución
- c)  $D_{\text{max}} = 0.0935 < D_c = 0.39122$  No se Rechaza H<sub>0</sub>
- 12. Prueba Unilateral Derecha  $Z_0 = 1.13 < Z_c = 1.645$  No se Rechaza H<sub>0</sub> (la media de la Máquina I no es significativamente mayor que la II)

13.

- a) Dato atípico: 6,15
- b) Es razonable suponer que la muestra proviene de una Población Normal
- c) Prueba Bilateral  $\alpha=0.05$  F<sub>c inf</sub> = 0.36 < F<sub>o</sub> = 1.8 < F<sub>c sup</sub> = 2.67 No se Rechaza H<sub>0</sub> (las varianzas poblacionales no difieren significativamente)
- d) Prueba Bilateral  $\alpha=0.05$  t<sub>o</sub> = 3,37 > t<sub>c sup</sub> = 2,04 Se Rechaza H<sub>0</sub> (las medias poblacionales difieren significativamente)

14.

- a) Para cualquier nivel de significación, se comprueba la Normalidad de las variables
- b) Para cualquier nivel de significación, es razonable suponer que las varianzas de los dos procedimientos son similares.
- c) Para cualquier nivel de significación, se comprueba que la media del nuevo procedimiento es significativamente menor que la del método viejo

16. Para el nivel de significación planteado y los datos disponibles, no existen evidencias estadísticas que permitan rechazar que la variable tiene distribución Normal.

17.

|   | x   | $Fo = i/(n+1)$ | $Fe = P(X \leq x)$ | Fo-Fe  |
|---|-----|----------------|--------------------|--------|
| 1 | 480 | 0,13           | 0,0679             | 0,0571 |
| 2 | 540 | 0,25           | 0,2335             | 0,0165 |
| 3 | 560 | 0,38           | 0,3182             | 0,0568 |
| 4 | 600 | 0,50           | 0,5147             | 0,0147 |
| 5 | 620 | 0,63           | 0,6147             | 0,0103 |
| 6 | 670 | 0,75           | 0,8235             | 0,0735 |
| 7 | 710 | 0,88           | 0,9248             | 0,0498 |

18.

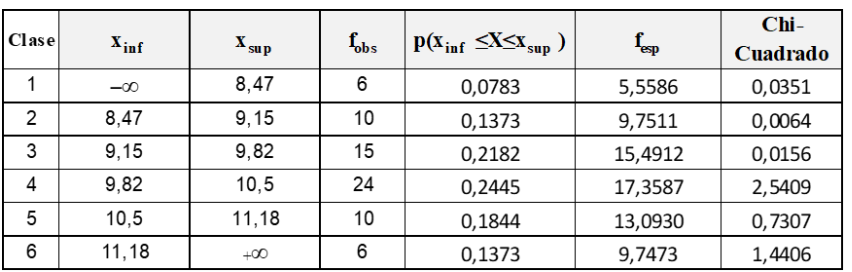

21.

a)  $\mathbf{H}_0$ :  $\mathbf{X} \sim \mathbf{N}(20, 18; 13, 62)$ 

## **H** : X no tiene esa distibución

Considerando  $\alpha = 0,1$  No rechazamos H<sub>0</sub>.

## b)  $\mathbf{H}_{\scriptscriptstyle{0}}$   $\colon$   $\mathbf{X}$  tiene distribución exponencial de media 20,18

## **H**<sub>1</sub>: **X** no tiene esa distibución

Considerando  $\alpha = 0,1$  Rechazamos H<sub>0</sub>

22.

- a) Prueba Chi-Cuadrado de Bondad de Ajuste:  $\alpha = 0.05$   $\gamma^2 = 1.08 < \gamma^2 = 101,879$ . No se Rechaza H<sup>0</sup> (la muestra proviene de una población con distribución Normal)
- b) Prueba Unilateral Derecha  $\alpha = 0.05$  t<sub>o</sub> = 1,42 < t<sub>c</sub> = 1,66 No se Rechaza H<sub>0</sub>

23.

- a) Para cualquier nivel de significación, es razonable suponer que ambas muestras provienen de poblaciones Normales.
- b) Para cualquier nivel de significación, no existen diferencias estadísticamente significativas ni en las medias ni en las varianzas de los dos Turnos.

### **Unidad 6**

- 1. c)  $Cov_{(x,y)} = 154$ ;  $r = 0.95$  d)  $y = 0.295$ .  $x = 0.3079$  e)  $R^2 = 0.90$
- 2. a)  $Cov_{(x,y)} = 1,43$   $r = 0,12$  b) No es significativo c) No es significativa d) No
- 5. c) Inper = 0,44  $*$  t + 0,044 R<sup>2</sup> = 1; Inp-An= 0,0369  $*$ t + 0,142 R<sup>2</sup> = 0,99
	- d)  $r = 0.9987$  e) 22,6 días

6. a)

 $\overline{1}$ 

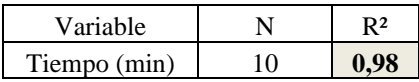

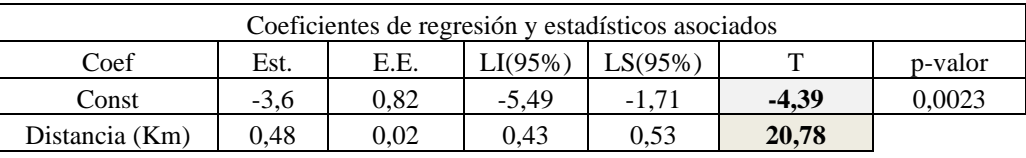

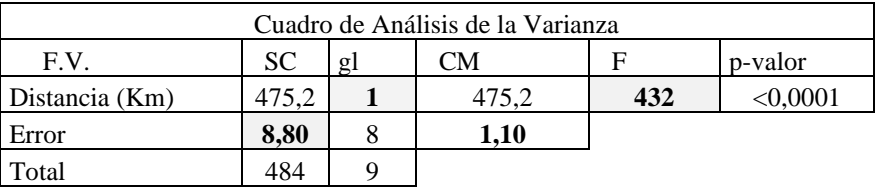

- b) El **coeficiente de correlación** es igual a 0,99 nos está indicando que existe un elevado grado de asociación lineal entre la distancia entre paradas y el tiempo de retraso. El **coeficiente de determinación** es igual a 0,98, entonces el 98 % de la variación de tiempo, al variar la distancia en las paradas, se explica por el modelo.
- c) H<sub>0</sub>:  $\beta = 0$  vs. H<sub>1</sub>:  $\beta \neq 0$ . Estadístico T=20,78. La pendiente es significativa para el modelo.
- d) H0: El modelo **no es adecuado** vs. H1: El modelo **es adecuado**. Estadístico F=432.El valor de p asociado es menor a cualquiera de los niveles de significación usados, lo que permite rechazar la hipótesis nula de que el modelo no es adecuado.
- e) Valoración de los supuestos sobre los **residuos** del modelo: La distribución de los residuos debe ser Normal, con media cero y varianza constante. Deben ser independientes.

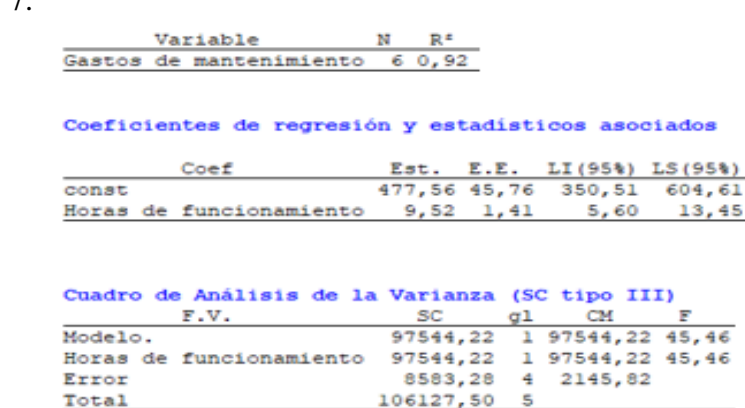

# **ANEXOS**

# **Anexo 1.** IMPORTANCIA Y CONSECUENCIAS DEL TEOREMA DEL LÍMITE CENTRAL (TLC)

Se trata de una propiedad muy importante en la estadística porque permite justificar y resolver diversos problemas claves. En este documento se presenta primero el enunciado del Teorema y se analizan a continuación algunas de sus consecuencias.

# *1 - Enunciado del Teorema*

Se tienen n variables aleatorias, independientes entre sí, todas con la misma distribución de probabilidad (a la cual se identifica con la letra  $\mathbf{F}$ ), con media  $\boldsymbol{\mu}$  y varianza  $\sigma^2$ . Esto es, las variables son  $X_1, X_2, \ldots, X_n$ . Entonces se tiene que:  $X_i \sim \mathbf{F}(\mu, \sigma^2)$ .

Si se suman dichas variables del siguiente modo:  $S = X_1 + X_2 + \cdots + X_n$ .

Cuando n tiende a infinito, la suma **S** tiende a comportarse como una Normal con media igual a la suma de las medias y varianza igual a la suma de las varianzas. Esto es:  $S \rightarrow N(n\mu, n\sigma^2)$ .

Lo interesante es que el Teorema se verifica aceptablemente aun cuando no se cumplan estrictamente las condiciones de partida. Esto es, la normalidad puede aparecer aun cuando la cantidad de términos que se suman no sea muy grande e incluso, cuando las variables sumandos no tienen estrictamente las mismas distribuciones de probabilidad.

Para analizar el tema se desarrollan a continuación los siguientes apartados:

- o Ejemplos de sumas de variables
- o Razones por las cuales la distribución Normal es tan importante
- o Aplicación en la aproximación de variables discretas
- o Aplicación en la distribución de los promedios

# *2 - Ejemplos de sumas de variables*

Con ayuda de EXCEL es posible simular distintas sumas de variables aleatorias. Por ejemplo, un caso típico es el de las variables rectangulares o uniformes, en el intervalo de cero a uno. Para una definición formal se debe especificar que una variable aleatoria **U** tiene esta distribución cuando su función de densidad es de la siguiente forma:

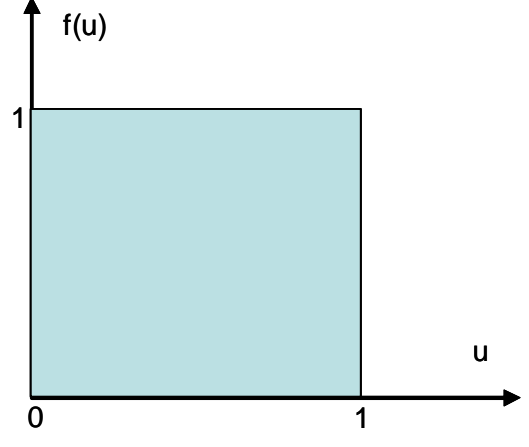

La media y la varianza de esta variable **U**, son las siguientes:  $E(U) = 0.5$  V(**U**) =  $1/12$ 

Ahora bien, si se realiza un experimento que consiste en sumar doce valores de esta variable **U**, la suma resultante debería tener distribución Normal (conforme a lo que plantea el teorema), con las siguientes media y varianza:

 $E(S) = 12 * 0.5 = 6$   $V(S) = 12 * 1/12 = 1$ 

EXCEL permite generar valores de una variable como esta, con la función ALEATORIO. Con este recurso, es posible entonces construir una "muestra" de posibles resultados. La siguiente tabla representa una parte de los resultados obtenidos al generar aleatoriamente cincuenta sumas:

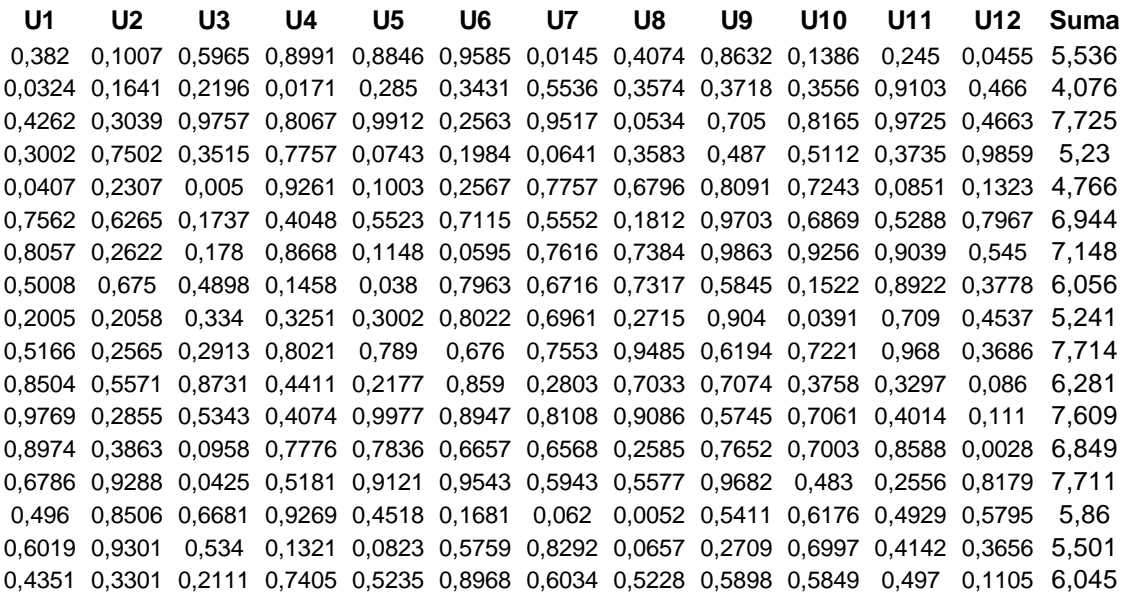

Ahora bien, los cincuenta valores de suma conducen a obtener el siguiente gráfico para la Distribución de frecuencias relativas acumuladas.

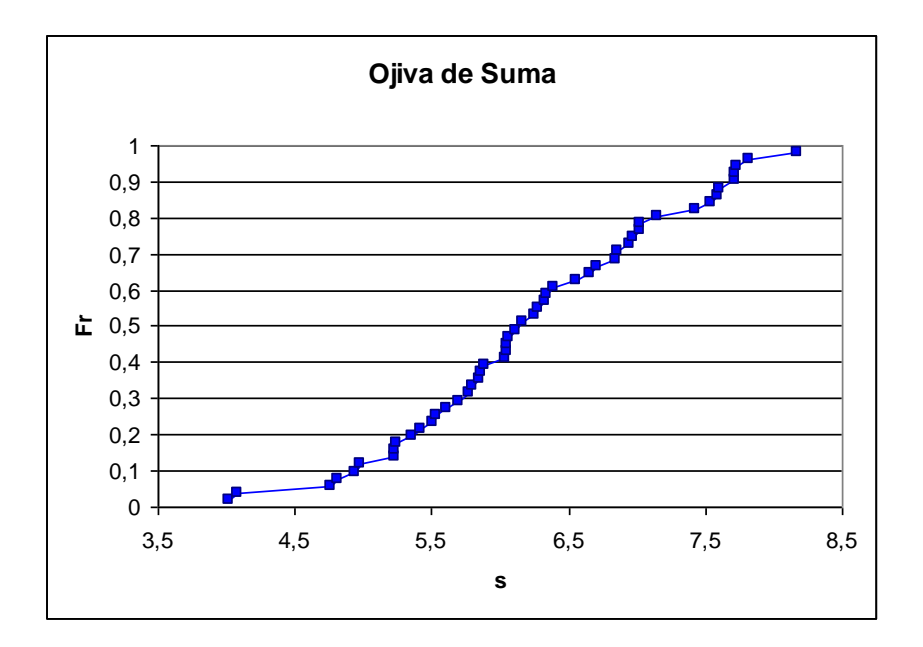

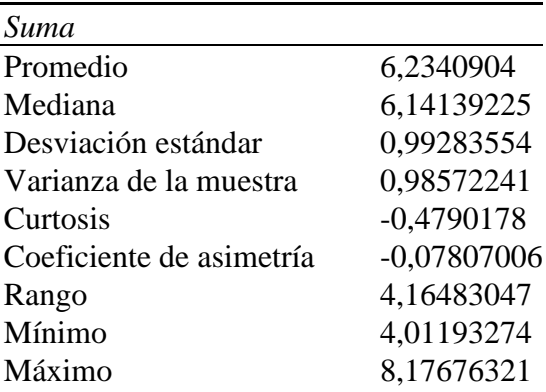

En cuanto a los estadísticos de la muestra, son los siguientes:

Como puede advertirse, la Ojiva coincide con la forma de S que es típica en la Normal, en tanto que promedio y mediana son muy parecidos, el desvío estándar es mucho menor que el promedio y el coeficiente de asimetría se aproxima mucho a cero. Todos estos son comportamientos típicos en una Normal.

#### **Para pensar**

Ahora desarrolle usted un análisis semejante. Suponga que necesita sumar cincuenta valores de una distribución exponencial con media 15. Determine cuál sería la distribución de los resultados y cuánto valen la media y la varianza de la suma.

### *3 – Razones por las cuales la distribución Normal es tan importante*

Muchas variables pueden concebirse como suma de efectos. Cuando esto ocurre, conforme al Teorema, la variable debe tener distribución Normal.

Sea por ejemplo el caso de la variable Estatura. La misma es consecuencia de una gran cantidad de efectos como genética, herencia, alimentación, actividades e incluso el ambiente donde vive la persona. En esas condiciones, la variable sólo puede ser Normal.

De hecho, esta propiedad se verifica en buena parte de los organismos vivos. Los médicos definen a partir de la Normal los valores razonables para la cantidad de glóbulos rojos de una persona sana. Los psicólogos representan con la campana los resultados de los diversos tests utilizados en sicometría. Los biólogos utilizan la Normal para analizar si una planta tiene un crecimiento razonable.

Si se habla de otro tipo de variables, la aproximación se mantiene. Por ejemplo, las ventas diarias de un local en un Shopping, pueden tener cualquier distribución. Pero las ventas diarias de TODO el complejo, deben tender a comportarse como normales.

La cantidad de agua que transporta un río se mide con una variable denominada Caudal. Dicha variable, para un río de las sierras de Córdoba, por ejemplo, tiene distribuciones de probabilidad completamente asimétricas como se ilustra en la siguiente figura:

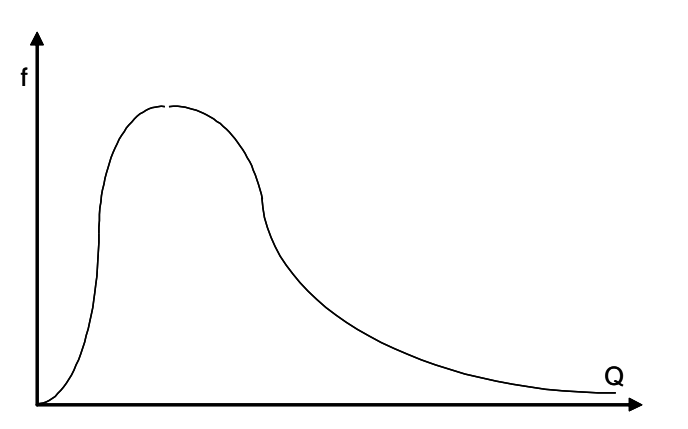

Ahora bien, en la Argentina el río más importante es el Paraná. Este curso recibe el agua de una gran cantidad de afluentes en un área muy extensa. Luego, los caudales transportados sólo pueden tener distribución Normal.

**Para pensar**

Se estudia la variable aleatoria determinada por todos los depósitos en caja de ahorro que tiene un banco, en un determinado instante de tiempo. Analice cuál debería ser la distribución de probabilidad de esa variable.

## *4 – La Normal puede aproximar a Binomial y a Poisson*

Algunos modelos de probabilidad pueden ser entendidos como sumas de variables aleatorias. En esos casos, el TLC explica que cuando la suma es suficientemente grande, dicho modelo tiende a comportarse como una Normal.

## El caso de la Binomial

Un caso típico es el de la Binomial. Recordemos que la variable se define como suma de variables tipo Bernoulli. Esa condición hace que cuando la cantidad de intentos es grande, esta distribución adopte una forma de campana.

Analicemos un ejemplo sobre esta cuestión. Sea el caso de un secretario que redacta notas por encargo del director de una empresa. El director le comenta la idea y el secretario escribe una comunicación conveniente. Luego, el directivo revisa el escrito para analizar su adecuación.

Supongamos que el 25% de las veces la nota es corregida por el director. Podemos definir una variable aleatoria tipo Bernoulli (Y), con los siguientes valores posibles:

 $Y = 0$  si la nota no tiene objeciones;

Y= 1 cuando la nota debe ser corregida.

Con lo cual la distribución de probabilidad de esta variable es la siguiente:

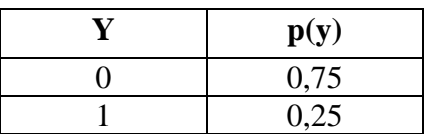

Luego, el valor esperado y la varianza resultan:

erado y la varianza resultan:  
\n
$$
\mathbf{E}[\mathbf{Y}] = 0 (1-\mathbf{p}) + 1 \mathbf{p} = \mathbf{p} = 0,25
$$
\n
$$
\mathbf{V}[\mathbf{Y}] = \mathbf{E}(\mathbf{Y}^2) - \mathbf{E}^2(\mathbf{Y}) = \mathbf{p} - \mathbf{p}^2 = \mathbf{p} (1-\mathbf{p}) = 0,1875
$$

Ahora bien, si hacemos cinco notas por hora, podemos definir una variable aleatoria  $X_1$  del siguiente modo: "Cantidad de notas corregidas en un lote de cinco, independientes entre si". Esta variable debe tener distribución Binomial con parámetros **n** igual a cinco y **p** igual a 0,25. De hecho,

la variable puede formularse como:  $X_1 = \sum_{n=1}^{\infty} X_n$  $X_i = \sum Y_j$  $j=1$ 

La forma de la distribución de probabilidad para esta variable es la siguiente:

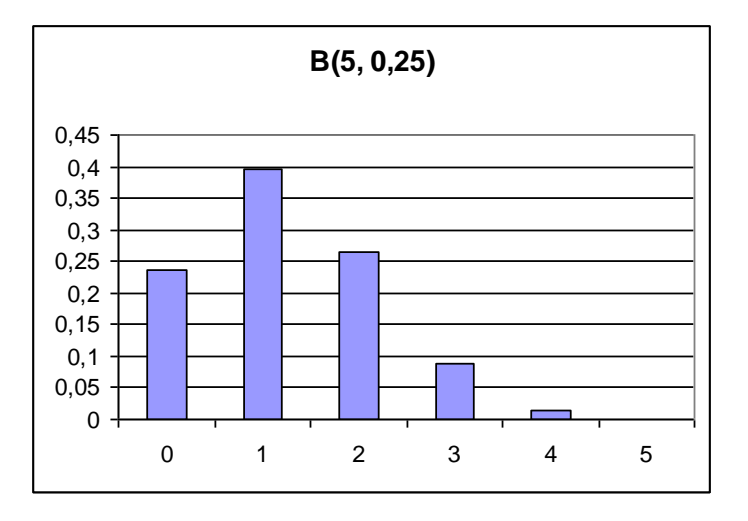

Debe notarse que tiene una asimetría positiva pronunciada. En cambio, si analizamos la siguiente variable: "Cantidad de notas corregidas en un lote de cien, independientes entre si"; encontramos este otro comportamiento:

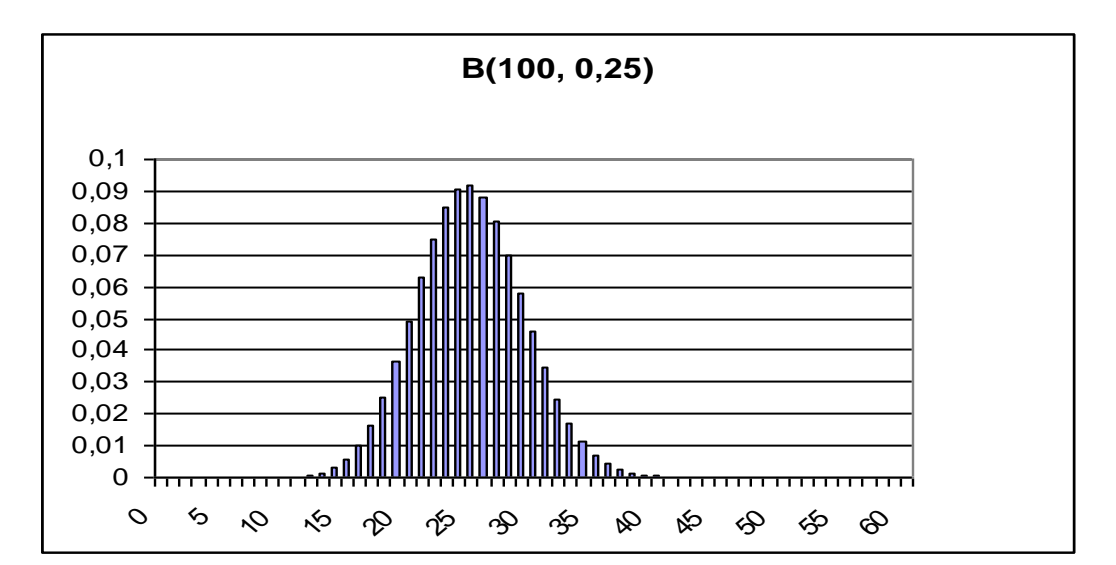

# **PROBABILIDAD Y ESTADÍSTICA**

En este caso hay una notable similitud con la típica campana de la Normal. Por supuesto, la coincidencia no se presenta sólo en las figuras sino también en las probabilidades. Supongamos que

se necesita encontrar la siguiente probabilidad:  $P(20 \le X \le 30) = \sum_{n=1}^{\infty}$  $x = 20$  $P(20 \le X \le 30) = \sum_{x=20}^{9} p(x) = 0,7967$ 

Esa misma probabilidad puede ser aproximada con la Normal. Para dicha aproximación es preciso adoptar la media y la varianza:

$$
\mu = np = 100 * 0, 25 = 25
$$
  
\n
$$
\sigma^2 = np(1-p) = 100 * 0, 25 * (1-0, 25) = 18, 75
$$
  
\n
$$
\sigma = 4, 33
$$

Luego se calcula con la Normal la siguiente probabilidad:  $P(19, 5 \le X \le 30, 5)$ .

La idea de calcular con valores de X en 0,5 más o menos, se conoce como **corrección por continuidad**, Para comprender el sentido de la operación consideremos el modelo Binomial que es discreto, por lo que asigna una masa de probabilidad al valor veinte, otra al veintiuno y así sucesivamente. En cambio la Normal es continua y trabaja por áreas, por lo que el equivalente a la probabilidad de veinte se aproxima con la probabilidad del intervalo (19,5 , 20,5).

Pero lo interesante es que en este caso, el cálculo con la normal arroja el siguiente resultado:

 $P(19, 5 \le X \le 30, 5) = 0,7959$ 

Debemos notar que las diferencias se encuentran recién en el tercer decimal.

#### **Para pensar**

En una fábrica producimos cajas de velocidad para automóviles. La producción es de 800 unidades por día. Al final del proceso de elaboración se realiza una prueba sistemática de cada una de las cajas y se rechaza en promedio el uno por ciento de las unidades.

Para este caso, determinemos la probabilidad de que en un día cualquiera se rechacen entre setenta y ochenta y cinco cajas.

Es conveniente que realicemos el cálculo con ambos modelos: Binomial y Normal. Comparemos luego los resultados.

Por otra parte, consideremos la posibilidad de aplicar Poisson en este problema: ¿es posible aproximar la probabilidad solicitada con Poisson?. Elaboremos una justificación para esta respuesta.

### El caso de Poisson

Resultados similares se obtienen con el modelo de Poisson. Esto suena razonable ya que podría considerarse que dicho modelo es una condición límite para la Binomial. En cualquier caso, las variables Poisson también pueden considerarse como sumas de efectos y en esa condición, deben tender a la normal cuando su parámetro toma valores grandes.

Como ejemplo, analicemos el caso de una oficina de clientes en un gran supermercado. En la misma se recibe un promedio de dos reclamos por minuto. Con esta situación, la variable "Cantidad de reclamos que se reciben por minuto" puede tener distribución de Poisson con media dos. En ese caso, la forma de su diagrama de barras es la siguiente:

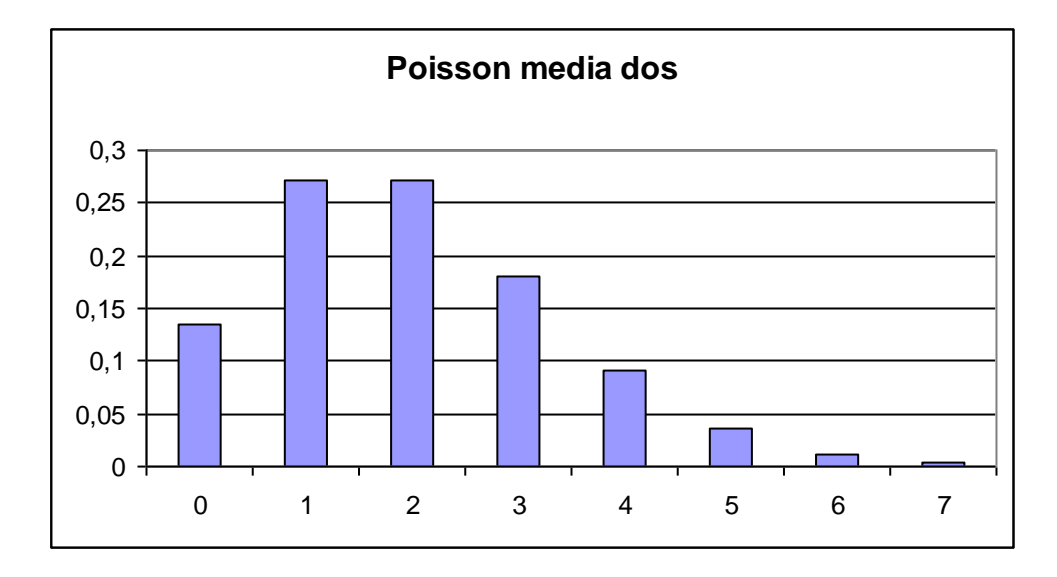

Ahora bien, si en vez de analizar los reclamos por minuto, estudiamos los reclamos por hora, estamos acumulando el resultado de sesenta minutos. En ese caso, la media y varianza son:

 $E[Y] = 60 * 2 = 120$   $V[Y] = E(Y) = 120$   $\sigma = 10,954$ 

El diagrama de barras de Poisson con dicha media queda como sigue:

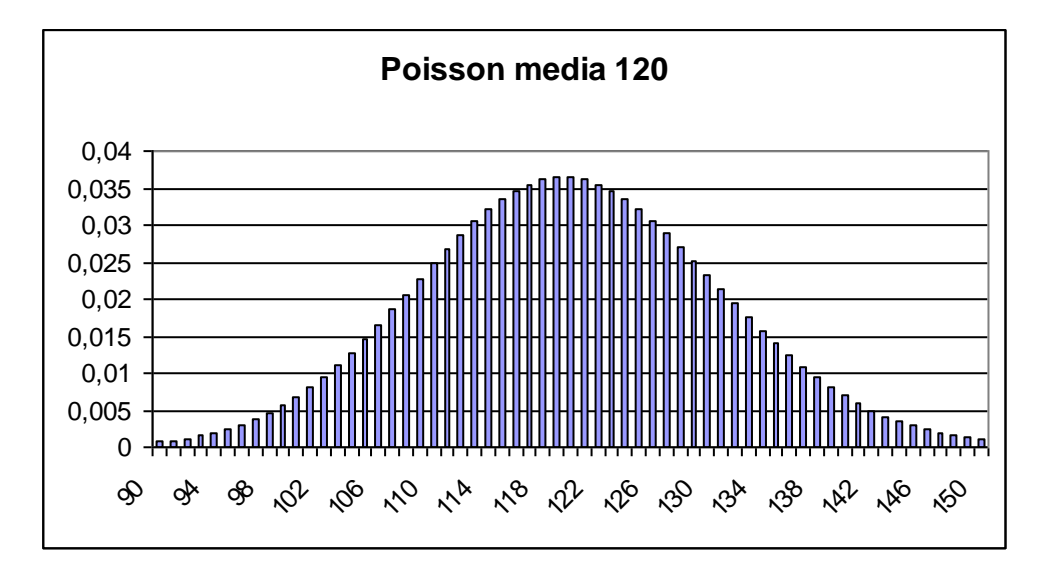

Como puede apreciarse, nuevamente la cercanía con la normal es realmente destacable. Por supuesto, también los cálculos de probabilidades son muy aproximados.

Como ejemplo, podemos calcular la probabilidad que la variable cantidad de reclamos por hora tome valores entre 115 y 130:  $P(115 \le X \le 130) = 0,5196$ 

Para aproximar con la Normal debemos determinar lo siguiente:

$$
P(114, 5 \le X \le 130, 5) = F(130, 5) - F(114, 5)
$$
  
= 0,8311 - 0,3078  
= 0,5233

Con lo que nuevamente encontramos una diferencia de pocas milésimas entre el valor real y el aproximado.

### **Para pensar**

La cantidad de vehículos que arriban a una estación de peaje, por minuto, es una variable con distribución Poisson. Su media es de cinco autos por minutos.

Analicemos cuál puede ser un modelo de probabilidad conveniente para la cantidad de arribos que se producen por hora. Con ese modelo, determinemos la probabilidad que en una hora arriben entre doscientos ochenta y trescientos veinte autos.

Aproximemos la misma probabilidad con el modelo normal y comparemos los resultados.

# **Anexo 2.** ANÁLISIS DE DATOS CON INFOSTAT

## **Introducción.**

El material que se presenta a continuación contiene resultados del análisis estadístico de datos realizados con el software Infostat, empleando los procedimientos desarrollados en la asignatura.

Su objetivo es complementar las aplicaciones de las diferentes herramientas estadísticas desarrolladas en la asignatura, con la finalidad de familiarizar al alumno en la lectura e interpretación de salidas de software estadístico cuyo manejo es fundamental en esta disciplina.

Para facilitar la presentación del tema se ha tomado como referencia un problema ingenieril para el cual se plantean diferentes estrategias de análisis estadístico, se muestran las correspondientes salidas de Infostat y se realiza un breve análisis de los resultados obtenidos.

## **Problema Propuesto.**

En una fábrica autopartista se debe controlar el proceso de producción de una pieza mecanizada por un torno, que últimamente ha registrado muchos reclamos por defectos de fabricación.

Se conforma un grupo de trabajo con la misión de resolver el problema. Este grupo debe reunir toda la información posible relacionada con el tema; se plantea como primera actividad explorar las causas de los reclamos. Buscando en la documentación del área de calidad, el grupo pudo identificar reclamos relacionados con defectos encontrados en:

*Diámetro, Longitud, Rugosidad, Embalaje, Causas menores agrupadas como "otros".*

Realizado un relevamiento sobre una muestra de 50 entregas, se pudo identificar los siguientes defectos que ocasionaron reclamos:

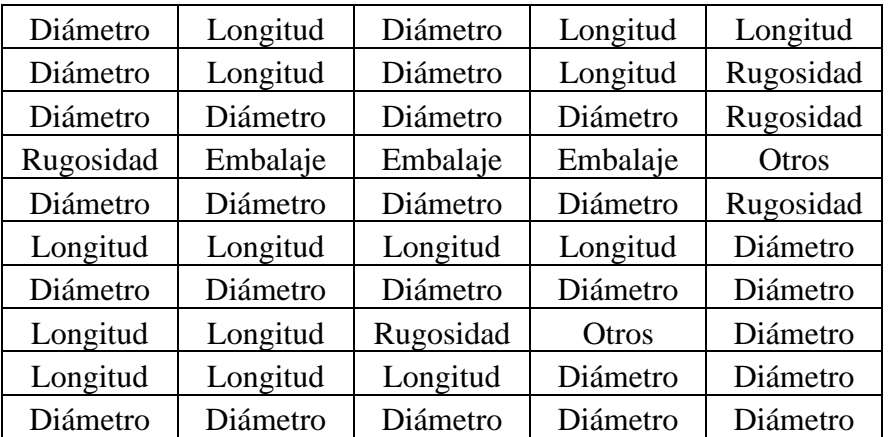

Con esos datos se elaboraron una tabla de frecuencias y un diagrama de Pareto.
## **PROBABILIDAD Y ESTADÍSTICA**

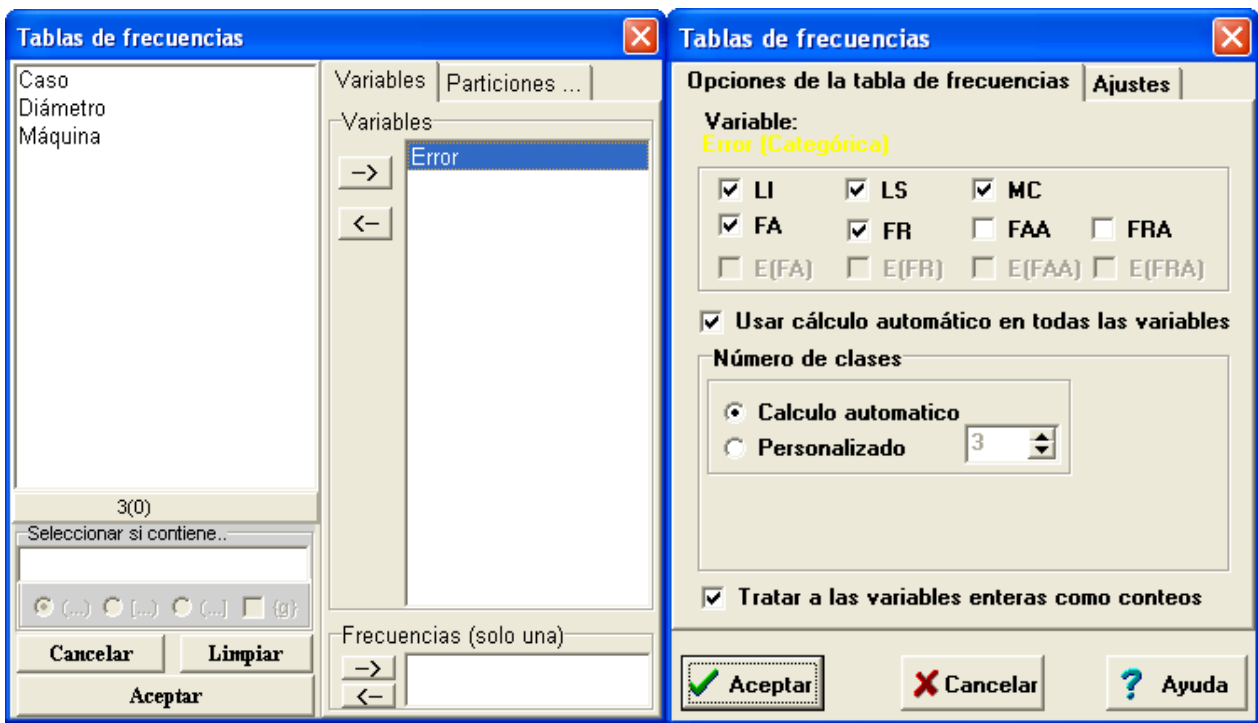

#### **Distribución de frecuencias**

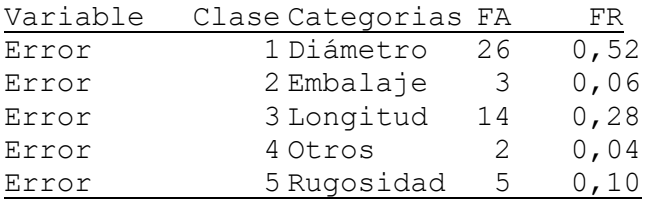

#### **Ordenando por frecuencias decrecientes se obtiene**

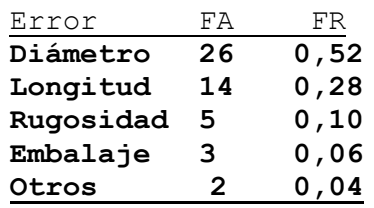

*Agrupando los reclamos de acuerdo al defecto que originó el mismo y teniendo en cuenta la información de la tabla precedente, se puede apreciar que los reclamos más frecuentes están relacionados con el diámetro de las piezas, ya que constituye el 52 % de los mismos.* 

*Por otra parte, considerando el diámetro y la longitud de las piezas, se observa que entre ambos suman el 80 % de los reclamos, es decir que estas dos causas son responsables de la mayor parte de los reclamos: Se concluye que la mayoría de los problemas están relacionados con características dimensionales de las piezas.*

*El análisis del Diagrama de Pareto, que se muestra a continuación, confirma las conclusiones obtenidas en base a la tabla, por lo que el Grupo de Trabajo decide continuar con el análisis particular de las características dimensionales de las piezas en una primera etapa, dejando el tratamiento de los problemas menos frecuentes para más adelante.*

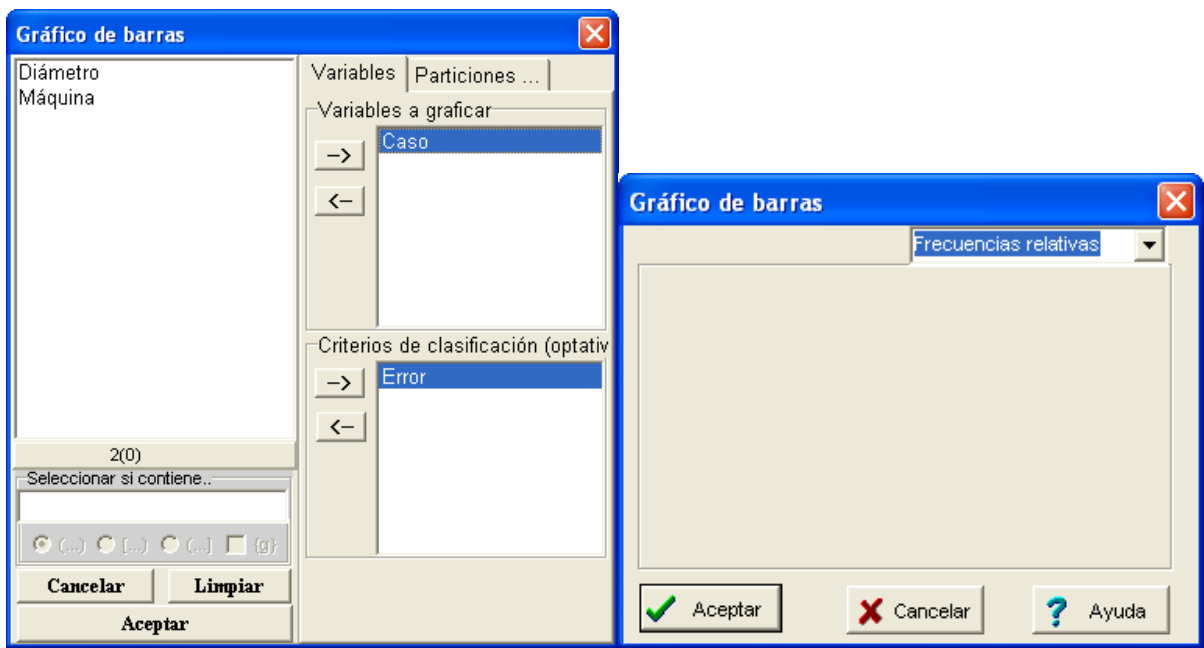

#### **Diagrama de Pareto**

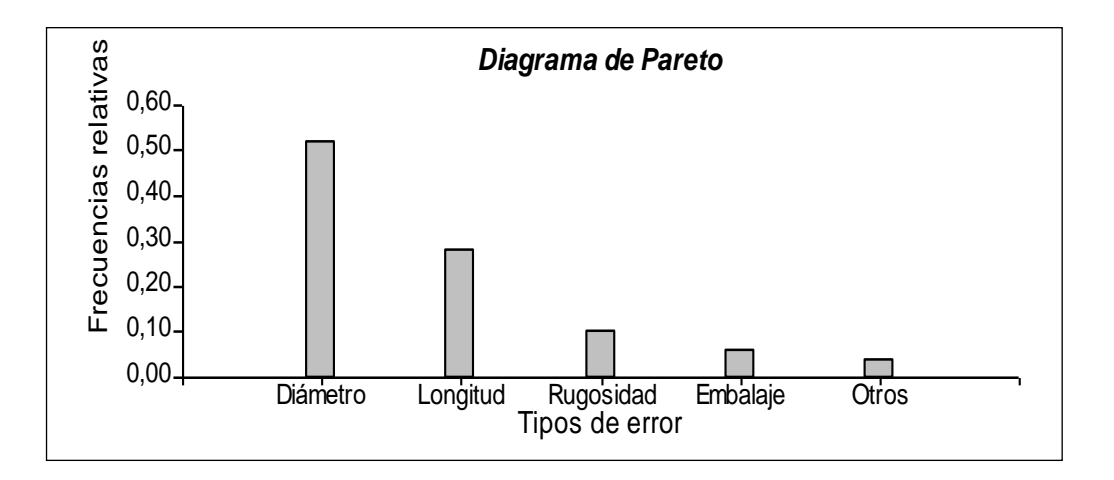

## *Observación:* **Confección de un gráfico de Pareto en INFOSTAT Aspectos a tener presente:**

Una vez obtenida la tabla con los datos, vamos a Gráficos/Gráfico de Barras.

Seleccionamos "caso" y lo ubicamos en "Variable a graficar" y luego seleccionamos la variable de interés y la ubicamos en "Criterios de clasificación" aceptar.

Posteriormente seleccionamos "frecuencias relativas" aceptar.

Aparece el gráfico, con las *frecuencias en X desordenadas*, y ahora lo importante: hay un cuadro con opciones en donde hay solapas (Series, Eje Y, Eje X). En Series, hacemos click derecho en el cuadrado grande (el que esta abajo de donde dice Series, y dice Caso:frecuencias) y elegimos

# **PROBABILIDAD Y ESTADÍSTICA**

Ordenar eje X, y luego seleccionamos por valores decrecientes de Y. De este modo van a aparecer las categorías en X ordenadas por las frecuencias.

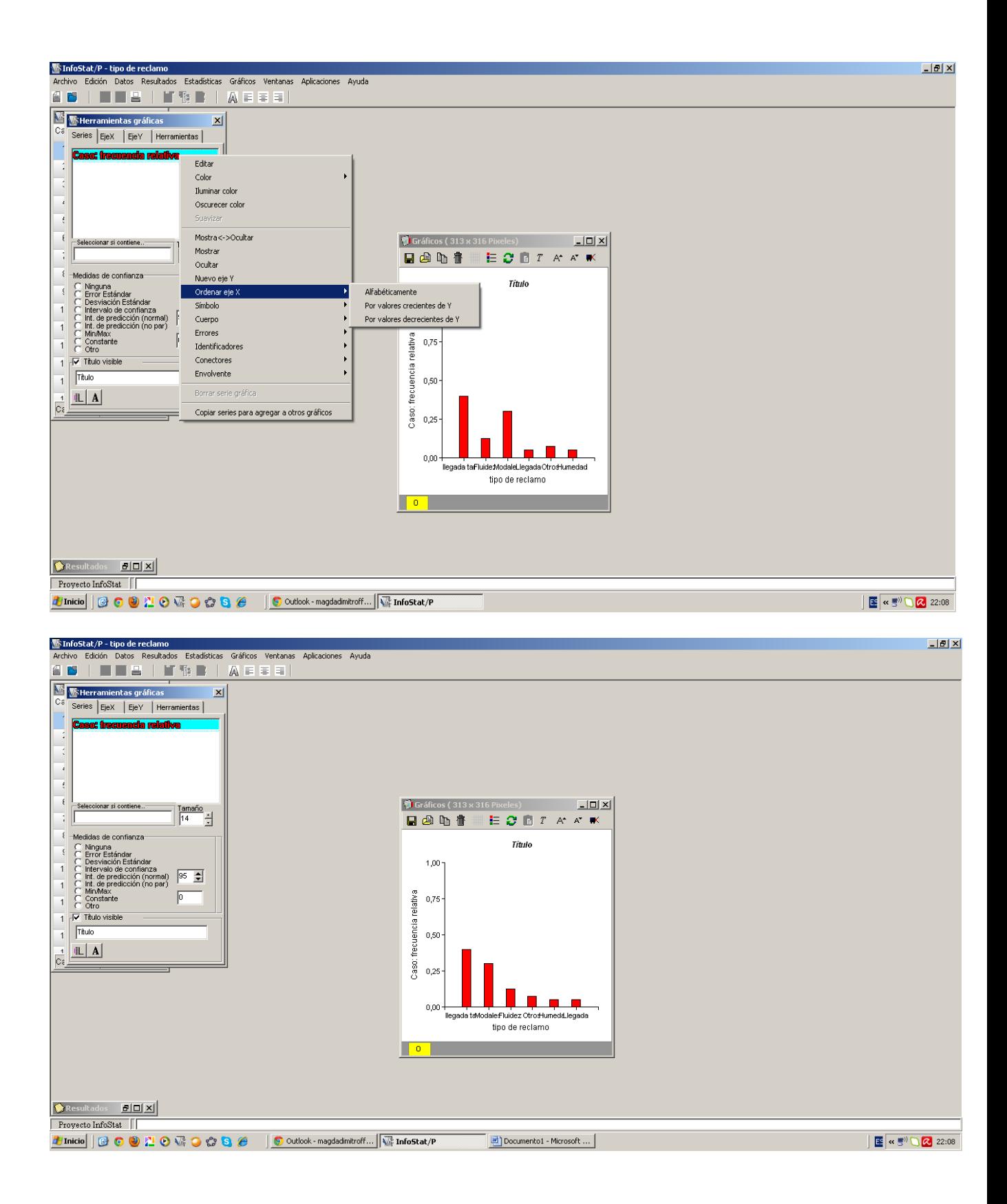

Se estudiará, a continuación, el comportamiento de la siguiente variable:

## X: *diámetro de la pieza*.

Las especificaciones de ingeniería de la característica son las siguientes: 20 mm. ± 1 mm. Las piezas que estén fuera de ese rango deben ser rechazadas (retrabajadas o descartadas). Para controlar el proceso de fabricación de la pieza, se extrajo una muestra de 125 piezas producidas consecutivamente, que arrojó los siguientes valores:

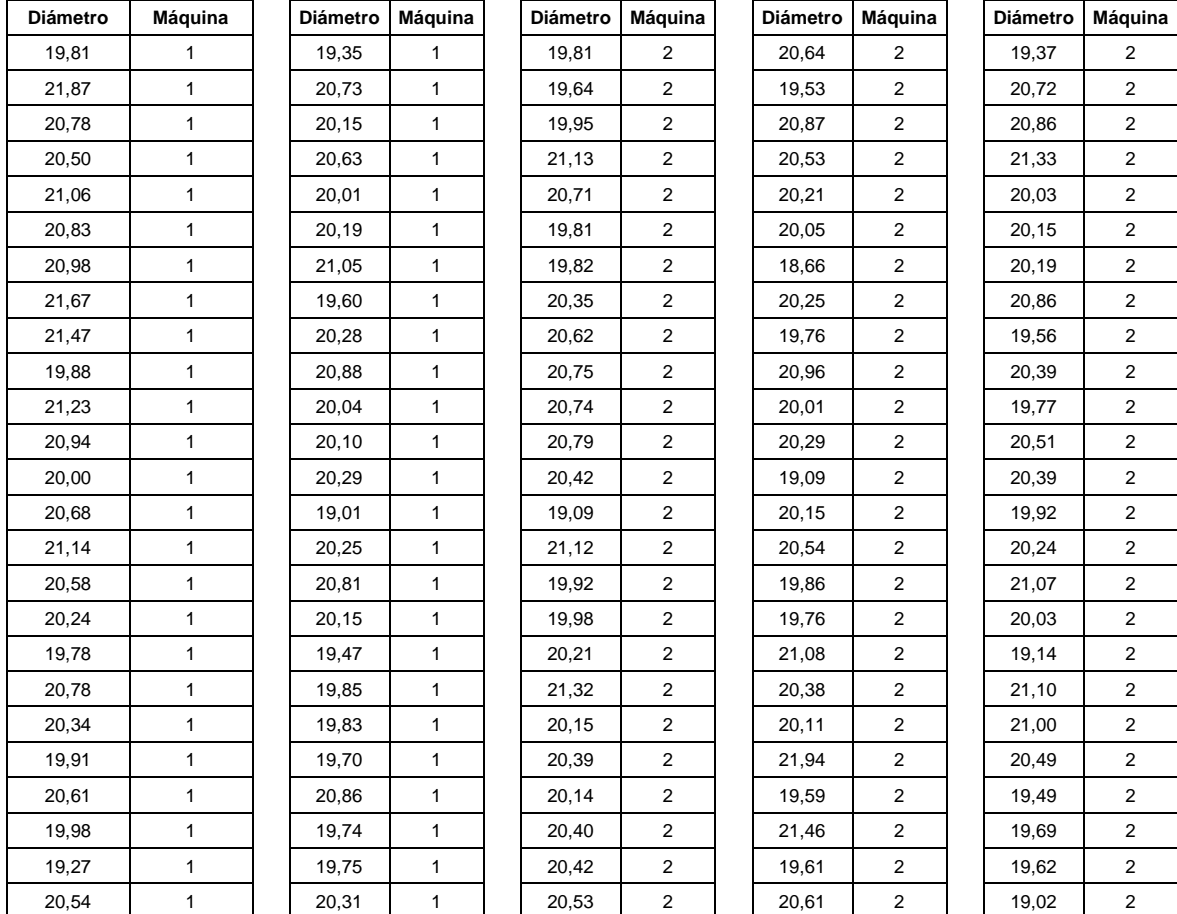

Como primera medida se realiza el Diagrama de Puntos y Diagrama de Caja, con el fin de detectar la presencia de datos atípicos o anómalos.

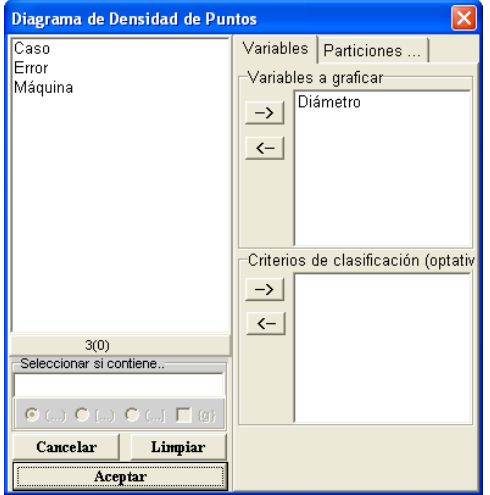

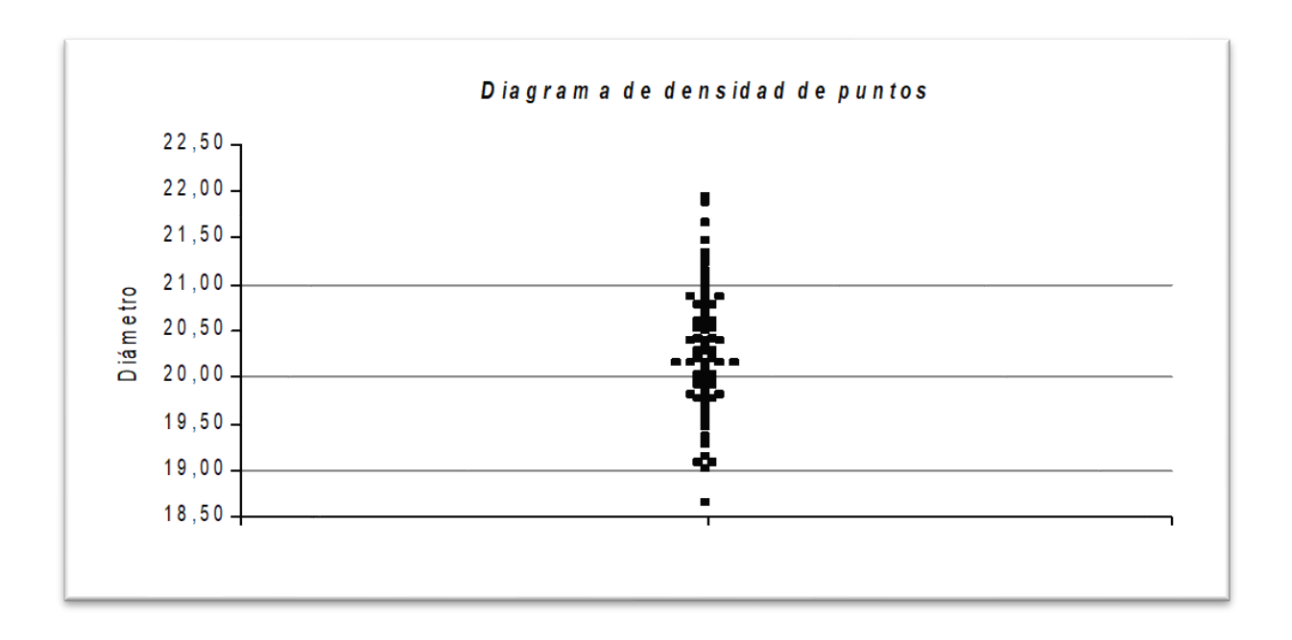

➢ *El diagrama de puntos permite observar que la mayor concentración de datos se produce levemente por encima de los 20 mm.*

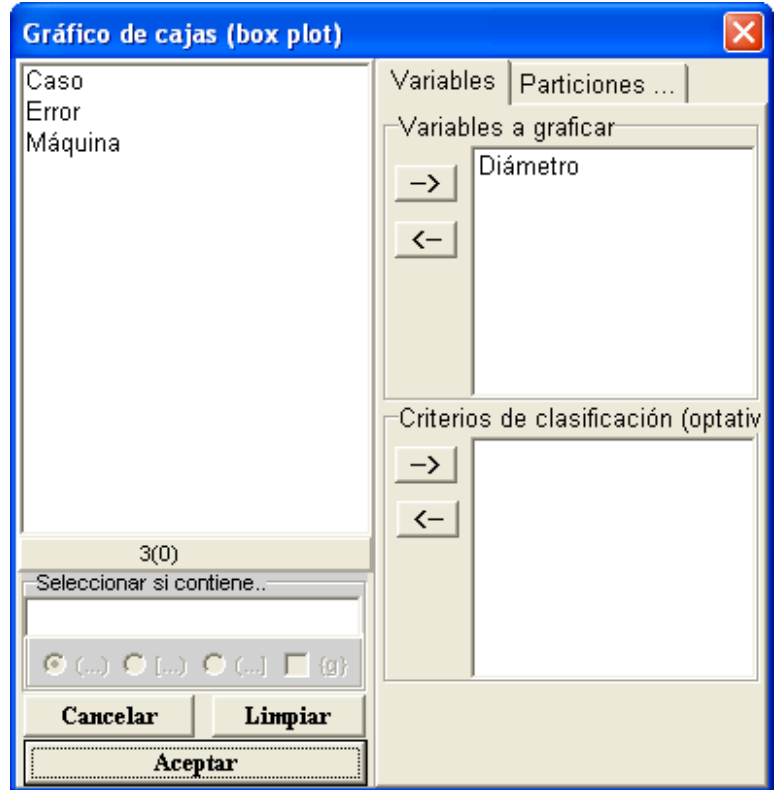

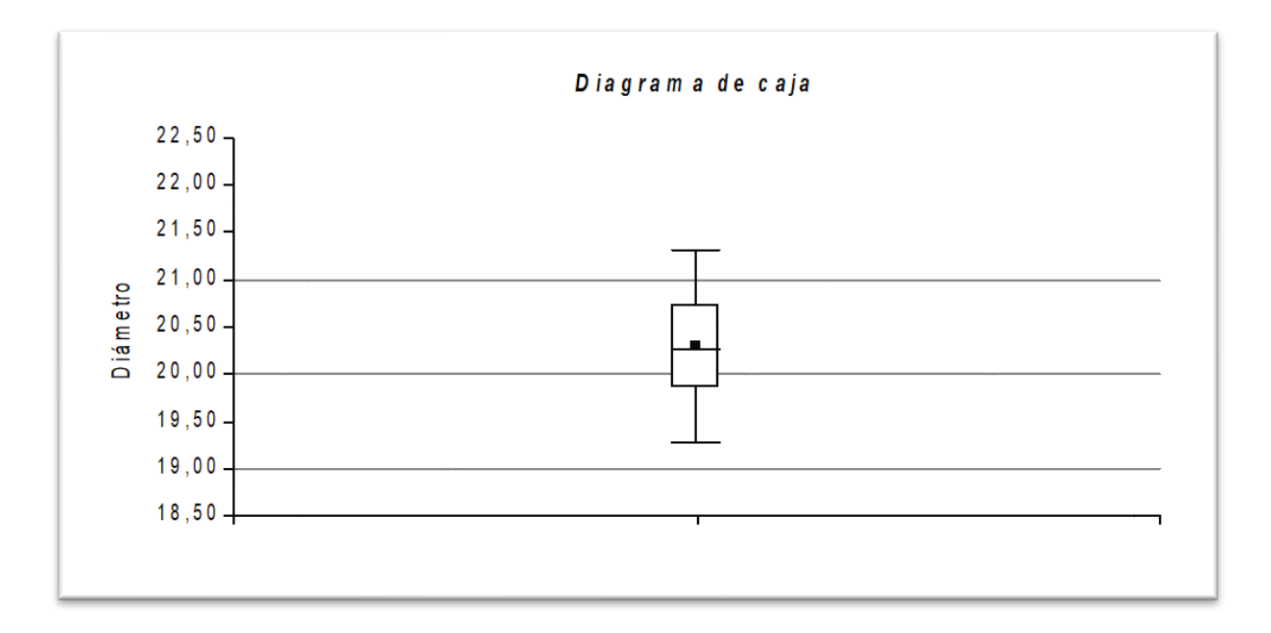

- ➢ *En el diagrama de caja se observa que la media aritmética prácticamente coincide con la mediana, y que los brazos del diagrama son bastante parecidos. Esto mostraría la simetría de la distribución.*
- ➢ *No se observan datos atípicos.*

Luego, continuando con el análisis se elabora una tabla de frecuencias distribuyendo los datos en *7 intervalos de clase*.

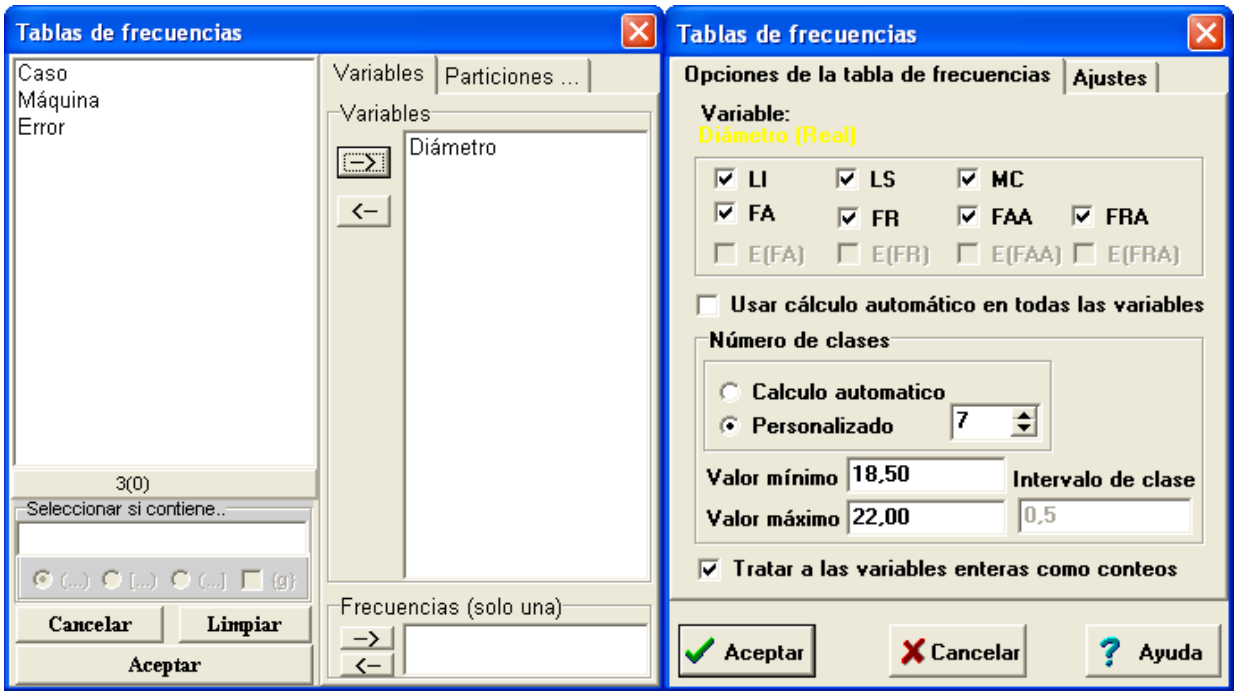

## **PROBABILIDAD Y ESTADÍSTICA**

recordando que:

- ➢ *LI y LS representan respectivamente los Límites Inferior y Superior del Intervalo de clase.*
- ➢ *MC es la Marca de Clase o punto medio del intervalo.*
- ➢ *FA es la Frecuencia Absoluta, FR es la Frecuencia Relativa, FAA la Frecuencia Absoluta Acumulada y FRA la Frecuencia Relativa Acumulada.*

*Se tiene*

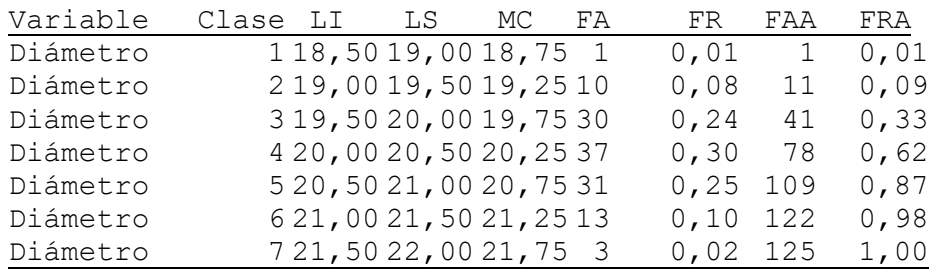

*Observando la tabla de frecuencias, se tiene que:*

- ➢ *El intervalo modal (con mayor frecuencia) en este caso es el que va de 20 a 20,5 mm., e incluye al 30 % de los datos.*
- ➢ *Hay 17 piezas (un 13 %) con el diámetro fuera del intervalo de tolerancia de la característica (que va de 19 a 21 mm.).*

Además se dibujan algunos diagramas útiles para analizar la distribución de la variable: Histograma, Polígono de Frecuencias. Además, en el mismo gráfico se incluyen el valor nominal y las especificaciones de la característica controlada

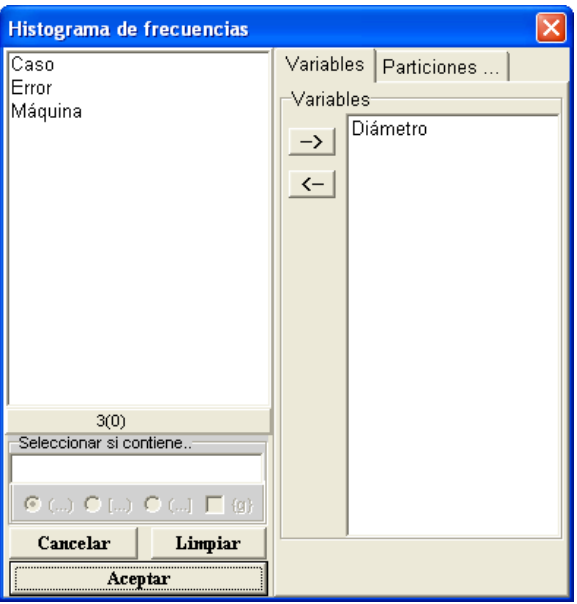

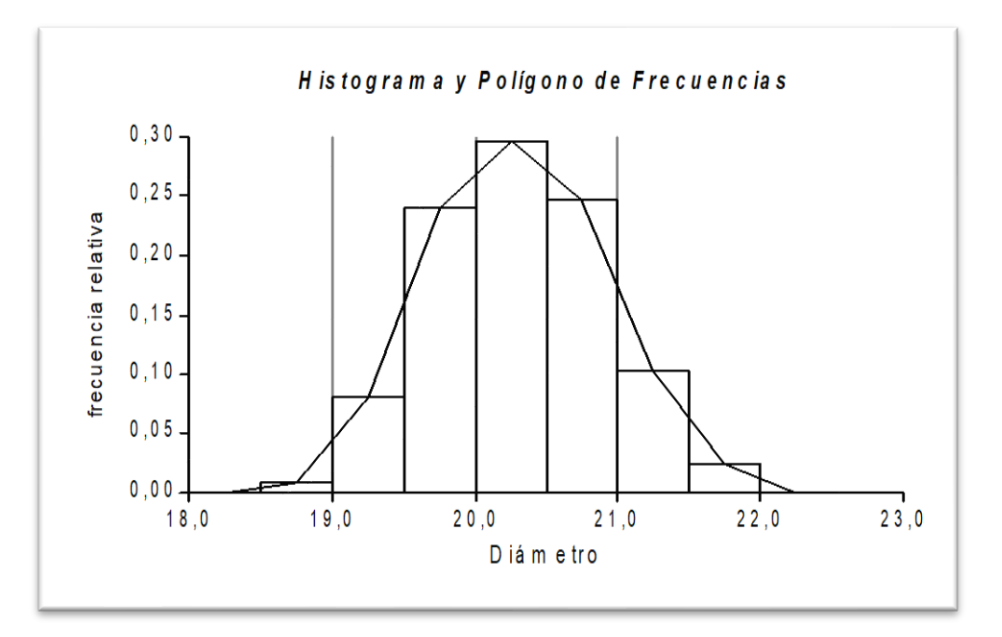

- ➢ *Tanto el histograma como el polígono de frecuencias muestran que la distribución de la variable es bastante simétrica.*
- ➢ *Se observa que la mayor concentración de observaciones se localiza en el intervalo de 20 a 20,5 mm.*
- ➢ *Teniendo en cuanta las especificaciones de la característica estudiada (*20 mm ± 1 mm*) se puede apreciar que la distribución excede dichas especificación -marcados en el gráfico-, y no se encuentra correctamente centrada dentro de los mismos (esta desplazada hacia la derecha).*

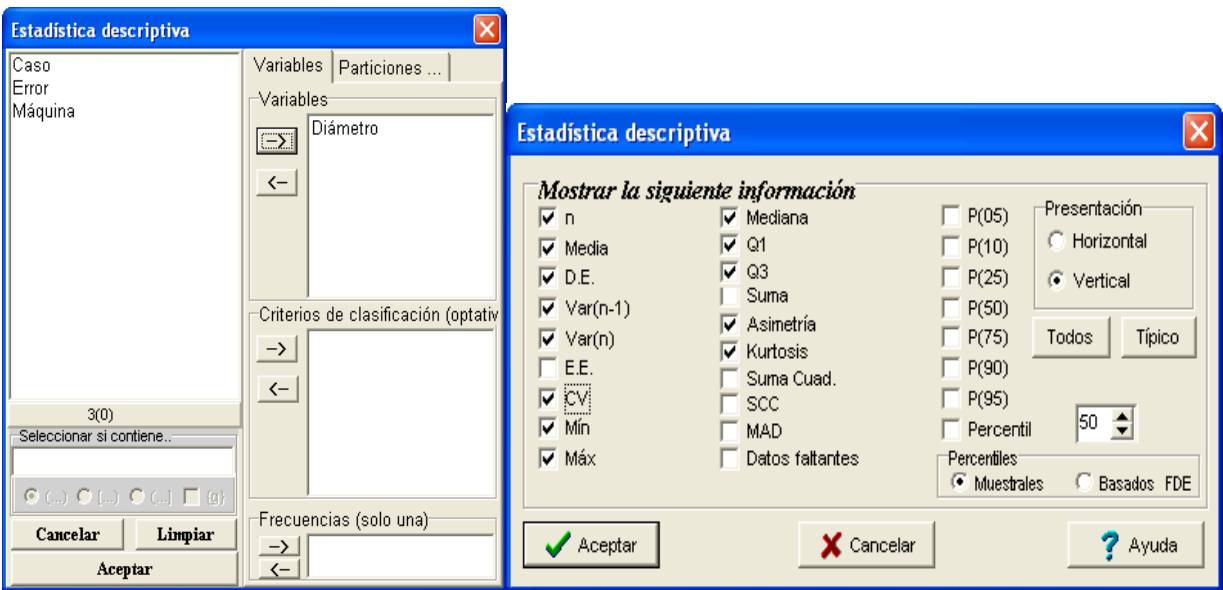

Finalmente se calculan las medidas descriptivas.

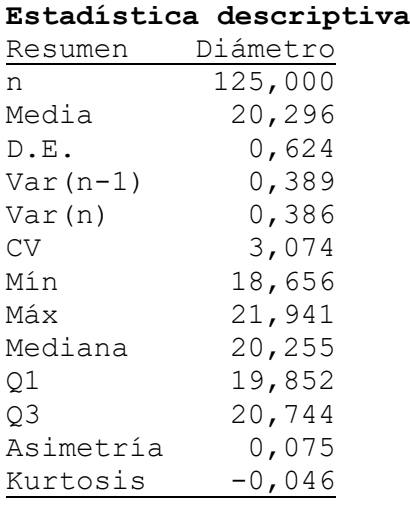

- ➢ *La media y la mediana son muy parecidas.*
- ➢ *El coeficiente de asimetría es muy bajo en valor absoluto (aunque su signo indica asimetría positiva con sesgo a la derecha) esto confirma lo señalado en los análisis previos, la distribución de la variable es prácticamente simétrica.*
- ➢ *El coeficiente de Kurtosis muy cercano a cero, esto indica que la distribución de la variable tiene un grado de apuntamiento similar a una Normal.*
- ➢ *La varianza común es prácticamente igual a la corregida, porque la muestra considerada es de tamaño considerable.*
- ➢ *El coeficiente de variación indica que el desvío es un 3 % de la media.*

Uno de los integrantes del grupo de trabajo remarca que las piezas provienen de dos máquinas diferentes, por lo que se propone estratificar los datos por máquina para ver si existen diferencias en sus resultados.

Para obtener la estadística descriptiva, estratificando por máquina se realiza

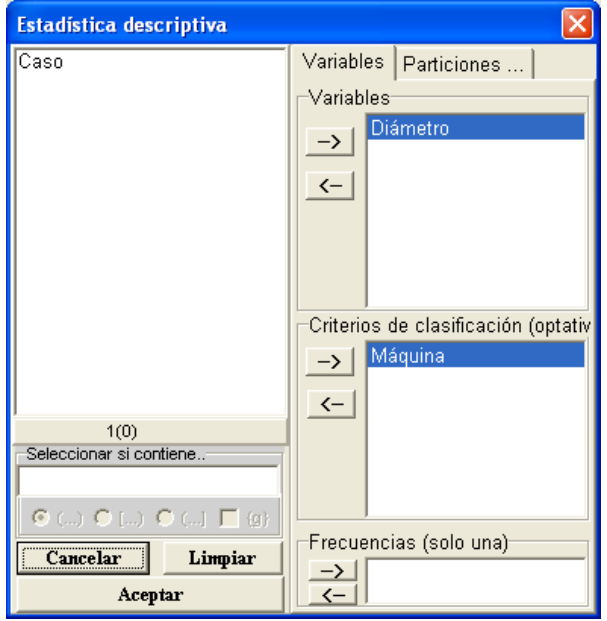

## **Estadística descriptiva**

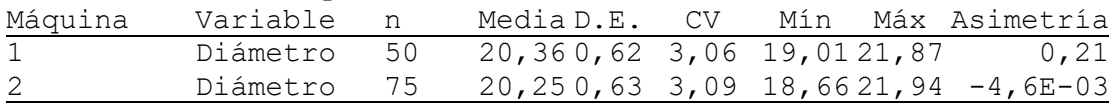

Asimismo, para realizar el Gráfico de Caja pero estratificando por Máquina, procedemos

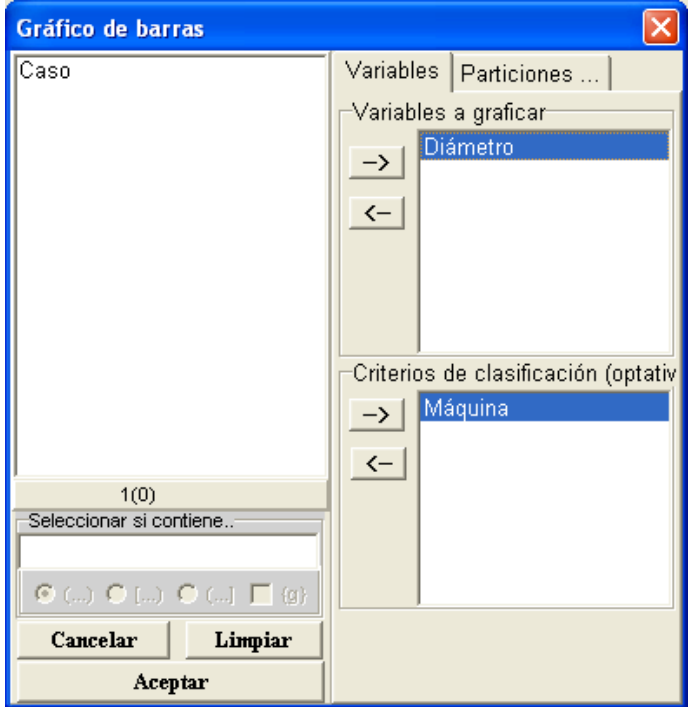

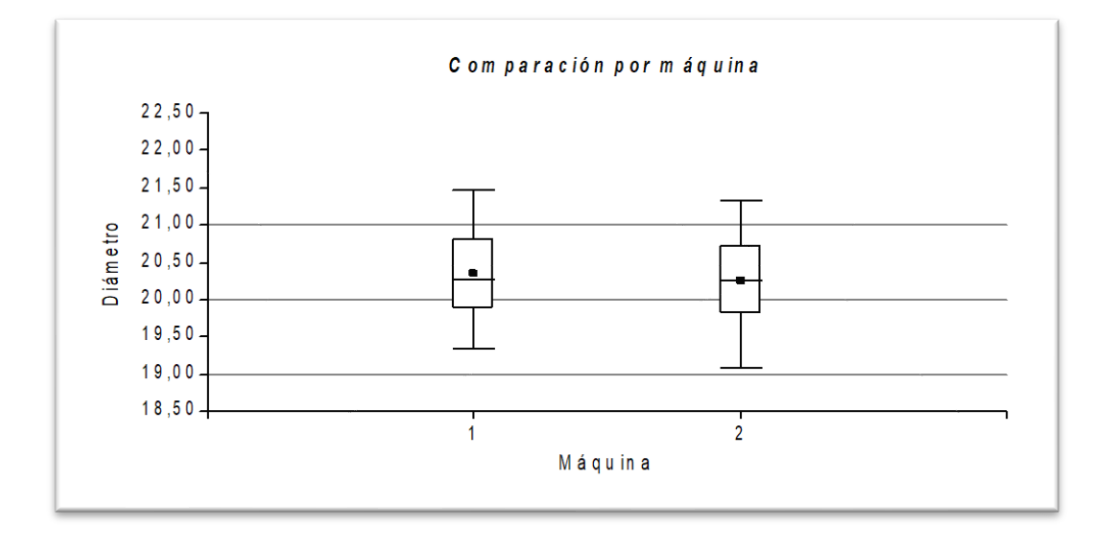

*Como se puede apreciar tanto gráfica como analíticamente, las principales propiedades de la variable son muy parecidas en ambos casos (aunque la distribución de los datos de la Máquina 1 está ubicada levemente por encima de la 2), por lo que es razonable suponer que los resultados de ambas máquinas no difieren considerablemente en términos prácticos.*

Teniendo en cuenta las propiedades de la variable analizada anteriormente, se decide emplear la distribución Normal para modelar el comportamiento de la variable. (OBSERVACIÓN: Mas adelante analizaremos con herramientas de inferencia estadística si la decisión fue la adecuada)

En base a los resultados de la muestra se ajusta el modelo Normal que describe la distribución de probabilidades de la variable en estudio.

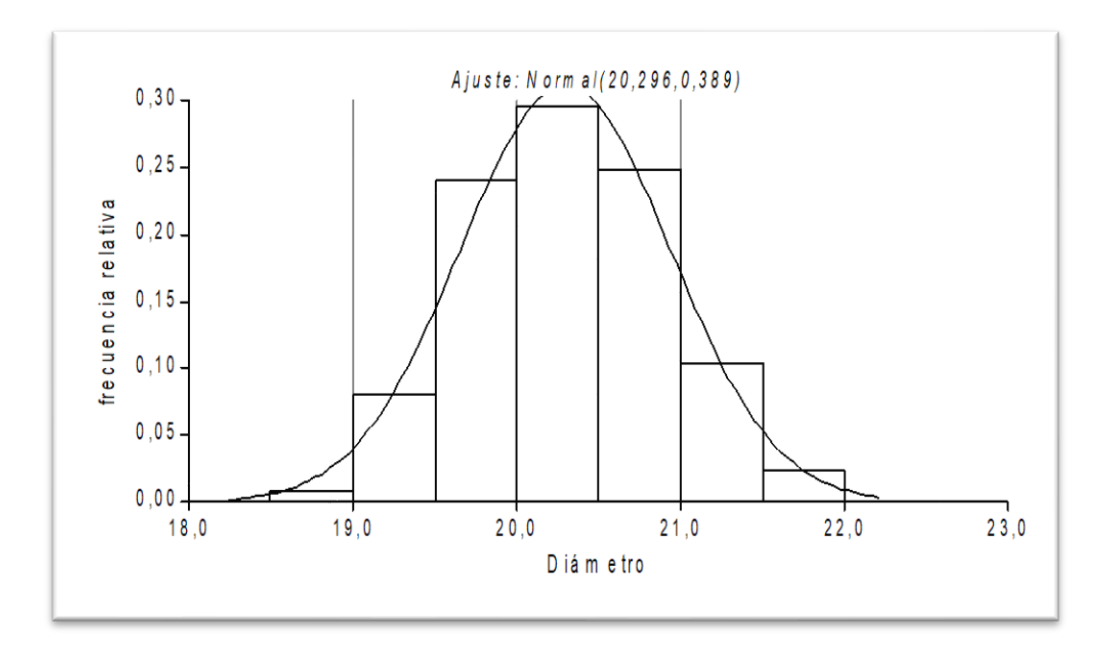

Empleando la distribución Normal, con los parámetros estimados en base a la muestra anterior, se calcula con Infostat la probabilidad de que una pieza esté fuera de especificación.

 $P (X < 19) = 0.01885801534$  $P (X > 20) = 0,1295018017$ 

 TOTAL = 0,14835981704 *Esta probabilidad es bastante parecida a la proporción de piezas observadas fuera de tolerancia (que era igual a 0,13).*

Conociendo la probabilidad de que una pieza sea rechazada, y sabiendo que los despachos de esta pieza se realizan en cajones que contienen 16 piezas, el grupo desea calcular la probabilidad de que un cajón cualquiera contenga al menos una pieza defectuosa. Empleando el modelo Binomial con n=16 y p=0,1484, el Infostat permite calcular la siguiente probabilidad:

 $P (X \ge 1) = 0,9234807959$ 

Para monitorear el funcionamiento del proceso, se puede controlar el diámetro de una pieza tomada al azar de la producción con una determinada frecuencia, o se puede tomar una muestra de varias piezas y controlar el diámetro medio. A fin de evaluar la precisión de cada alternativa, se compara la distribución de probabilidades de la variable original con la distribución de la media muestral para muestras de tamaño 5 y 50.

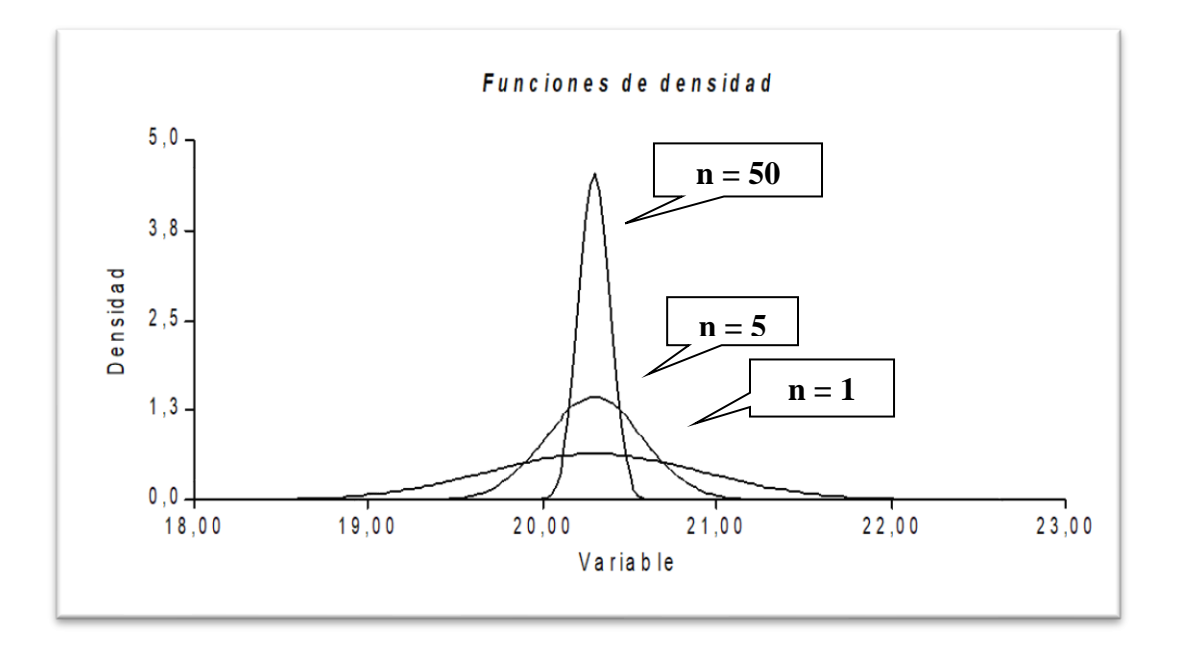

*Como se puede apreciar, la precisión de la estimación es más grande cuando se trabaja con promedios que cuando se trabaja con observaciones individuales, y a su vez es mayor a medida que aumenta el tamaño de la muestra (la distribución tiene menor dispersión en torno a su media).*

Para realizar inferencias sobre el diámetro, el grupo debe comprobar en primer lugar si es razonable suponer que la variable tiene distribución Normal. Para esto se implementan las pruebas de bondad de ajuste Chi-Cuadrado y de Kolmogorov, empleando los datos de la muestra inicial.

A continuación, se ilustrará el modo de realizar diversas pruebas de hipótesis utilizando el software. En ellas, no se han planteado las Hipótesis Nula y Alternativa ya que el objetivo en esta parte de la Guía es mostrar cómo se realizan estas pruebas con Infostat. En cada caso, usted deberá plantear las hipótesis correspondientes a cada prueba. Por lo tanto:

## **Recuerde plantear SIEMPRE la Hipótesis Nula y la Alternativa, en función de la variable estudiada y del problema planeado!**

Volviendo al problema en estudio:

X: *diámetro de la pieza*

Utilizando Infostat en este ejemplo, se tiene:

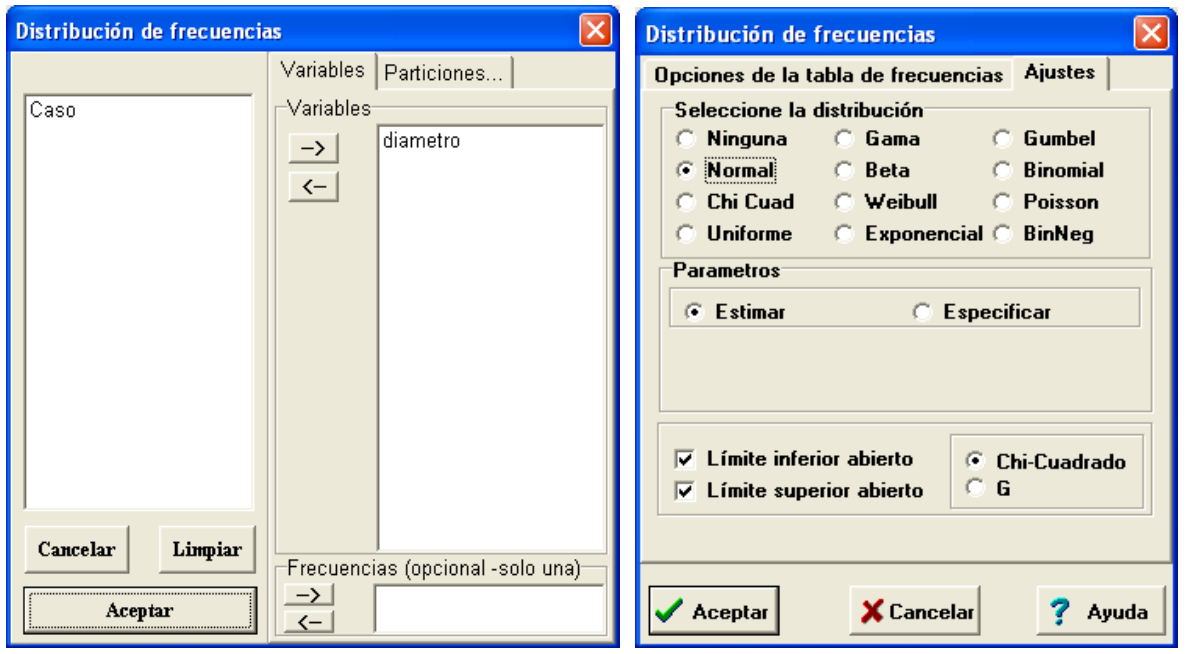

## **1.** Si se elige la **Prueba de Bondad de Ajuste**

#### **Ajuste: Normal con estimación de parámetros: Media= 20,29574 y varianza= 0,38933**

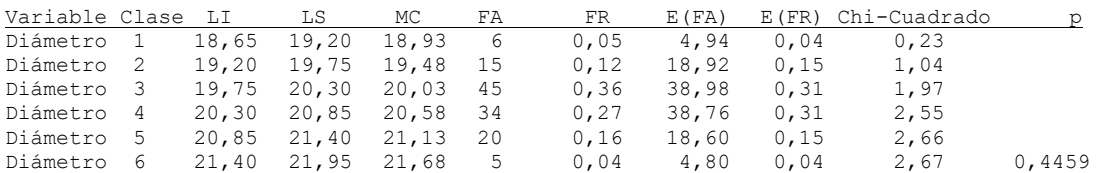

Teniendo en cuenta esta salida tenemos que:  $\mu$  = 20,29574 y  $\sigma^2$  = 0,38933 y estamos planteando

H0: X tiene distribución Normal con media 20,29574 y varianza 0,38933.

H1: X no tiene distribución Normal con media 20,29574 y varianza 0,38933.

En la salida se vislumbra que:

- ➢ LI y LS son los Límites Inferior y Superior de los intervalos de clase en que se agruparon las observaciones individuales, y MC es la Marca de Clase de cada intervalo.
- ➢ FA y FR son las Frecuencias Absolutas y Relativas "observadas".
- ➢ E(FA) y E(FR) son las Frecuencias Absolutas y Relativas "esperadas", calculadas en base al modelo propuesto (suponiendo  $H_0$  verdadera).

#### $\triangleright$  La columna Chi-Cuadrado va calculando y acumulando  $\frac{(fobs - fest)^2}{g}$ f *obs est est*  $\frac{-18st}{s}$ , valores necesarios para

obtener una estimación del estadístico de prueba  $\chi^2 = \sum \frac{(fobs_i - fest_i)^2}{n}$ 2  $\Gamma$  (fobs<sub>i</sub> – f f *i i*  $i$  **i**  $\mathbf{1}$ **c** $\mathbf{3}$ *i obs – fest*  $\chi^2 = \sum_i \frac{160s_i - 18st_i}{\text{fest}}$ , que en este caso vale 2,67 (valor reportado en la última fila). En este caso los grados de libertad son 3 (pues  $k = 6$ , r = 2 cantidad de parámetros estimados).

➢ la última columna (p) reporta el v*alor p*: que es la probabilidad de observar un valor mayor o igual al valor del estadístico de prueba estimado dado que la hipótesis nula es verdadera. Gráficamente

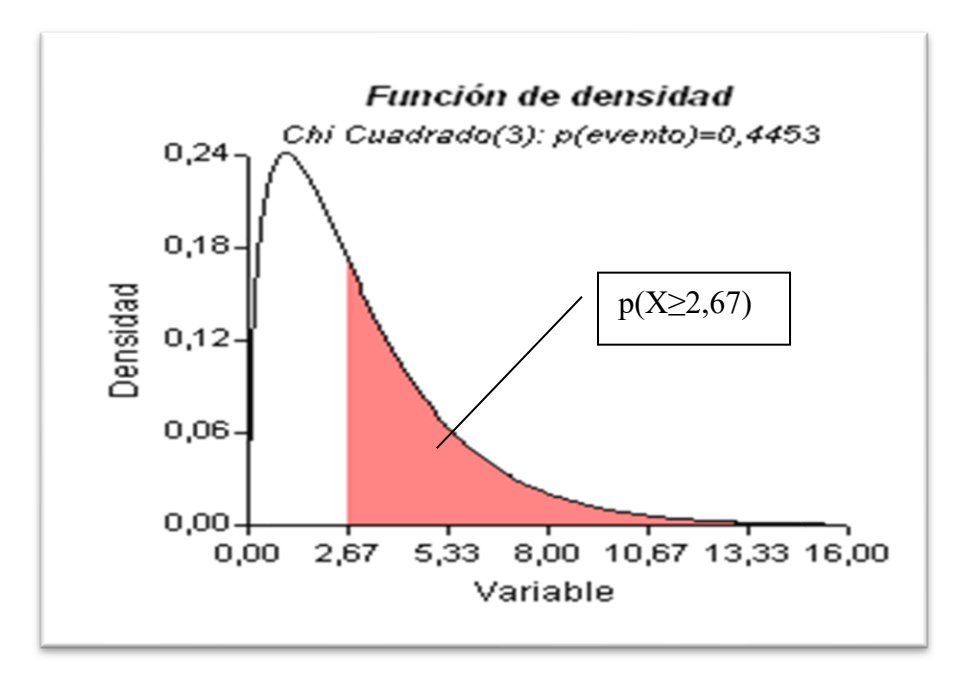

- ➢ Al comparar el valor p con el nivel de significación elegido permite concluir acerca del resultado de la prueba (rechazar o no la hipótesis nula).
	- o Si el p-valor<α significa que la estimación del estadístico de prueba cae en zona de rechazo, por lo que se rechaza la hipótesis nula.
	- o En cambio, si el p-valor>α no se rechaza la hipótesis nula.

En el ejemplo planteado, si suponemos que se había elegido un nivel de significación  $\alpha$  = 0.05 entonces para elaborar su conclusión puede

A) Tener presente todas las columnas de la salida a excepción de la columna donde figura el valor p y buscar en la tabla de la distribución Chi-cuadrado el punto crítico  $\chi^2_{\alpha,k-r-1}$  que en

este caso sería Y<sub>c</sub>=  $\chi_{0.05;3}^2$ =12,837. Luego como  $\chi_{obs}^2$ =2,67 es menor que Y<sub>c</sub> no se rechaza H0. En conclusión, la distribución del *diámetro de la pieza* puede modelarse con la distribución Normal con los parámetros especificados en el encabezamiento de la tabla.

B) Tener presente todas las columnas de la salida. Entonces como  $p(X\geq 2,67)$  es mayor al nivel elegido 0,05 se puede decir que no se rechaza H<sub>0</sub> y por ende que la distribución del *diámetro de la pieza* puede modelarse con la distribución Normal con los parámetros especificados en el encabezamiento de la tabla (los parámetros son estimados automáticamente a partir de la muestra en estudio).

## **2.** Si se elige la **Prueba de Bondad de Kolmogorov-Smirnov**

Teniendo en cuenta que:  $\mu = 20,29574$  y  $\sigma^2 = 0,38933$  estamos planteando

H0: X tiene distribución Normal con media 20,29574 y varianza 0,38933.

H1: X no tiene distribución Normal con media 20,29574 y varianza 0,38933.

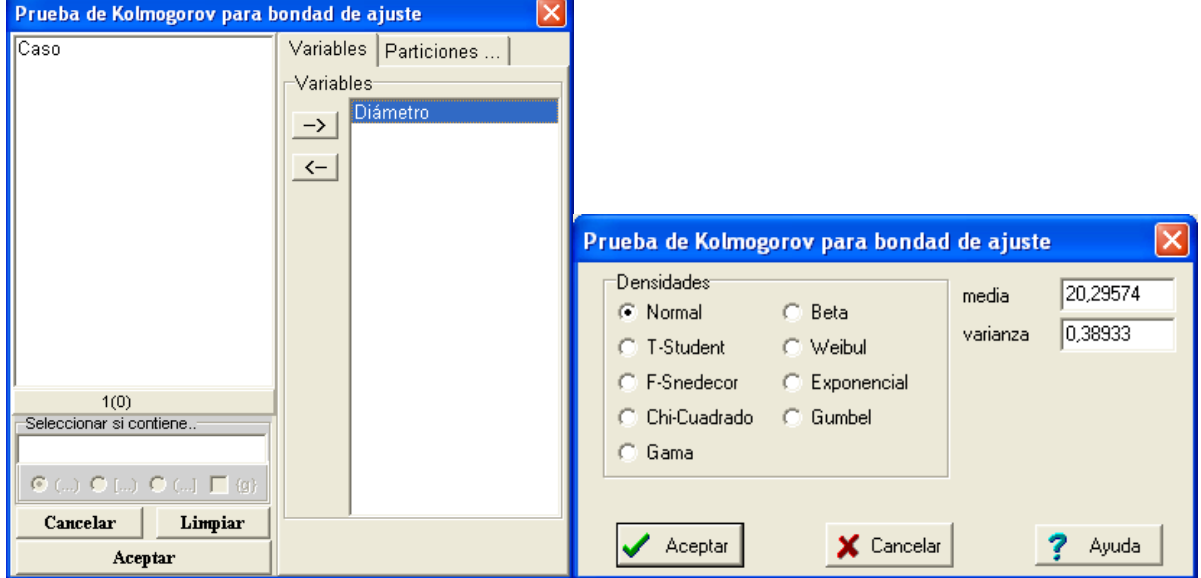

**Prueba de Kolmogorov para bondad de ajuste**

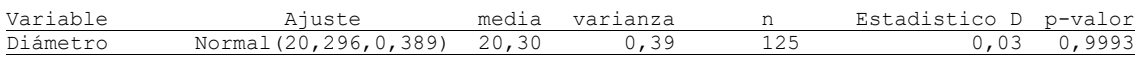

En la salida se vislumbra que:

- ➢ En la columna "Ajuste" se indica el modelo propuesto y sus parámetros.
- ➢ El "Estadístico D" es la mayor diferencia entre la Distribución de Frecuencias Relativas Acumuladas "observada" y "esperada" (bajo el modelo supuesto).
- ➢ El p-valor es la probabilidad asociada a dicho estadístico.

En el ejemplo planteado, si suponemos que se había elegido un nivel de significación  $\alpha$  = 0.05 entonces para elaborar su conclusión puede

- A) Tener presente todas las columnas de la salida a excepción de la columna donde figura el valor p y buscar en la tabla de Kolmogorov-Smirnov el punto crítico  $D_c$  que en este caso sería D<sub>c</sub>= 1,36 /  $\sqrt{125}$  = 0,1216. Luego como D = 0,03 es menor que Y<sub>c</sub> no se rechaza H<sub>0</sub>. En conclusión la distribución del *diámetro de la pieza* puede modelarse con la distribución Normal con los parámetros especificados en el encabezamiento de la tabla.
- B) Tener presente todas las columnas de la salida. Entonces como p=0,9993 es mayor al nivel elegido 0,05 se puede decir que no se rechaza H<sub>0</sub> y por ende que la distribución del *diámetro de la pieza* puede modelarse con la distribución Normal con los parámetros especificados en el encabezamiento de la tabla.

Comprobada la normalidad de la variable, ahora el grupo desea verificar si el diámetro cumple o no con los requerimientos de diseño. En primer lugar, recordemos que con los datos de la muestra inicial se calcularon estimaciones insesgadas de la verdadera media y varianza.

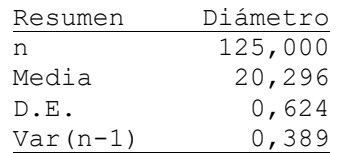

*Se calcularon la media aritmética y la varianza muestral corregida porque son estimaciones insesgadas de la verdadera media y varianza poblacionales (significa que el valor esperado de esos estimadores coincide con los parámetros poblacionales).*

*Esto es:*  $\mu = 20,29574$  y  $\sigma^2 = 0,38933$ 

El diámetro tiene un valor nominal de 20 mm. Empleando un intervalo de confianza del 95 % para la media, el grupo va a explorar si la media de la variable cumple con esa especificación.

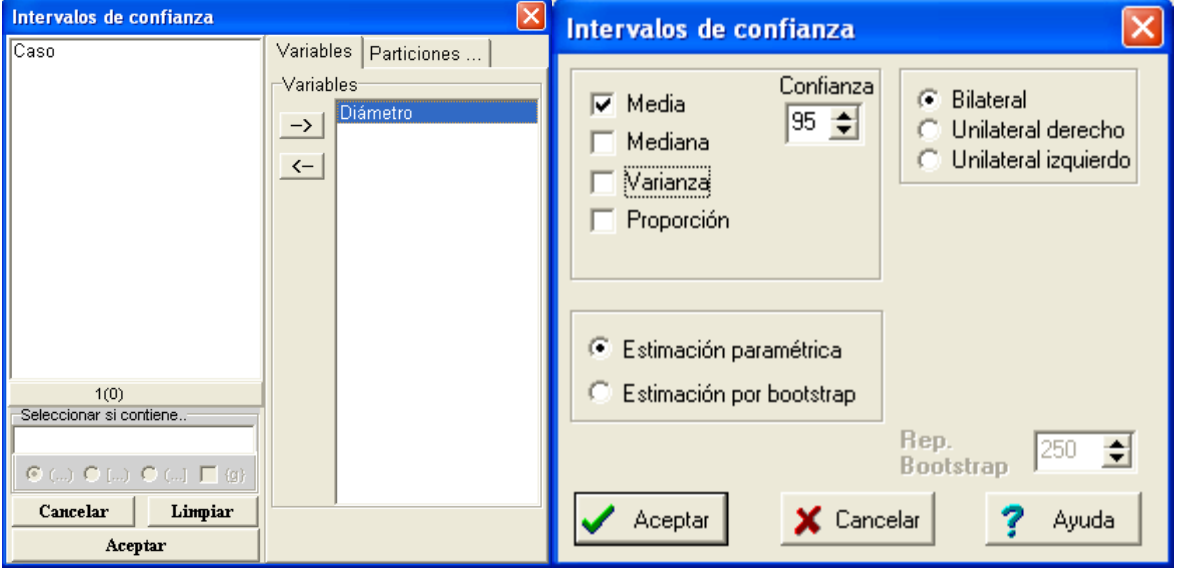

#### **Intervalos de confianza** *Bilateral Estimación paramétrica*

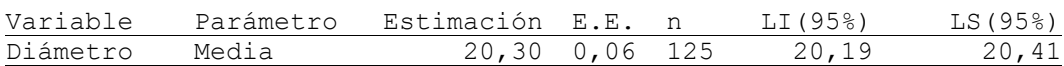

La tabla muestra

- ➢ la estimación puntual de la media,
- ➢ el error estándar de la media,
- ➢ el tamaño de la muestra y
- ➢ un intervalo de confianza del 95 % para la verdadera media calculado en base a la distribución t.

### **Graficando**

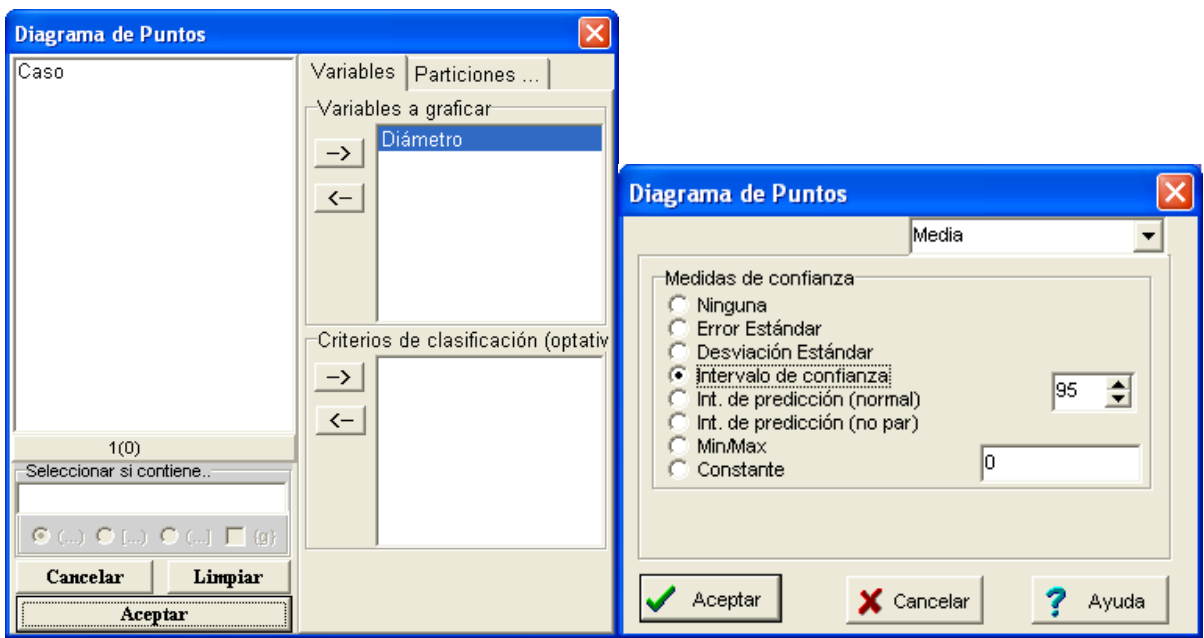

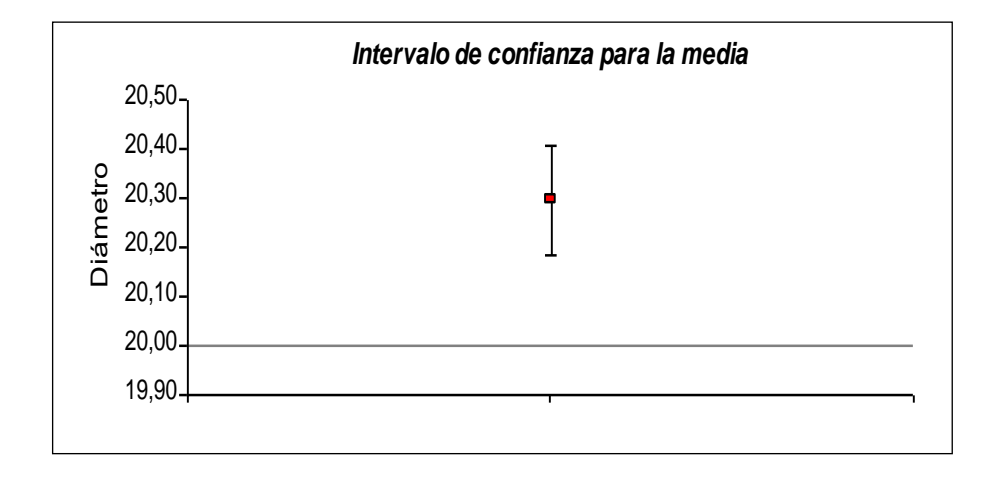

*El intervalo obtenido [20,19; 20,41] tiene un 95% de confianza de incluir a la verdadera media poblacional del diámetro (es decir la media de toda la producción de piezas de ese tipo), pero no incluye al valor nominal y está íntegramente por encima de ese valor. Por lo tanto existen fuertes evidencias estadísticas que permiten suponer que la verdadera media poblacional es significativamente mayor al valor nominal, por lo que el proceso no está correctamente centrado en el valor objetivo.*

Otro procedimiento que el grupo emplea para comprobar si el diámetro medio difiere significativamente del valor nominal (20 mm.) es la prueba de hipótesis. En este caso, como las evidencias parecen sugerir que el diámetro obtenido es mayor, se decide utilizar una prueba de unilateral derecha. Es decir, se plantea que:

H<sub>0</sub>:  $\mu = 20$  mm.  $H_1: \mu > 20$  mm.

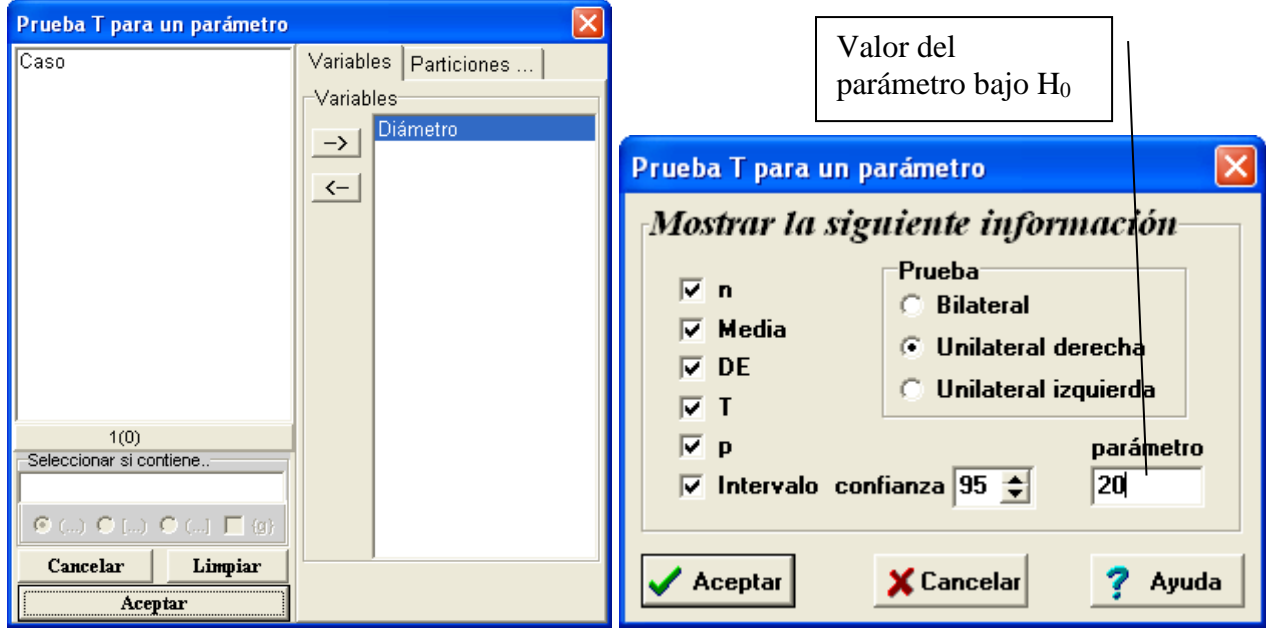

#### **Prueba T para un parámetro**

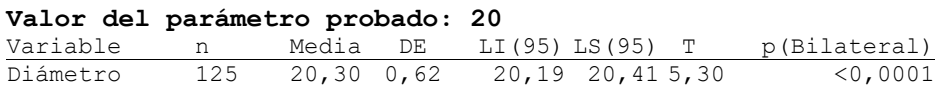

La tabla proporciona

- ➢ el tamaño de la muestra,
- ➢ estimaciones puntuales de la media y el desvío estándar de la variable,
- ➢ un intervalo de confianza del 95 % para la verdadera media,
- ➢ la estimación del estadístico de prueba (que tiene distribución t), y
- ➢ el p-valor asociado a dicha estimación.

*En este caso el valor p es menor a cualquiera de los niveles de significación usados, lo que indica que el estadístico de prueba (T) cae en zona de rechazo. Por lo tanto se rechaza la hipótesis nula de que la media poblacional es igual a 20, comprobándose la hipótesis alternativa que postula que es significativamente mayor a ese valor.*

*Observación:* si no se desea considerar la información acerca del p-valor, se puede calcular el punto crítico t<sub>c</sub> = t<sub>α, n-1</sub> que en este caso sería t<sub>c</sub>= t<sub>0,05;124</sub> = 1,657.

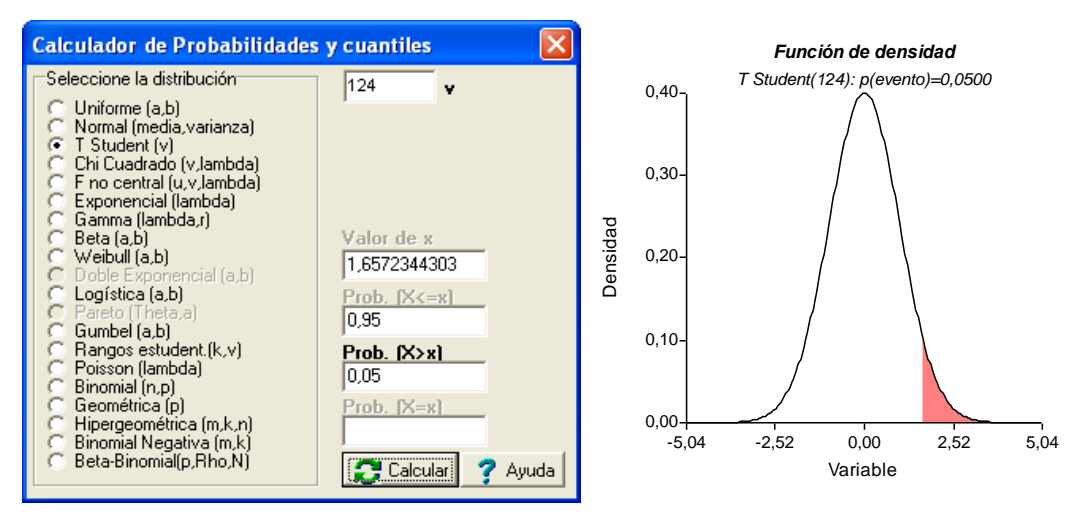

## **PROBABILIDAD Y ESTADÍSTICA**

Luego como T = 5,30 es mayor que t<sub>c</sub>, se rechaza H<sub>0</sub>. En conclusión *media poblacional* del *diámetro de la pieza es significativamente mayor a 20.*.

Por otra parte, el grupo desea comparar el funcionamiento de las dos máquinas que producen la pieza en estudio. Para comparar el centrado de las dos máquinas, el grupo compara los intervalos de confianza del 95 % para las verdaderas medias.

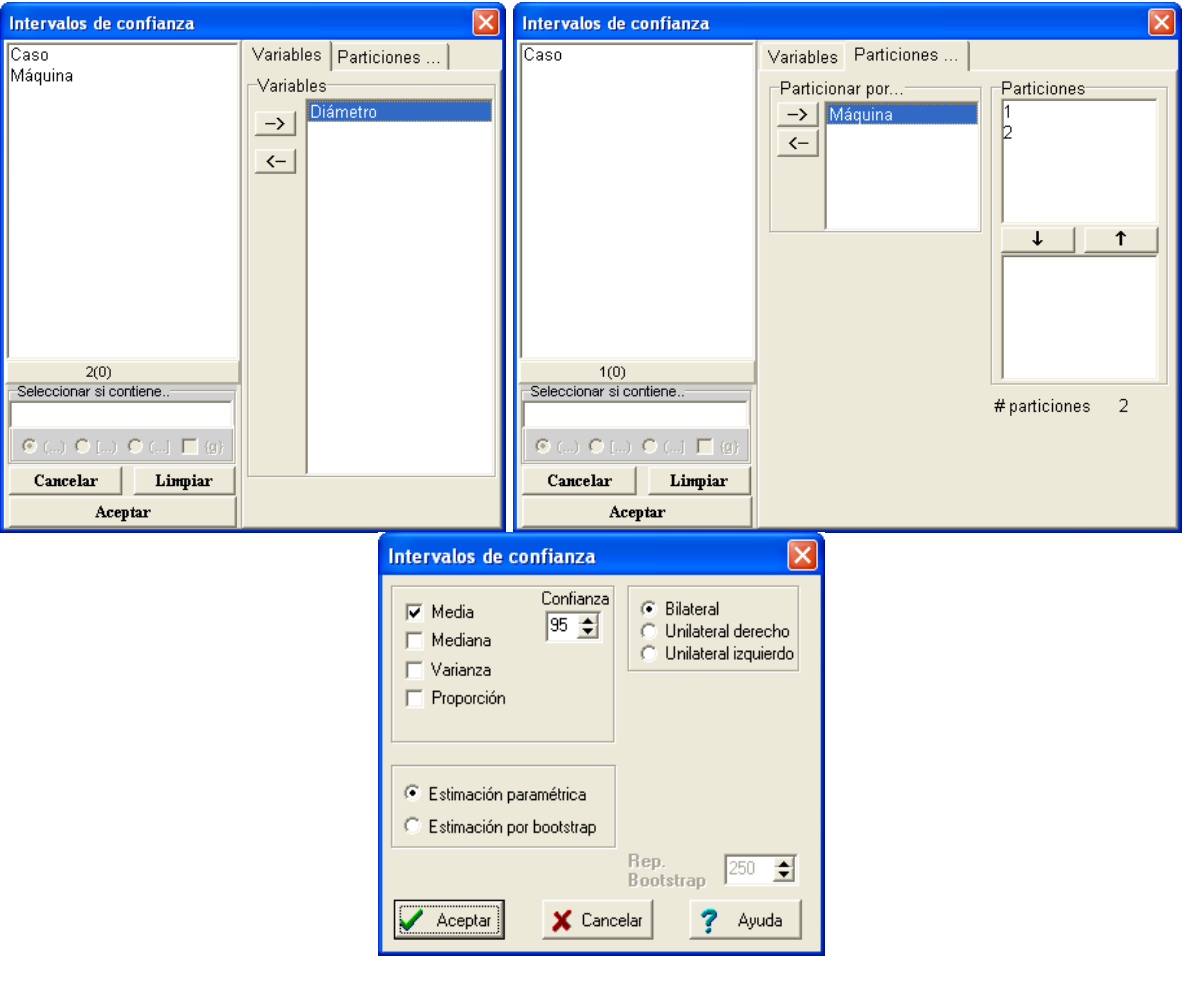

#### **Intervalos de confianza**

*Bilateral Estimación paramétrica*

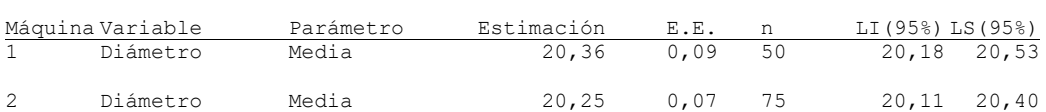

La tabla contiene

- ➢ estimaciones puntuales de la media para ambos grupos,
- ➢ los errores estándar de la media,
- ➢ los tamaños muestrales y
- ➢ los intervalos de confianza del 95 % para la verdadera media de cada población.

### **Graficando**

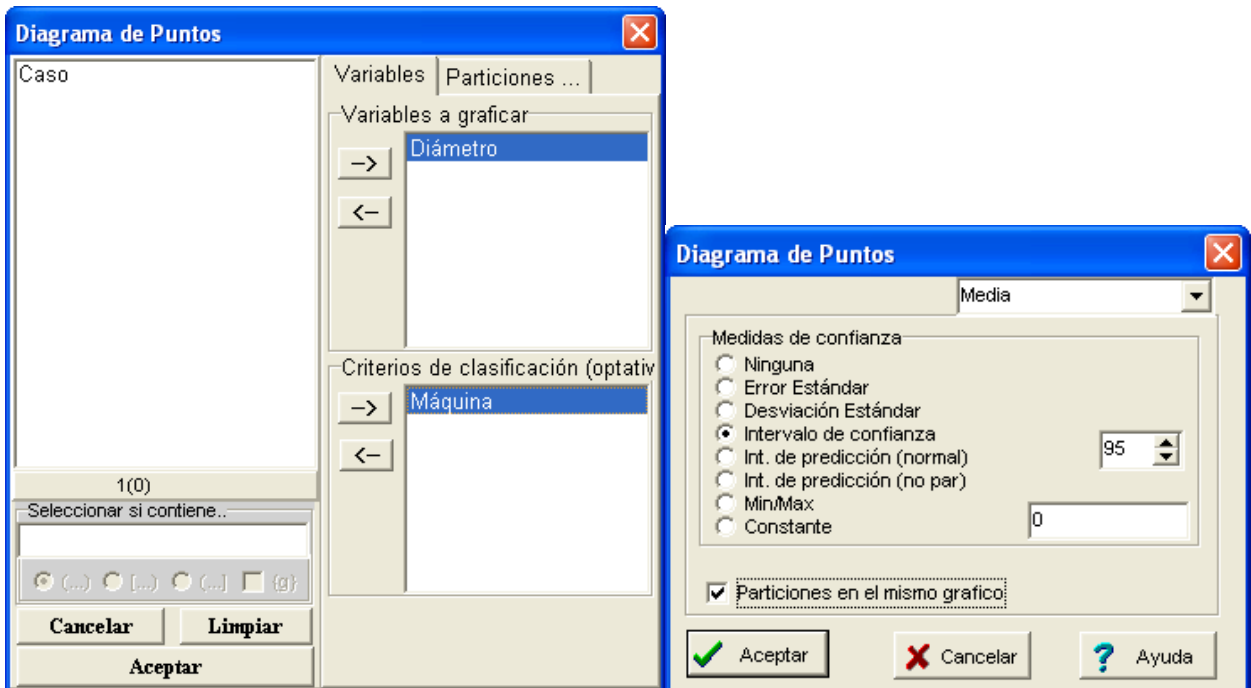

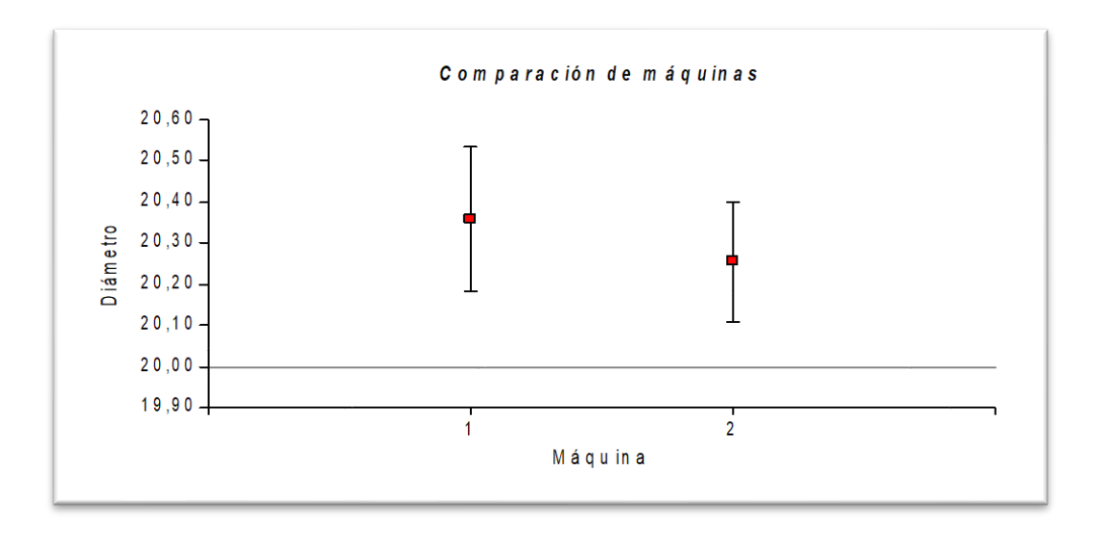

*Los intervalos de confianza para la media se solapan, lo que indica que es razonable suponer que las verdaderas medias no difieren significativamente para ambas máquinas.*

Ahora, para comprobar si la dispersión de las dos máquinas es similar, el grupo usa la prueba de comparación de varianzas poblacionales. Planteamos

$$
H_0: \sigma^2_{\text{maq1}} = \sigma^2_{\text{maq2}}
$$
  

$$
H_1: \sigma^2_{\text{maq1}} \neq \sigma^2_{\text{maq2}}
$$

## **PROBABILIDAD Y ESTADÍSTICA**

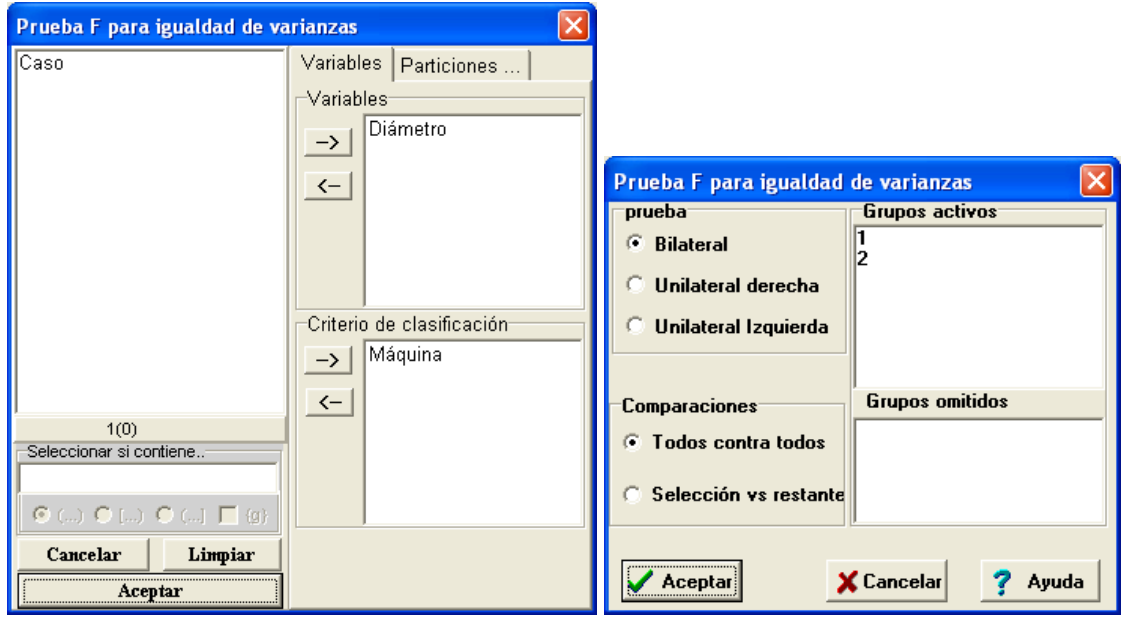

#### **Prueba F para igualdad de varianzas**

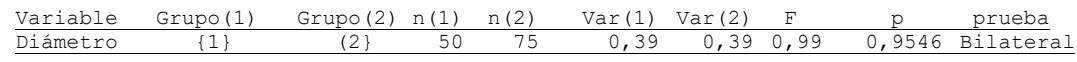

La tabla proporciona

- ➢ los tamaños de cada muestra,
- ➢ estimaciones puntuales de las varianzas de ambas muestras,
- ➢ una estimación del estadístico de prueba (que tiene distribución F),
- ➢ y el valor p asociado a dicha estimación. Se explicita que es una prueba bilateral.

*Como el valor p es mayor a cualquiera de los niveles de significación usados, significa que el estadístico de prueba (F) cae en zona de aceptación, por lo que no se rechaza la hipótesis de igualdad de varianzas poblacionales. Entonces la dispersión de las dos máquinas es similar.*

*Observación:* recuerde que si no se desea considerar la información acerca del p-valor, se pueden calcular los puntos críticos  $F_{c1} = F_{1-\alpha/2, (n1-1), (n2-1)} y F_{c2} = F_{\alpha/2, (n1-1), (n2-1)}$  para luego analizar si el valor obtenido F, cae o no en la región de rechazo.

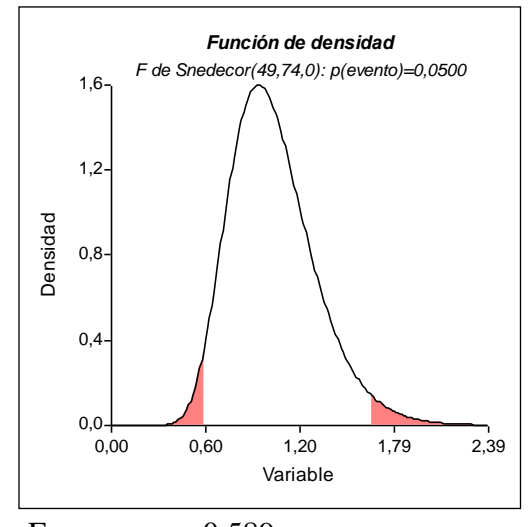

 $F_{c1} = F_{1-\alpha/2, (n1-1), (n2-1)} = F_{0,0975, 49, 74} = 0,589$  $F_{c2} = F_{\alpha/2, (n1-1), (n2-1)} = F_{0,025, 49, 74} = 1,652$ 

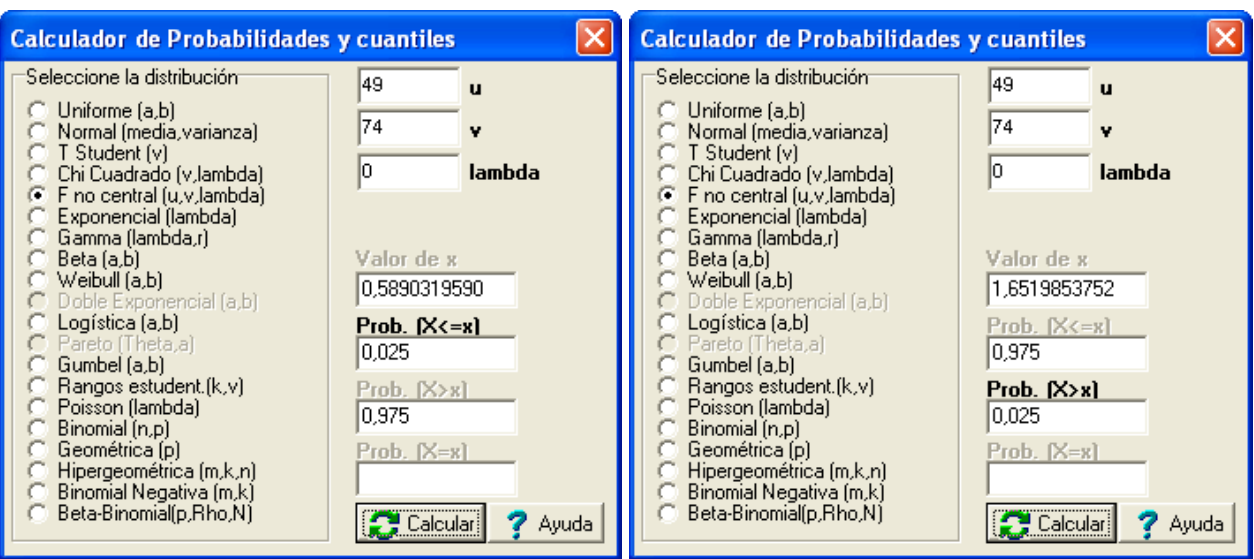

Luego, como  $0,589 \le F (= 0,99) \le 1,652$  no se rechaza hipótesis nula.

Si queremos comparar el centrado de las dos máquinas, entonces realizamos la prueba de igualdad de medias poblacionales. Planteamos

```
H<sub>0</sub>: \mu maq1 = \mu maq2
H_1: \mu maq1 \neq \mu maq2
```
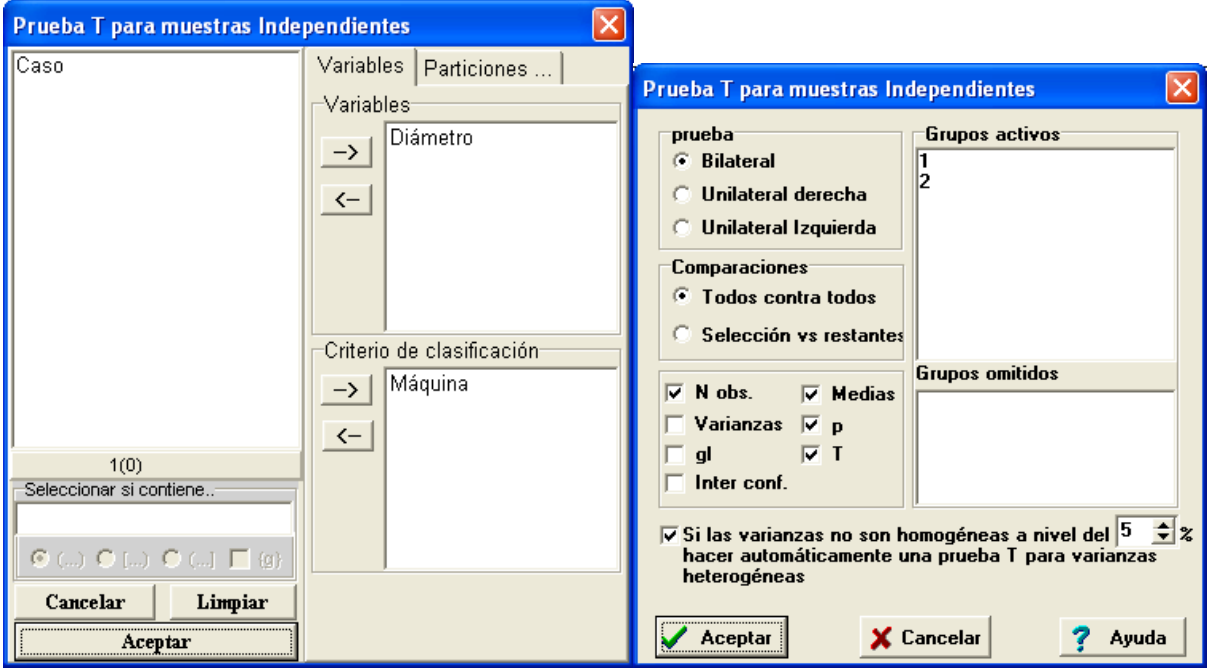

#### **Prueba T para muestras Independientes**

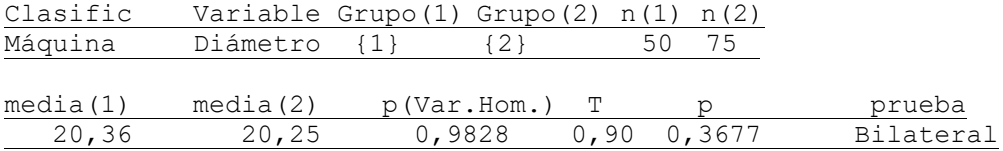

La tabla proporciona

- ➢ los tamaños de cada muestra,
- ➢ estimaciones puntuales de la media para cada grupo,
- ➢ el valor p para la prueba de homogeneidad de varianzas (donde se hipotetiza que las varianzas poblacionales son iguales),
- ➢ el estadístico T para la prueba de igualdad de medias poblacionales (que tiene distribución t), y
- ➢ el valor p asociado a la estimación de dicho estadístico.

*Nuevamente el valor p es mayor a cualquiera de los niveles de significación usados, lo que indica que la estimación del estadístico de prueba (T) cae en zona de aceptación, por lo que no se rechaza la hipótesis de igualdad de medias poblacionales.* 

*Por lo tanto, para ambas máquinas, las verdaderas medias no difieren significativamente. Esta conclusión es coincidente con la obtenida a partir de la comparación de los intervalos de confianza para la media.*

*Observación:* recuerde que si no se desea considerar la información acerca del p-valor, se pueden calcular los puntos críticos t<sub>c1</sub> y t<sub>c2</sub> para luego analizar si el valor obtenido T, cae o no en la región de rechazo.

Finalmente, el grupo de trabajo sospecha que en el proceso de fabricación de la pieza, el diámetro obtenido depende significativamente de la velocidad de avance de la máquina que lo produce.

Para comprobar si la suposición es razonable, se extrae la siguiente muestra de observaciones conjuntas de velocidad vs. diámetro.

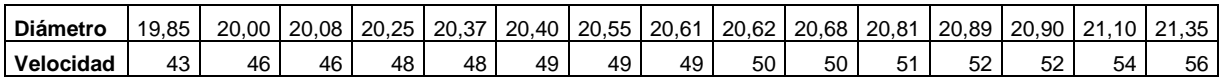

Para analizar la relación entre las dos variables, se elabora un diagrama de dispersión, se realiza el análisis de correlación, y se ajusta un modelo de regresión lineal simple.

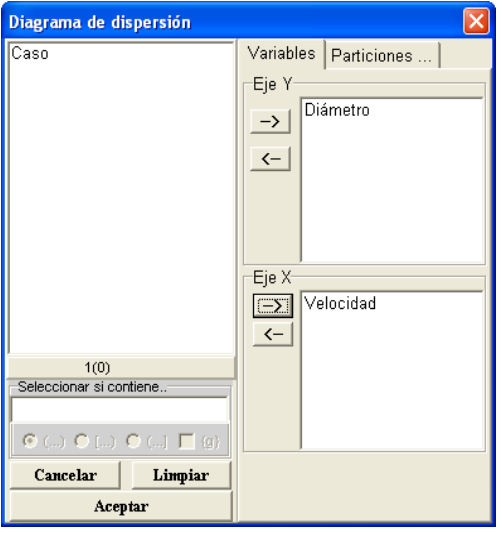

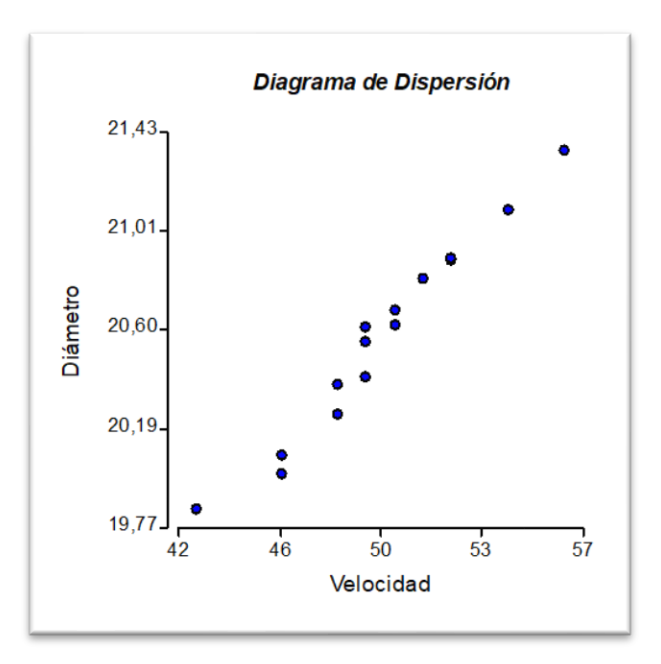

*En ordenadas se coloca la variable de respuesta y en abscisas la variable regresora o explicativa. Analizando el gráfico de dispersión, este nos muestra una clara relación directa entre ambas variables, de tipo lineal.*

#### **Coeficientes de correlación**

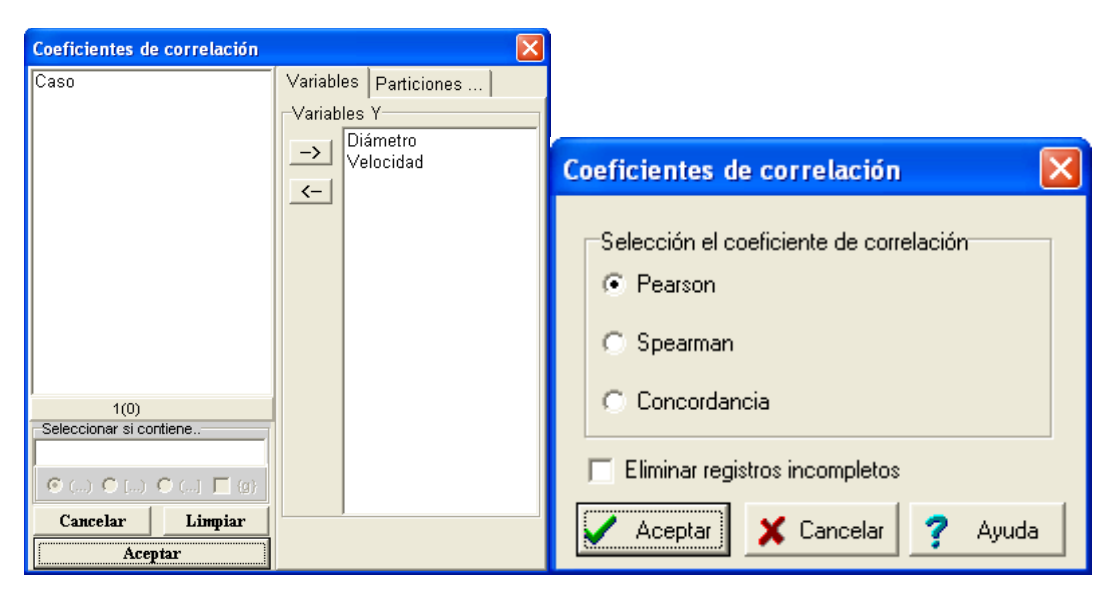

*Correlacion de Pearson: coeficientes\probabilidades*

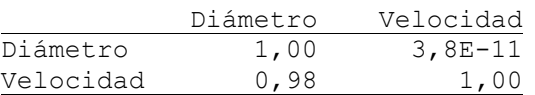

Notar que

- ➢ Por debajo de la diagonal principal se proporciona el coeficiente de correlación
- ➢ Por encima el valor p asociado a la prueba de hipótesis sobre el coeficiente de correlación poblacional, es decir H<sub>0</sub>:  $\rho = 0$  vs. H<sub>1</sub>:  $\rho \neq 0$ .

## **PROBABILIDAD Y ESTADÍSTICA**

*Como el coeficiente de correlación es igual a 0,98 nos está indicando que existe un elevado grado de asociación lineal entre las dos variables. Por otro lado, el valor p es menor a cualquiera de los niveles de significación usados, indicándonos que se rechaza la hipótesis de que el coeficiente de correlación poblacional es igual a cero. Es decir que el coeficiente de correlación poblacional es significativamente diferente de cero, indicando que existe asociación lineal.*

Se ajusta un modelo de regresión lineal simple.

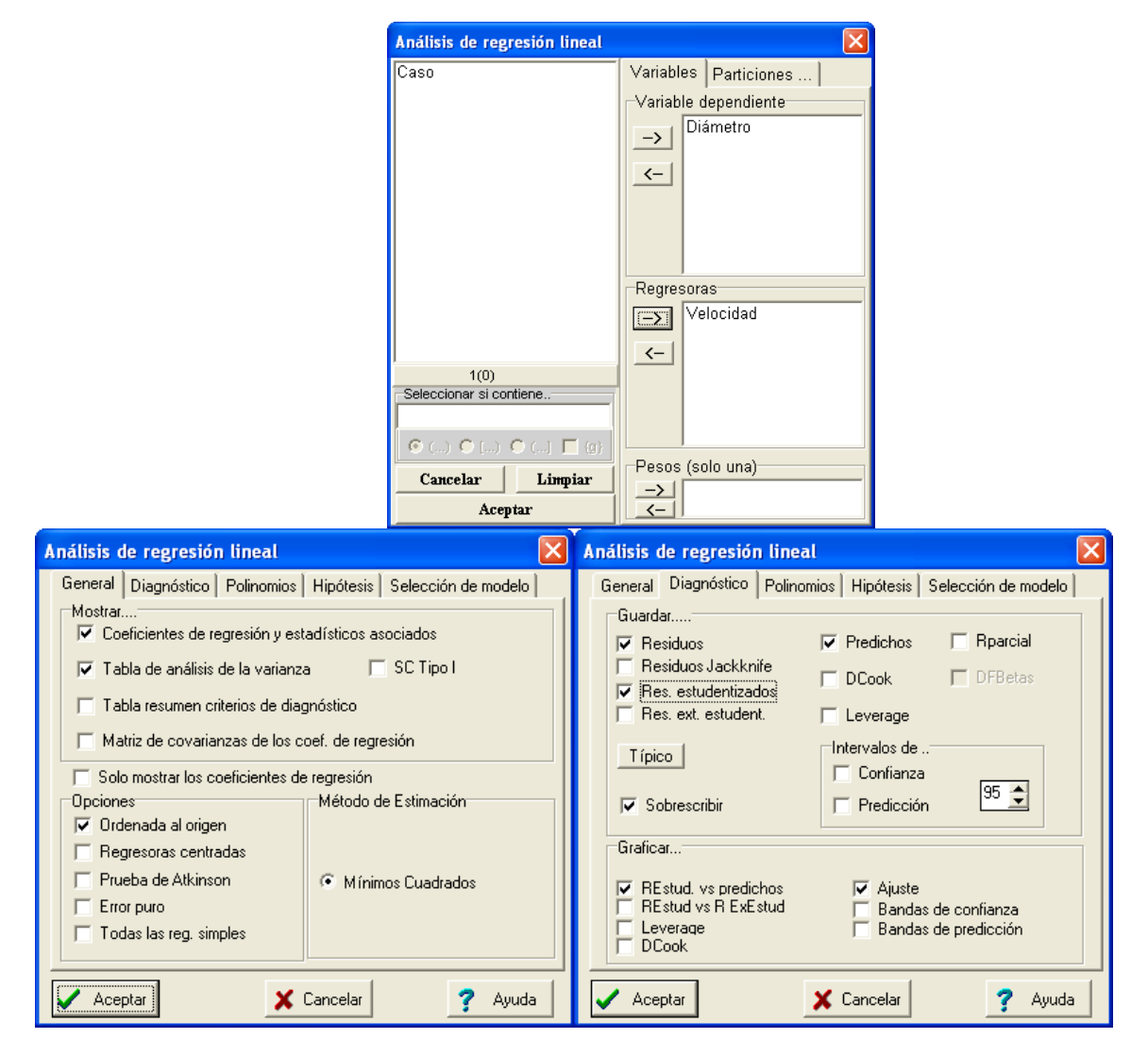

**Gráficamente obtenemos**

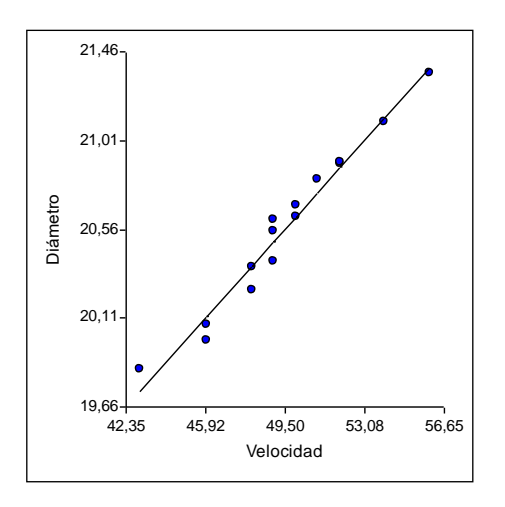

#### **Análisis de regresión lineal**

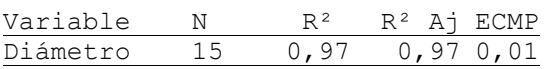

La tabla muestra

- ➢ el coeficiente de determinación,
- ➢ su valor ajustado (por los grados de libertad), y
- ➢ el Error Cuadrático Medio de Predicción.

*El coeficiente de determinación es igual a 0,97, entonces el 97 % de la variación de la variable dependiente (Diámetro), al variar la explicativa (Velocidad), es explicada por el modelo.*

#### **Coeficientes de regresión y estadísticos asociados**

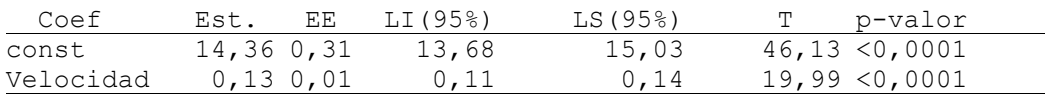

Esta tabla proporciona

- ➢ una estimación de cada uno de los coeficientes del modelo lineal simple,
- ➢ su error estándar,
- ➢ un intervalo de confianza del 95 % para el verdadero valor del parámetro,
- ➢ el estadístico T para la prueba de hipótesis sobre el coeficiente. En cada caso se hipotetiza H<sub>0</sub>:  $\alpha = 0$  vs. H<sub>1</sub>:  $\alpha \neq 0$  y H<sub>0</sub>:  $\beta = 0$  vs. H<sub>1</sub>:  $\beta \neq 0$  respectivamente.
- ➢ el p-valor asociado a cada una de dichas pruebas.

*Teniendo en cuenta la información que proporciona la* **Tabla de coeficientes de regresión y estadísticos asociados** *resulta que el modelo ajustado es el siguiente:*

$$
\hat{y} = a + b * x
$$

$$
\hat{y} = 14,36 + 0,13 * x
$$

*siendo el diámetro la variable dependiente "*y*" y la velocidad la variable regresora "*x*".*

*Si observamos los intervalos de confianza para el verdadero valor de cada uno de los parámetros, vemos que ninguno de ellos incluye el cero.*

*Los valores p asociados a ambos coeficientes son menores a cualquiera de los niveles de significación usuales, lo que permite rechazar la hipótesis nula de que los coeficientes no son significativos.*

*Observación:* recuerde que si no se desea considerar la información acerca del p-valor, se pueden calcular para cada prueba, los puntos críticos  $t_{c1}$  y  $t_{c2}$  para luego analizar si el valor obtenido T, cae o no en la región de rechazo.

Cuadro de Análisis de la Varianza (SC tipo III) SC gl CM F p-valor  $F.V.$ Modelo. 2, 35 1 2, 35 399, 63 <0, 0001<br>Velocidad 2, 35 1 2, 35 399, 63 <0, 0001 0,08 13 0,01 Error 2,43 14 Total

*Esta tabla muestran los siguientes ítems:* 

- ➢ F.V.: Fuente de Variación
- ➢ SC: Suma de Cuadrados
- ➢ CM: Cuadrados Medios
- ➢ gl: grados de libertad
- ➢ el estadístico F para la prueba de hipótesis sobre el modelo global. En cada caso se hipotetiza
	- H0: El modelo ajustado no es satisfactorio
	- vs. H1: El modelo ajustado es satisfactorio
- ➢ el p-valor asociado dichas prueba

*Las dos primeras filas tienen los mismos valores, ya que como el modelo tiene una sola variable explicativa, lo que explica el modelo coincide con lo que explica esa variable. Los valores de la tabla permiten calcular con facilidad la varianza residual y el coeficiente de determinación. El p-valor en este caso es inferior a cualquier nivel de significación convencional, por lo que se rechaza la hipótesis nula, aceptando que el modelo globalmente es satisfactorio para explicar la relación entre ambas variables.*

## **Validación de los supuestos**

### **Normalidad**

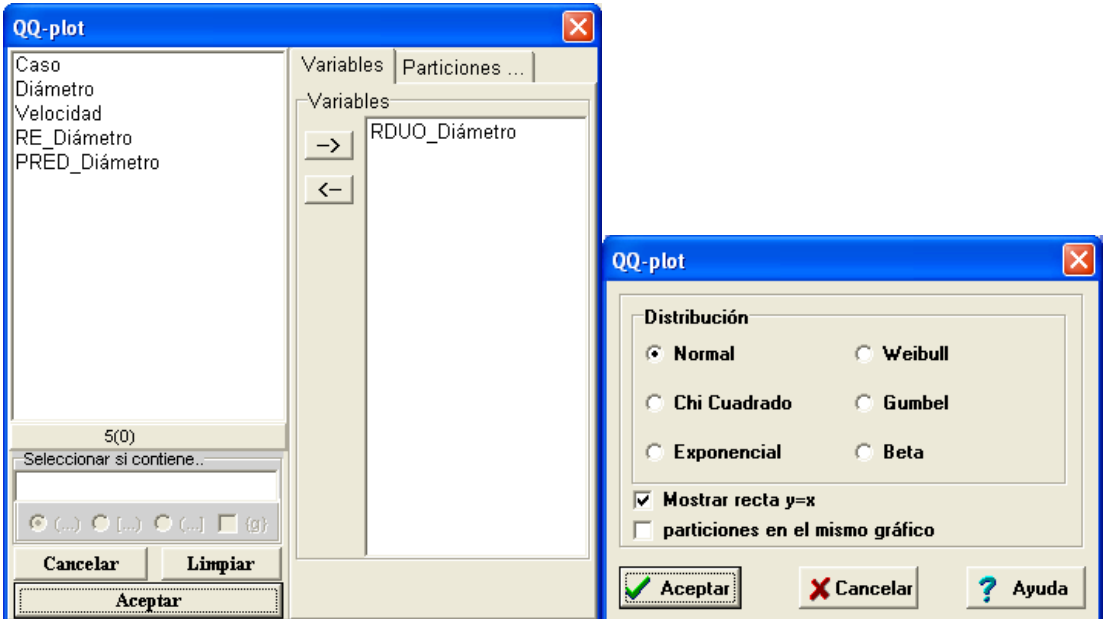

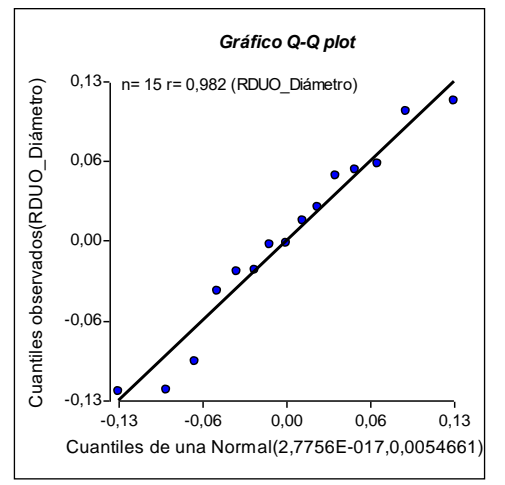

 $El Q-Q$  plot se realiza con los residuos del modelo de regresión *y usando como distribución teórica la Normal. Los puntos se disponen en una recta a 45º indicando que el supuesto distribucional para los residuos se cumple.*

### **Independencia, media cero y varianza constante de los residuos**

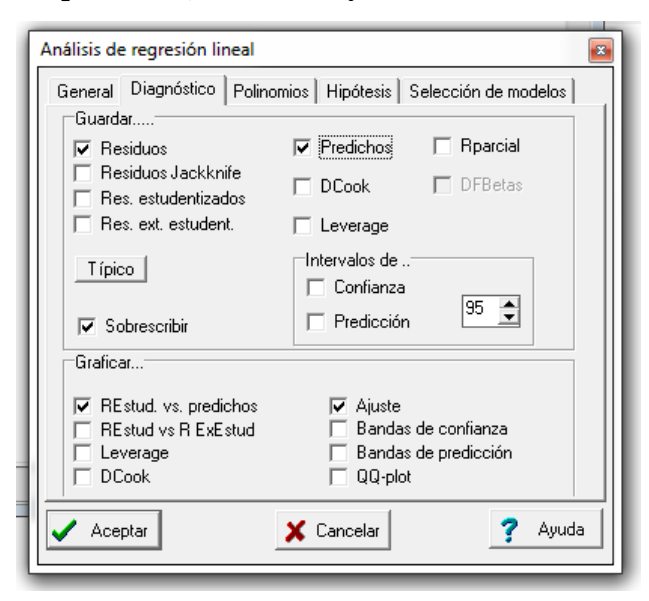

Al ejecutar el menú "Regresión lineal", en la solapa "Diagnóstico" hay que marcar los casilleros correspondientes a los Residuos y los valores Predichos. Al ejecutar el menú se generan las siguientes columnas:

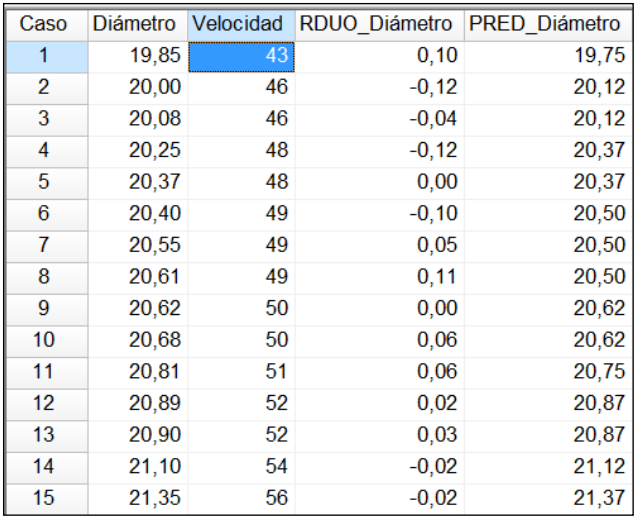

Luego se realiza un diagrama de los residuos vs. los valores predichos, mediante el cual se puede evaluar visualmente los supuestos de independencia, media cero y varianza constante de los residuos.

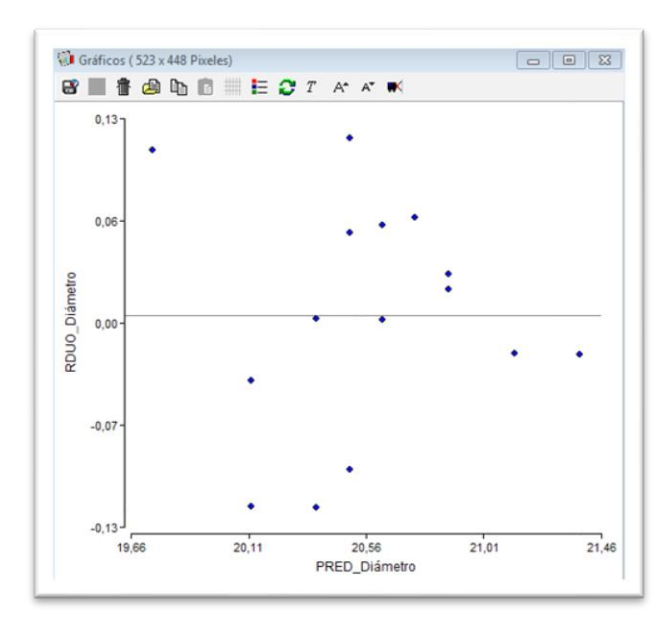

*La inspección del diagrama muestra que los residuos se distribuyen aleatoriamente alrededor del cero, sin presentar ningún patrón de comportamiento, lo que permite suponer que son independientes. Además, se ve a simple vista que la media es cero y como la dispersión alrededor de este valor se mantiene aproximadamente constante (no aumenta no disminuye sistemáticamente), es razonable el supuesto de varianza constante.*

## **Ejercicio Propuesto para el uso de Infostat.**

El grupo de trabajo tiene que analizar a continuación la segunda variable conflictiva: X: *longitud de la pieza*

Se extrae una muestra de 40 piezas (25 de la máquina 1 y 15 de la máquina 2), obteniéndose los siguientes valores:

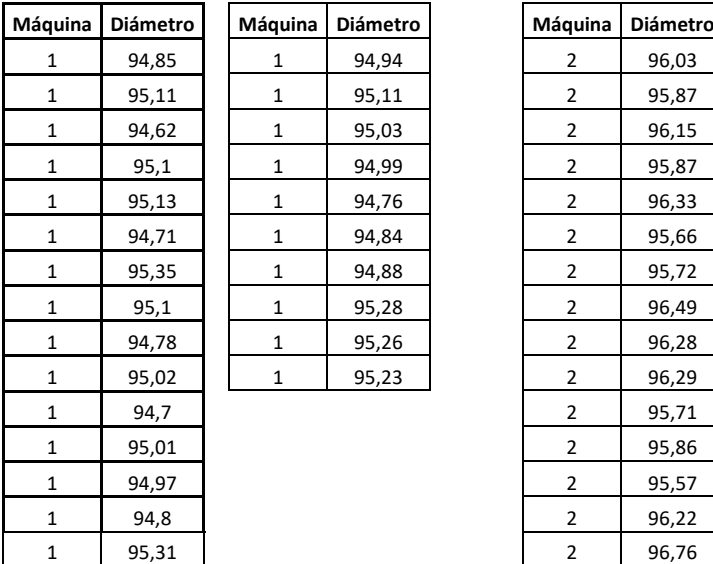

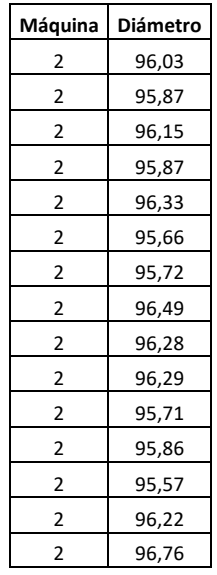

Las especificaciones de la variable son las siguientes:  $95 \text{ mm}$ .  $\pm 0.75 \text{ mm}$ .

Realice un análisis estadístico similar al de la variable diámetro, empleando todas las herramientas vistas, y elabore conclusiones de interés para el grupo de trabajo.

**Nota: Analice los datos de cada máquina por separado, y compare posteriormente los resultados de ambas máquinas.**

## **Anexo 3. SITUACIÓN PROBLEMÁTICA PARA ABORDAR EN CLASE**

## **Unidad 1: ESTADÍSTICA DESCRIPTIVA**

La firma "*Cementera del Centro S.A*." desea analizar entre otros aspectos de su actividad empresarial, todo lo relacionado con el servicio de distribución del hormigón pre elaborado.

De acuerdo a los registros históricos, se sabe que los reclamos pueden estar relacionados con las características del producto o con el servicio de entrega del material.

El objetivo de este análisis es identificar las causas de reclamo más frecuentes e implementar acciones apropiadas tendientes a su eliminación.

Para ello la empresa necesita realizar un diagnóstico lo más detallado posible sobre la situación actual de los reclamos, para orientar las decisiones al respecto.

Por otra parte, la firma está preocupada por el cumplimiento de las normas que regulan las propiedades del hormigón elaborado.

Una de las características más importantes es la *resistencia a la compresión* del hormigón, que es su capacidad de oponerse a solicitaciones debidas a la compresión, tracción, flexión, flexo-tracción y corte. Además, la resistencia está relacionada con propiedades muy importantes como durabilidad, impermeabilidad y terminación superficial del material.

El estudio de resistencia se realiza simulando las solicitaciones que puede tener el hormigón en la realidad, mediante probetas normalizadas moldeadas al pie de obra con muestras de hormigón fresco tomadas directamente de los camiones hormigoneros, curadas y ensayadas a los 28 días. El ensayo consiste en someter las probetas a compresión simple hasta la rotura, instante en que se mide la tensión de rotura del material (en  $NM/m<sup>2</sup>$ ).

*Una suposición muy fuerte que vamos a hacer inicialmente, y que va a tener mucha relevancia práctica a lo largo del estudio, es que los resultados de cada ensayo de resistencia son independientes*.

En este sentido, la empresa necesita conocer cuál es en la actualidad el comportamiento estadístico de la *resistencia del hormigón elaborado*, cómo es la distribución de la variable, en qué medida se cumplen las especificaciones establecidas por las normas de calidad vigentes, y cómo influyen los diferentes factores sobre la resistencia, entre otros aspectos de interés.

Esta información va a permitir a la empresa realizar un diagnóstico sobre el comportamiento de la resistencia del hormigón bajo las pautas actuales de elaboración, y definir los ítems sobre los que debería intervenir para mejorar las características del producto que está ofreciendo al mercado de la construcción, con la finalidad de cubrir las expectativas de los clientes, evitar desperdicios y lograr una disminución de costos que permita hacer más competitivos a sus productos.

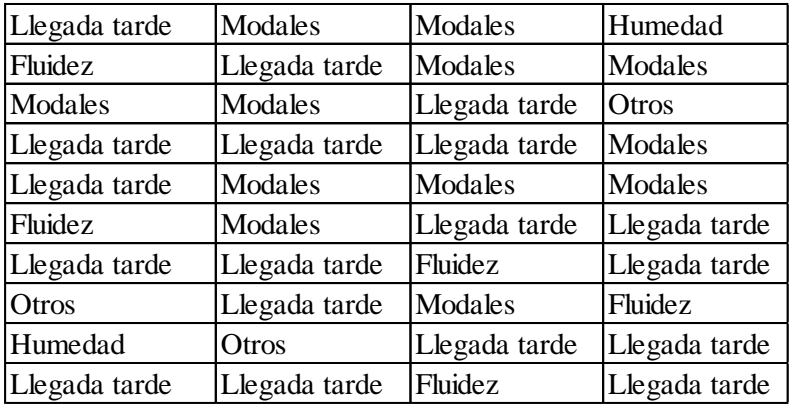

Una muestra de 40 entregas realizadas durante las últimas dos semanas de trabajo permitió identificar los siguientes reclamos:

La empresa produce muchas variedades de hormigón elaborado, de acuerdo al tipo de obra civil para la que está destinado, lo cual hace variar las propiedades físicas exigidas para el material.

Para realizar un estudio piloto sobre la resistencia del hormigón, en una primera etapa se va a trabajar solamente con el hormigón denominado H-1, que se utiliza para la edificación de viviendas y en la actualidad es el producto más requerido por el mercado. Según Normas Técnicas la resistencia de esta variedad de hormigón no debe ser inferior a los 10,5  $NM/m<sup>2</sup>$ .

El hormigón tipo H-1 se elabora indistintamente con dos marcas de cemento, provistos por las firmas *"Cementos del Centro"* (A) y *"Canteras Sierras del Buen Paso"* (B), mientras que el resto de las componentes para preparar la pasta de hormigón son provistas cada una por un único Proveedor.

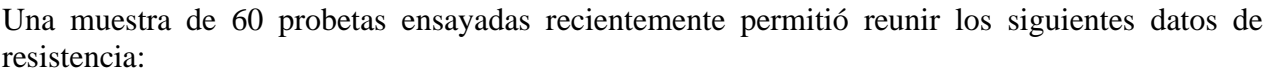

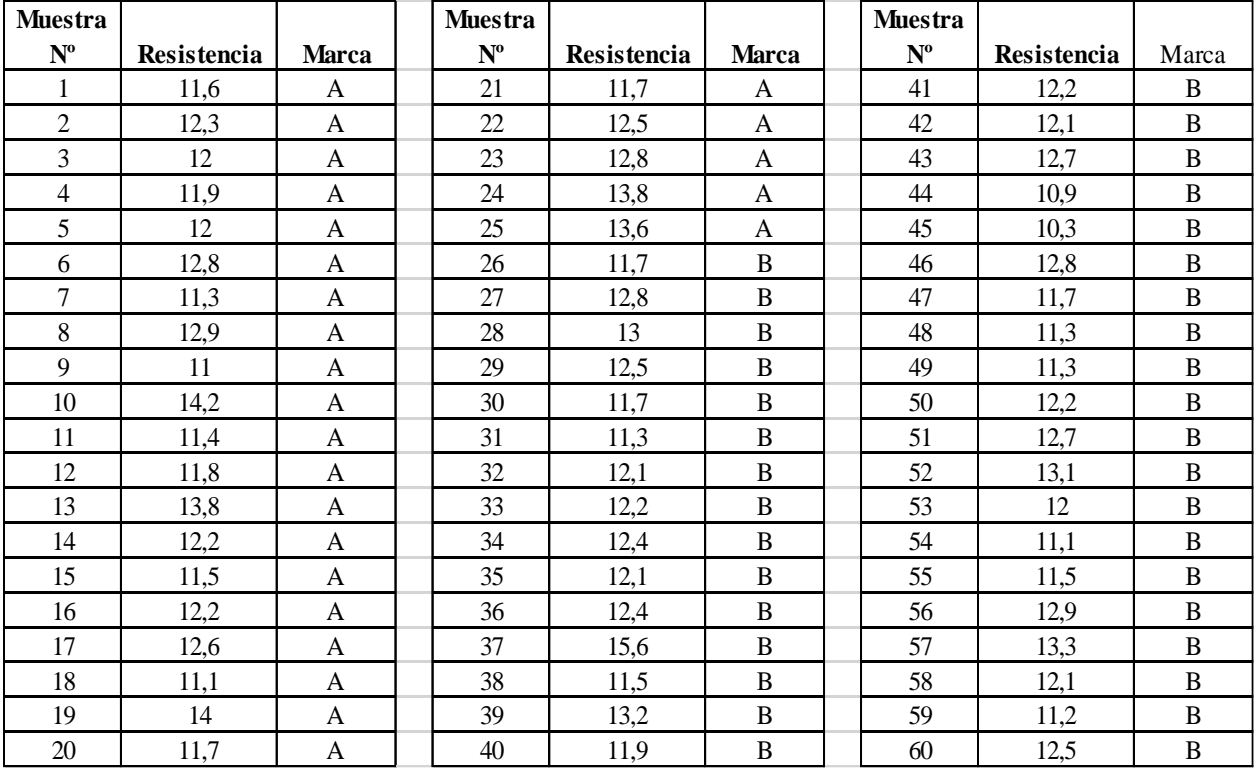

## **Unidad 2: PROBABILIDAD y VARIABLES ALEATORIAS**

Después de analizar los reclamos de sus clientes, la firma "*Cementera del Centro S.A*." está interesada en profundizar el alcance del estudio, con el objetivo de determinar en qué sector de clientes se producen los reclamos, y su relación con los tipos de reclamos planteados.

Para relacionar el "*origen del reclamo*" (concretamente si tiene que ver con el producto elaborado o con el servicio de distribución) con el *"destino del hormigón"* (es decir el tipo de construcción a la que está destinado), se trabajó con registros históricos en los cuales se disponía de información clasificada de acuerdo a estos dos criterios.

El interés de la empresa radica en determinar si el tipo de reclamo es independiente del destino del material, para verificar si existe o no la misma percepción en todos los segmentos de clientes con respecto a las expectativas no satisfechas.

Las proporciones que surgen del análisis de los datos históricos son:

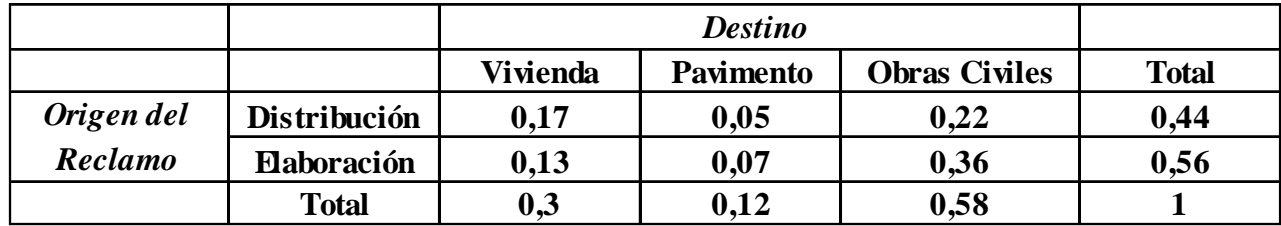

Por otra parte, la empresa tiene personal entrenado específicamente para atender los reclamos de los clientes, y tratar de satisfacer sus demandas.

Planteado un reclamo específico, uno de los integrantes del equipo se traslada personalmente hasta la ubicación del cliente, y releva toda la información necesaria para subsanar el inconveniente.

Con el fin de optimizar el trabajo del equipo responsable de atender reclamos, se decide investigar el comportamiento de la variable *"Número de reclamos recibidos por día"*, para poder realizar las previsiones del caso.

La Dirección de la empresa considera que es posible atender satisfactoriamente hasta dos reclamos diarios con el equipo de trabajo actual, mientras que superado ese valor es posible que la actividad se vea resentida y ello ocasione mayor malestar entre los clientes, por lo que sería necesario diseñar otra estrategia para el área.

Nuevamente, en base a registros históricos, se ha determinado la siguiente distribución de probabilidades del *"Nº de reclamos recibidos por día"*.

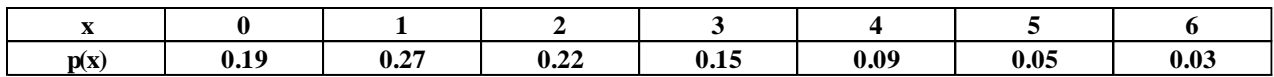

## **Unidad 3: MODELOS DE PROBABILIDADES**

En el análisis del *"Número de reclamos recibidos por día"*, el responsable del equipo de trabajo encargado de atender los reclamos no está convencido de que la distribución de probabilidades empleada en este estudio sea la más apropiada.

Volviendo a revisar numerosos registros históricos relacionados con el tema, el único dato cierto que surge del análisis es que en promedio se verifican aproximadamente 2 reclamos por día.

Además, para poder tomar decisiones racionales sin verse empujado por las circunstancias, el responsable del equipo necesita conocer cuál es el rango de valores razonable para el número de reclamos diarios que cabe esperar, fuera del cual se estarían verificando situaciones atípicas.

Por otra parte, a los fines de organizar mejor su tarea, al responsable de la atención de reclamos le gustaría conocer cuál es la posibilidad de que pase una jornada completa de trabajo sin recibir ningún reclamo.

La empresa trabaja en horario corrido desde las 8 a las 18 hrs., y por experiencia se sabe que la recepción de reclamos se distribuye equitativamente durante la jornada laboral.

A su vez, en el estudio de la "*resistencia del hormigón tipo H-1*", el responsable de la elaboración del pastón desea extender los resultados del análisis descriptivo realizado con una muestra de 60 probetas, a toda la población considerada en el estudio.

Una vez encontrado el modelo que mejor represente el comportamiento de la variable, se desea estimar con la mayor precisión posible cuál es la probabilidad de que un estudio de resistencia resulte rechazado. Recordemos que para el Hormigón H-1 las especificaciones técnicas establecían que la resistencia no debía ser inferior a los  $10,5 \text{ NM/m}^2$ .

Además, el responsable de la elaboración del hormigón se ha fijado como meta que los estudios de resistencia rechazados no superen el uno por mil. Para alcanzar ese objetivo tiene como alternativas cambiar la media del proceso (con la varianza actual), o la varianza (con la misma media actual).

## **UNIDAD 4: ESTIMACIÓN**

A través de sus registros históricos, la empresa ha determinado que la resistencia del hormigón tipo H-1 es una variable con distribución Normal, con una media de 12  $NM/m<sup>2</sup>$  y un desvío de 1NM/m2.

Debido a que el porcentaje de ensayos que no cumplen con la especificación mínima de resistencia es demasiado elevado, la empresa está experimentando varias alternativas tendientes a aumentar la resistencia del material.

La primera alternativa ensayada fue utilizando una nueva marca de cemento que se comercializa en el mercado, que tiene un costo un 10 % mayor que las marcas que emplea habitualmente la firma.

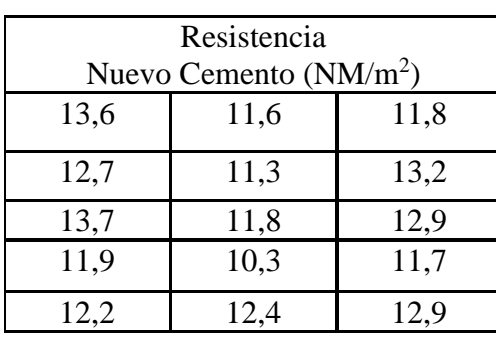

## **Una muestra de 15 ensayos produjo los siguientes valores:**

La segunda alternativa explorada consistió en modificar las proporciones de los elementos que componen el pastón, sin modificar sustancialmente su costo.

### **Una muestra de 12 ensayos produjo los siguientes resultados:**

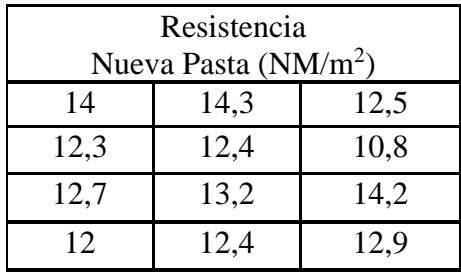

## **UNIDAD 5: PRUEBA DE HIPÓTESIS**

Continuando con su esfuerzo encaminado a aumentar la resistencia del hormigón tipo H-1, cuya media histórica era de 12 NM/m<sup>2</sup> y su desvío de 1NM/m<sup>2</sup>, la empresa está ensayando el uso de arenas de diferente procedencia y granulometría.

Una de las arenas que mejor resultado parece haber producido proviene del Paraná, por lo que el costo de transporte es bastante elevado. Para comprobar si el aumento de la resistencia es significativo, como para justificar el mayor costo, se ensaya un total de 50 probetas, obteniéndose los siguientes resultados:

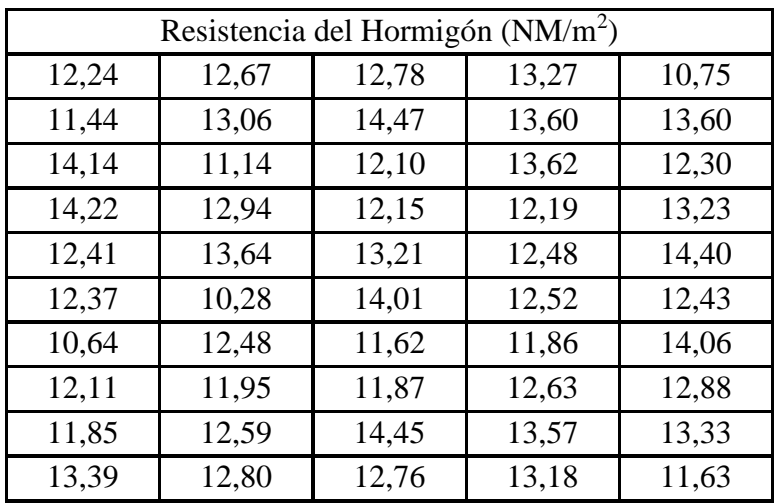

Por otra parte, el Gerente de Producción sostiene que en el análisis estadístico realizado con anterioridad sobre las muestras denominadas *Nuevo Cemento* y *Nueva Pasta*, no se verificaron suficientemente los supuestos teóricos necesarios para realizar dicho análisis.

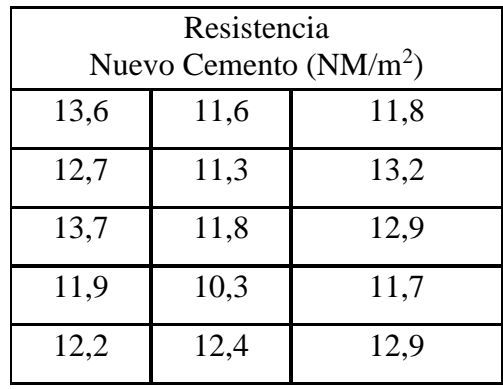

Recordemos que los datos obtenidos para el Nuevo Cemento fueron:

Y para la Nueva Pasta fueron:

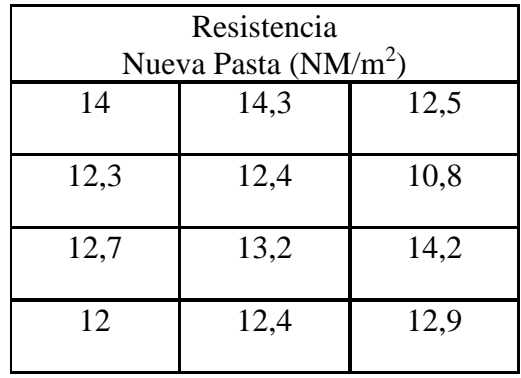

## **Unidad 6: REGRESIÓN Y CORRELACIÓN**

Los responsables de la producción del hormigón tipo H-1, saben que la resistencia del material depende básicamente de las propiedades físicas del pastón, dada por los materiales que se utilizan en su elaboración.

Sin embargo, existe una fuerte sospecha de que durante la distribución del hormigón se producen alteraciones de las propiedades del pastón (como humedad, temperatura, fluidez, etc.) que podrían estar afectando la resistencia.

Por este motivo, se decide estudiar la posible relación que existe entre la "*resistencia del hormigón tipo H-1*" con una de las características más importantes de la etapa de distribución, que es el "*tiempo de viaje del camión hormigonero*" que transcurre entre la salida de la planta elaboradora y el punto de entrega.

Para realizar ese análisis se tomó una muestra de viajes realizados a diferentes destinos, obteniéndose los siguientes valores:

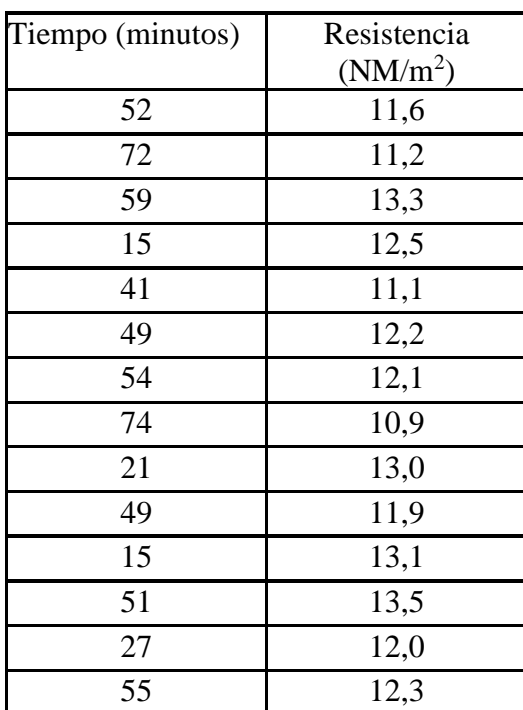
## **Anexo 4.** ASPECTOS QUE SE TENDRÁN EN CUENTA AL EVALUAR LOS TRABAJOS PRÁCTICOS GRUPALES

#### **Introducción**

Al comenzar el semestre se solicita a los alumnos que conformen grupos de no más de cuatro personas. Estos grupos deben presentar regularmente informes escritos en los que resuelven problemas planteados en el cuadernillo de actividades de la cátedra. El día de presentación del informe, cuyos requisitos formales figuran en la misma guía, algunos grupos seleccionados al azar deben defenderlo oralmente. Este momento es de gran valor para la discusión y el cierre de las unidades y sirve como instancia de evaluación para el docente y para los alumnos. También es utilizado a los fines de la acreditación.

Consideramos que puede resultar muy útil una rúbrica en poder de los alumnos de modo que conozcan los aspectos más relevantes a tener en cuenta. A continuación, se presenta este instrumento.

#### **Presentación del informe escrito y defensa oral**

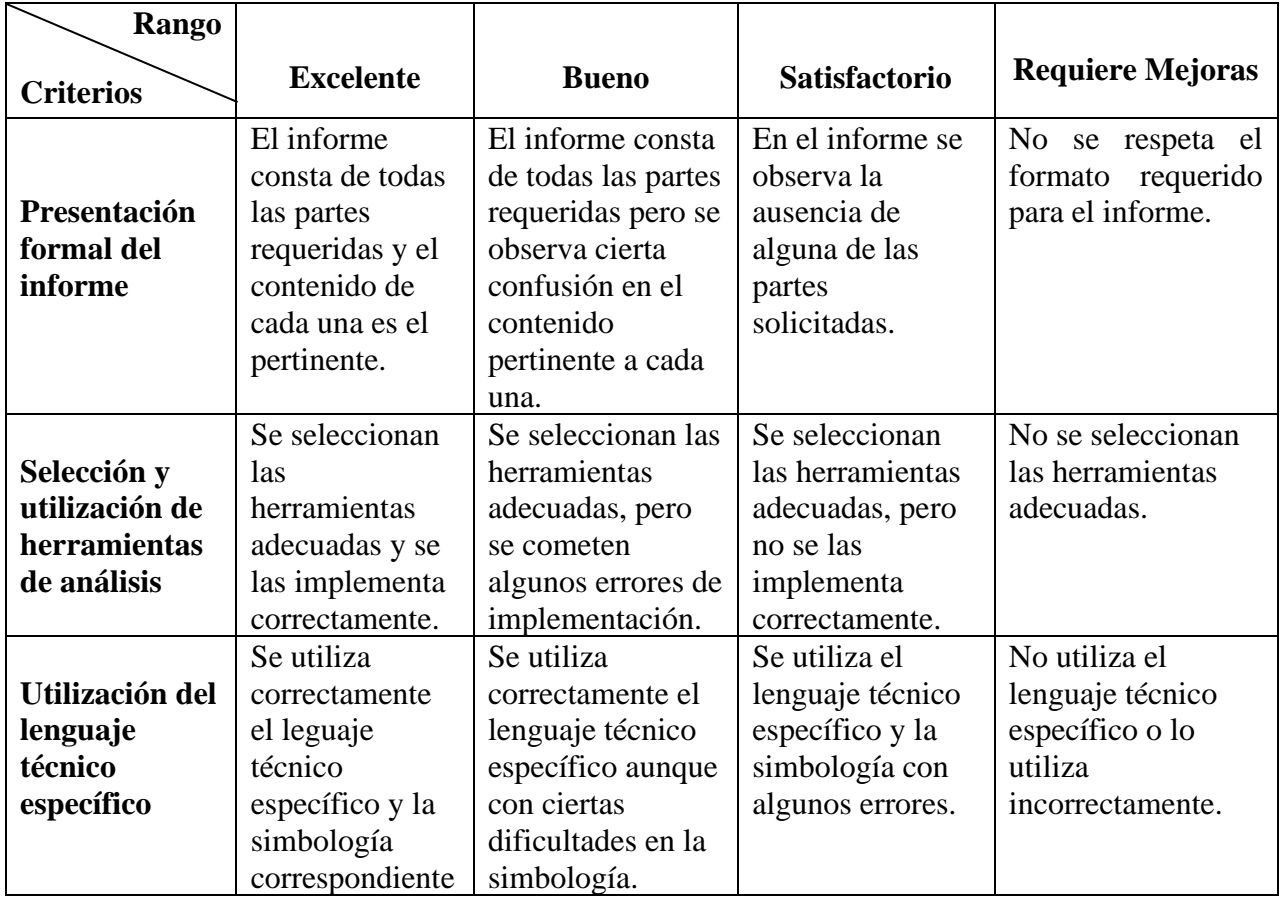

#### **a) Informe escrito**

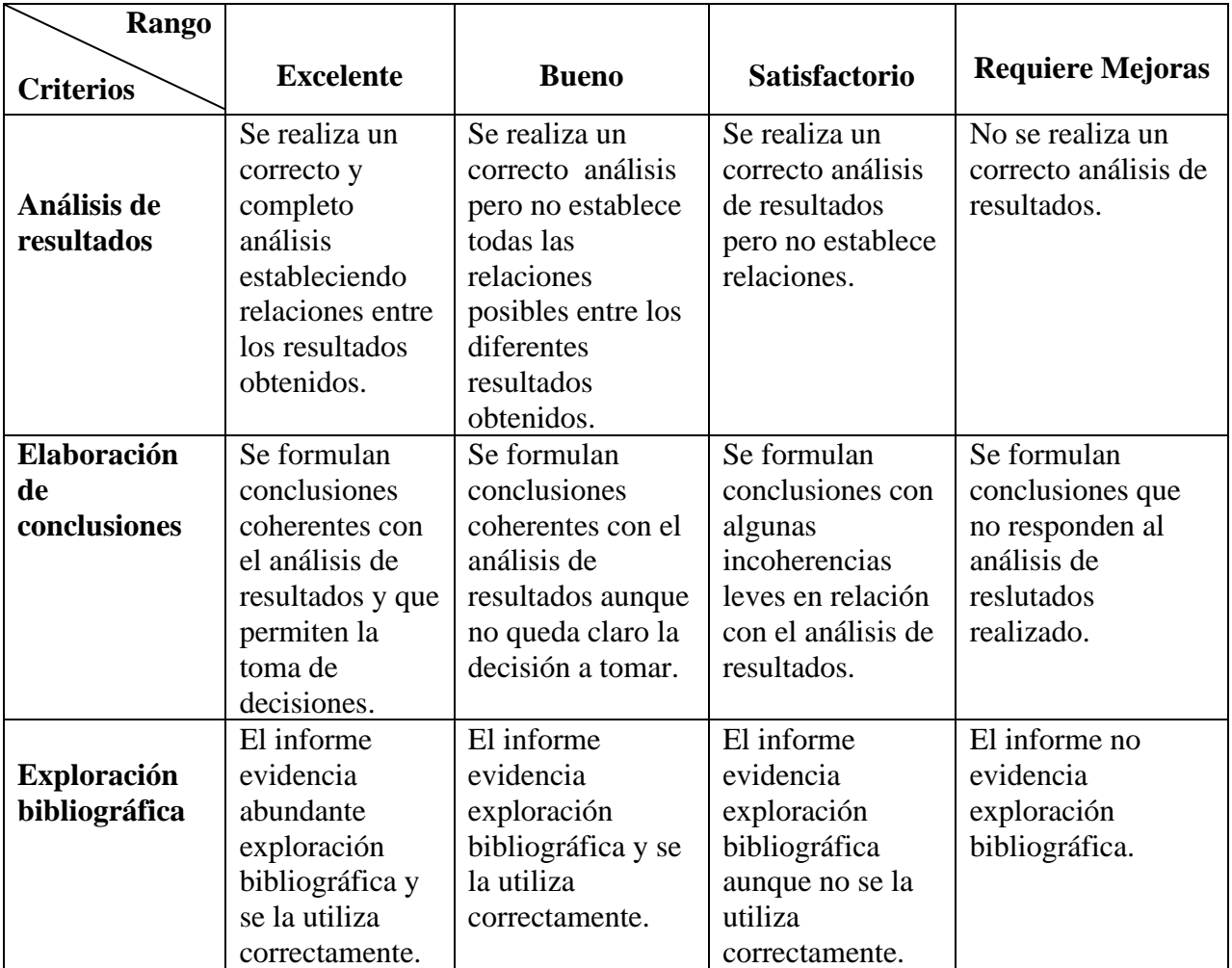

#### **b) Defensa oral**

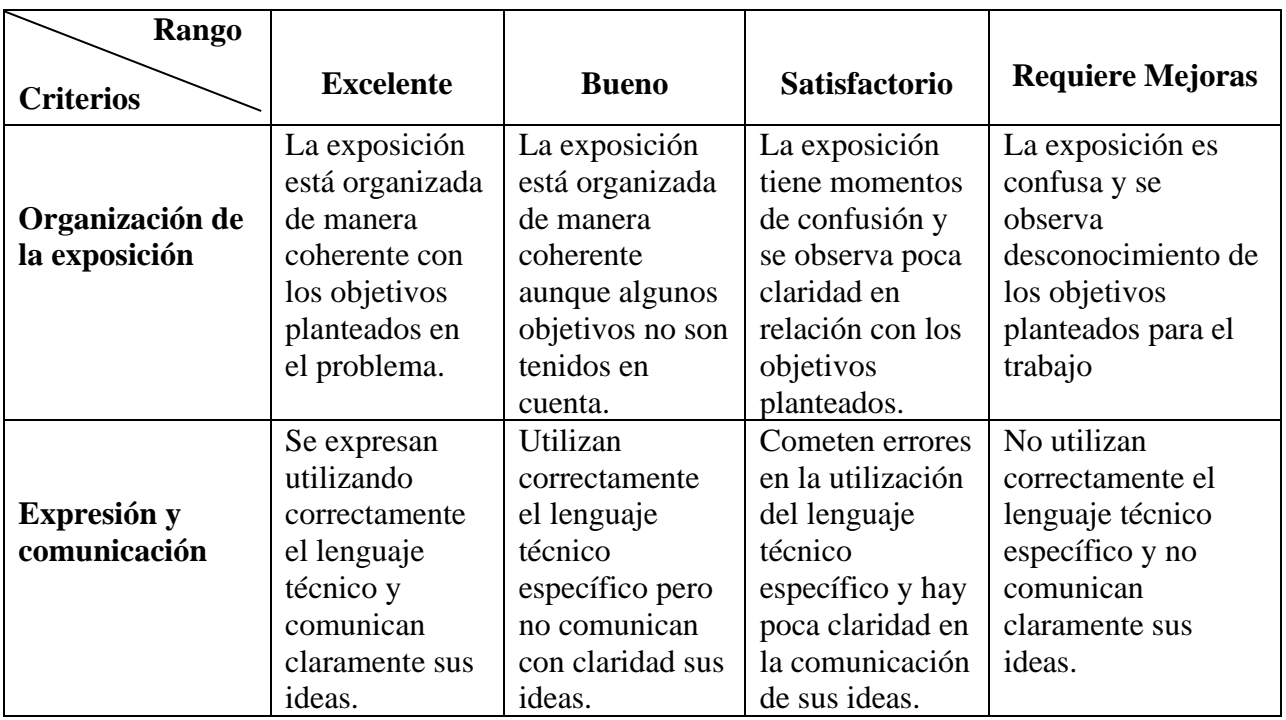

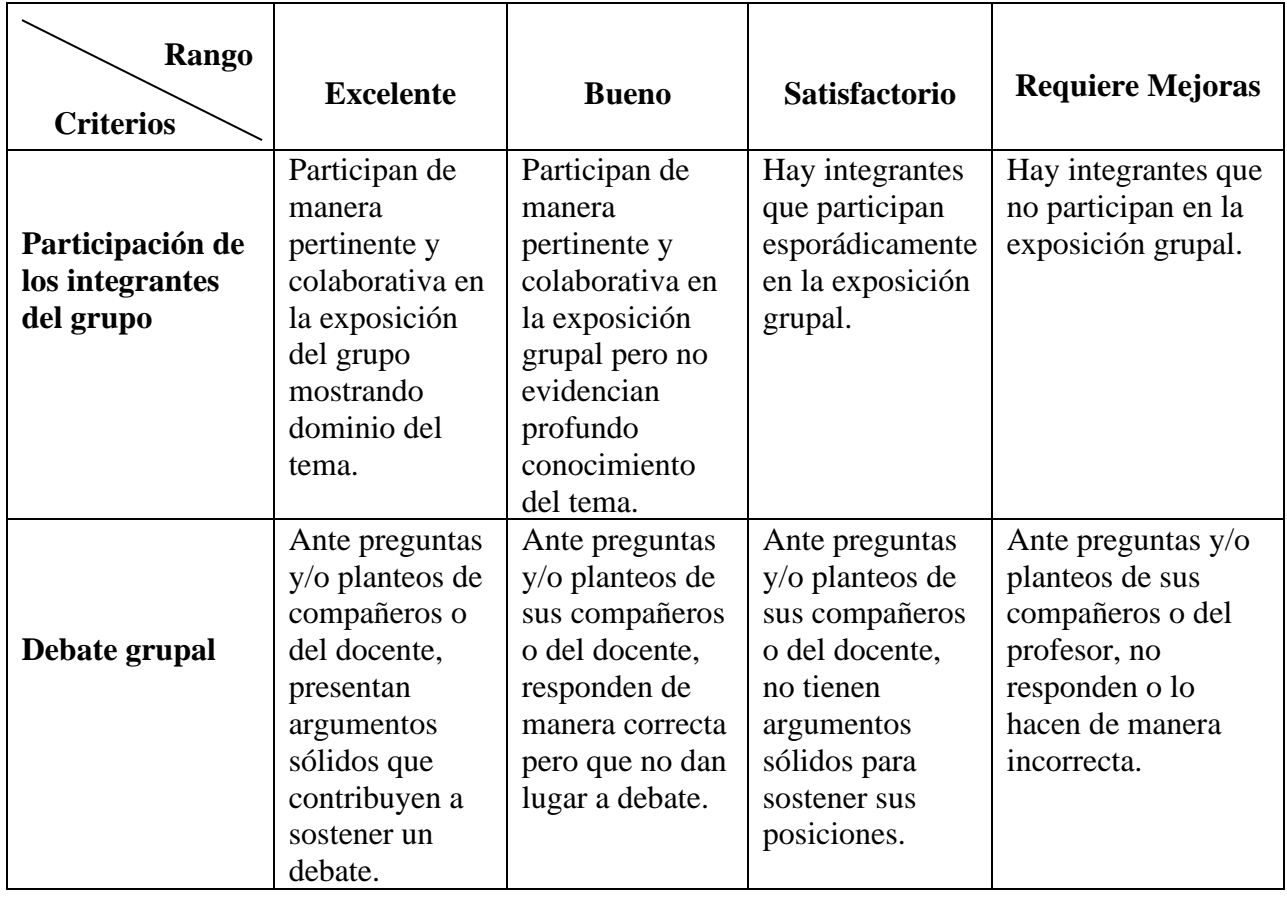

#### **Anexo 5.** EJEMPLO DE REGRESIÓN – USANDO EXCEL

El siguiente ejemplo está orientado a mostrar las propiedades de los modelos de regresión y la forma en que se puede plantear esta metodología con el Soft EXCEL.

En primer lugar, se genera aleatoriamente una muestra de acuerdo a la expresión:

 $Y = \alpha + \beta X + \varepsilon$  donde  $\varepsilon$  es Normal con media cero y desvío  $\sigma_{\varepsilon}$ 

En este caso el desvío de los errores o residuos se adoptó igual a dos.

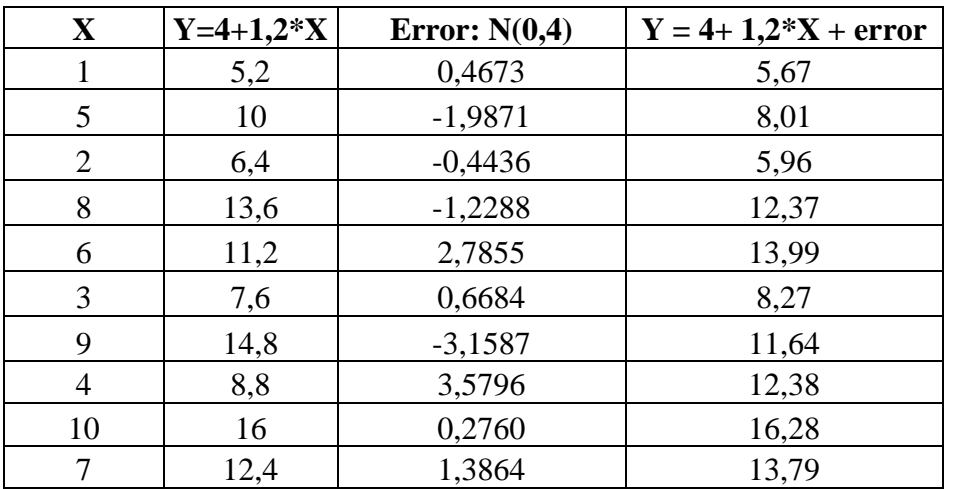

Para trabajar con el EXCEL, buscaremos la opción "Regresión con una sola Variable", para ello en la primera pantalla vamos a Opciones.

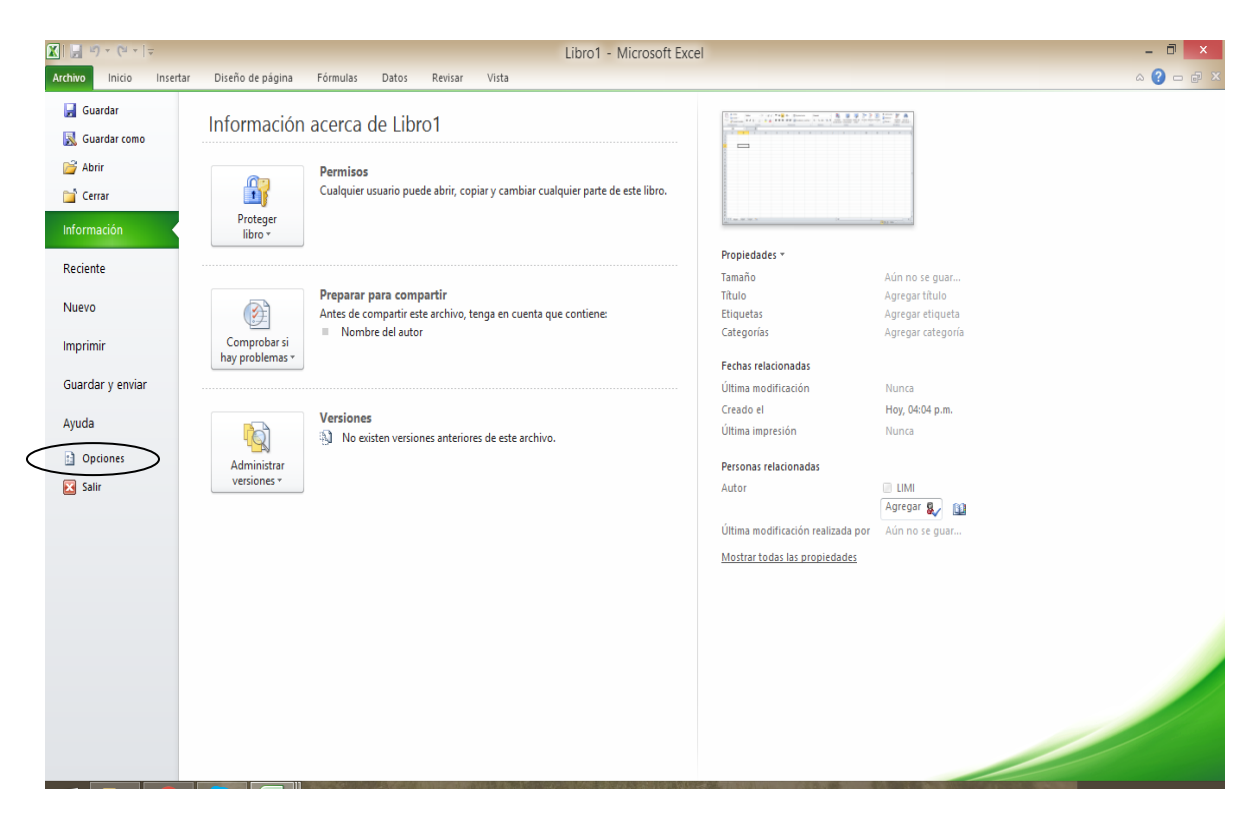

Luego nos posicionamos en Complementos y ponemos ir a Complementos de Excel.

.

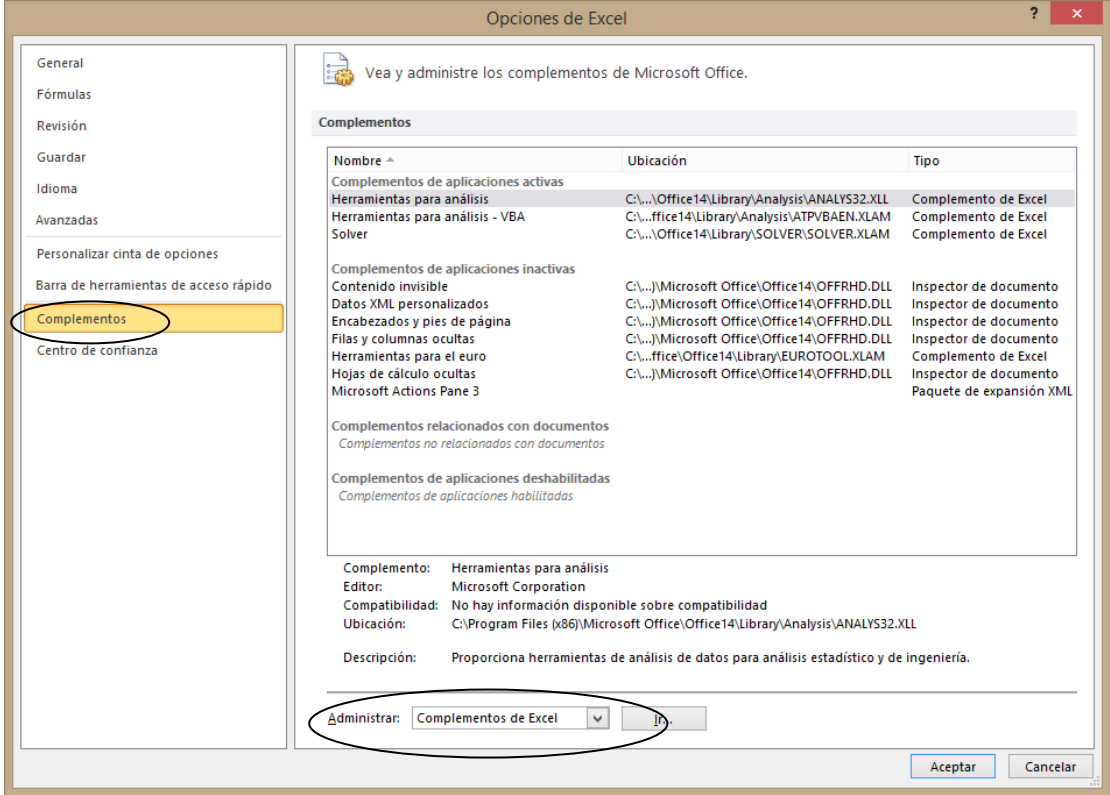

Aparece entonces la siguiente pantalla, donde se debe tildar las opciones de **Herramientas para Análisis** y Aceptar

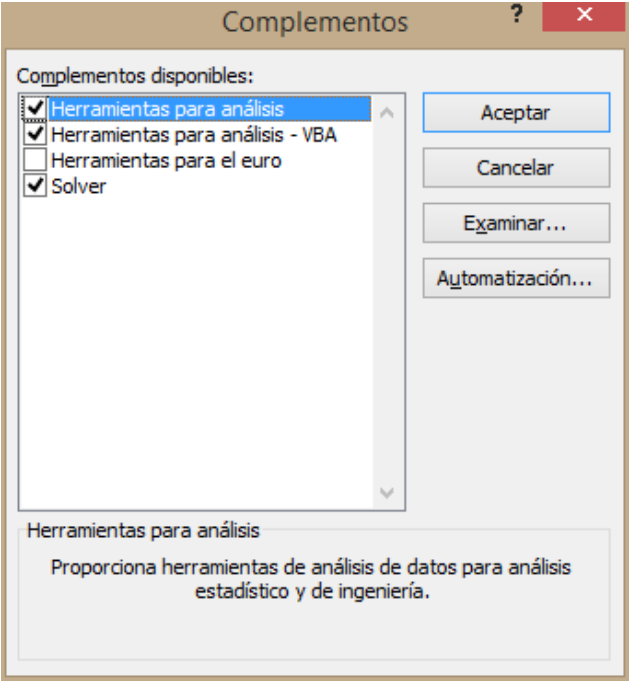

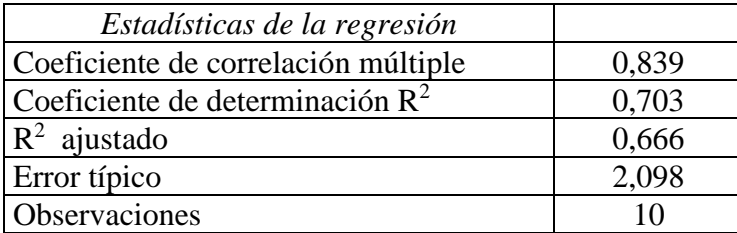

El Soft devuelve las siguientes líneas como primera parte de la salida:

Encontramos allí el Coeficiente de Correlación (0,84); el Coeficiente de Determinación (0,70) y la estimación del desvío de los residuos (2,098).

Explorando un poco más la salida, encontramos todos los datos necesarios para realizar la Prueba F sobre la validez del modelo.

#### ANÁLISIS DE VARIANZA

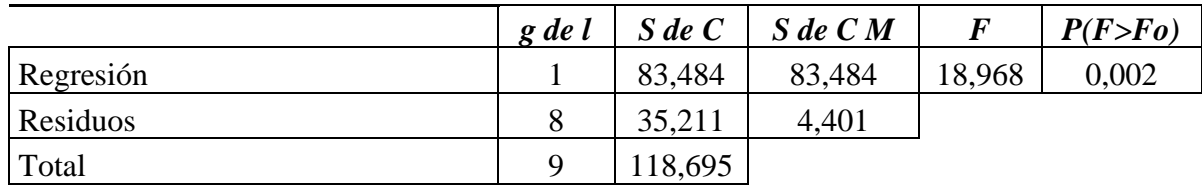

Como vemos, se rechaza la hipótesis nula que de alguna manera planteaba que es poco razonable intentar predecir a Y a partir de X.

Pero, además, podemos encontrar los valores de los coeficientes de la recta ajustada y analizar si vale la pena conservarlos en el modelo. La salida correspondiente a los Coeficientes es la siguiente:

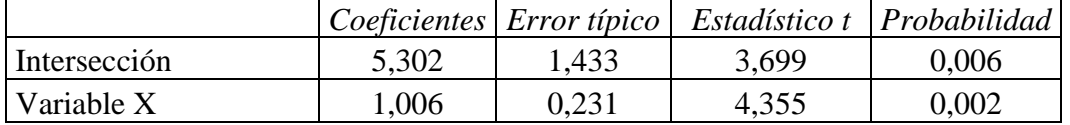

Observamos que tanto la ordenada al origen (5,302) como la pendiente (1,006) son cercanos a los valores verdaderos de los cuales partimos y además son significativos ya que se rechazan las hipótesis en las pruebas correspondientes.

Ahora bien, vemos que en apariencia el modelo lineal ajustado obtiene una buena representación de los datos. De todos modos, aún debemos verificar si cumple con los supuestos conceptuales trazados, esto es, que los residuos son independientes entre sí y que se distribuyen de acuerdo a una Normal.

Los residuos tienden a alinearse sobre una recta y de este modo verifican las condiciones de normalidad.

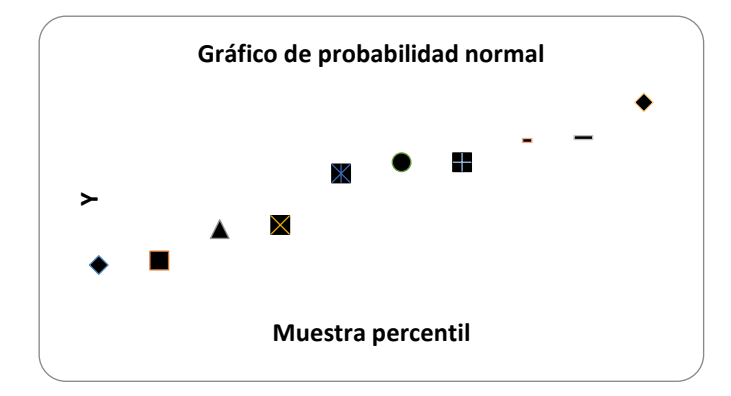

Los residuos no muestran comportamientos sistemáticos, lo que hace presumir que son independientes.

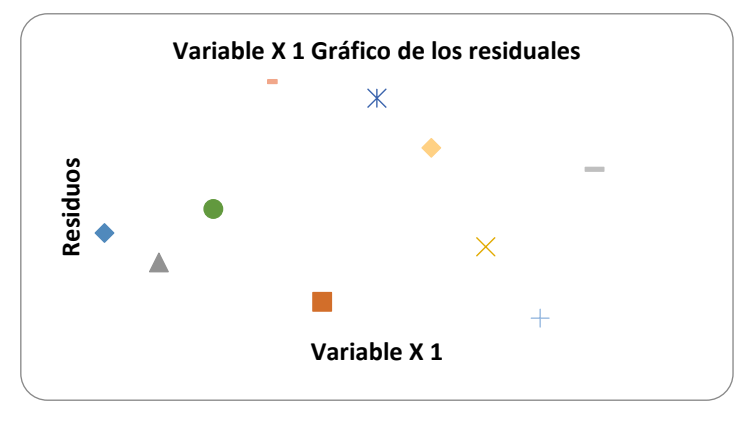

## **Anexo 6:** TABLAS ESTADÍSTICAS

TABLA I: Probabilidades Binomiales

- TABLA II: Probabilidades de Poisson
- TABLA III: Distribución Normal Estándar
- TABLA IV: Distribución T de Student
- TABLA V: Distribución χ2 (Chi cuadrado o Ji cuadrado)
- TABLA VI: Distribución F 175
- TABLA VII: Valores críticos para la prueba de bondad de ajuste de Kolmogorov-Smirnov

## **TABLA I: Probabilidades Binomiales**

Los elementos de la tabla son la probabilidad de *x* éxitos en *n* intentos de un experimento binomial, siendo *p* la probabilidad de que se tenga un éxito en un intento.

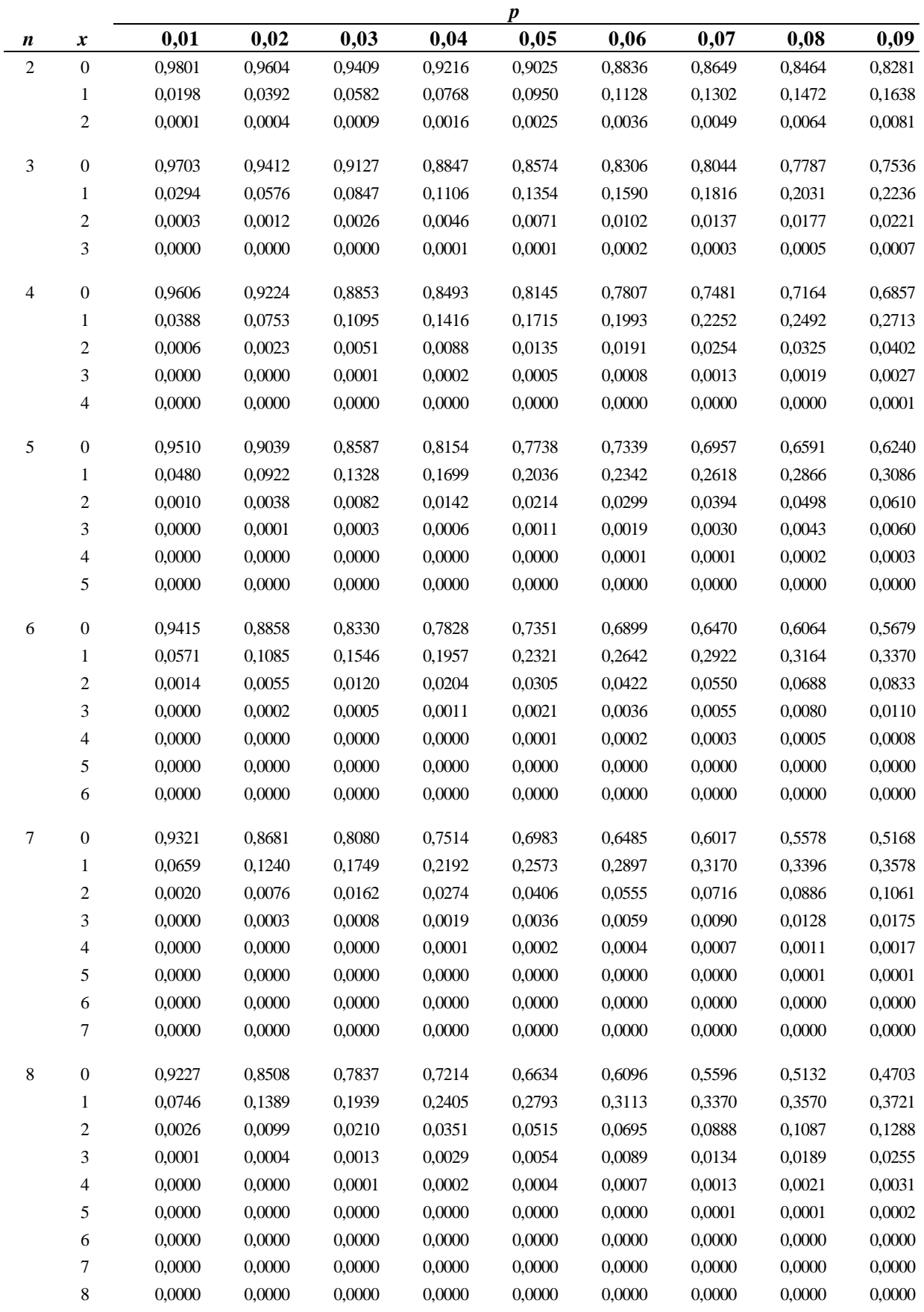

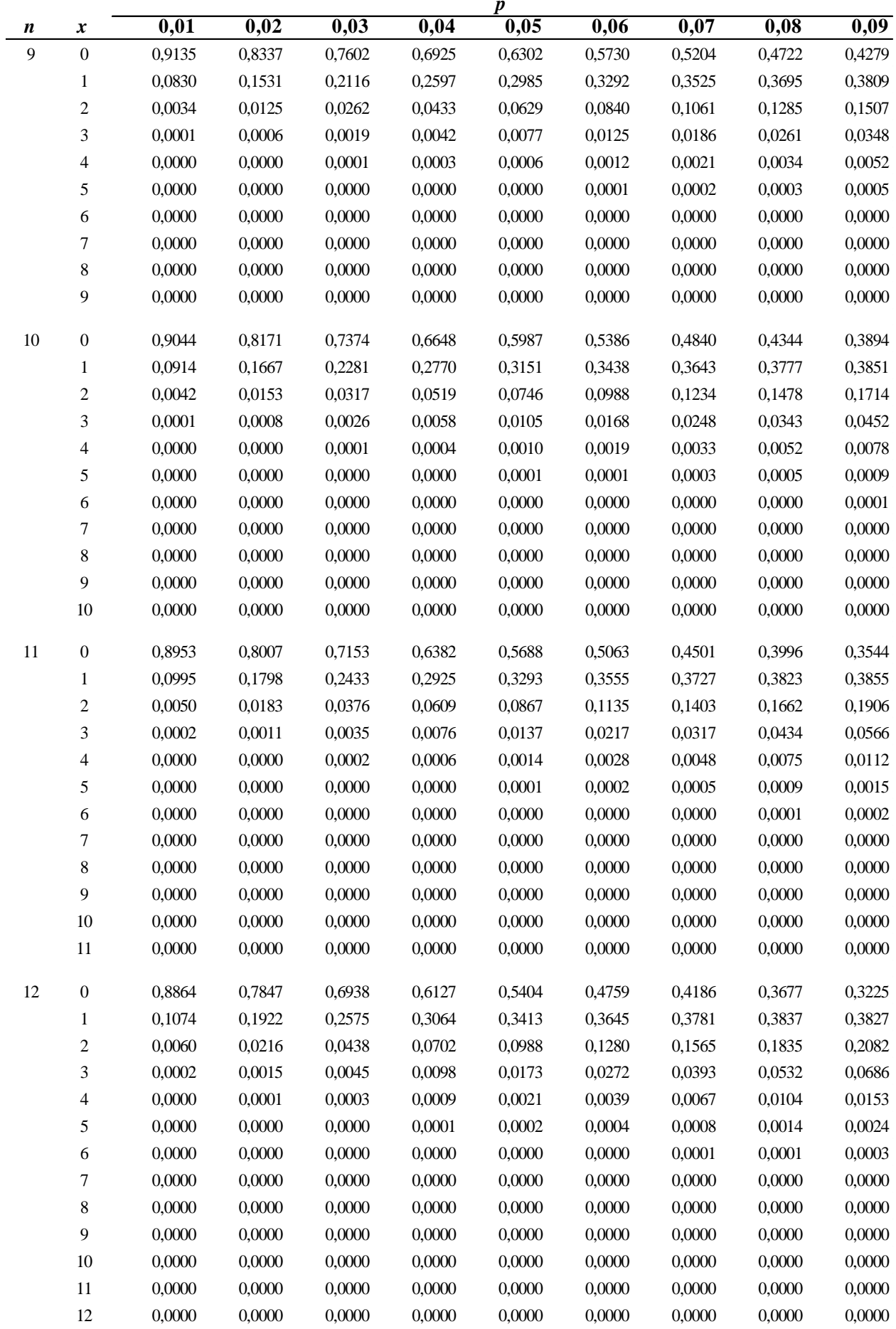

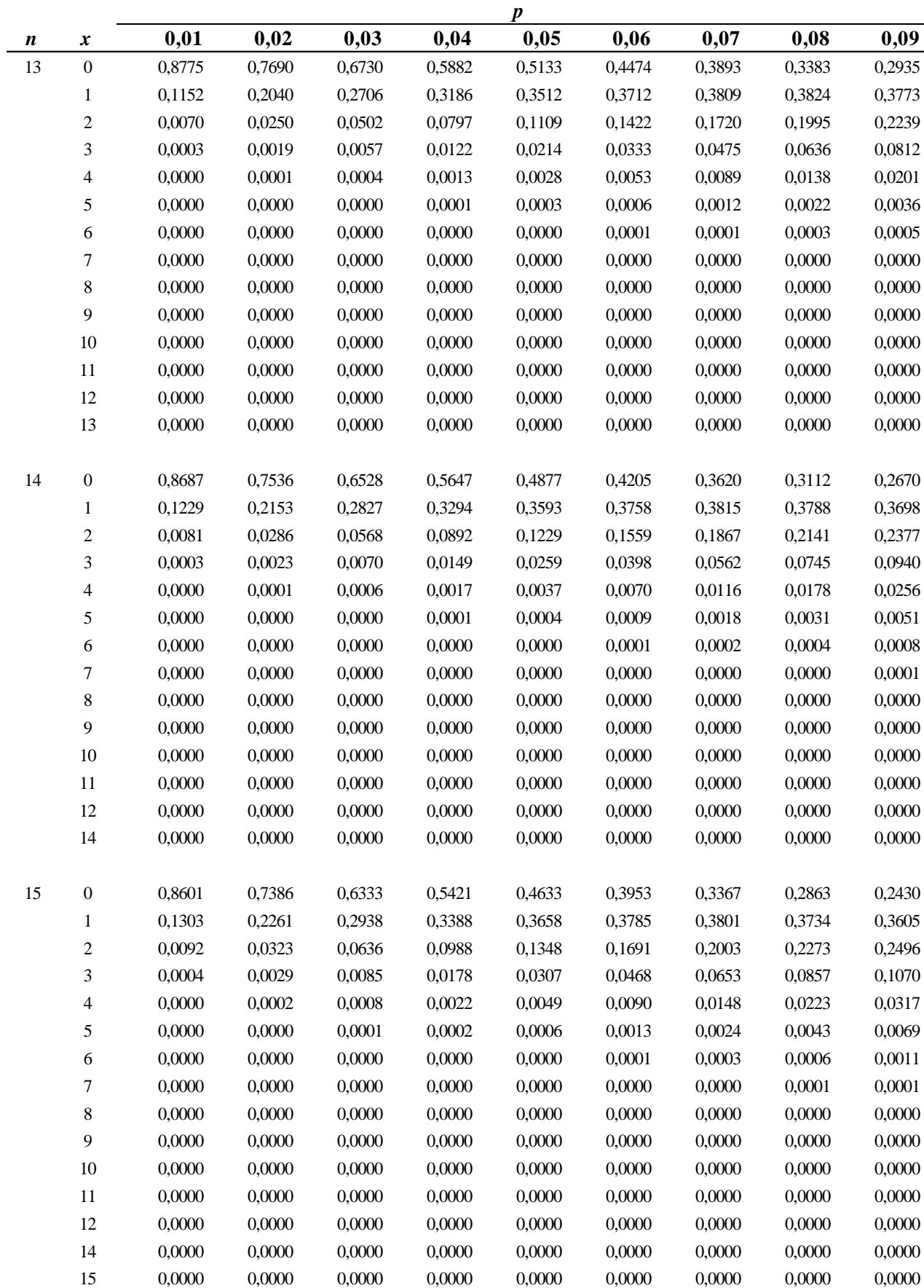

|    |                          |        |        |        |        | $\boldsymbol{p}$ |        |        |        |        |
|----|--------------------------|--------|--------|--------|--------|------------------|--------|--------|--------|--------|
| n  | $\boldsymbol{x}$         | 0,01   | 0,02   | 0,03   | 0,04   | 0,05             | 0,06   | 0,07   | 0,08   | 0,09   |
| 16 | $\boldsymbol{0}$         | 0,8515 | 0,7238 | 0,6143 | 0,5204 | 0,4401           | 0,3716 | 0,3131 | 0,2634 | 0,2211 |
|    | $\mathbf{1}$             | 0,1376 | 0,2363 | 0,3040 | 0,3469 | 0,3706           | 0,3795 | 0,3771 | 0,3665 | 0,3499 |
|    | $\sqrt{2}$               | 0,0104 | 0,0362 | 0,0705 | 0,1084 | 0,1463           | 0,1817 | 0,2129 | 0,2390 | 0,2596 |
|    | 3                        | 0,0005 | 0,0034 | 0,0102 | 0,0211 | 0,0359           | 0,0541 | 0,0748 | 0,0970 | 0,1198 |
|    | $\overline{\mathcal{L}}$ | 0,0000 | 0,0002 | 0,0010 | 0,0029 | 0,0061           | 0,0112 | 0,0183 | 0,0274 | 0,0385 |
|    | 5                        | 0,0000 | 0,0000 | 0,0001 | 0,0003 | 0,0008           | 0,0017 | 0,0033 | 0,0057 | 0,0091 |
|    | 6                        | 0,0000 | 0,0000 | 0,0000 | 0,0000 | 0,0001           | 0,0002 | 0,0005 | 0,0009 | 0,0017 |
|    | $\boldsymbol{7}$         | 0,0000 | 0,0000 | 0,0000 | 0,0000 | 0,0000           | 0,0000 | 0,0000 | 0,0001 | 0,0002 |
|    | $\,$ 8 $\,$              | 0,0000 | 0,0000 | 0,0000 | 0,0000 | 0,0000           | 0,0000 | 0,0000 | 0,0000 | 0,0000 |
|    | $\boldsymbol{9}$         | 0,0000 | 0,0000 | 0,0000 | 0,0000 | 0,0000           | 0,0000 | 0,0000 | 0,0000 | 0,0000 |
|    | $10\,$                   | 0,0000 | 0,0000 | 0,0000 | 0,0000 | 0,0000           | 0,0000 | 0,0000 | 0,0000 | 0,0000 |
|    | 11                       | 0,0000 | 0,0000 | 0,0000 | 0,0000 | 0,0000           | 0,0000 | 0,0000 | 0,0000 | 0,0000 |
|    | 12                       | 0,0000 | 0,0000 | 0,0000 | 0,0000 | 0,0000           | 0,0000 | 0,0000 | 0,0000 | 0,0000 |
|    | 14                       | 0,0000 | 0,0000 | 0,0000 | 0,0000 | 0,0000           | 0,0000 | 0,0000 | 0,0000 | 0,0000 |
|    | 15                       | 0,0000 | 0,0000 | 0,0000 | 0,0000 | 0,0000           | 0,0000 | 0,0000 | 0,0000 | 0,0000 |
|    | 16                       | 0,0000 | 0,0000 | 0,0000 | 0,0000 | 0,0000           | 0,0000 | 0,0000 | 0,0000 | 0,0000 |
|    |                          |        |        |        |        |                  |        |        |        |        |
| 17 | $\boldsymbol{0}$         | 0,8429 | 0,7093 | 0,5958 | 0,4996 | 0,4181           | 0,3493 | 0,2912 | 0,2423 | 0,2012 |
|    | $\,1$                    | 0,1447 | 0,2461 | 0,3133 | 0,3539 | 0,3741           | 0,3790 | 0,3726 | 0,3582 | 0,3383 |
|    | $\overline{c}$           | 0,0117 | 0,0402 | 0,0775 | 0,1180 | 0,1575           | 0,1935 | 0,2244 | 0,2492 | 0,2677 |
|    | 3                        | 0,0006 | 0,0041 | 0,0120 | 0,0246 | 0,0415           | 0,0618 | 0,0844 | 0,1083 | 0,1324 |
|    | $\overline{\mathcal{L}}$ | 0,0000 | 0,0003 | 0,0013 | 0,0036 | 0,0076           | 0,0138 | 0,0222 | 0,0330 | 0,0458 |
|    | 5                        | 0,0000 | 0,0000 | 0,0001 | 0,0004 | 0,0010           | 0,0023 | 0,0044 | 0,0075 | 0,0118 |
|    | 6                        | 0,0000 | 0,0000 | 0,0000 | 0,0000 | 0,0001           | 0,0003 | 0,0007 | 0,0013 | 0,0023 |
|    | $\boldsymbol{7}$         | 0,0000 | 0,0000 | 0,0000 | 0,0000 | 0,0000           | 0,0000 | 0,0001 | 0,0002 | 0,0004 |
|    | 8                        | 0,0000 | 0,0000 | 0,0000 | 0,0000 | 0,0000           | 0,0000 | 0,0000 | 0,0000 | 0,0000 |
|    | 9                        | 0,0000 | 0,0000 | 0,0000 | 0,0000 | 0,0000           | 0,0000 | 0,0000 | 0,0000 | 0,0000 |
|    | $10\,$                   | 0,0000 | 0,0000 | 0,0000 | 0,0000 | 0,0000           | 0,0000 | 0,0000 | 0,0000 | 0,0000 |
|    | 11                       | 0,0000 | 0,0000 | 0,0000 | 0,0000 | 0,0000           | 0,0000 | 0,0000 | 0,0000 | 0,0000 |
|    | $12\,$                   | 0,0000 | 0,0000 | 0,0000 | 0,0000 | 0,0000           | 0,0000 | 0,0000 | 0,0000 | 0,0000 |
|    | 14                       | 0,0000 | 0,0000 | 0,0000 | 0,0000 | 0,0000           | 0,0000 | 0,0000 | 0,0000 | 0,0000 |
|    | 15                       | 0,0000 | 0,0000 | 0,0000 | 0,0000 | 0,0000           | 0,0000 | 0,0000 | 0,0000 | 0,0000 |
|    | 16                       | 0,0000 | 0,0000 | 0,0000 | 0,0000 | 0,0000           | 0,0000 | 0,0000 | 0,0000 | 0,0000 |
|    | 17                       | 0,0000 | 0,0000 | 0,0000 | 0,0000 | 0,0000           | 0,0000 | 0,0000 | 0,0000 | 0,0000 |

**TABLA I: Probabilidades Binomiales** (continuación)

## **PROBABILIDAD Y ESTADÍSTICA TABLA I: Probabilidades Binomiales** (continuación)

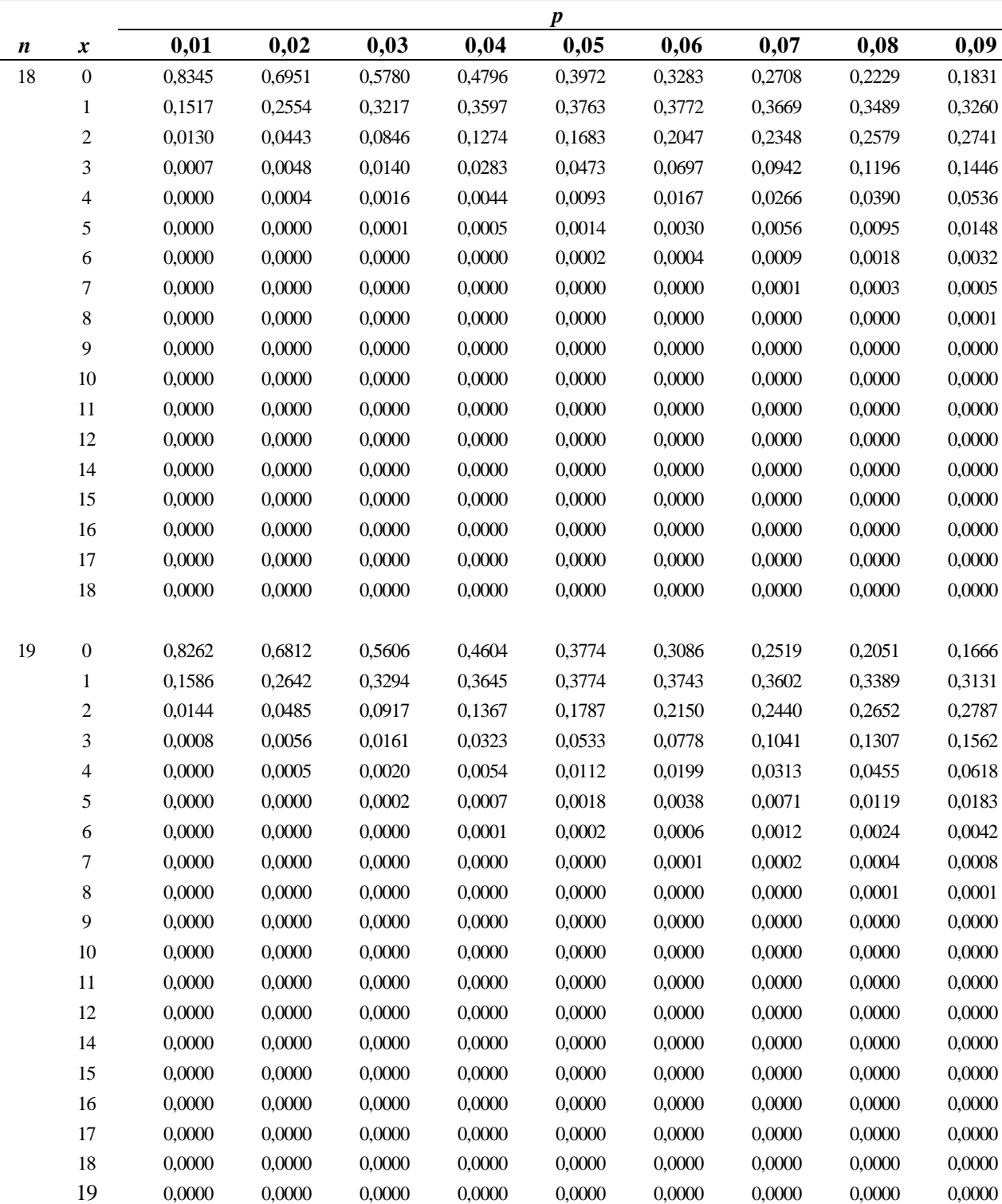

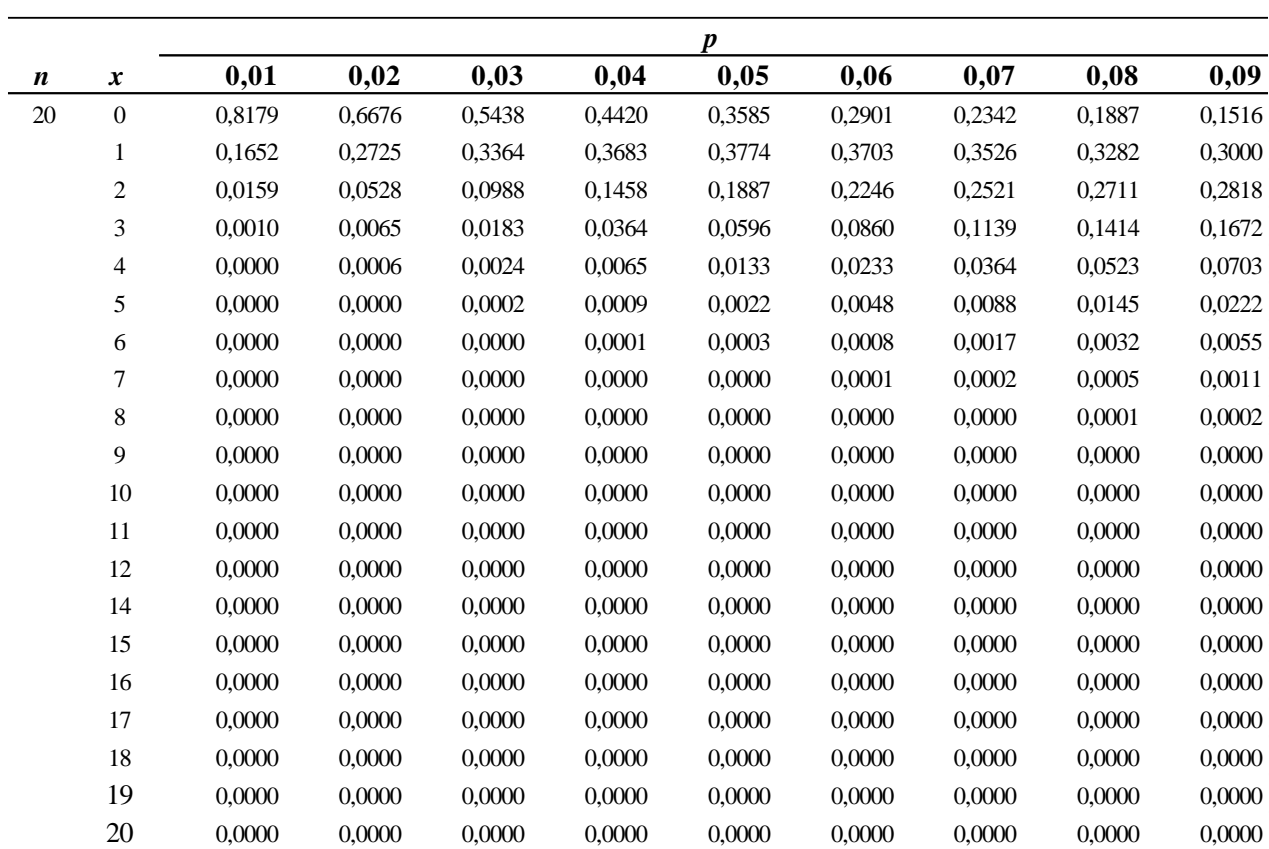

#### **TABLA I: Probabilidades Binomiales** (continuación)

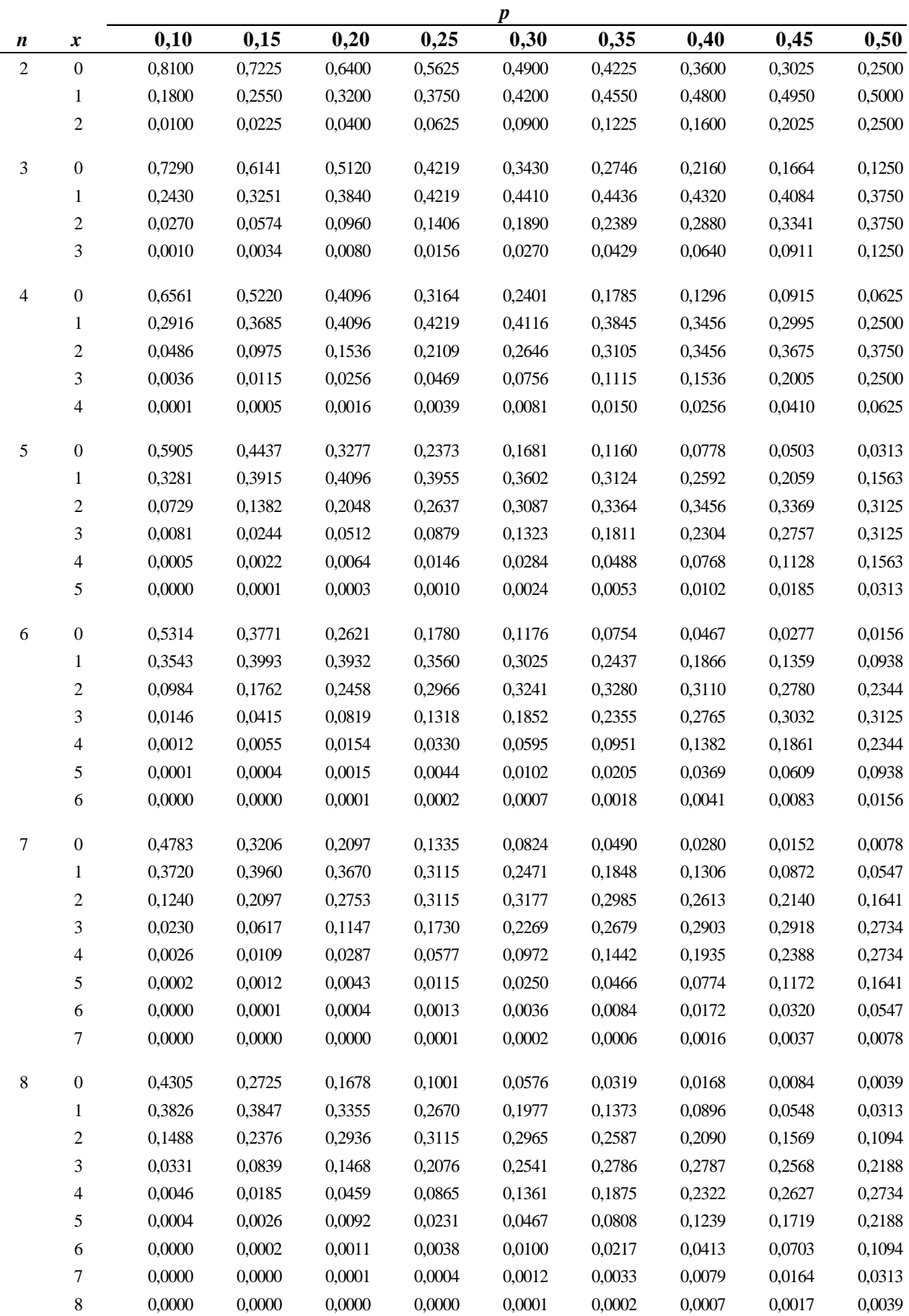

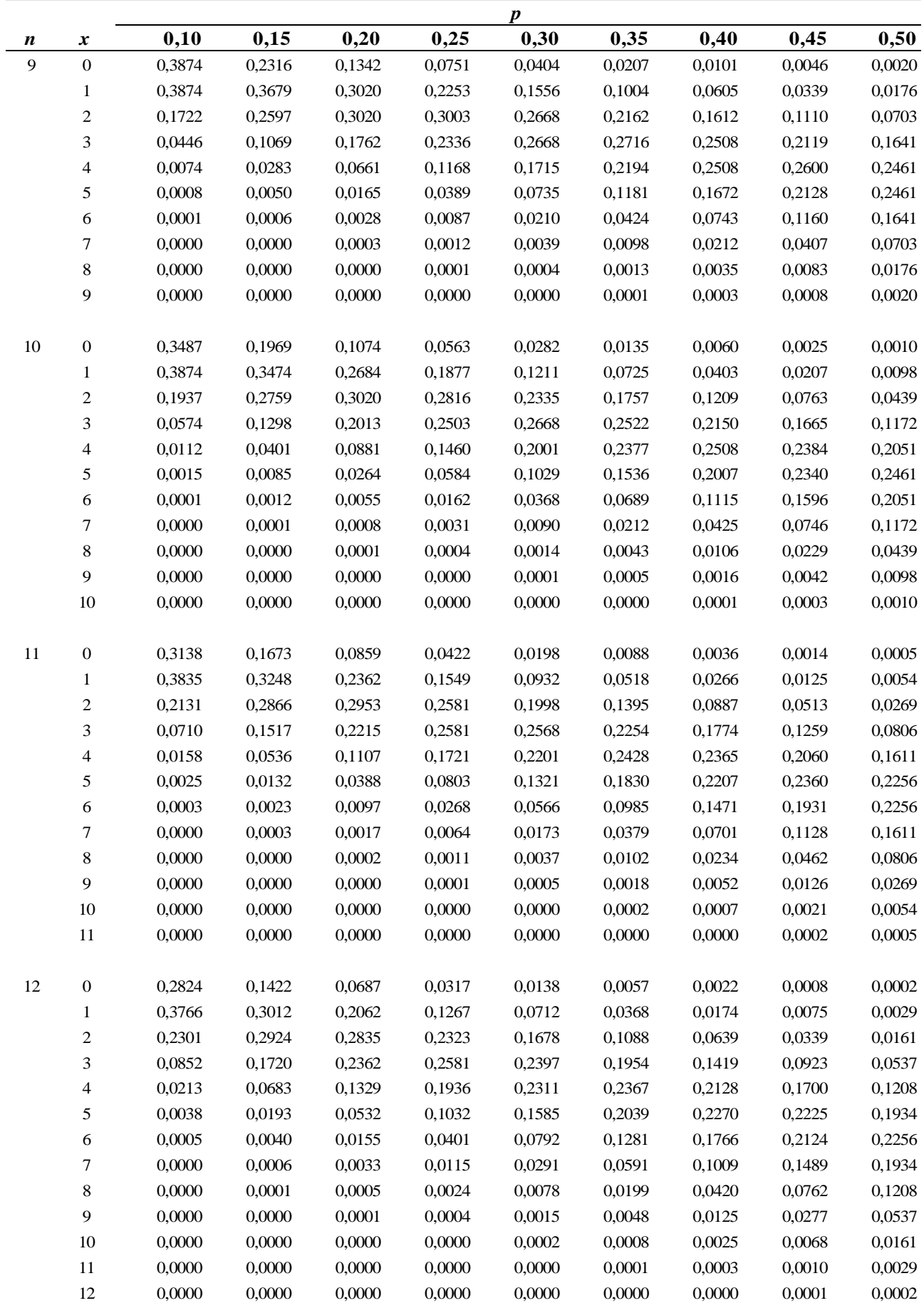

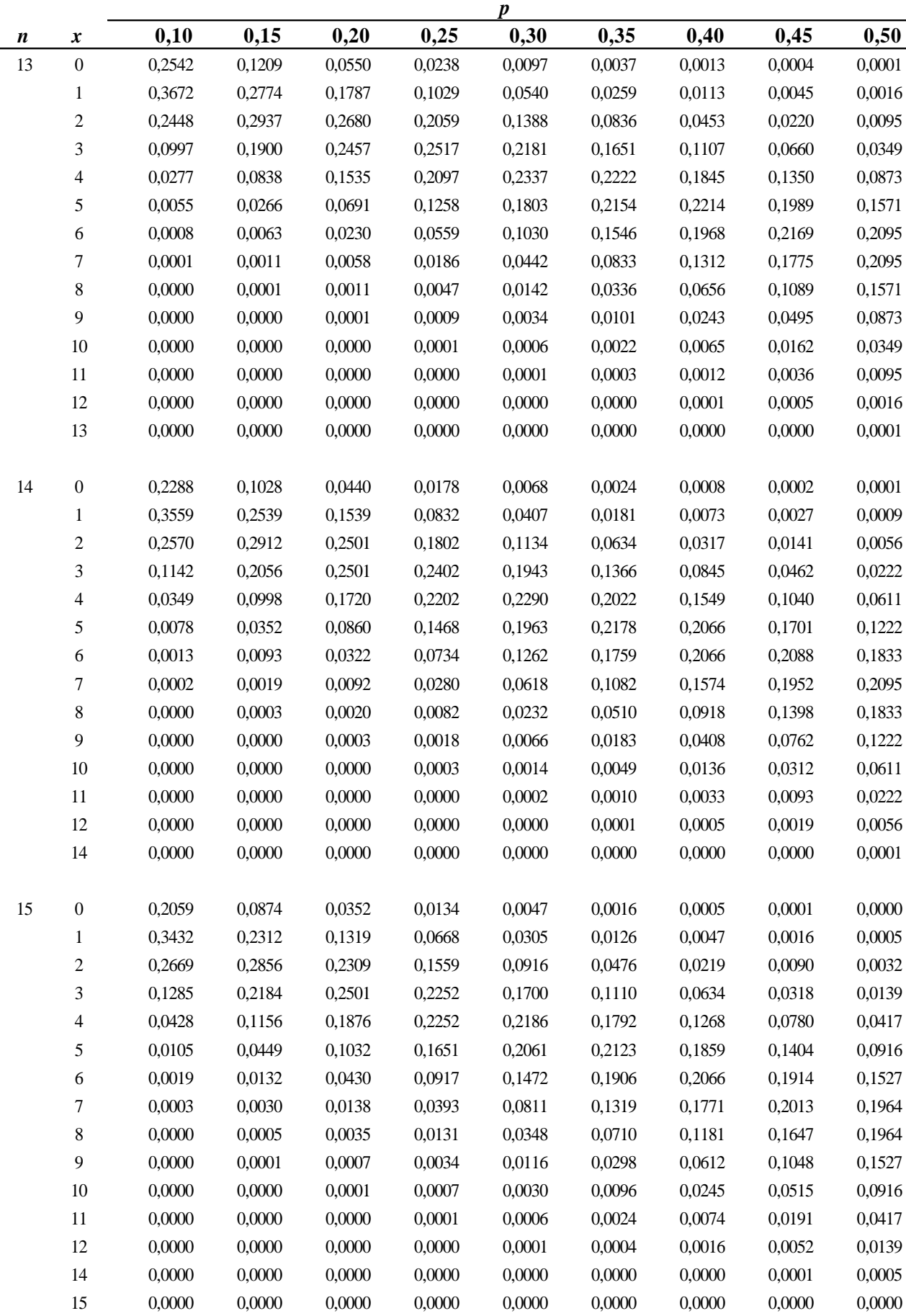

## **TABLA I: Probabilidades Binomiales** (continuación)

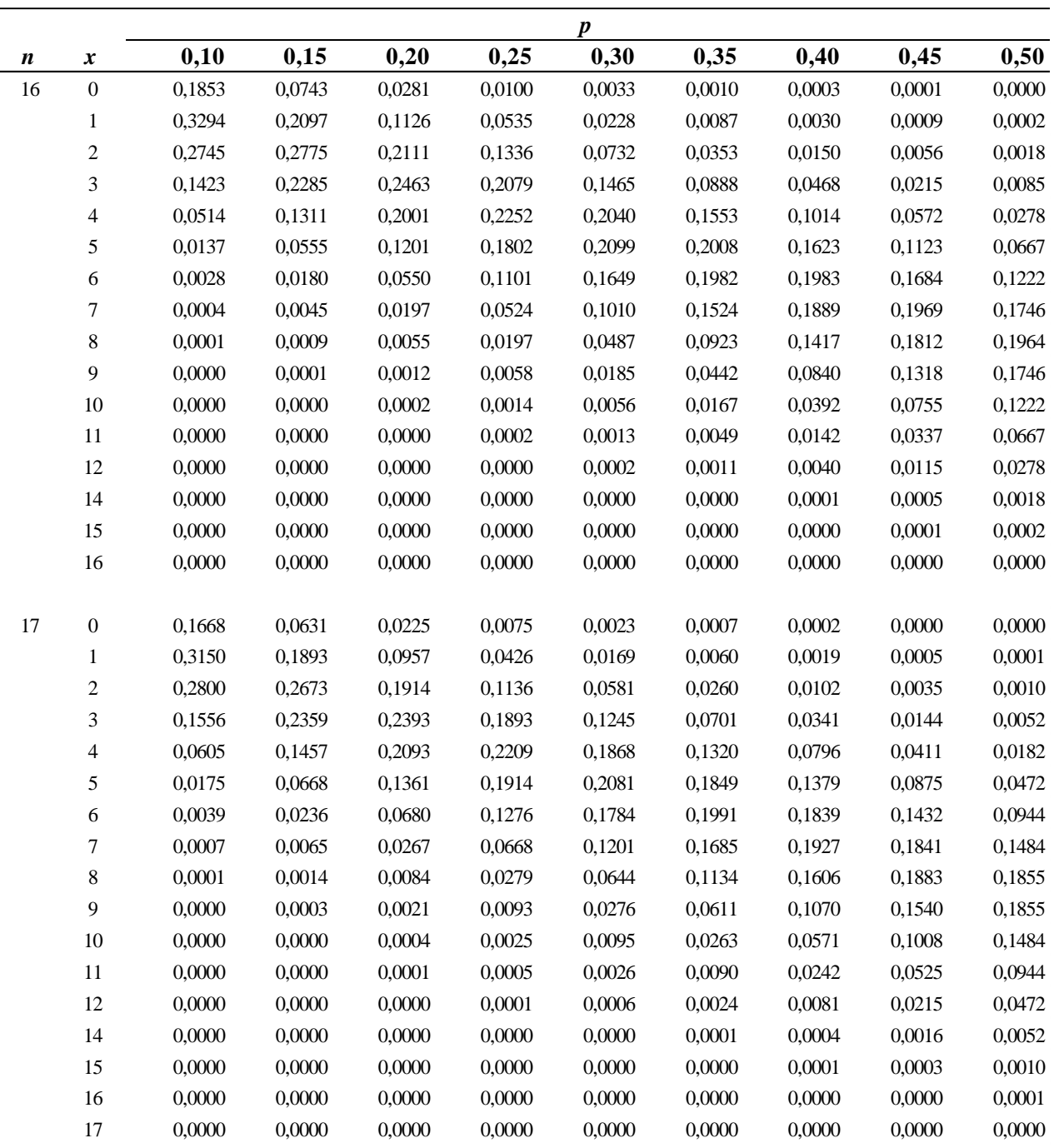

|                  |                  | $\boldsymbol{p}$ |        |        |        |        |        |        |        |        |  |
|------------------|------------------|------------------|--------|--------|--------|--------|--------|--------|--------|--------|--|
| $\boldsymbol{n}$ | $\boldsymbol{x}$ | 0,10             | 0,15   | 0,20   | 0,25   | 0,30   | 0,35   | 0,40   | 0,45   | 0,50   |  |
| 18               | $\boldsymbol{0}$ | 0,1501           | 0,0536 | 0,0180 | 0,0056 | 0,0016 | 0,0004 | 0,0001 | 0,0000 | 0,0000 |  |
|                  | $\mathbf{1}$     | 0,3002           | 0,1704 | 0,0811 | 0,0338 | 0,0126 | 0,0042 | 0,0012 | 0,0003 | 0,0001 |  |
|                  | $\sqrt{2}$       | 0,2835           | 0,2556 | 0,1723 | 0,0958 | 0,0458 | 0,0190 | 0,0069 | 0,0022 | 0,0006 |  |
|                  | $\sqrt{3}$       | 0,1680           | 0,2406 | 0,2297 | 0,1704 | 0,1046 | 0,0547 | 0,0246 | 0,0095 | 0,0031 |  |
|                  | $\overline{4}$   | 0,0700           | 0,1592 | 0,2153 | 0,2130 | 0,1681 | 0,1104 | 0,0614 | 0,0291 | 0,0117 |  |
|                  | 5                | 0,0218           | 0,0787 | 0,1507 | 0,1988 | 0,2017 | 0,1664 | 0,1146 | 0,0666 | 0,0327 |  |
|                  | $\sqrt{6}$       | 0,0052           | 0,0301 | 0,0816 | 0,1436 | 0,1873 | 0,1941 | 0,1655 | 0,1181 | 0,0708 |  |
|                  | $\boldsymbol{7}$ | 0,0010           | 0,0091 | 0,0350 | 0,0820 | 0,1376 | 0,1792 | 0,1892 | 0,1657 | 0,1214 |  |
|                  | $\,$ 8 $\,$      | 0,0002           | 0,0022 | 0,0120 | 0,0376 | 0,0811 | 0,1327 | 0,1734 | 0,1864 | 0,1669 |  |
|                  | $\overline{9}$   | 0,0000           | 0,0004 | 0,0033 | 0,0139 | 0,0386 | 0,0794 | 0,1284 | 0,1694 | 0,1855 |  |
|                  | 10               | 0,0000           | 0,0001 | 0,0008 | 0,0042 | 0,0149 | 0,0385 | 0,0771 | 0,1248 | 0,1669 |  |
|                  | 11               | 0,0000           | 0,0000 | 0,0001 | 0,0010 | 0,0046 | 0,0151 | 0,0374 | 0,0742 | 0,1214 |  |
|                  | 12               | 0,0000           | 0,0000 | 0,0000 | 0,0002 | 0,0012 | 0,0047 | 0,0145 | 0,0354 | 0,0708 |  |
|                  | 14               | 0,0000           | 0,0000 | 0,0000 | 0,0000 | 0,0000 | 0,0002 | 0,0011 | 0,0039 | 0,0117 |  |
|                  | 15               | 0,0000           | 0,0000 | 0,0000 | 0,0000 | 0,0000 | 0,0000 | 0,0002 | 0,0009 | 0,0031 |  |
|                  | 16               | 0,0000           | 0,0000 | 0,0000 | 0,0000 | 0,0000 | 0,0000 | 0,0000 | 0,0001 | 0,0006 |  |
|                  | 17               | 0,0000           | 0,0000 | 0,0000 | 0,0000 | 0,0000 | 0,0000 | 0,0000 | 0,0000 | 0,0001 |  |
|                  | 18               | 0,0000           | 0,0000 | 0,0000 | 0,0000 | 0,0000 | 0,0000 | 0,0000 | 0,0000 | 0,0000 |  |
|                  |                  |                  |        |        |        |        |        |        |        |        |  |
| 19               | $\boldsymbol{0}$ | 0,1351           | 0,0456 | 0,0144 | 0,0042 | 0,0011 | 0,0003 | 0,0001 | 0,0000 | 0,0000 |  |
|                  | $\mathbf{1}$     | 0,2852           | 0,1529 | 0,0685 | 0,0268 | 0,0093 | 0,0029 | 0,0008 | 0,0002 | 0,0000 |  |
|                  | $\sqrt{2}$       | 0,2852           | 0,2428 | 0,1540 | 0,0803 | 0,0358 | 0,0138 | 0,0046 | 0,0013 | 0,0003 |  |
|                  | $\sqrt{3}$       | 0,1796           | 0,2428 | 0,2182 | 0,1517 | 0,0869 | 0,0422 | 0,0175 | 0,0062 | 0,0018 |  |
|                  | $\overline{4}$   | 0,0798           | 0,1714 | 0,2182 | 0,2023 | 0,1491 | 0,0909 | 0,0467 | 0,0203 | 0,0074 |  |
|                  | 5                | 0,0266           | 0,0907 | 0,1636 | 0,2023 | 0,1916 | 0,1468 | 0,0933 | 0,0497 | 0,0222 |  |
|                  | $\sqrt{6}$       | 0,0069           | 0,0374 | 0,0955 | 0,1574 | 0,1916 | 0,1844 | 0,1451 | 0,0949 | 0,0518 |  |
|                  | $\boldsymbol{7}$ | 0,0014           | 0,0122 | 0,0443 | 0,0974 | 0,1525 | 0,1844 | 0,1797 | 0,1443 | 0,0961 |  |
|                  | $\,$ 8 $\,$      | 0,0002           | 0,0032 | 0,0166 | 0,0487 | 0,0981 | 0,1489 | 0,1797 | 0,1771 | 0,1442 |  |
|                  | $\mathbf{9}$     | 0,0000           | 0,0007 | 0,0051 | 0,0198 | 0,0514 | 0,0980 | 0,1464 | 0,1771 | 0,1762 |  |
|                  | 10               | 0,0000           | 0,0001 | 0,0013 | 0,0066 | 0,0220 | 0,0528 | 0,0976 | 0,1449 | 0,1762 |  |
|                  | 11               | 0,0000           | 0,0000 | 0,0003 | 0,0018 | 0,0077 | 0,0233 | 0,0532 | 0,0970 | 0,1442 |  |
|                  | 12               | 0,0000           | 0,0000 | 0,0000 | 0,0004 | 0,0022 | 0,0083 | 0,0237 | 0,0529 | 0,0961 |  |
|                  | 14               | 0,0000           | 0,0000 | 0,0000 | 0,0000 | 0,0001 | 0,0006 | 0,0024 | 0,0082 | 0,0222 |  |
|                  | 15               | 0,0000           | 0,0000 | 0,0000 | 0,0000 | 0,0000 | 0,0001 | 0,0005 | 0,0022 | 0,0074 |  |
|                  | $16$             | 0,0000           | 0,0000 | 0,0000 | 0,0000 | 0,0000 | 0,0000 | 0,0001 | 0,0005 | 0,0018 |  |
|                  | 17               | 0,0000           | 0,0000 | 0,0000 | 0,0000 | 0,0000 | 0,0000 | 0,0000 | 0,0001 | 0,0003 |  |
|                  | 18               | 0,0000           | 0,0000 | 0,0000 | 0,0000 | 0,0000 | 0,0000 | 0,0000 | 0,0000 | 0,0000 |  |
|                  | 19               | 0,0000           | 0,0000 | 0,0000 | 0,0000 | 0,0000 | 0,0000 | 0,0000 | 0,0000 | 0,0000 |  |

**TABLA I: Probabilidades Binomiales** (continuación)

|                  |                  |        |        |        |        | p      |        |        |        |        |
|------------------|------------------|--------|--------|--------|--------|--------|--------|--------|--------|--------|
| $\boldsymbol{n}$ | $\boldsymbol{x}$ | 0,10   | 0,15   | 0,20   | 0,25   | 0,30   | 0,35   | 0,40   | 0,45   | 0,50   |
| 20               | $\boldsymbol{0}$ | 0,1216 | 0,0388 | 0,0115 | 0,0032 | 0,0008 | 0,0002 | 0,0000 | 0,0000 | 0,0000 |
|                  | $\mathbf{1}$     | 0,2702 | 0,1368 | 0,0576 | 0,0211 | 0,0068 | 0,0020 | 0,0005 | 0,0001 | 0,0000 |
|                  | 2                | 0,2852 | 0,2293 | 0,1369 | 0,0669 | 0,0278 | 0,0100 | 0,0031 | 0,0008 | 0,0002 |
|                  | 3                | 0,1901 | 0,2428 | 0,2054 | 0,1339 | 0,0716 | 0,0323 | 0,0123 | 0,0040 | 0,0011 |
|                  | 4                | 0,0898 | 0,1821 | 0,2182 | 0,1897 | 0,1304 | 0,0738 | 0,0350 | 0,0139 | 0,0046 |
|                  | 5                | 0,0319 | 0,1028 | 0,1746 | 0,2023 | 0,1789 | 0,1272 | 0,0746 | 0,0365 | 0,0148 |
|                  | 6                | 0,0089 | 0,0454 | 0,1091 | 0,1686 | 0,1916 | 0,1712 | 0,1244 | 0,0746 | 0,0370 |
|                  | 7                | 0,0020 | 0,0160 | 0,0545 | 0,1124 | 0,1643 | 0,1844 | 0,1659 | 0,1221 | 0,0739 |
|                  | 8                | 0,0004 | 0,0046 | 0,0222 | 0,0609 | 0,1144 | 0,1614 | 0,1797 | 0,1623 | 0,1201 |
|                  | 9                | 0,0001 | 0,0011 | 0,0074 | 0,0271 | 0,0654 | 0,1158 | 0,1597 | 0,1771 | 0,1602 |
|                  | $10\,$           | 0,0000 | 0,0002 | 0,0020 | 0,0099 | 0,0308 | 0,0686 | 0,1171 | 0,1593 | 0,1762 |
|                  | 11               | 0,0000 | 0,0000 | 0,0005 | 0,0030 | 0,0120 | 0,0336 | 0,0710 | 0,1185 | 0,1602 |
|                  | 12               | 0,0000 | 0,0000 | 0,0001 | 0,0008 | 0,0039 | 0,0136 | 0,0355 | 0,0727 | 0,1201 |
|                  | 14               | 0,0000 | 0,0000 | 0,0000 | 0,0000 | 0,0002 | 0,0012 | 0,0049 | 0,0150 | 0,0370 |
|                  | 15               | 0,0000 | 0,0000 | 0,0000 | 0,0000 | 0,0000 | 0,0003 | 0,0013 | 0,0049 | 0,0148 |
|                  | 16               | 0,0000 | 0,0000 | 0,0000 | 0,0000 | 0,0000 | 0,0000 | 0,0003 | 0,0013 | 0,0046 |
|                  | 17               | 0,0000 | 0,0000 | 0,0000 | 0,0000 | 0,0000 | 0,0000 | 0,0000 | 0,0002 | 0,0011 |
|                  | 18               | 0,0000 | 0,0000 | 0,0000 | 0,0000 | 0,0000 | 0,0000 | 0,0000 | 0,0000 | 0,0002 |
|                  | 19               | 0,0000 | 0,0000 | 0,0000 | 0,0000 | 0,0000 | 0,0000 | 0,0000 | 0,0000 | 0,0000 |
|                  | 20               | 0,0000 | 0,0000 | 0,0000 | 0,0000 | 0,0000 | 0,0000 | 0,0000 | 0,0000 | 0,0000 |

**TABLA I: Probabilidades Binomiales** (continuación)

|                          |                         | $\boldsymbol{p}$ |        |        |        |        |        |        |        |        |  |  |
|--------------------------|-------------------------|------------------|--------|--------|--------|--------|--------|--------|--------|--------|--|--|
| n                        | $\pmb{\mathcal{X}}$     | 0,55             | 0,60   | 0,65   | 0,70   | 0,75   | 0,80   | 0,85   | 0,90   | 0,95   |  |  |
| $\overline{2}$           | $\boldsymbol{0}$        | 0,2025           | 0,1600 | 0,1225 | 0,0900 | 0,0625 | 0,0400 | 0,0225 | 0,0100 | 0,0025 |  |  |
|                          | 1                       | 0,4950           | 0,4800 | 0,4550 | 0,4200 | 0,3750 | 0,3200 | 0,2550 | 0,1800 | 0,0950 |  |  |
|                          | $\boldsymbol{2}$        | 0,3025           | 0,3600 | 0,4225 | 0,4900 | 0,5625 | 0,6400 | 0,7225 | 0,8100 | 0,9025 |  |  |
| $\mathfrak{Z}$           | $\boldsymbol{0}$        | 0,0911           | 0,0640 | 0,0429 | 0,0270 | 0,0156 | 0,0080 | 0,0034 | 0,0010 | 0,0001 |  |  |
|                          | 1                       | 0,3341           | 0,2880 | 0,2389 | 0,1890 | 0,1406 | 0,0960 | 0,0574 | 0,0270 | 0,0071 |  |  |
|                          | $\boldsymbol{2}$        | 0,4084           | 0,4320 | 0,4436 | 0,4410 | 0,4219 | 0,3840 | 0,3251 | 0,2430 | 0,1354 |  |  |
|                          | 3                       | 0,1664           | 0,2160 | 0,2746 | 0,3430 | 0,4219 | 0,5120 | 0,6141 | 0,7290 | 0,8574 |  |  |
| $\overline{\mathcal{A}}$ | $\boldsymbol{0}$        | 0,0410           | 0,0256 | 0,0150 | 0,0081 | 0,0039 | 0,0016 | 0,0005 | 0,0001 | 0,0000 |  |  |
|                          | 1                       | 0,2005           | 0,1536 | 0,1115 | 0,0756 | 0,0469 | 0,0256 | 0,0115 | 0,0036 | 0,0005 |  |  |
|                          | $\boldsymbol{2}$        | 0,3675           | 0,3456 | 0,3105 | 0,2646 | 0,2109 | 0,1536 | 0,0975 | 0,0486 | 0,0135 |  |  |
|                          | 3                       | 0,2995           | 0,3456 | 0,3845 | 0,4116 | 0,4219 | 0,4096 | 0,3685 | 0,2916 | 0,1715 |  |  |
|                          | $\overline{4}$          | 0,0915           | 0,1296 | 0,1785 | 0,2401 | 0,3164 | 0,4096 | 0,5220 | 0,6561 | 0,8145 |  |  |
| $\sqrt{5}$               | $\boldsymbol{0}$        | 0,0185           | 0,0102 | 0,0053 | 0,0024 | 0,0010 | 0,0003 | 0,0001 | 0,0000 | 0,0000 |  |  |
|                          | 1                       | 0,1128           | 0,0768 | 0,0488 | 0,0284 | 0,0146 | 0,0064 | 0,0022 | 0,0005 | 0,0000 |  |  |
|                          | $\sqrt{2}$              | 0,2757           | 0,2304 | 0,1811 | 0,1323 | 0,0879 | 0,0512 | 0,0244 | 0,0081 | 0,0011 |  |  |
|                          | 3                       | 0,3369           | 0,3456 | 0,3364 | 0,3087 | 0,2637 | 0,2048 | 0,1382 | 0,0729 | 0,0214 |  |  |
|                          | $\overline{4}$          | 0,2059           | 0,2592 | 0,3124 | 0,3602 | 0,3955 | 0,4096 | 0,3915 | 0,3281 | 0,2036 |  |  |
|                          | $\mathfrak s$           | 0,0503           | 0,0778 | 0,1160 | 0,1681 | 0,2373 | 0,3277 | 0,4437 | 0,5905 | 0,7738 |  |  |
| 6                        | $\boldsymbol{0}$        | 0,0083           | 0,0041 | 0,0018 | 0,0007 | 0,0002 | 0,0001 | 0,0000 | 0,0000 | 0,0000 |  |  |
|                          | 1                       | 0,0609           | 0,0369 | 0,0205 | 0,0102 | 0,0044 | 0,0015 | 0,0004 | 0,0001 | 0,0000 |  |  |
|                          | $\overline{\mathbf{c}}$ | 0,1861           | 0,1382 | 0,0951 | 0,0595 | 0,0330 | 0,0154 | 0,0055 | 0,0012 | 0,0001 |  |  |
|                          | $\sqrt{3}$              | 0,3032           | 0,2765 | 0,2355 | 0,1852 | 0,1318 | 0,0819 | 0,0415 | 0,0146 | 0,0021 |  |  |
|                          | $\overline{4}$          | 0,2780           | 0,3110 | 0,3280 | 0,3241 | 0,2966 | 0,2458 | 0,1762 | 0,0984 | 0,0305 |  |  |
|                          | $\sqrt{5}$              | 0,1359           | 0,1866 | 0,2437 | 0,3025 | 0,3560 | 0,3932 | 0,3993 | 0,3543 | 0,2321 |  |  |
|                          | 6                       | 0,0277           | 0,0467 | 0,0754 | 0,1176 | 0,1780 | 0,2621 | 0,3771 | 0,5314 | 0,7351 |  |  |
| $\boldsymbol{7}$         | $\boldsymbol{0}$        | 0,0037           | 0,0016 | 0,0006 | 0,0002 | 0,0001 | 0,0000 | 0,0000 | 0,0000 | 0,0000 |  |  |
|                          | 1                       | 0,0320           | 0,0172 | 0,0084 | 0,0036 | 0,0013 | 0,0004 | 0,0001 | 0,0000 | 0,0000 |  |  |
|                          | $\sqrt{2}$              | 0,1172           | 0,0774 | 0,0466 | 0,0250 | 0,0115 | 0,0043 | 0,0012 | 0,0002 | 0,0000 |  |  |
|                          | 3                       | 0,2388           | 0,1935 | 0,1442 | 0,0972 | 0,0577 | 0,0287 | 0,0109 | 0,0026 | 0,0002 |  |  |
|                          | $\overline{4}$          | 0,2918           | 0,2903 | 0,2679 | 0,2269 | 0,1730 | 0,1147 | 0,0617 | 0,0230 | 0,0036 |  |  |
|                          | $\mathfrak s$           | 0,2140           | 0,2613 | 0,2985 | 0,3177 | 0,3115 | 0,2753 | 0,2097 | 0,1240 | 0,0406 |  |  |
|                          | $\sqrt{6}$              | 0,0872           | 0,1306 | 0,1848 | 0,2471 | 0,3115 | 0,3670 | 0,3960 | 0,3720 | 0,2573 |  |  |
|                          | 7                       | 0,0152           | 0,0280 | 0,0490 | 0,0824 | 0,1335 | 0,2097 | 0,3206 | 0,4783 | 0,6983 |  |  |
| $\,8\,$                  | $\boldsymbol{0}$        | 0,0017           | 0,0007 | 0,0002 | 0,0001 | 0,0000 | 0,0000 | 0,0000 | 0,0000 | 0,0000 |  |  |
|                          | 1                       | 0,0164           | 0,0079 | 0,0033 | 0,0012 | 0,0004 | 0,0001 | 0,0000 | 0,0000 | 0,0000 |  |  |
|                          | $\overline{c}$          | 0,0703           | 0,0413 | 0,0217 | 0,0100 | 0,0038 | 0,0011 | 0,0002 | 0,0000 | 0,0000 |  |  |
|                          | $\mathfrak 3$           | 0,1719           | 0,1239 | 0,0808 | 0,0467 | 0,0231 | 0,0092 | 0,0026 | 0,0004 | 0,0000 |  |  |
|                          | $\overline{4}$          | 0,2627           | 0,2322 | 0,1875 | 0,1361 | 0,0865 | 0,0459 | 0,0185 | 0,0046 | 0,0004 |  |  |
|                          | 5                       | 0,2568           | 0,2787 | 0,2786 | 0,2541 | 0,2076 | 0,1468 | 0,0839 | 0,0331 | 0,0054 |  |  |
|                          | 6                       | 0,1569           | 0,2090 | 0,2587 | 0,2965 | 0,3115 | 0,2936 | 0,2376 | 0,1488 | 0,0515 |  |  |
|                          | 7                       | 0,0548           | 0,0896 | 0,1373 | 0,1977 | 0,2670 | 0,3355 | 0,3847 | 0,3826 | 0,2793 |  |  |
|                          | $\,$ 8 $\,$             | 0,0084           | 0,0168 | 0,0319 | 0,0576 | 0,1001 | 0,1678 | 0,2725 | 0,4305 | 0,6634 |  |  |

**TABLA I: Probabilidades Binomiales** (continuación)

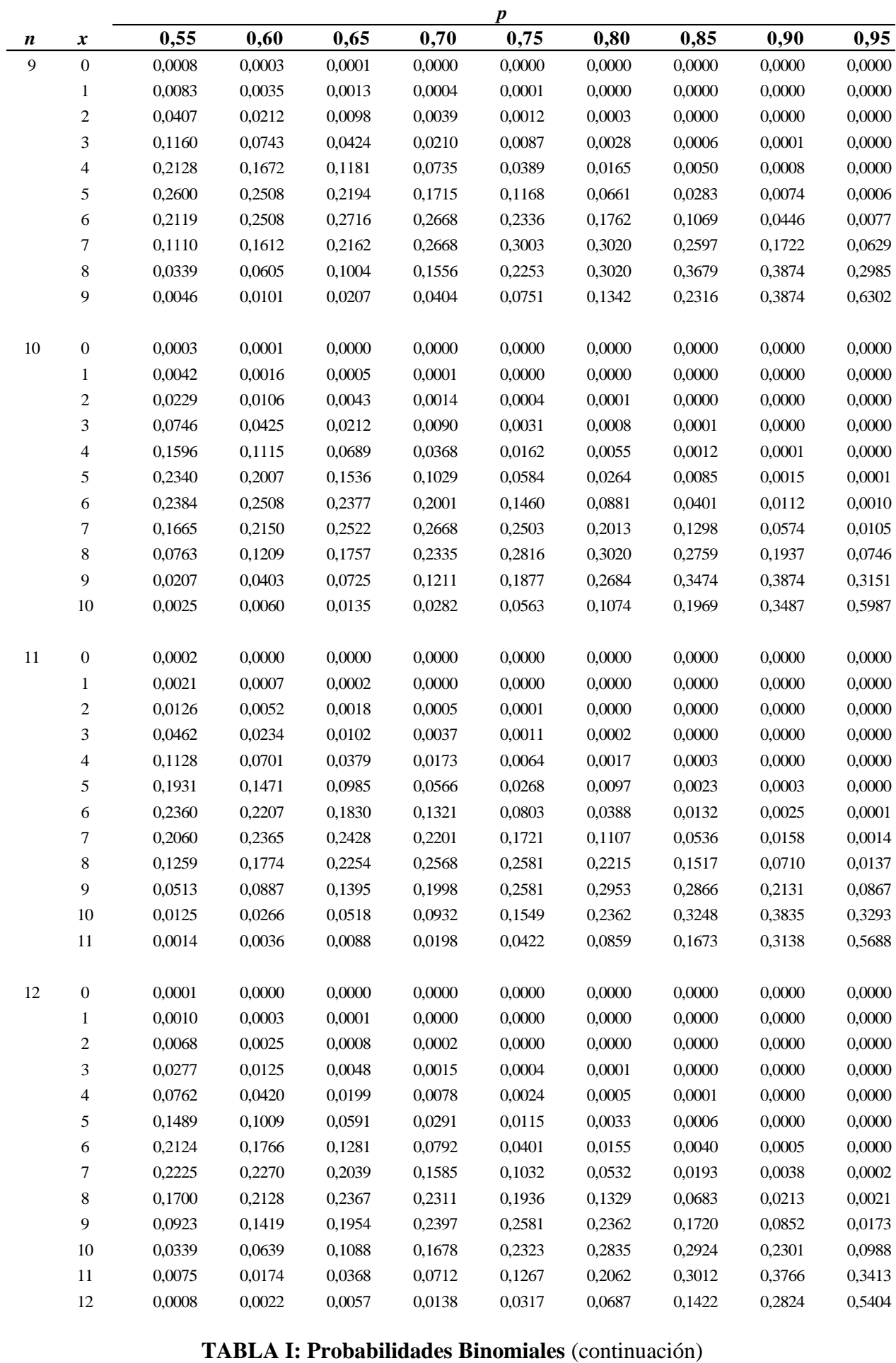

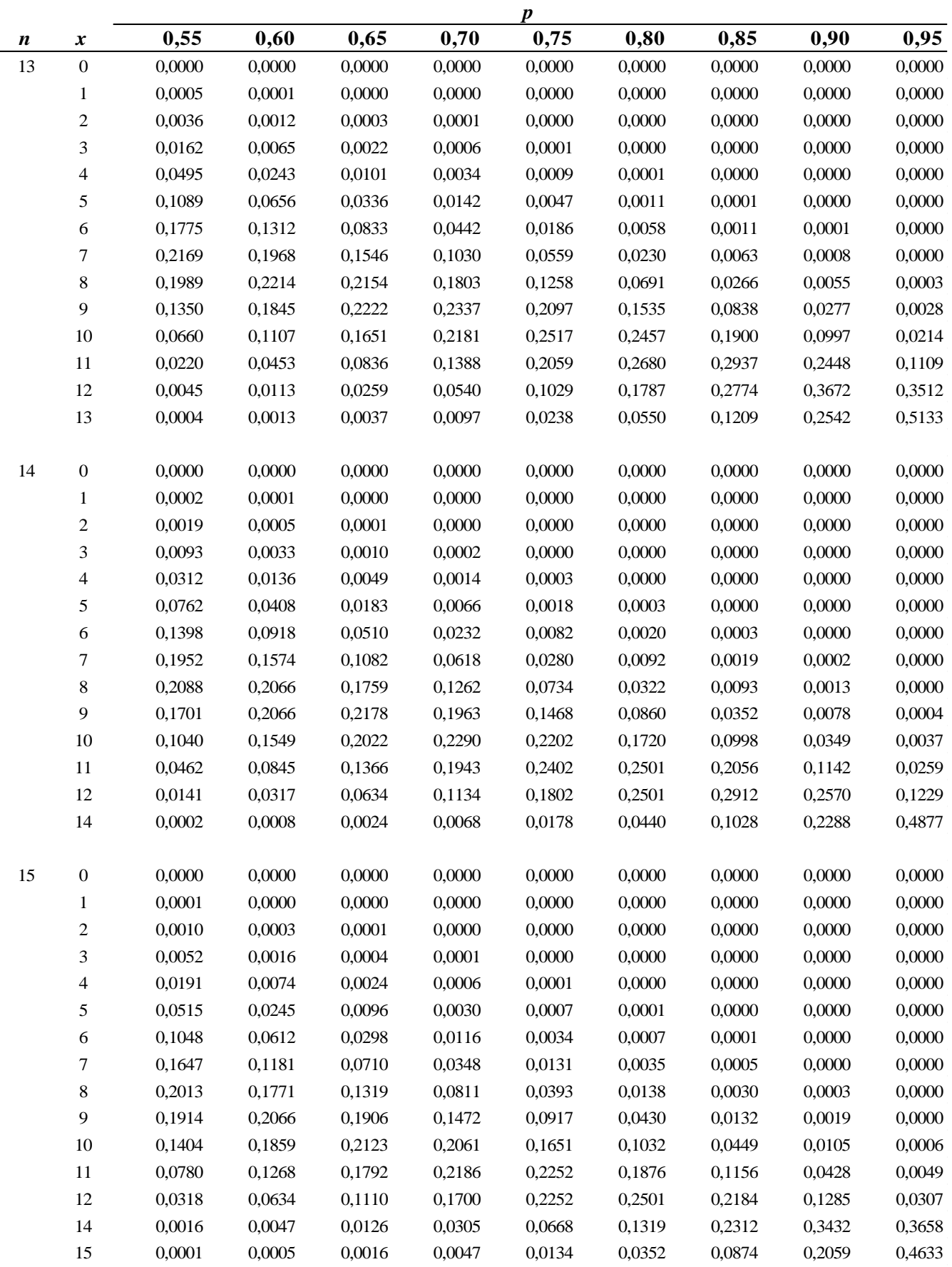

## **PROBABILIDAD Y ESTADÍSTICA TABLA I: Probabilidades Binomiales** (continuación)

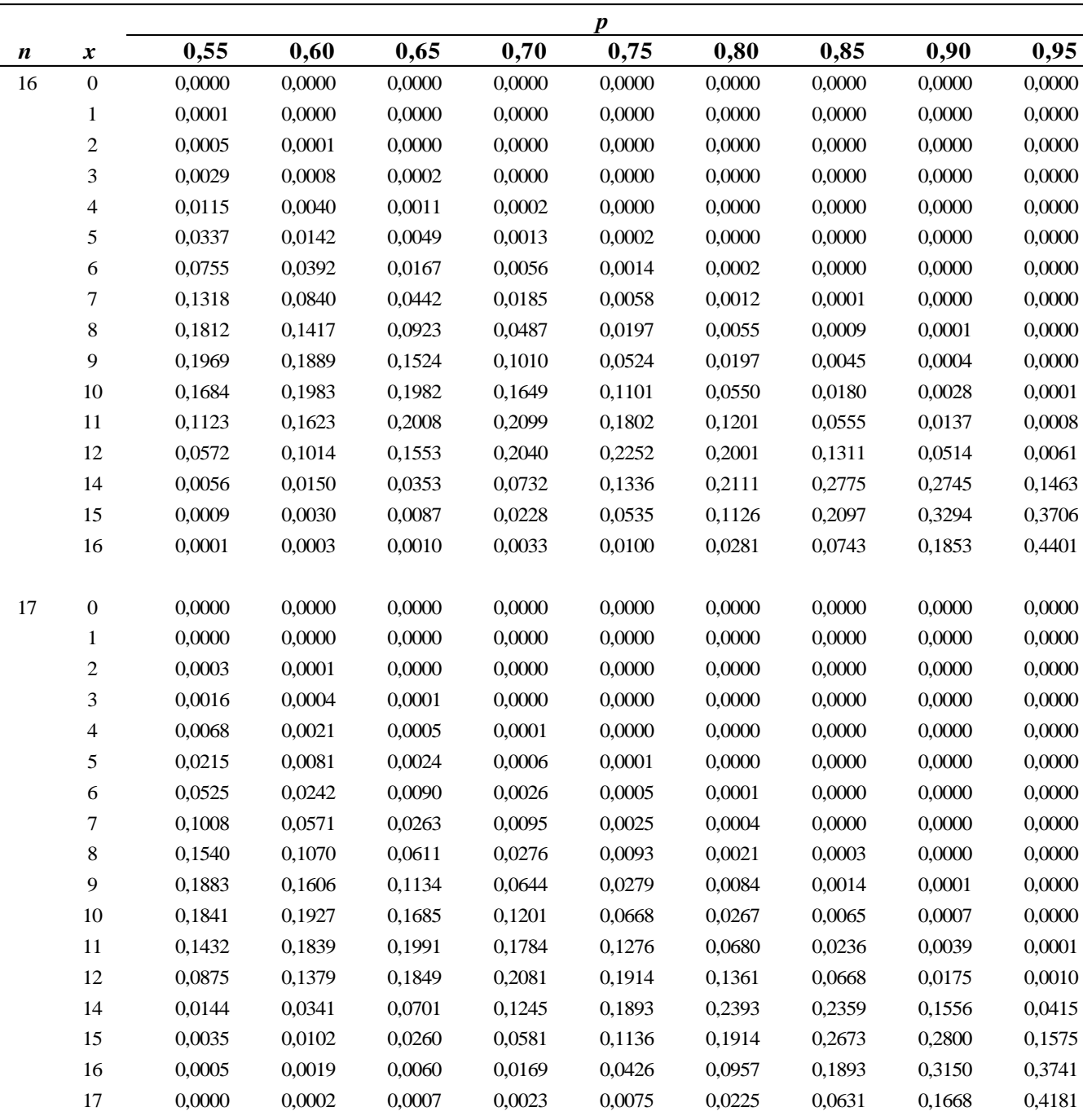

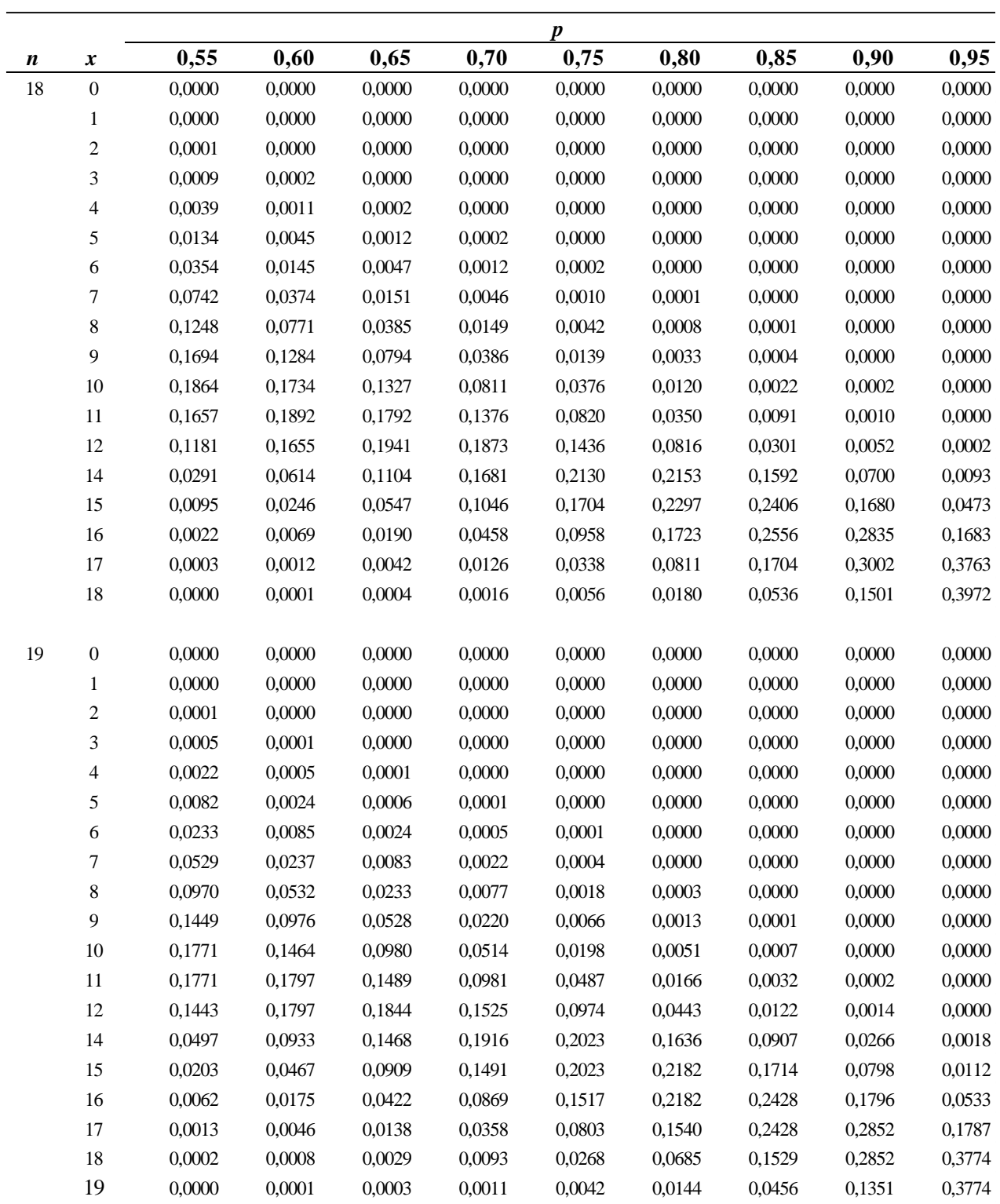

## **PROBABILIDAD Y ESTADÍSTICA TABLA I: Probabilidades Binomiales** (continuación)

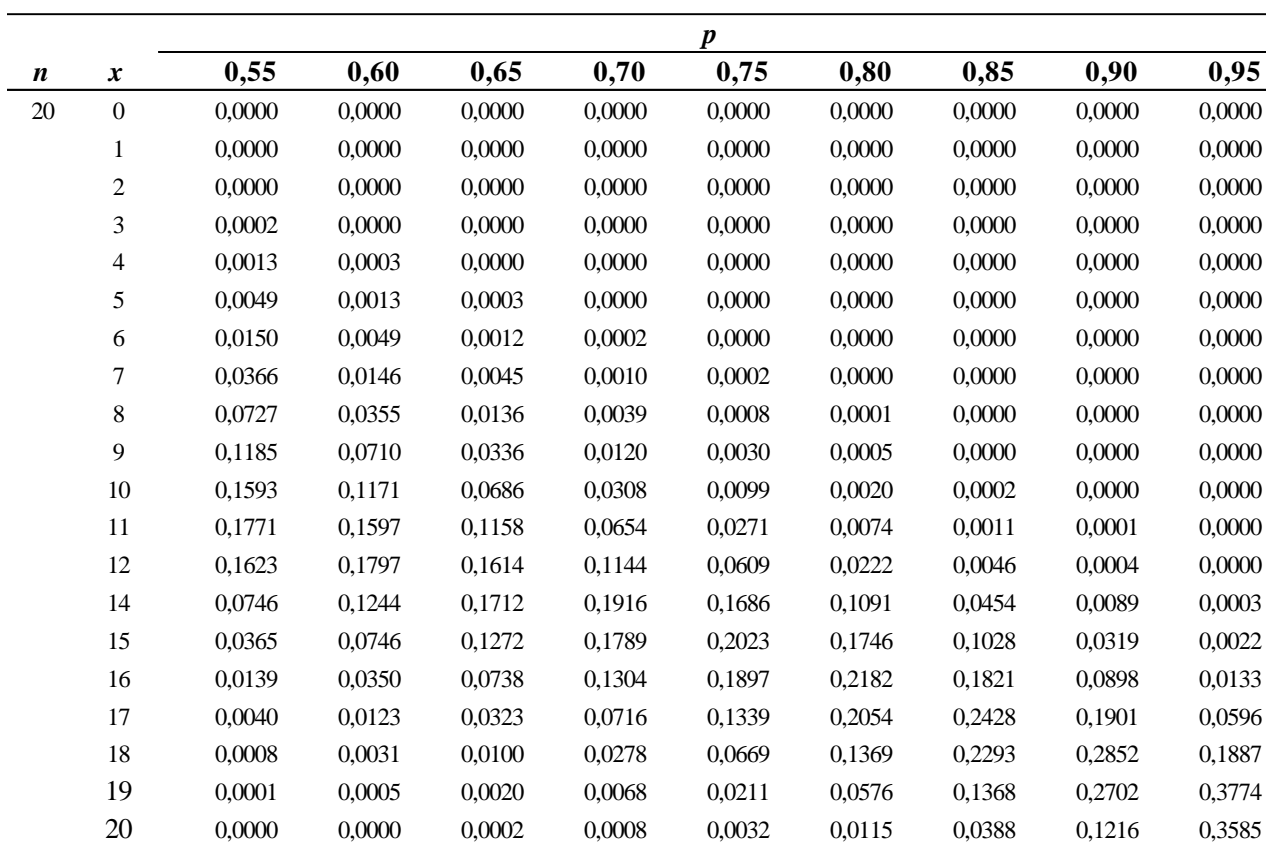

#### **TABLA II: Probabilidades de Poisson**

Los elementos de esta tabla expresan la probabilidad de *x* ocurrencias en un proceso de Poisson con media μ.

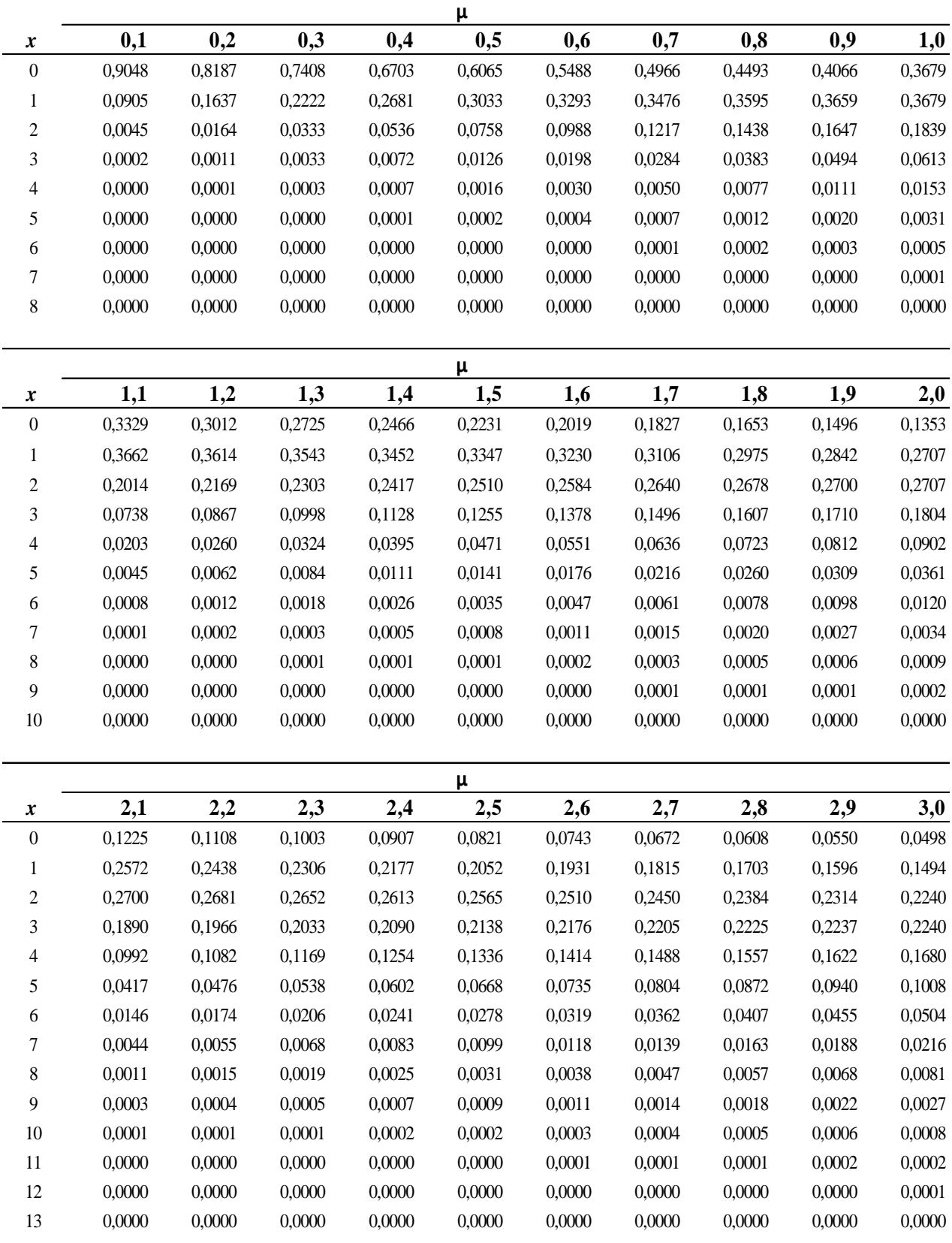

|                          |                  |                  |                  |        | $\pmb{\mu}$      |                  |        |                  |                  |                  |
|--------------------------|------------------|------------------|------------------|--------|------------------|------------------|--------|------------------|------------------|------------------|
| x                        | $\overline{3,1}$ | $\overline{3,2}$ | $\overline{3,3}$ | 3,4    | 3,5              | $\overline{3,6}$ | 3,7    | $\overline{3,8}$ | $\overline{3,9}$ | $\overline{4,0}$ |
| $\boldsymbol{0}$         | 0,0450           | 0,0408           | 0,0369           | 0,0334 | 0,0302           | 0,0273           | 0,0247 | 0,0224           | 0,0202           | 0,0183           |
| $\mathbf{1}$             | 0,1397           | 0,1304           | 0,1217           | 0,1135 | 0,1057           | 0,0984           | 0,0915 | 0,0850           | 0,0789           | 0,0733           |
| $\boldsymbol{2}$         | 0,2165           | 0,2087           | 0,2008           | 0,1929 | 0,1850           | 0,1771           | 0,1692 | 0,1615           | 0,1539           | 0,1465           |
| 3                        | 0,2237           | 0,2226           | 0,2209           | 0,2186 | 0,2158           | 0,2125           | 0,2087 | 0,2046           | 0,2001           | 0,1954           |
| 4                        | 0,1733           | 0,1781           | 0,1823           | 0,1858 | 0,1888           | 0,1912           | 0,1931 | 0,1944           | 0,1951           | 0,1954           |
| 5                        | 0,1075           | 0,1140           | 0,1203           | 0,1264 | 0,1322           | 0,1377           | 0,1429 | 0,1477           | 0,1522           | 0,1563           |
| 6                        | 0,0555           | 0,0608           | 0,0662           | 0,0716 | 0,0771           | 0,0826           | 0,0881 | 0,0936           | 0,0989           | 0,1042           |
| 7                        | 0,0246           | 0,0278           | 0,0312           | 0,0348 | 0,0385           | 0,0425           | 0,0466 | 0,0508           | 0,0551           | 0,0595           |
| $\,8$                    | 0,0095           | 0,0111           | 0,0129           | 0,0148 | 0,0169           | 0,0191           | 0,0215 | 0,0241           | 0,0269           | 0,0298           |
| 9                        | 0,0033           | 0,0040           | 0,0047           | 0,0056 | 0,0066           | 0,0076           | 0,0089 | 0,0102           | 0,0116           | 0,0132           |
| 10                       | 0,0010           | 0,0013           | 0,0016           | 0,0019 | 0,0023           | 0,0028           | 0,0033 | 0,0039           | 0,0045           | 0,0053           |
| $11\,$                   | 0,0003           | 0,0004           | 0,0005           | 0,0006 | 0,0007           | 0,0009           | 0,0011 | 0,0013           | 0,0016           | 0,0019           |
| 12                       | 0,0001           | 0,0001           | 0,0001           | 0,0002 | 0,0002           | 0,0003           | 0,0003 | 0,0004           | 0,0005           | 0,0006           |
| 13                       | 0,0000           | 0,0000           | 0,0000           | 0,0000 | 0,0001           | 0,0001           | 0,0001 | 0,0001           | 0,0002           | 0,0002           |
| 14                       | 0,0000           | 0,0000           | 0,0000           | 0,0000 | 0,0000           | 0,0000           | 0,0000 | 0,0000           | 0,0000           | 0,0001           |
| 15                       | 0,0000           | 0,0000           | 0,0000           | 0,0000 | 0,0000           | 0,0000           | 0,0000 | 0,0000           | 0,0000           | 0,0000           |
|                          |                  |                  |                  |        | μ                |                  |        |                  |                  |                  |
| $\boldsymbol{x}$         | $\overline{4,1}$ | 4,2              | $\overline{4,3}$ | 4,4    | $\overline{4,5}$ | 4,6              | 4,7    | 4,8              | $\overline{4,9}$ | $\overline{5,0}$ |
| $\boldsymbol{0}$         | 0,0166           | 0,0150           | 0,0136           | 0,0123 | 0,0111           | 0,0101           | 0,0091 | 0,0082           | 0,0074           | 0,0067           |
| $\mathbf{1}$             | 0,0679           | 0,0630           | 0,0583           | 0,0540 | 0,0500           | 0,0462           | 0,0427 | 0,0395           | 0,0365           | 0,0337           |
| $\overline{\mathbf{c}}$  | 0,1393           | 0,1323           | 0,1254           | 0,1188 | 0,1125           | 0,1063           | 0,1005 | 0,0948           | 0,0894           | 0,0842           |
| 3                        | 0,1904           | 0,1852           | 0,1798           | 0,1743 | 0,1687           | 0,1631           | 0,1574 | 0,1517           | 0,1460           | 0,1404           |
| 4                        | 0,1951           | 0,1944           | 0,1933           | 0,1917 | 0,1898           | 0,1875           | 0,1849 | 0,1820           | 0,1789           | 0,1755           |
| 5                        | 0,1600           | 0,1633           | 0,1662           | 0,1687 | 0,1708           | 0,1725           | 0,1738 | 0,1747           | 0,1753           | 0,1755           |
| 6                        | 0,1093           | 0,1143           | 0,1191           | 0,1237 | 0,1281           | 0,1323           | 0,1362 | 0,1398           | 0,1432           | 0,1462           |
| 7                        | 0,0640           | 0,0686           | 0,0732           | 0,0778 | 0,0824           | 0,0869           | 0,0914 | 0,0959           | 0,1002           | 0,1044           |
| $8\,$                    | 0,0328           | 0,0360           | 0,0393           | 0,0428 | 0,0463           | 0,0500           | 0,0537 | 0,0575           | 0,0614           | 0,0653           |
| 9                        | 0,0150           | 0,0168           | 0,0188           | 0,0209 | 0,0232           | 0,0255           | 0,0281 | 0,0307           | 0,0334           | 0,0363           |
| 10                       | 0,0061           | 0,0071           | 0,0081           | 0,0092 | 0,0104           | 0,0118           | 0,0132 | 0,0147           | 0,0164           | 0,0181           |
| $11\,$                   | 0,0023           | 0,0027           | 0,0032           | 0,0037 | 0,0043           | 0,0049           | 0,0056 | 0,0064           | 0,0073           | 0,0082           |
| 12                       | 0,0008           | 0,0009           | 0,0011           | 0,0013 | 0,0016           | 0,0019           | 0,0022 | 0,0026           | 0,0030           | 0,0034           |
| 13                       | 0,0002           | 0,0003           | 0,0004           | 0,0005 | 0,0006           | 0,0007           | 0,0008 | 0,0009           | 0,0011           | 0,0013           |
| 14                       | 0,0001           | 0,0001           | 0,0001           | 0,0001 | 0,0002           | 0,0002           | 0,0003 | 0,0003           | 0,0004           | 0,0005           |
| 15                       | 0,0000           | 0,0000           | 0,0000           | 0,0000 | 0,0001           | 0,0001           | 0,0001 | 0,0001           | 0,0001           | 0,0002           |
| 16                       | 0,0000           | 0,0000           | 0,0000           | 0,0000 | 0,0000           | 0,0000           | 0,0000 | 0,0000           | 0,0000           | 0,0000           |
|                          |                  |                  |                  |        | μ                |                  |        |                  |                  |                  |
| $\boldsymbol{x}$         | 5,1              | 5,2              | 5,3              | 5,4    | 5,5              | 5,6              | 5,7    | 5,8              | 5,9              | 6,0              |
| $\boldsymbol{0}$         | 0,0061           | 0,0055           | 0,0050           | 0,0045 | 0,0041           | 0,0037           | 0,0033 | 0,0030           | 0,0027           | 0,0025           |
| $\mathbf{1}$             | 0,0311           | 0,0287           | 0,0265           | 0,0244 | 0,0225           | 0,0207           | 0,0191 | 0,0176           | 0,0162           | 0,0149           |
| $\boldsymbol{2}$         | 0,0793           | 0,0746           | 0,0701           | 0,0659 | 0,0618           | 0,0580           | 0,0544 | 0,0509           | 0,0477           | 0,0446           |
| 3                        | 0,1348           | 0,1293           | 0,1239           | 0,1185 | 0,1133           | 0,1082           | 0,1033 | 0,0985           | 0,0938           | 0,0892           |
| $\overline{\mathcal{A}}$ | 0,1719           | 0,1681           | 0,1641           | 0,1600 | 0,1558           | 0,1515           | 0,1472 | 0,1428           | 0,1383           | 0,1339           |
| 5                        | 0,1753           | 0,1748           | 0,1740           | 0,1728 | 0,1714           | 0,1697           | 0,1678 | 0,1656           | 0,1632           | 0,1606           |
| 6                        | 0,1490           | 0,1515           | 0,1537           | 0,1555 | 0,1571           | 0,1584           | 0,1594 | 0,1601           | 0,1605           | 0,1606           |
| 7                        | 0,1086           | 0,1125           | 0,1163           | 0,1200 | 0,1234           | 0,1267           | 0,1298 | 0,1326           | 0,1353           | 0,1377           |
|                          | 0,0692           |                  | 0,0771           | 0,0810 | 0,0849           |                  | 0,0925 |                  | 0,0998           |                  |
| 8                        |                  | 0,0731           |                  |        |                  | 0,0887           |        | 0,0962           |                  | 0,1033           |
| 9                        | 0,0392           | 0,0423           | 0,0454           | 0,0486 | 0,0519           | 0,0552           | 0,0586 | 0,0620           | 0,0654           | 0,0688           |
| 10                       | 0,0200           | 0,0220           | 0,0241           | 0,0262 | 0,0285           | 0,0309           | 0,0334 | 0,0359           | 0,0386           | 0,0413           |
| $11\,$                   | 0,0093           | 0,0104           | 0,0116           | 0,0129 | 0,0143           | 0,0157           | 0,0173 | 0,0190           | 0,0207           | 0,0225           |
| 12                       | 0,0039           | 0,0045           | 0,0051           | 0,0058 | 0,0065           | 0,0073           | 0,0082 | 0,0092           | 0,0102           | 0,0113           |
| 13                       | 0,0015           | 0,0018           | 0,0021           | 0,0024 | 0,0028           | 0,0032           | 0,0036 | 0,0041           | 0,0046           | 0,0052           |
| 14                       | 0,0006           | 0,0007           | 0,0008           | 0,0009 | 0,0011           | 0,0013           | 0,0015 | 0,0017           | 0,0019           | 0,0022           |
| 15                       | 0,0002           | 0,0002           | 0,0003           | 0,0003 | 0,0004           | 0,0005           | 0,0006 | 0,0007           | 0,0008           | 0,0009           |
| 16                       | 0,0001           | 0,0001           | 0,0001           | 0,0001 | 0,0001           | 0,0002           | 0,0002 | 0,0002           | 0,0003           | 0,0003           |
| 17                       | 0,0000           | 0,0000           | 0,0000           | 0,0000 | 0,0000           | 0,0001           | 0,0001 | 0,0001           | 0,0001           | 0,0001           |
| 18                       | 0,0000           | 0,0000           | 0,0000           | 0,0000 | 0,0000           | 0,0000           | 0,0000 | 0,0000           | 0,0000           | 0,0000           |
|                          |                  |                  |                  |        |                  |                  |        |                  |                  |                  |

**TABLA II: Probabilidades de Poisson** (continuación)

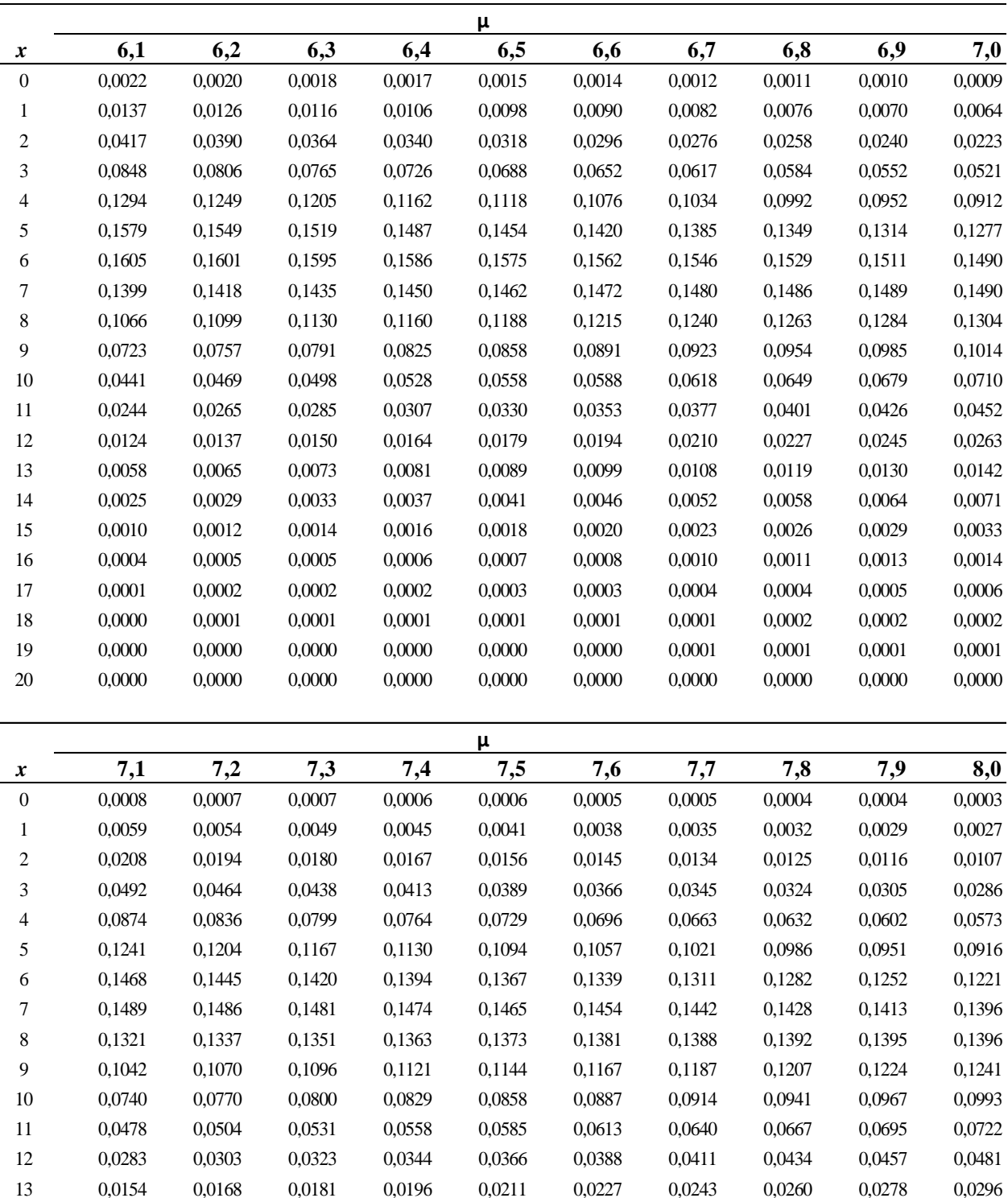

 0,0078 0,0086 0,0095 0,0104 0,0113 0,0123 0,0134 0,0145 0,0157 0,0169 0,0037 0,0041 0,0046 0,0051 0,0057 0,0062 0,0069 0,0075 0,0083 0,0090 0,0016 0,0019 0,0021 0,0024 0,0026 0,0030 0,0033 0,0037 0,0041 0,0045 0,0007 0,0008 0,0009 0,0010 0,0012 0,0013 0,0015 0,0017 0,0019 0,0021 0,0003 0,0003 0,0004 0,0004 0,0005 0,0006 0,0006 0,0007 0,0008 0,0009 0,0001 0,0001 0,0001 0,0002 0,0002 0,0002 0,0003 0,0003 0,0003 0,0004 0,0000 0,0000 0,0001 0,0001 0,0001 0,0001 0,0001 0,0001 0,0001 0,0002 0,0000 0,0000 0,0000 0,0000 0,0000 0,0000 0,0000 0,0000 0,0001 0,0001 0,0000 0,0000 0,0000 0,0000 0,0000 0,0000 0,0000 0,0000 0,0000 0,0000

**TABLA II: Probabilidades de Poisson** (continuación)

L.

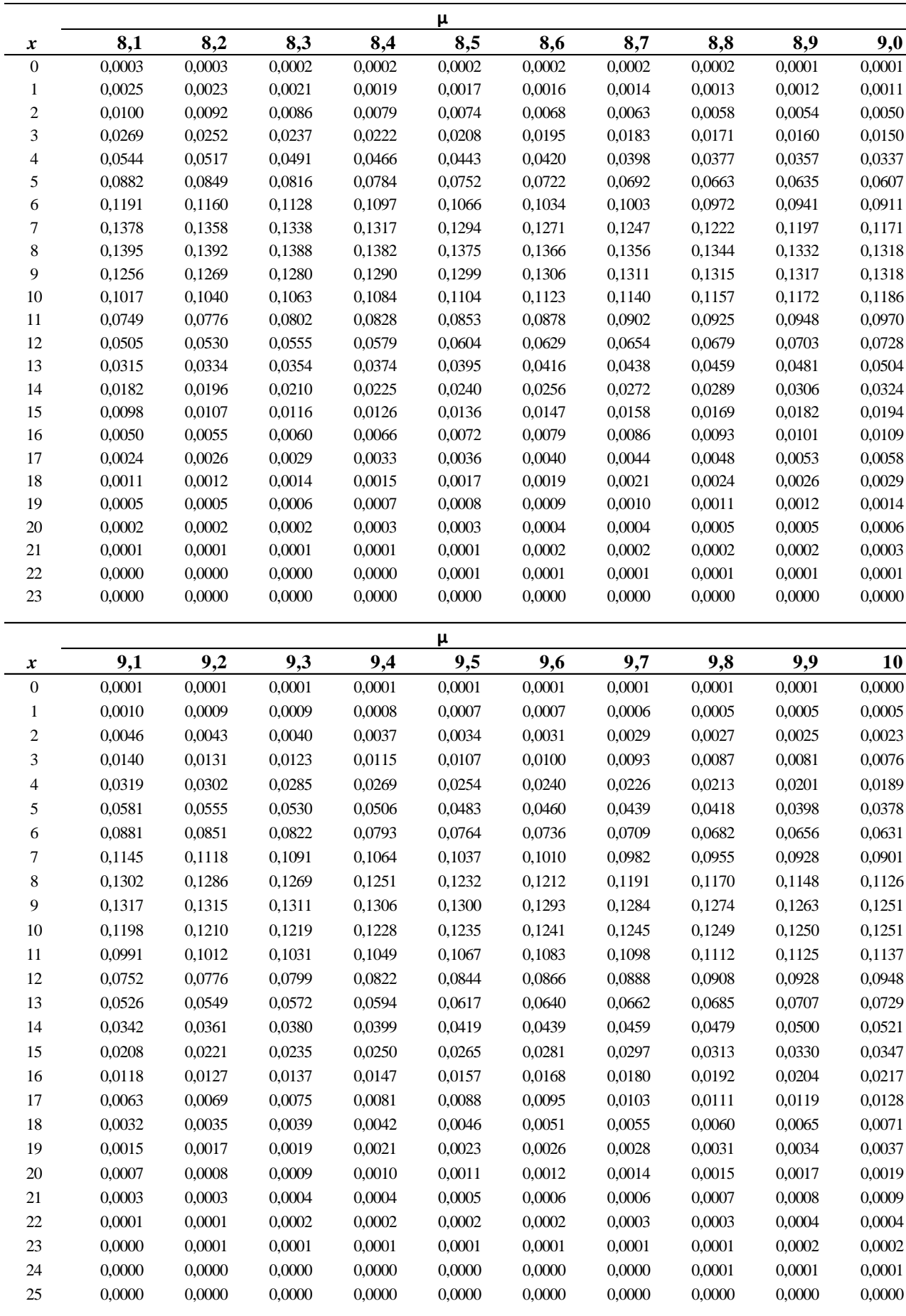

#### **TABLA II: Probabilidades de Poisson** (continuación)

**TABLA II: Probabilidades de Poisson** (continuación)

| μ                |        |        |        |        |        |        |        |        |        |        |
|------------------|--------|--------|--------|--------|--------|--------|--------|--------|--------|--------|
| $\boldsymbol{x}$ | 11     | 12     | 13     | 14     | 15     | 16     | 17     | 18     | 19     | 20     |
| $\boldsymbol{0}$ | 0,0000 | 0,0000 | 0,0000 | 0,0000 | 0,0000 | 0,0000 | 0,0000 | 0,0000 | 0,0000 | 0,0000 |
| $\mathbf{1}$     | 0,0002 | 0,0001 | 0,0000 | 0,0000 | 0,0000 | 0,0000 | 0,0000 | 0,0000 | 0,0000 | 0,0000 |
| 2                | 0,0010 | 0,0004 | 0,0002 | 0,0001 | 0,0000 | 0,0000 | 0,0000 | 0,0000 | 0,0000 | 0,0000 |
| 3                | 0,0037 | 0,0018 | 0,0008 | 0,0004 | 0,0002 | 0,0001 | 0,0000 | 0,0000 | 0,0000 | 0,0000 |
| 4                | 0,0102 | 0,0053 | 0,0027 | 0,0013 | 0,0006 | 0,0003 | 0,0001 | 0,0001 | 0,0000 | 0,0000 |
| 5                | 0,0224 | 0,0127 | 0,0070 | 0,0037 | 0,0019 | 0,0010 | 0,0005 | 0,0002 | 0,0001 | 0,0001 |
| 6                | 0,0411 | 0,0255 | 0,0152 | 0,0087 | 0,0048 | 0,0026 | 0,0014 | 0,0007 | 0,0004 | 0,0002 |
| 7                | 0,0646 | 0,0437 | 0,0281 | 0,0174 | 0,0104 | 0,0060 | 0,0034 | 0,0019 | 0,0010 | 0,0005 |
| 8                | 0,0888 | 0,0655 | 0,0457 | 0,0304 | 0,0194 | 0,0120 | 0,0072 | 0,0042 | 0,0024 | 0,0013 |
| 9                | 0,1085 | 0,0874 | 0,0661 | 0,0473 | 0,0324 | 0,0213 | 0,0135 | 0,0083 | 0,0050 | 0,0029 |
| 10               | 0,1194 | 0,1048 | 0,0859 | 0,0663 | 0,0486 | 0,0341 | 0,0230 | 0,0150 | 0,0095 | 0,0058 |
| 11               | 0,1194 | 0,1144 | 0,1015 | 0,0844 | 0,0663 | 0,0496 | 0,0355 | 0,0245 | 0,0164 | 0,0106 |
| 12               | 0,1094 | 0,1144 | 0,1099 | 0,0984 | 0,0829 | 0,0661 | 0,0504 | 0,0368 | 0,0259 | 0,0176 |
| 13               | 0,0926 | 0,1056 | 0,1099 | 0,1060 | 0,0956 | 0,0814 | 0,0658 | 0,0509 | 0,0378 | 0,0271 |
| 14               | 0,0728 | 0,0905 | 0,1021 | 0,1060 | 0,1024 | 0,0930 | 0,0800 | 0,0655 | 0,0514 | 0,0387 |
| 15               | 0,0534 | 0,0724 | 0,0885 | 0,0989 | 0,1024 | 0,0992 | 0,0906 | 0,0786 | 0,0650 | 0,0516 |
| 16               | 0,0367 | 0,0543 | 0,0719 | 0,0866 | 0,0960 | 0,0992 | 0,0963 | 0,0884 | 0,0772 | 0,0646 |
| 17               | 0,0237 | 0,0383 | 0,0550 | 0,0713 | 0,0847 | 0,0934 | 0,0963 | 0,0936 | 0,0863 | 0,0760 |
| 18               | 0,0145 | 0,0255 | 0,0397 | 0,0554 | 0,0706 | 0,0830 | 0,0909 | 0,0936 | 0,0911 | 0,0844 |
| 19               | 0,0084 | 0,0161 | 0,0272 | 0,0409 | 0,0557 | 0,0699 | 0,0814 | 0,0887 | 0,0911 | 0,0888 |
| $20\,$           | 0,0046 | 0,0097 | 0,0177 | 0,0286 | 0,0418 | 0,0559 | 0,0692 | 0,0798 | 0,0866 | 0,0888 |
| 21               | 0,0024 | 0,0055 | 0,0109 | 0,0191 | 0,0299 | 0,0426 | 0,0560 | 0,0684 | 0,0783 | 0,0846 |
| 22               | 0,0012 | 0,0030 | 0,0065 | 0,0121 | 0,0204 | 0,0310 | 0,0433 | 0,0560 | 0,0676 | 0,0769 |
| 23               | 0,0006 | 0,0016 | 0,0037 | 0,0074 | 0,0133 | 0,0216 | 0,0320 | 0,0438 | 0,0559 | 0,0669 |
| $24\,$           | 0,0003 | 0,0008 | 0,0020 | 0,0043 | 0,0083 | 0,0144 | 0,0226 | 0,0328 | 0,0442 | 0,0557 |
| 25               | 0,0001 | 0,0004 | 0,0010 | 0,0024 | 0,0050 | 0,0092 | 0,0154 | 0,0237 | 0,0336 | 0,0446 |
| $26\,$           | 0,0000 | 0,0002 | 0,0005 | 0,0013 | 0,0029 | 0,0057 | 0,0101 | 0,0164 | 0,0246 | 0,0343 |
| 27               | 0,0000 | 0,0001 | 0,0002 | 0,0007 | 0,0016 | 0,0034 | 0,0063 | 0,0109 | 0,0173 | 0,0254 |
| 28               | 0,0000 | 0,0000 | 0,0001 | 0,0003 | 0,0009 | 0,0019 | 0,0038 | 0,0070 | 0,0117 | 0,0181 |
| 29               | 0,0000 | 0,0000 | 0,0001 | 0,0002 | 0,0004 | 0,0011 | 0,0023 | 0,0044 | 0,0077 | 0,0125 |
| 30               | 0,0000 | 0,0000 | 0,0000 | 0,0001 | 0,0002 | 0,0006 | 0,0013 | 0,0026 | 0,0049 | 0,0083 |
| 31               | 0,0000 | 0,0000 | 0,0000 | 0,0000 | 0,0001 | 0,0003 | 0,0007 | 0,0015 | 0,0030 | 0,0054 |
| $32\,$           | 0,0000 | 0,0000 | 0,0000 | 0,0000 | 0,0001 | 0,0001 | 0,0004 | 0,0009 | 0,0018 | 0,0034 |
| 33               | 0,0000 | 0,0000 | 0,0000 | 0,0000 | 0,0000 | 0,0001 | 0,0002 | 0,0005 | 0,0010 | 0,0020 |
| 34               | 0,0000 | 0,0000 | 0,0000 | 0,0000 | 0,0000 | 0,0000 | 0,0001 | 0,0002 | 0,0006 | 0,0012 |
| 35               | 0,0000 | 0,0000 | 0,0000 | 0,0000 | 0,0000 | 0,0000 | 0,0000 | 0,0001 | 0,0003 | 0,0007 |
| 36               | 0,0000 | 0,0000 | 0,0000 | 0,0000 | 0,0000 | 0,0000 | 0,0000 | 0,0001 | 0,0002 | 0,0004 |
| 37               | 0,0000 | 0,0000 | 0,0000 | 0,0000 | 0,0000 | 0,0000 | 0,0000 | 0,0000 | 0,0001 | 0,0002 |
| 38               | 0,0000 | 0,0000 | 0,0000 | 0,0000 | 0,0000 | 0,0000 | 0,0000 | 0,0000 | 0,0000 | 0,0001 |
| 39               | 0,0000 | 0,0000 | 0,0000 | 0,0000 | 0,0000 | 0,0000 | 0,0000 | 0,0000 | 0,0000 | 0,0001 |
| 40               | 0,0000 | 0,0000 | 0,0000 | 0,0000 | 0,0000 | 0,0000 | 0,0000 | 0,0000 | 0,0000 | 0,0000 |

#### **TABLA III: Distribución Normal Estándar**

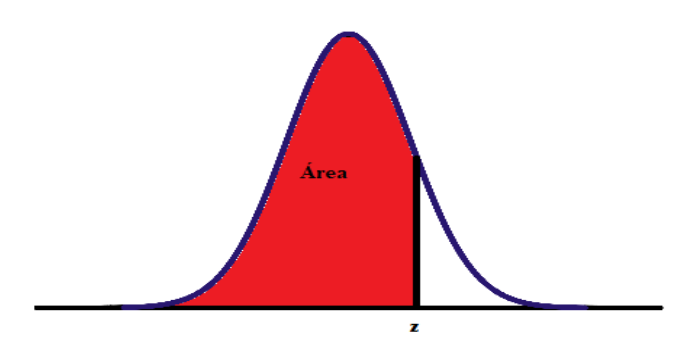

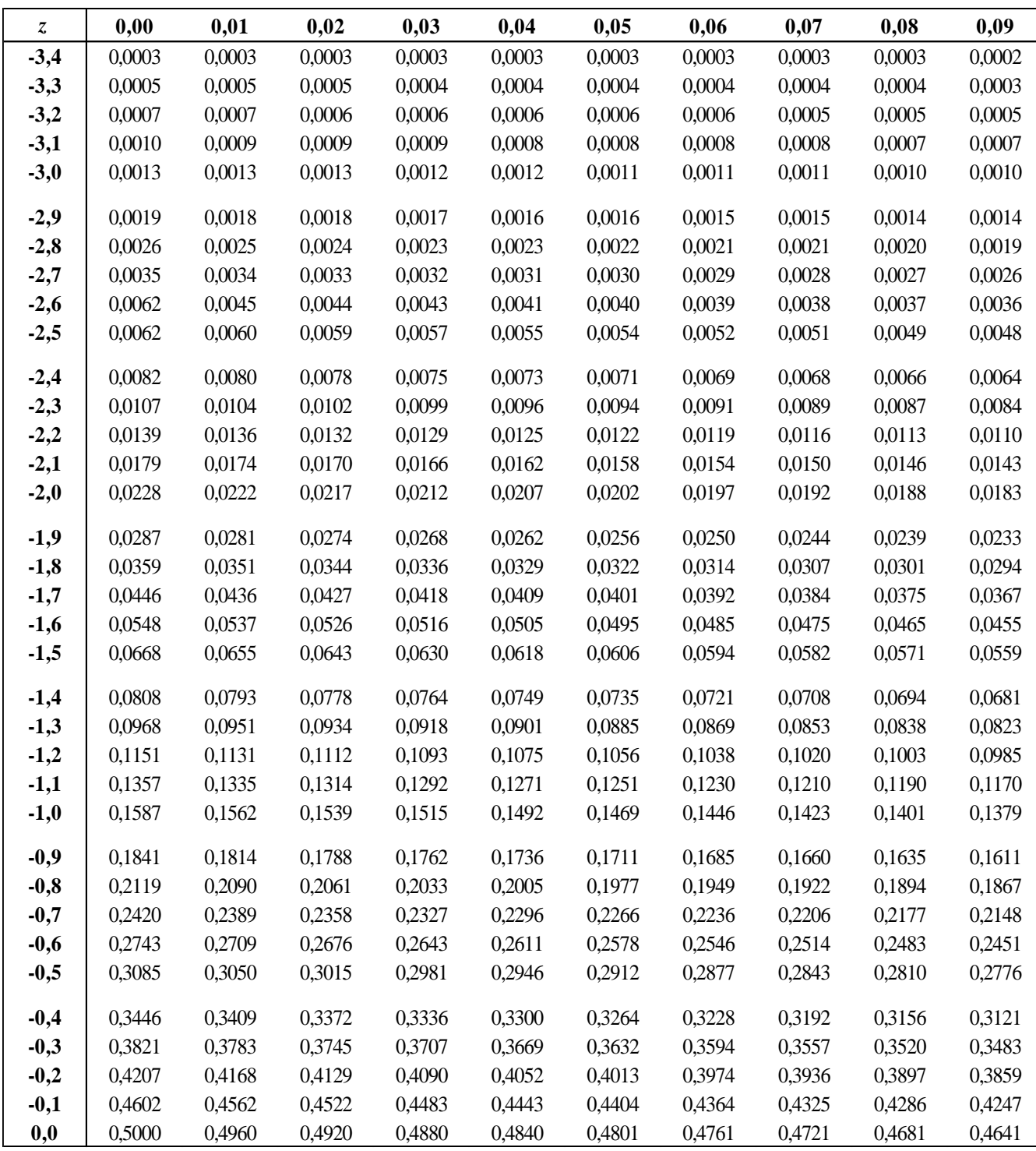

 **ANEXO 6 - TABLAS**

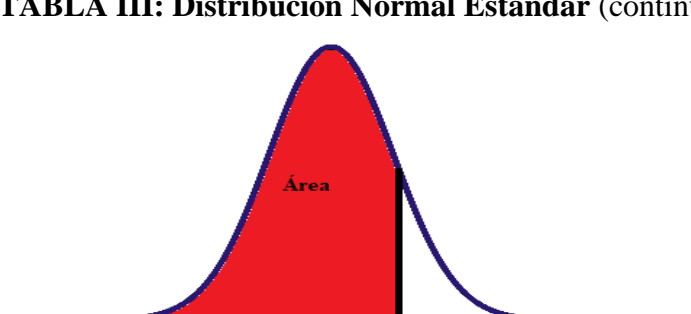

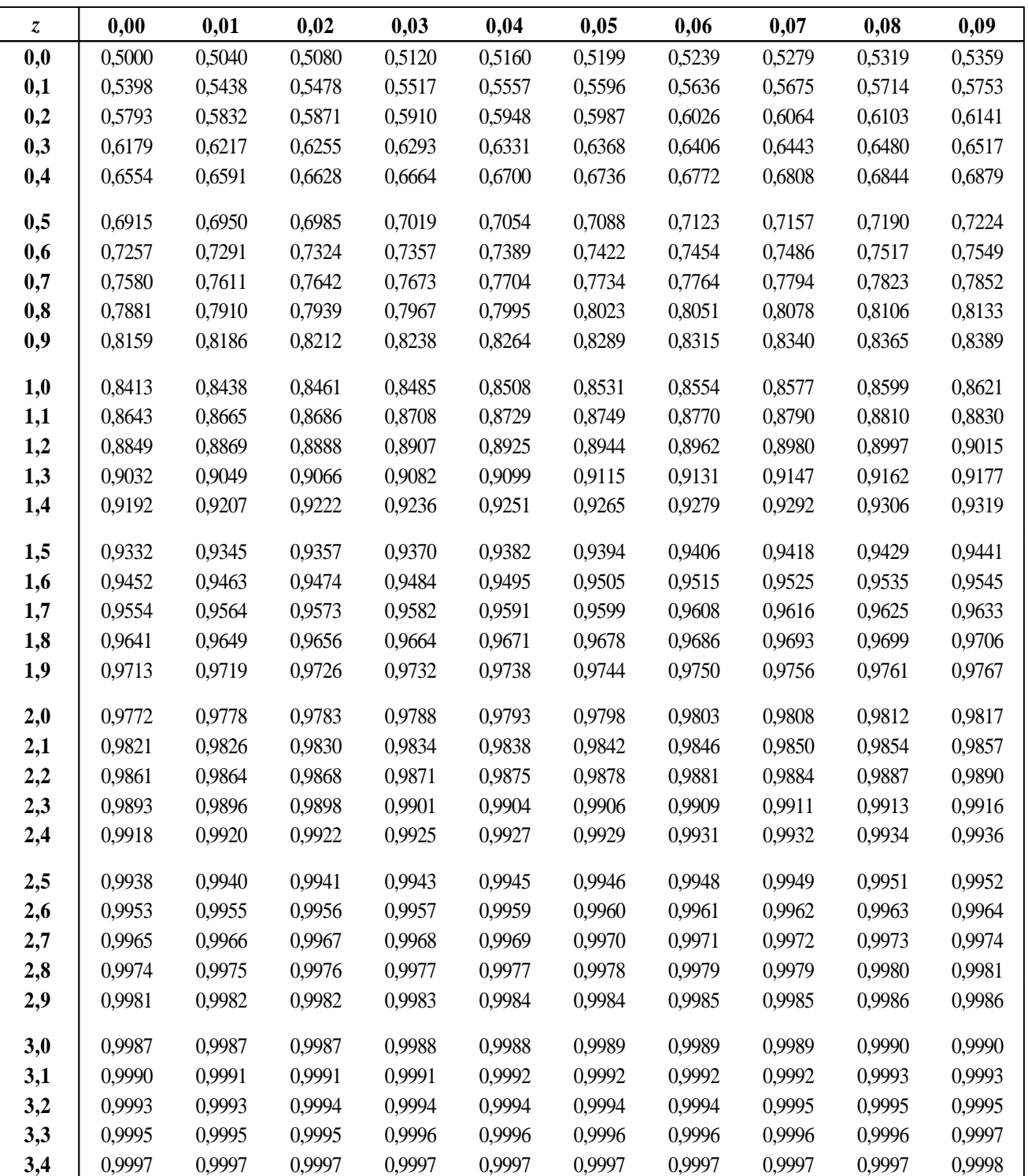

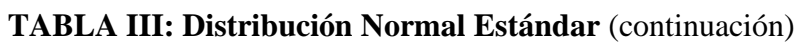

 $\mathbf{z}$ 

#### **TABLA IV: Distribución T de Student**

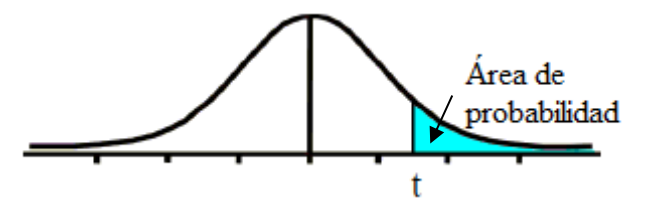

En esta tabla se encuentran los valores **t** para un área o probabilidad en el extremo superior de la distribución T de Student.

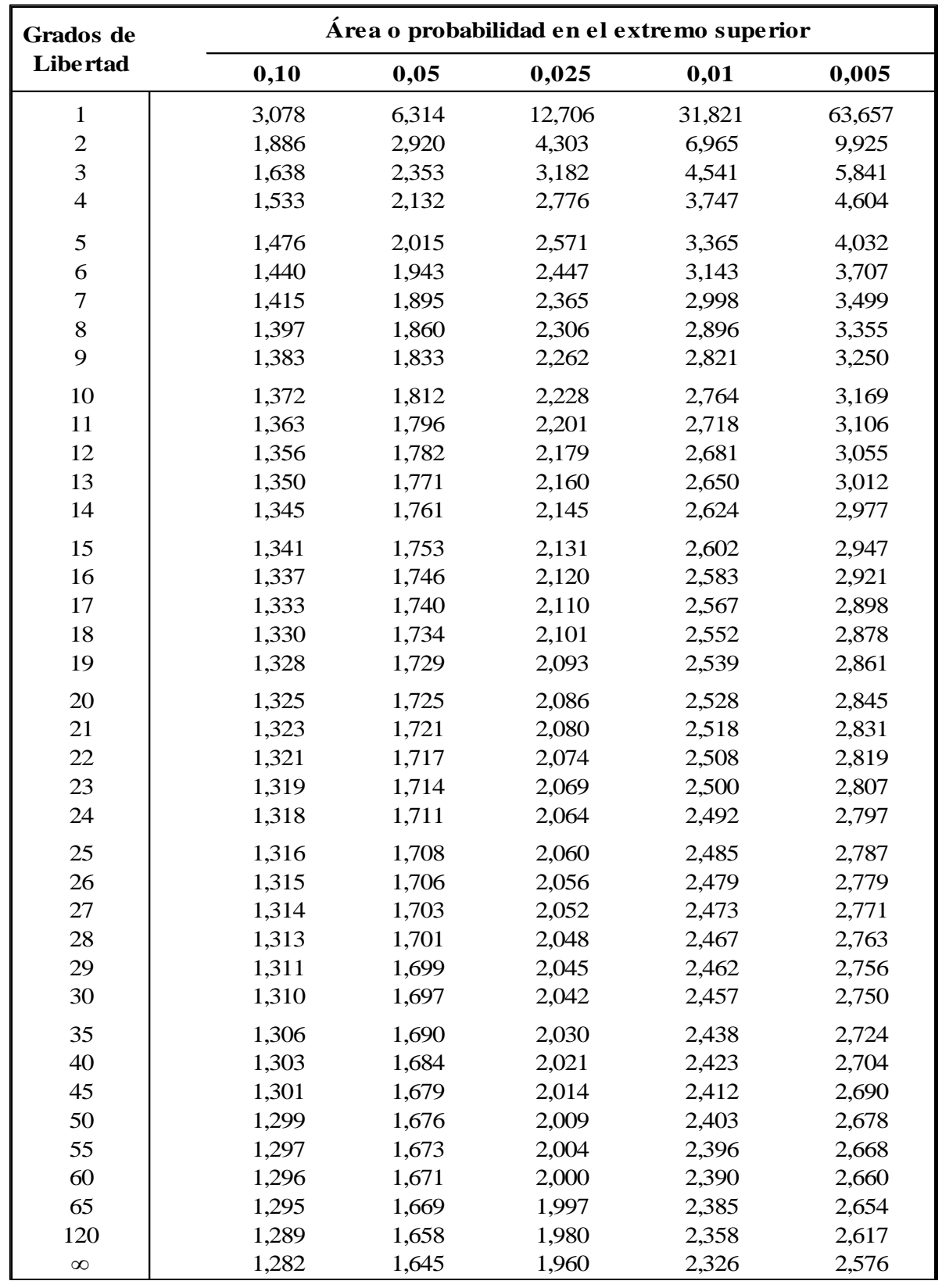

#### **TABLA V: Distribución**  $\chi^2$  (Chi cuadrado o Ji cuadrado)

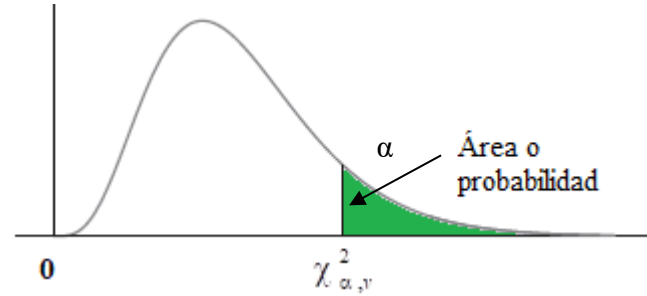

Los elementos de la tabla son valores de  $\chi^2_{\alpha,\nu}$  siendo α el área o probabilidad en el extremo superior de la distribución Chi cuadrado con ν grados de libertad

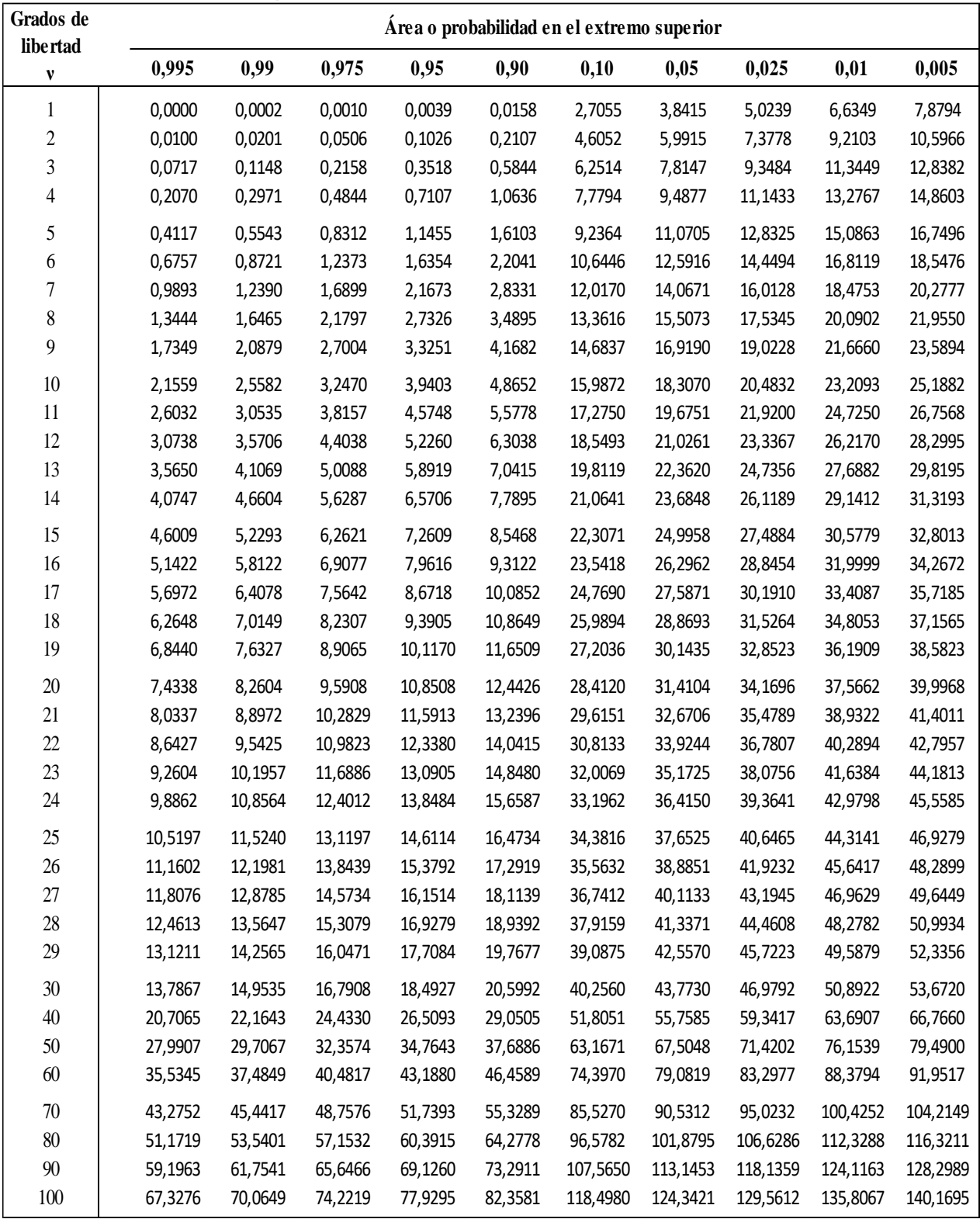
### **TABLA VI: Distribución** *F*

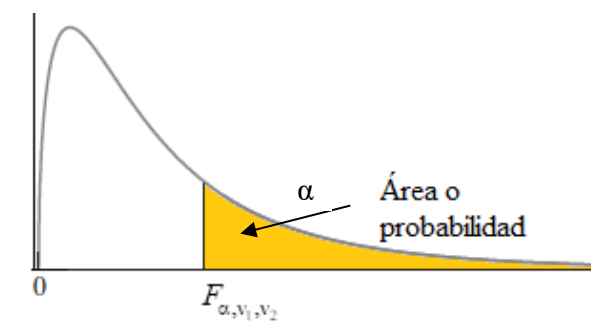

superior de la distribución  $F$  con  $v_1$  grados de libertad para el numerador y ${\bf v}_2$  grados de libertad para el denominador.

Los elementos de la tabla son valores  $F_{\alpha,v_1,v_2}$ siendo α el área o probabilidad en el extremo

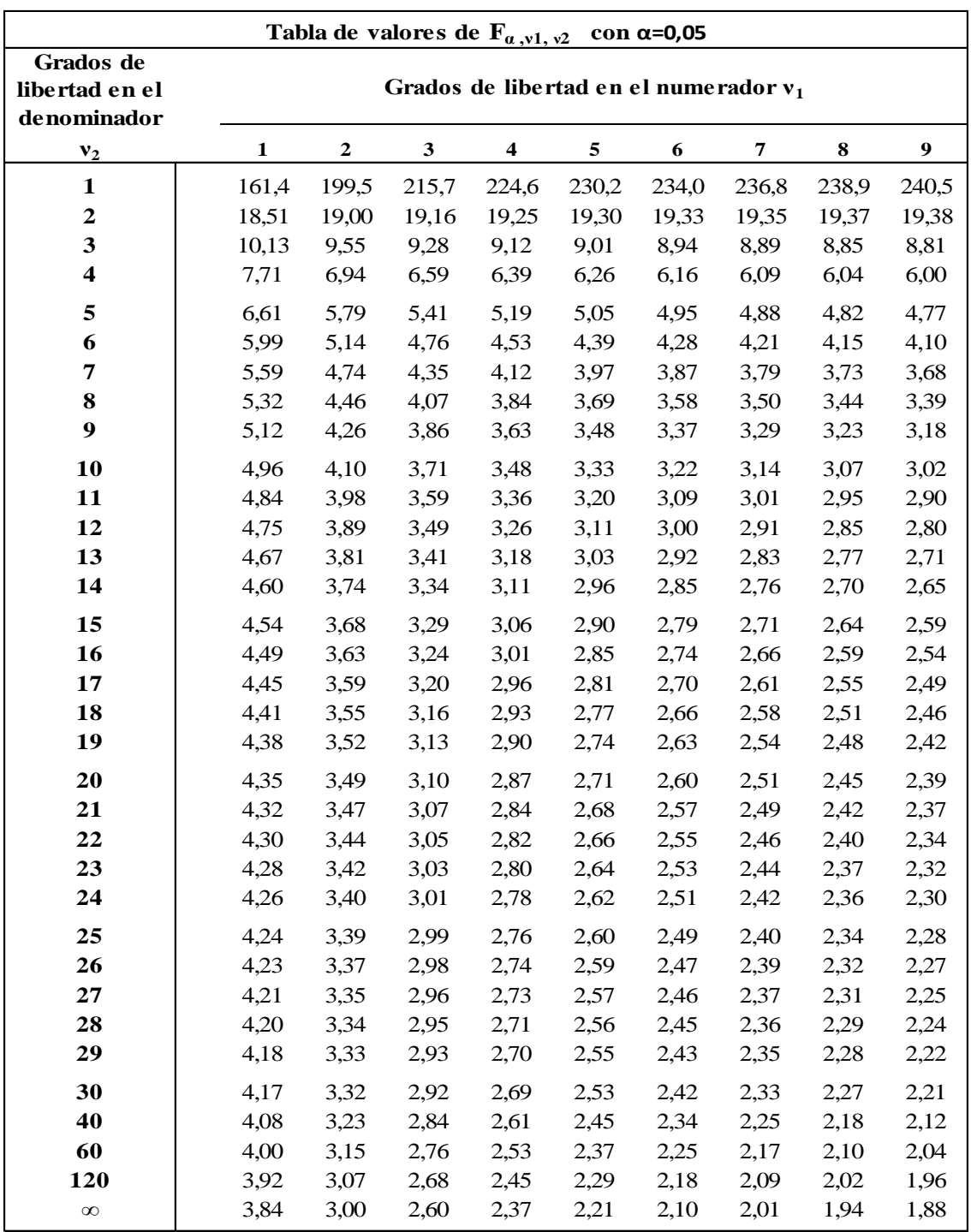

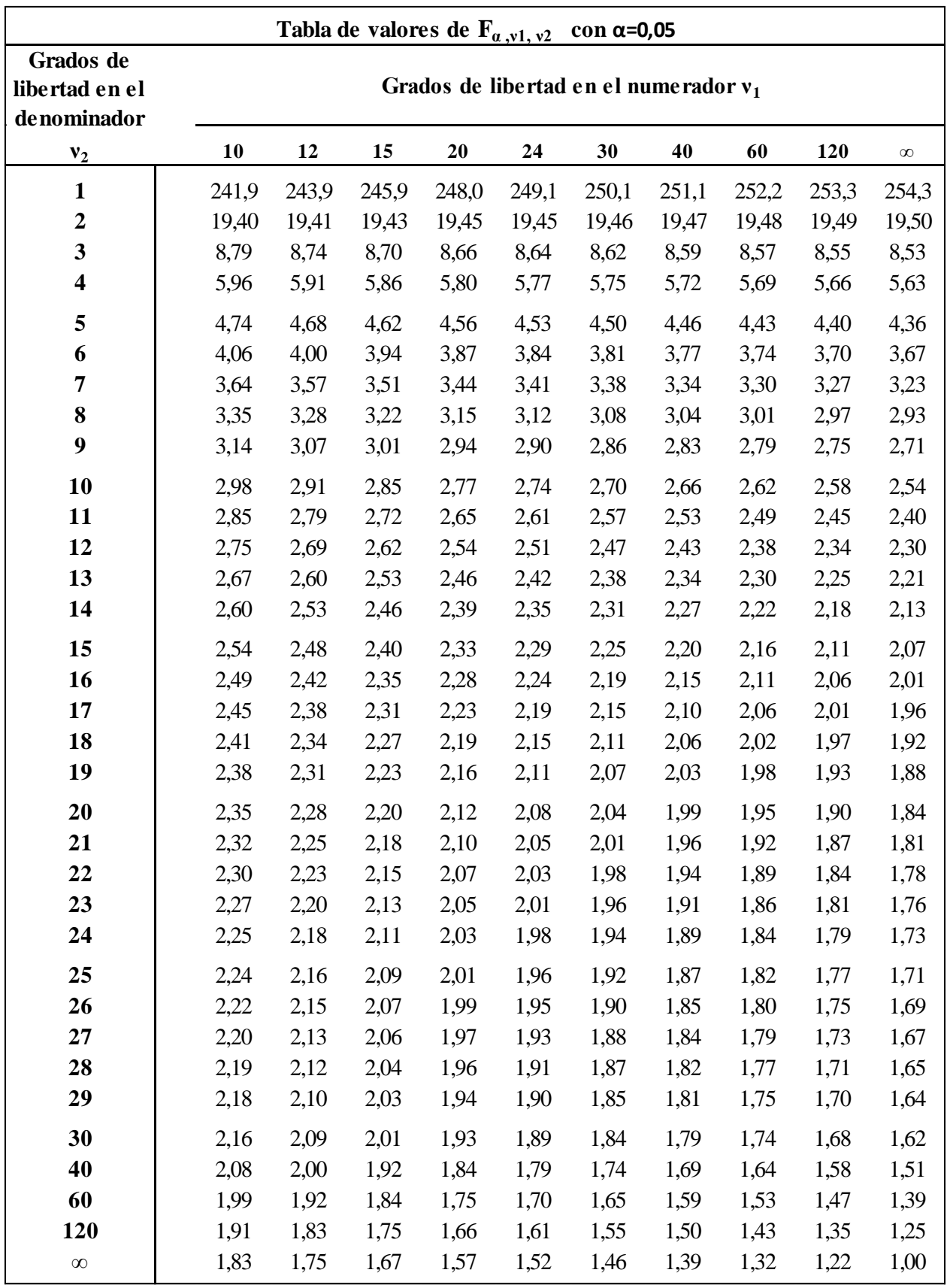

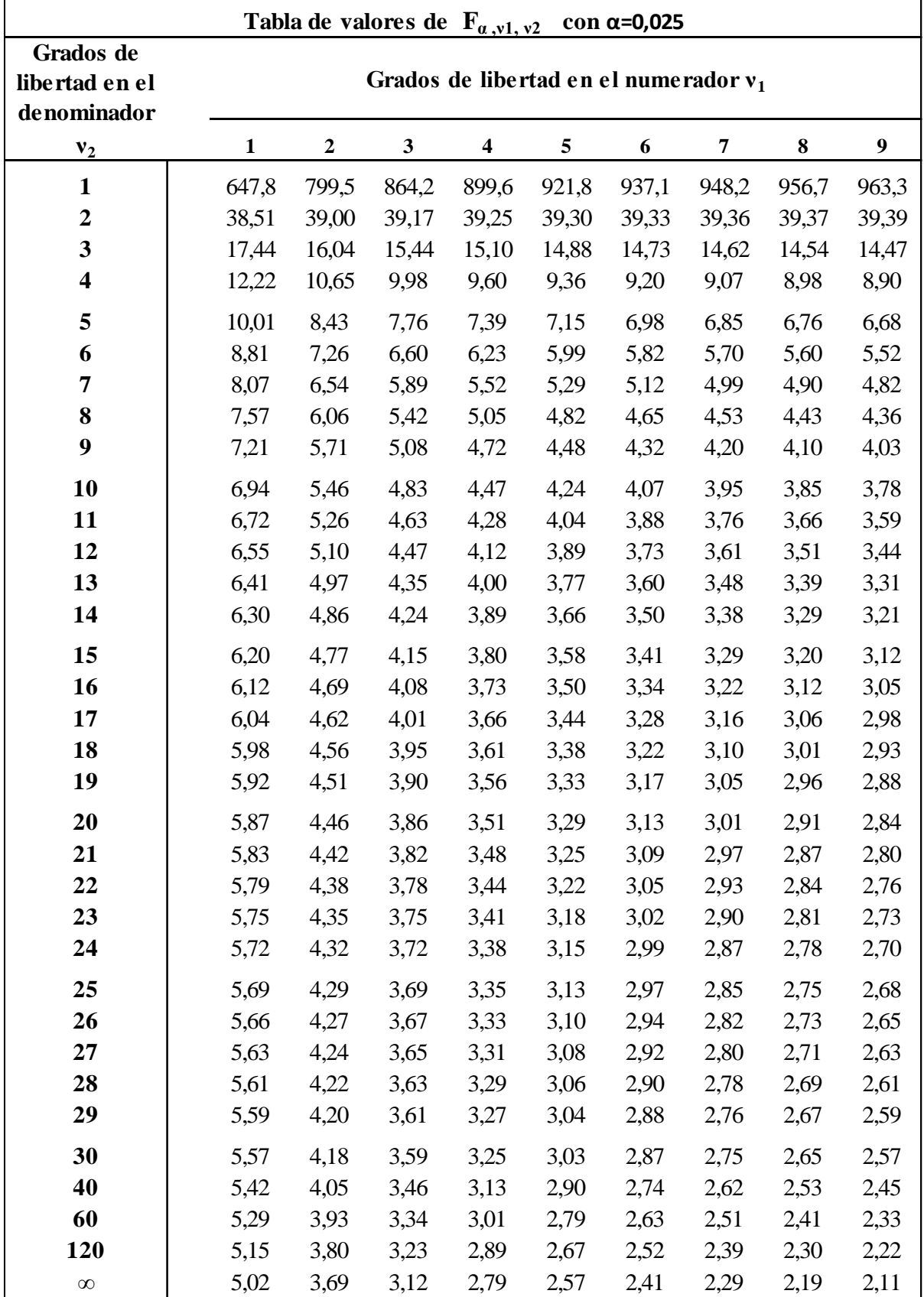

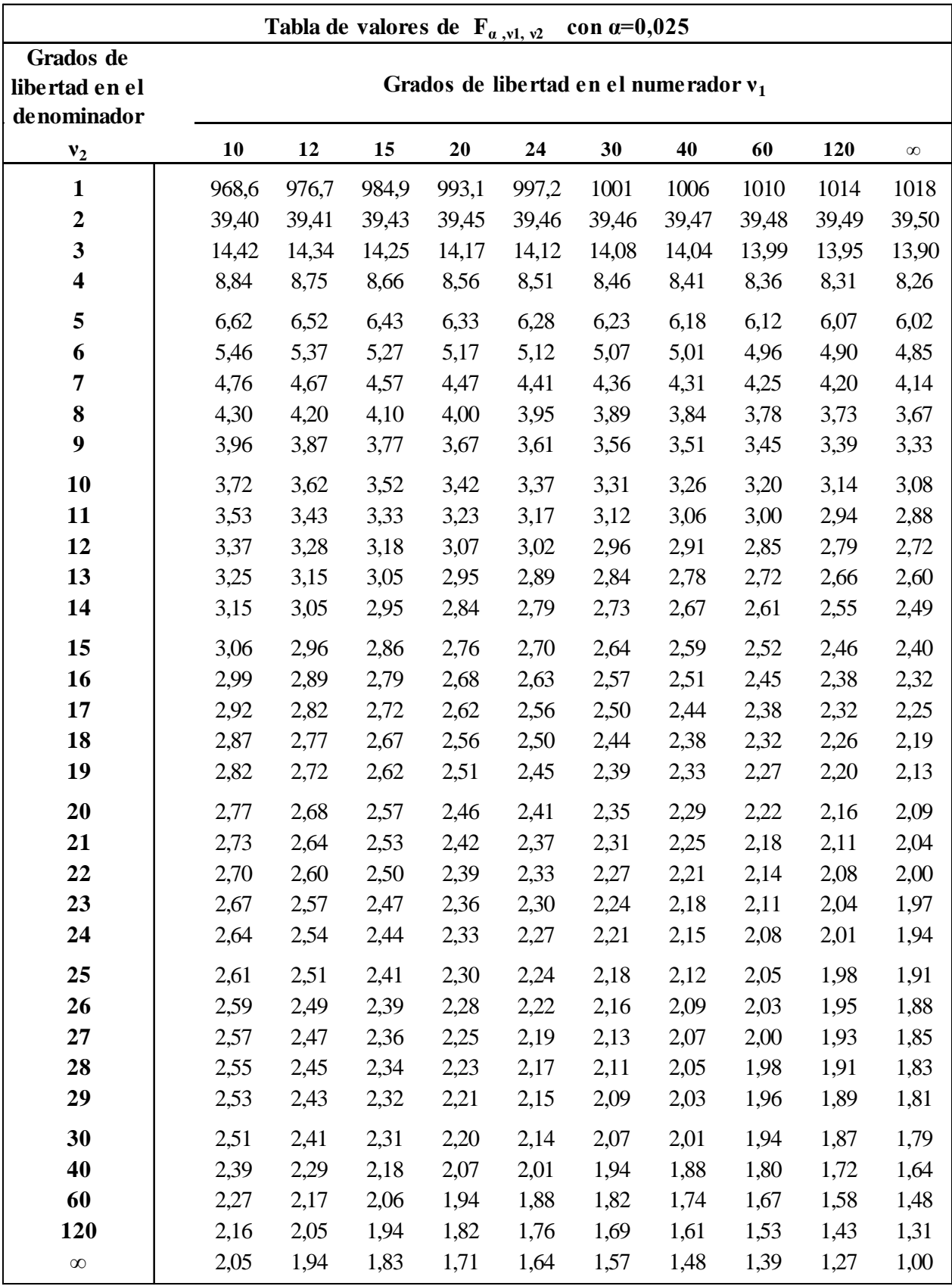

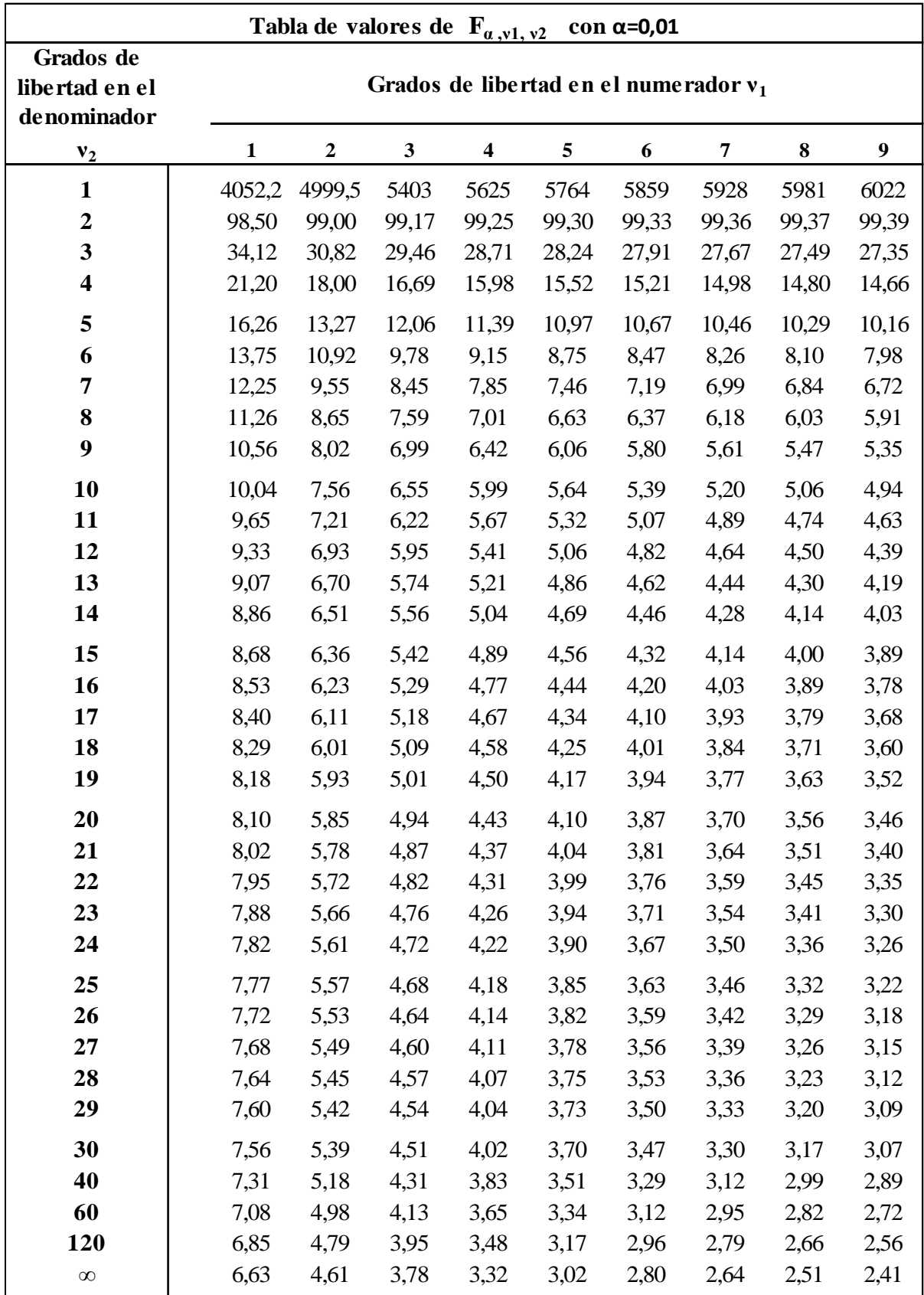

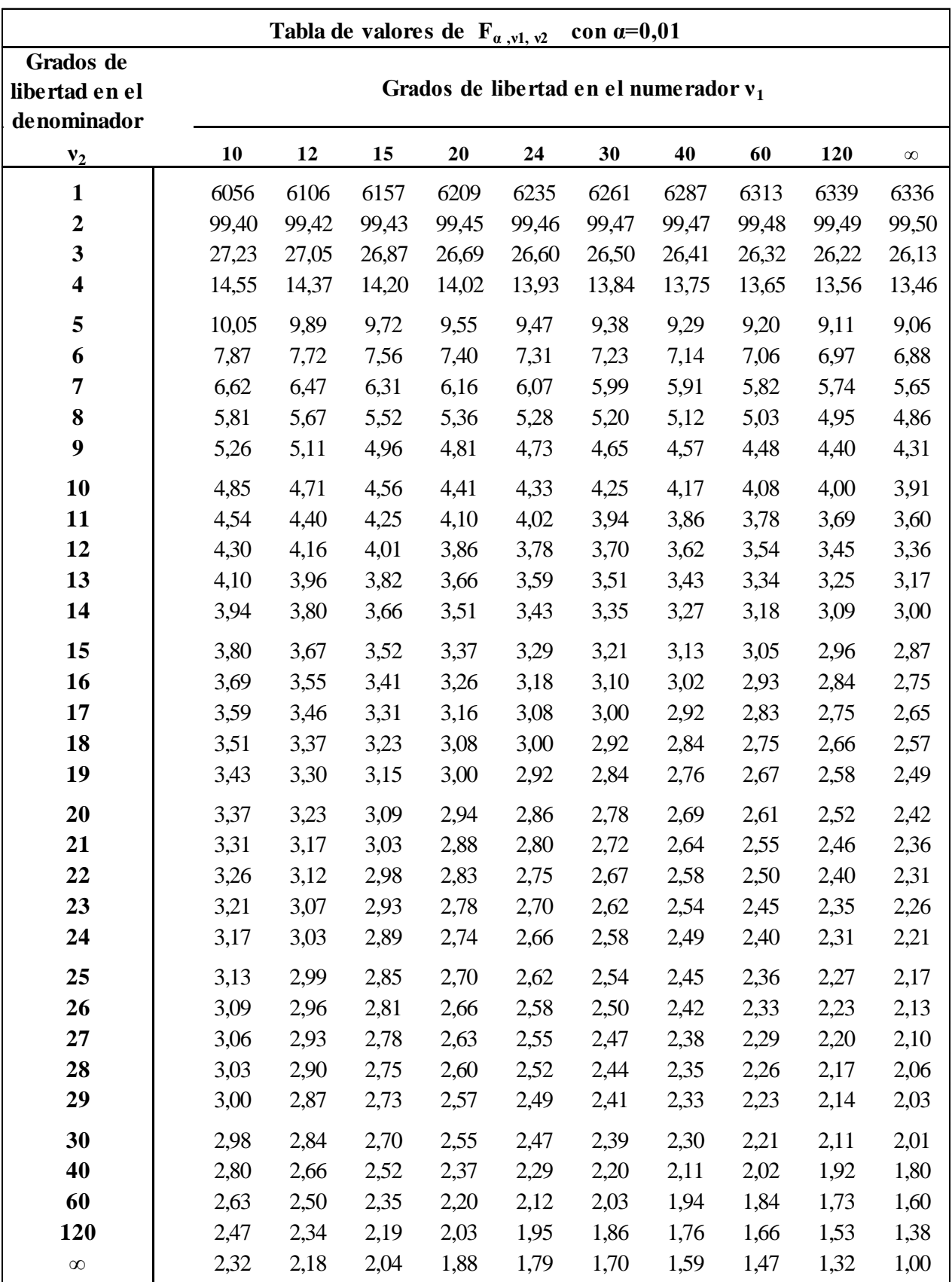

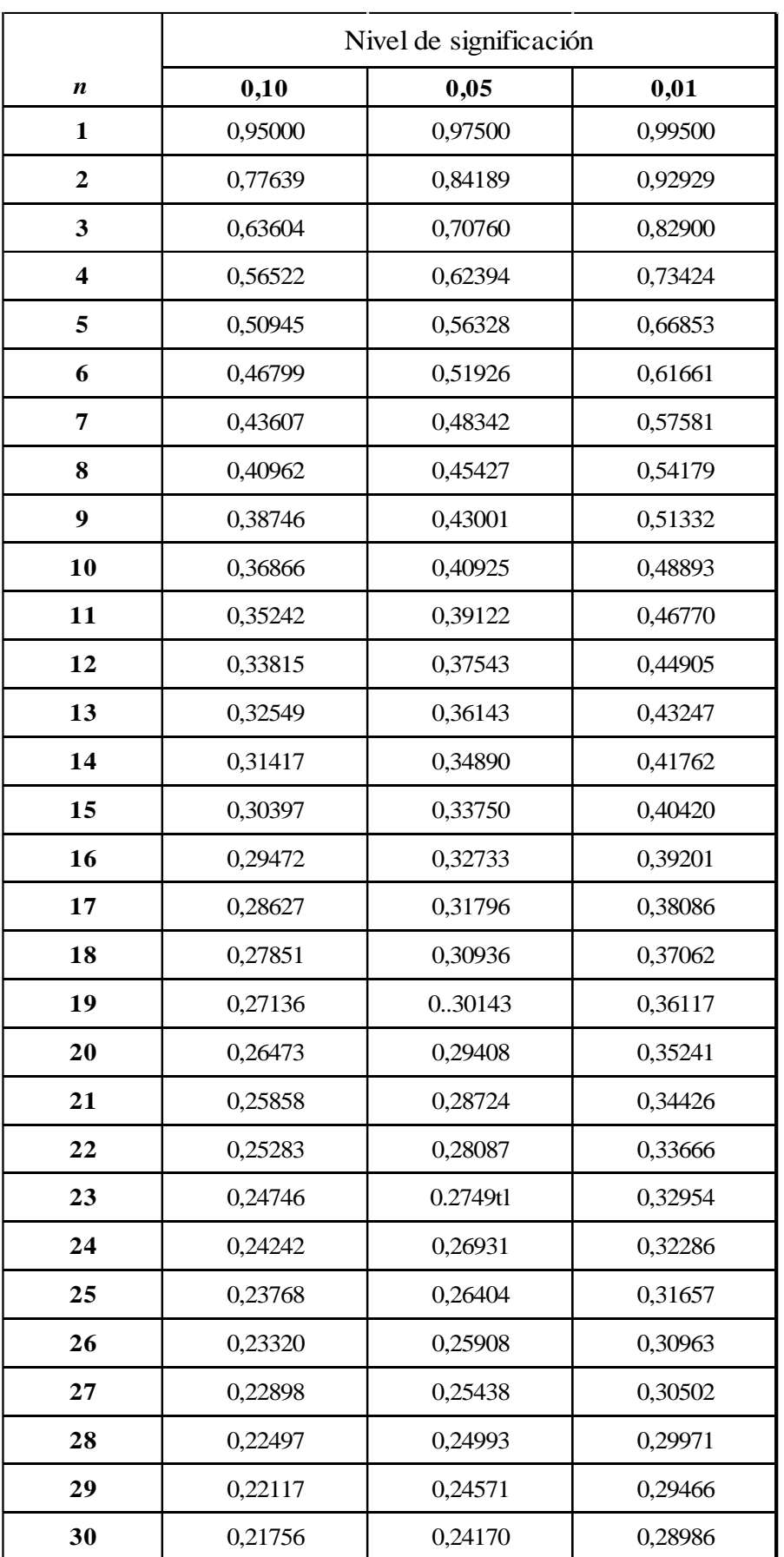

### **TABLA VII: Valores críticos para la prueba de bondad de ajuste de Kolmogorov-Smirnov**